# **UNIVERSIDADE DE CAXIAS DO SUL Centro de Computação e Tecnologia da Informação Bacharelado em Sistemas de Informação**

**Douglas Hecher** 

# **O USO DE OBJETOS DE APRENDIZAGEM NA COMPREENSÃO DA VIAGEM NO TEMPO**

**Caxias do Sul 2010** 

**Douglas Hecher** 

# **O USO DE OBJETOS DE APRENDIZAGEM NA COMPREENSÃO DA VIAGEM NO TEMPO**

Trabalho de conclusão do curso de Bacharelado em Sistemas de Informação realizado na Universidade de Caxias do Sul.

# **Maria de Fátima Webber do Prado Lima Orientadora**

**Caxias do Sul 2010** 

*"É difícil especular abertamente sobre as viagens no tempo. (…) Nós disfarçamos o fato usando termos técnicos que são um código para viagens no tempo".* 

- Stephen Hawking, O Universo Numa Casca de Noz, 2002.

*"Hoje, as máquinas do tempo já deixaram o reino da especulação e da fantasia e se tornaram campos legítimos de pesquisa científica"* 

- Michio Kaku, Hiperespaço, 1994

*"Se se provar que a relatividade está certa, os alemães me chamarão de alemão, os suíços de cidadão suíço, e os franceses me chamarão de grande cientista. Se se provar que a relatividade está errada, os franceses me chamarão de suíço, os suíços de alemão e os alemães me chamarão de Judeu".* 

- Albert Einstein, 1879-1955

Agradeço ao "patrão velho, lá de cima e sua diretoria<sup>1</sup>", por ter me trazido até aqui. Por ter me dado força e sabedoria para que pudesse vencer as dificuldades que surgiram no meio do caminho, tanto na vida acadêmica quanto pessoal.

 1 Tradicional maneira do Rio Grande do Sul de representar a Deus, Jesus Cristo e ao Espírito Santo.

Dedico este trabalho aos poucos que acreditaram em mim.

# **Lista de Ilustrações**

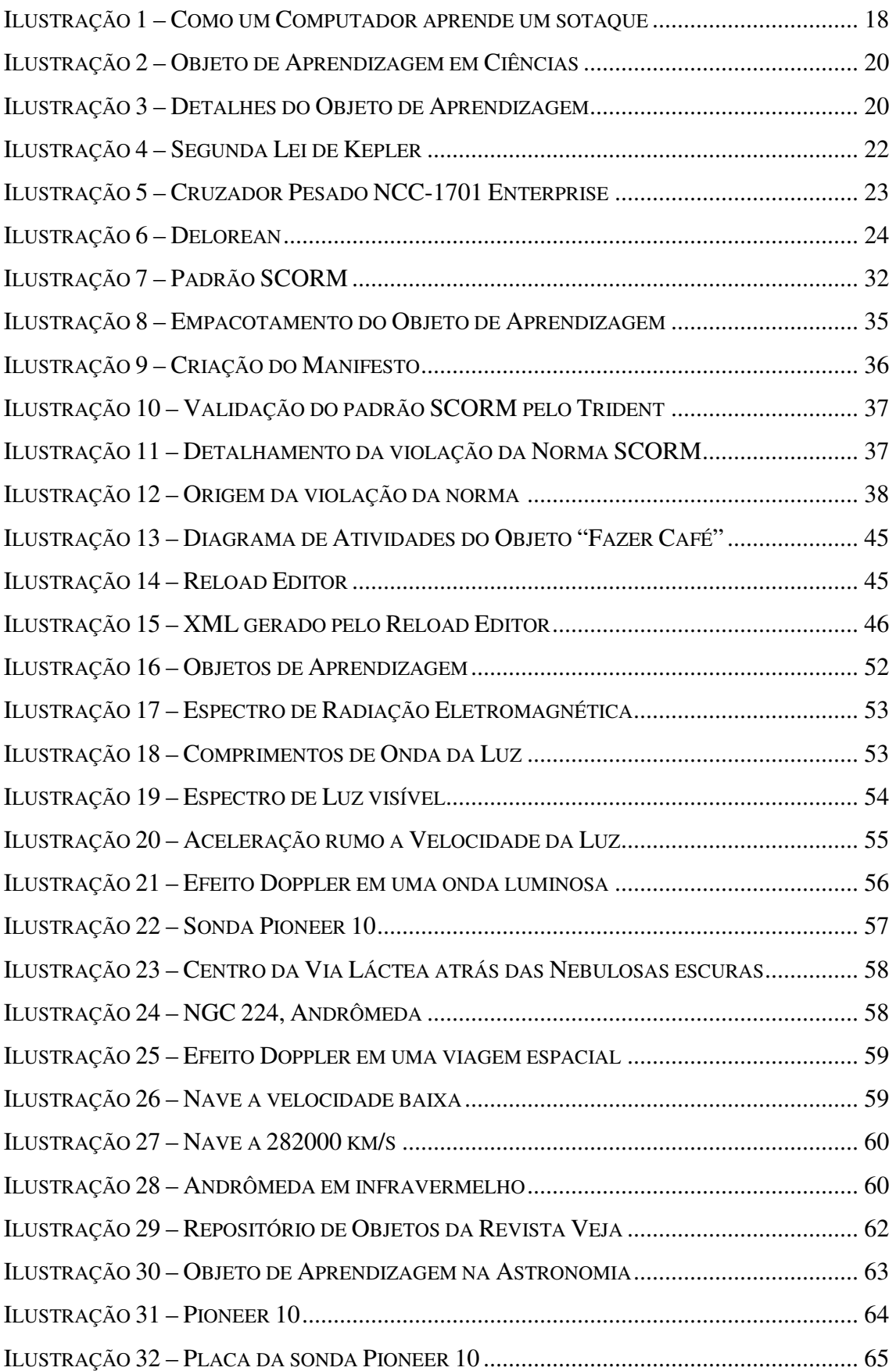

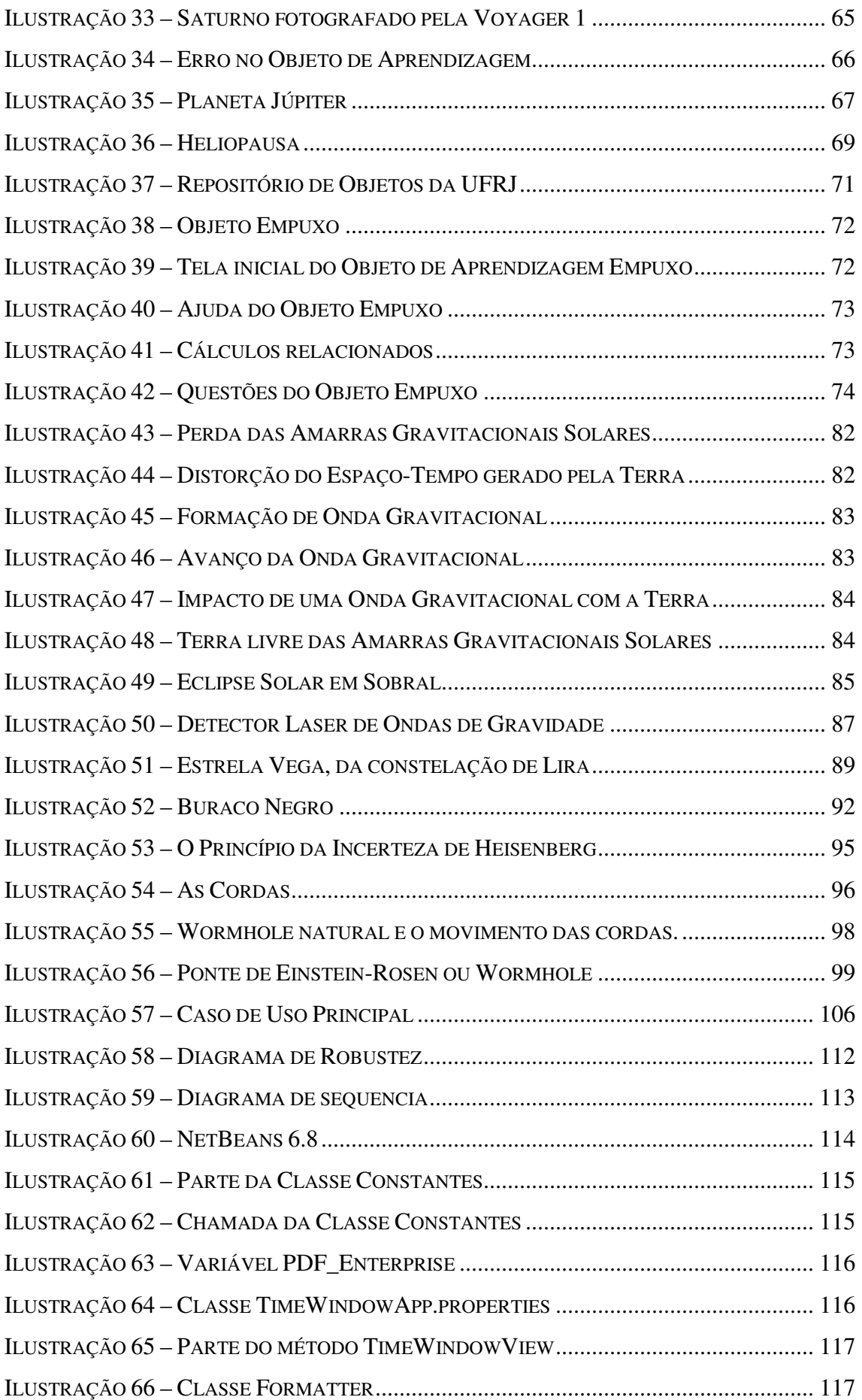

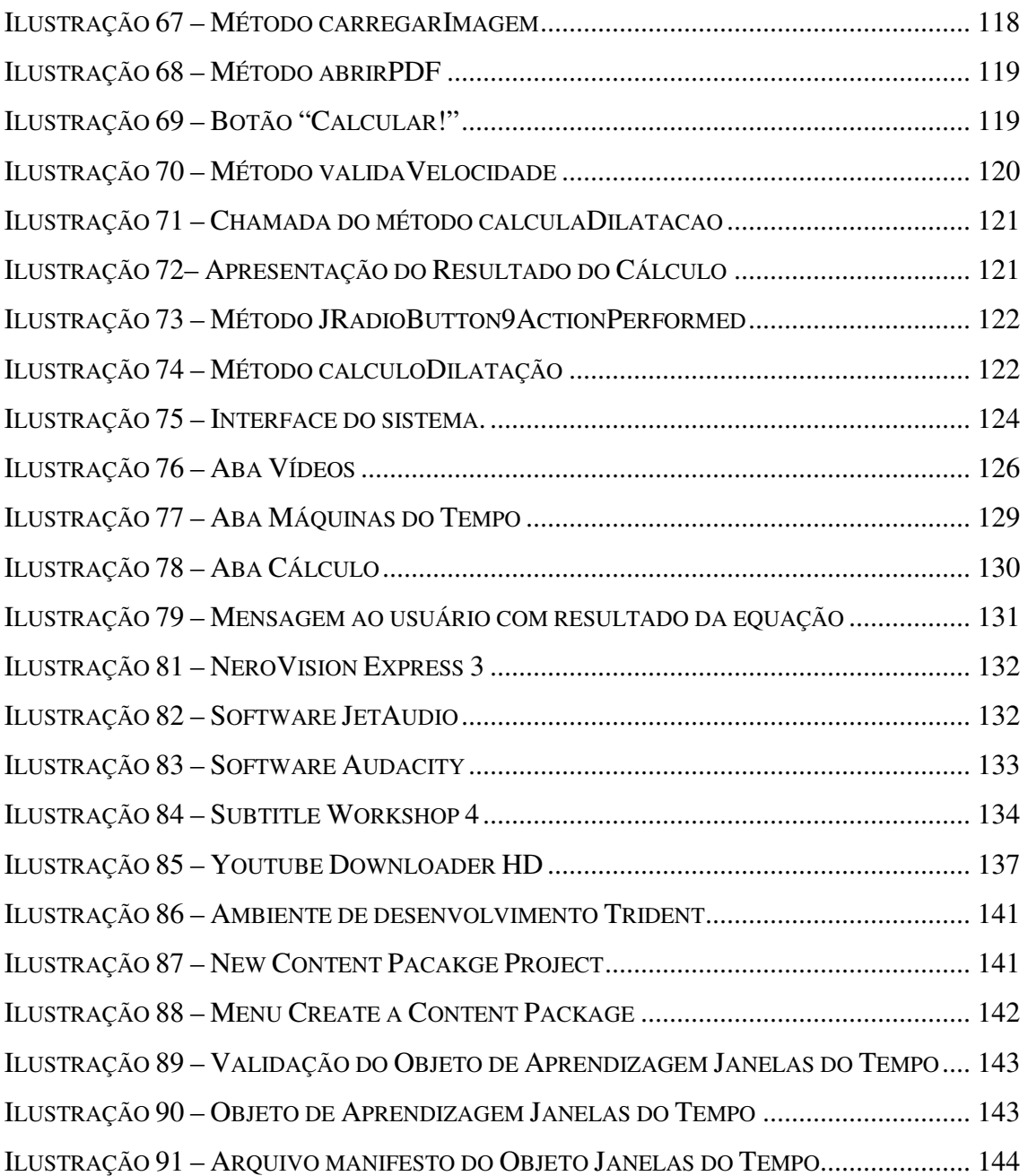

## **Lista de Tabelas**

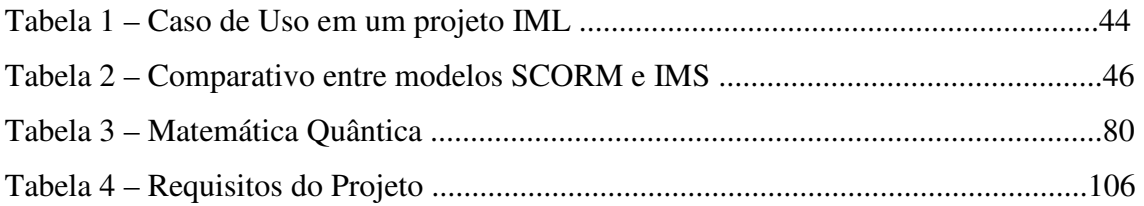

# **Lista de Abreviaturas e Siglas**

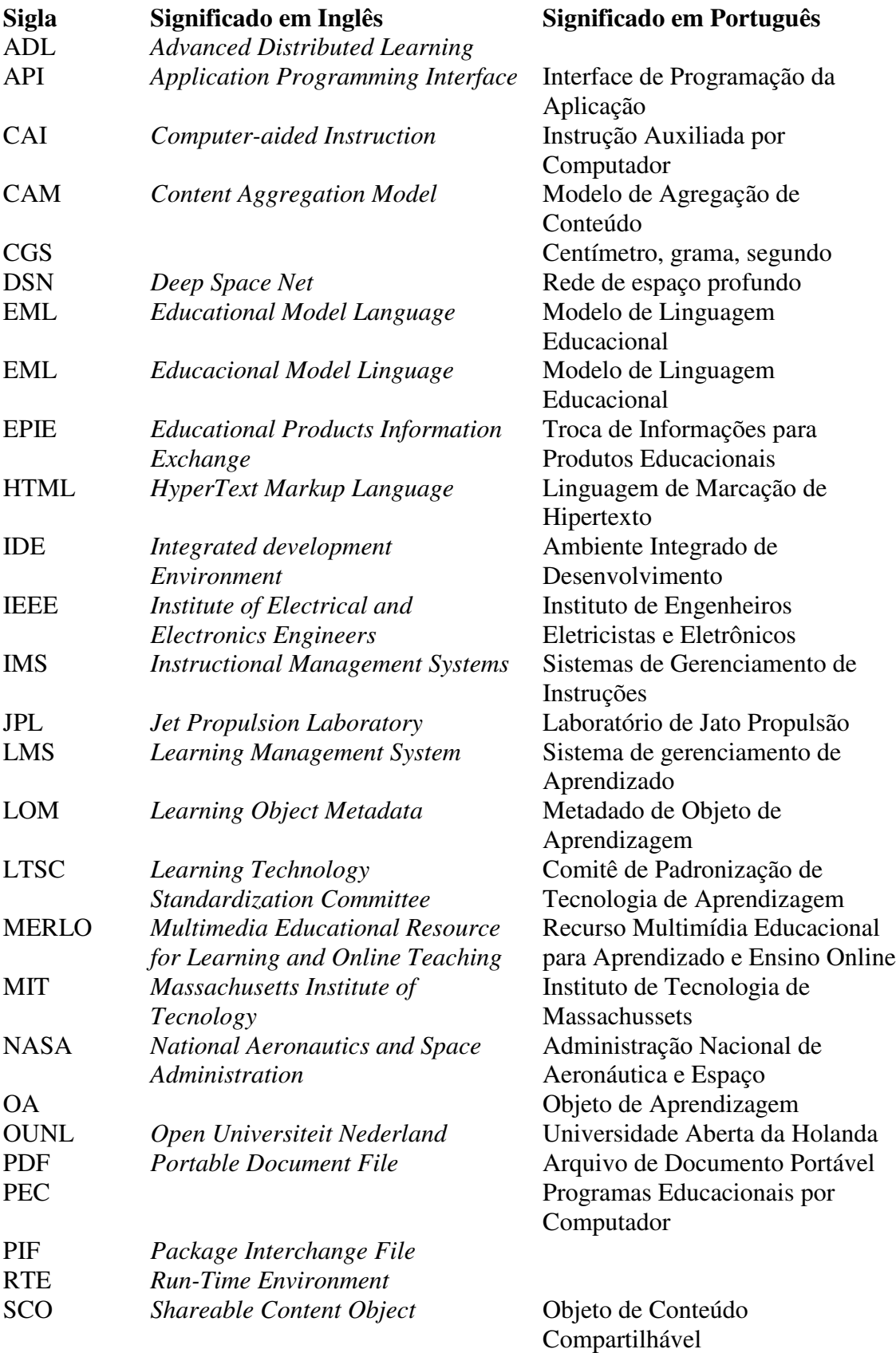

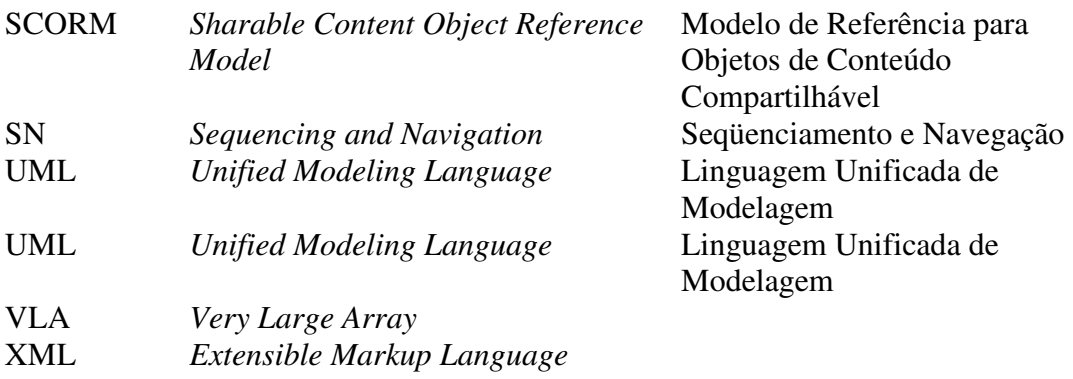

### **Resumo**

O uso de recursos computacionais para aprendizado tem ganho força nas últimas décadas graças ao rápido avanço tecnológico. Atualmente, muitas teorias consideradas complexas, que envolvem matemática aplicada, podem ser explicadas de maneira simples através de modelos e animações. Isso permite a rápida assimilação do conteúdo por parte do aluno mesmo que não exista ao seu lado um professor para orientá-lo.

Um dos assuntos mais complexos da Física, e também um dos mais polêmicos, é a viagem no tempo. Ao longo dos anos, pesquisadores de renome internacional vem dedicando suas pesquisas na busca da compreensão deste assunto. Atualmente, sabe-se que viagens para o futuro, baseadas na Teoria da Relatividade Geral de Albert Einstein, são possíveis, graças a estrutura do Universo. Viagens para o Passado, baseadas nos complexos cálculos da Mecânica Quântica, ainda são tênues possibilidades.

O uso de Objetos de Aprendizagem na compreensão de temas complexos, como a Viagem no Tempo, permite que alunos adquiram em conhecimento de maneira eficiente, possibilitando a todos sonhar em tornar realidade o mundo de aparente ficção científica.

**Palavras-chaves:** Objetos de Aprendizagem, Viagens no Tempo, Teoria da Relatividade, Mecânica Quântica.

## **Abstract**

The use of computer resources for learning, has earnings strength in the last decades thanks to the fast technological progress. Nowadays, a lot of theories considered complex, that involve applied mathematics, they can be explained in a simple way through models and animations. That allows the fast assimilation of the content by the student that doesn't exist to his side a teacher to guide him.

One of the most complex subject of the Physics and also one of the most controversial, is the time travel. Along the years, international renowned researchers are dedicating their researches in the search of the understanding of this subject. Now, it is known that trips for the future, based on the Theory of Albert Einstein's General Relativity, are possible, thanks to structure of the Universe. Trips for the Past, based on the complex calculations of the Quantum Mechanics, they are still tenuous possibilities.

The use of Objects of Learning in the understanding of complex themes, like time travel, allows students to acquire knowledge in an efficient way, making possible to all dream in turning reality the world of apparent science fiction.

**Keywords**: Learning Objects, Time Travel, Theory of the Relativity, Quantum Mechanics.

# **Sumário**

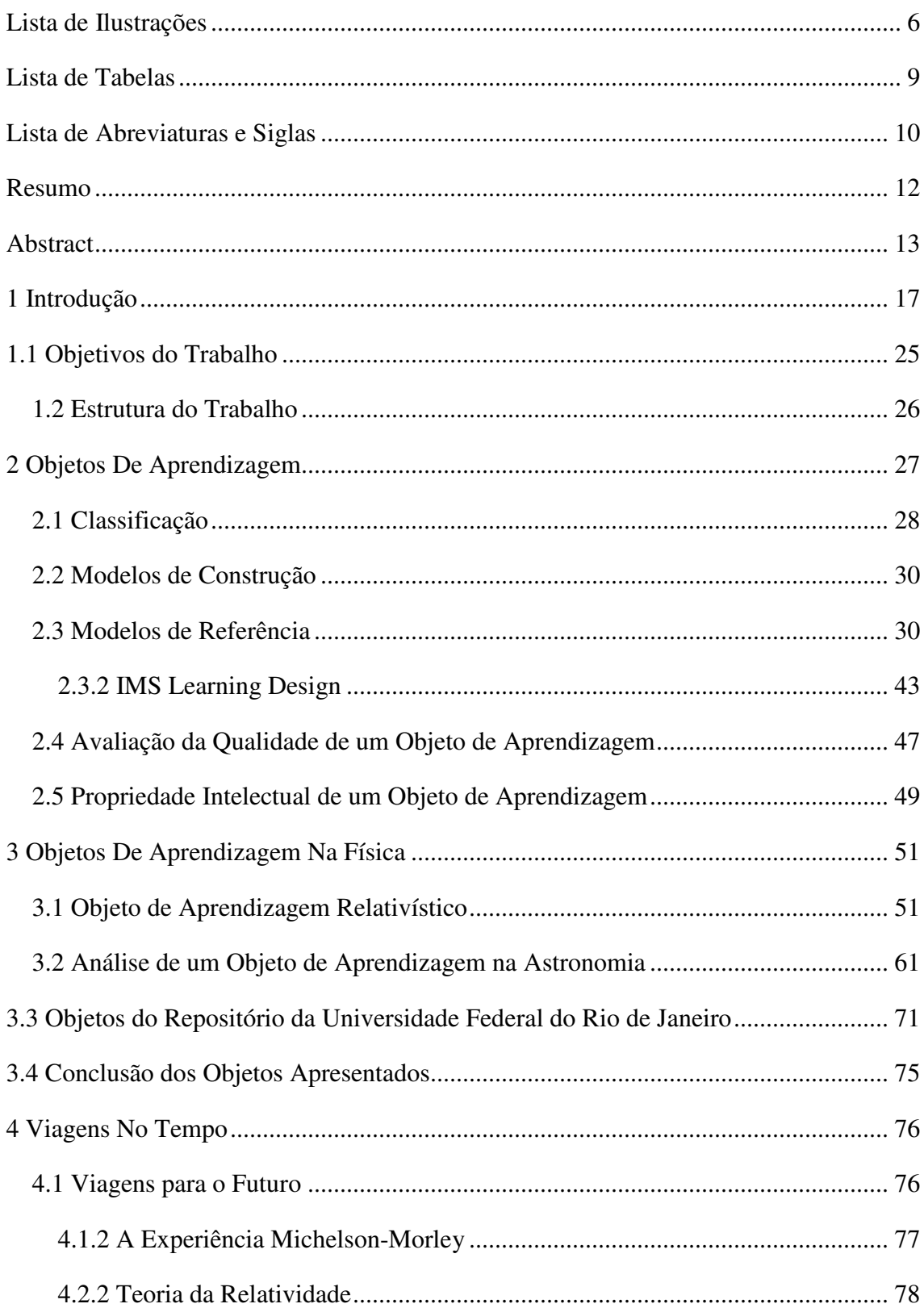

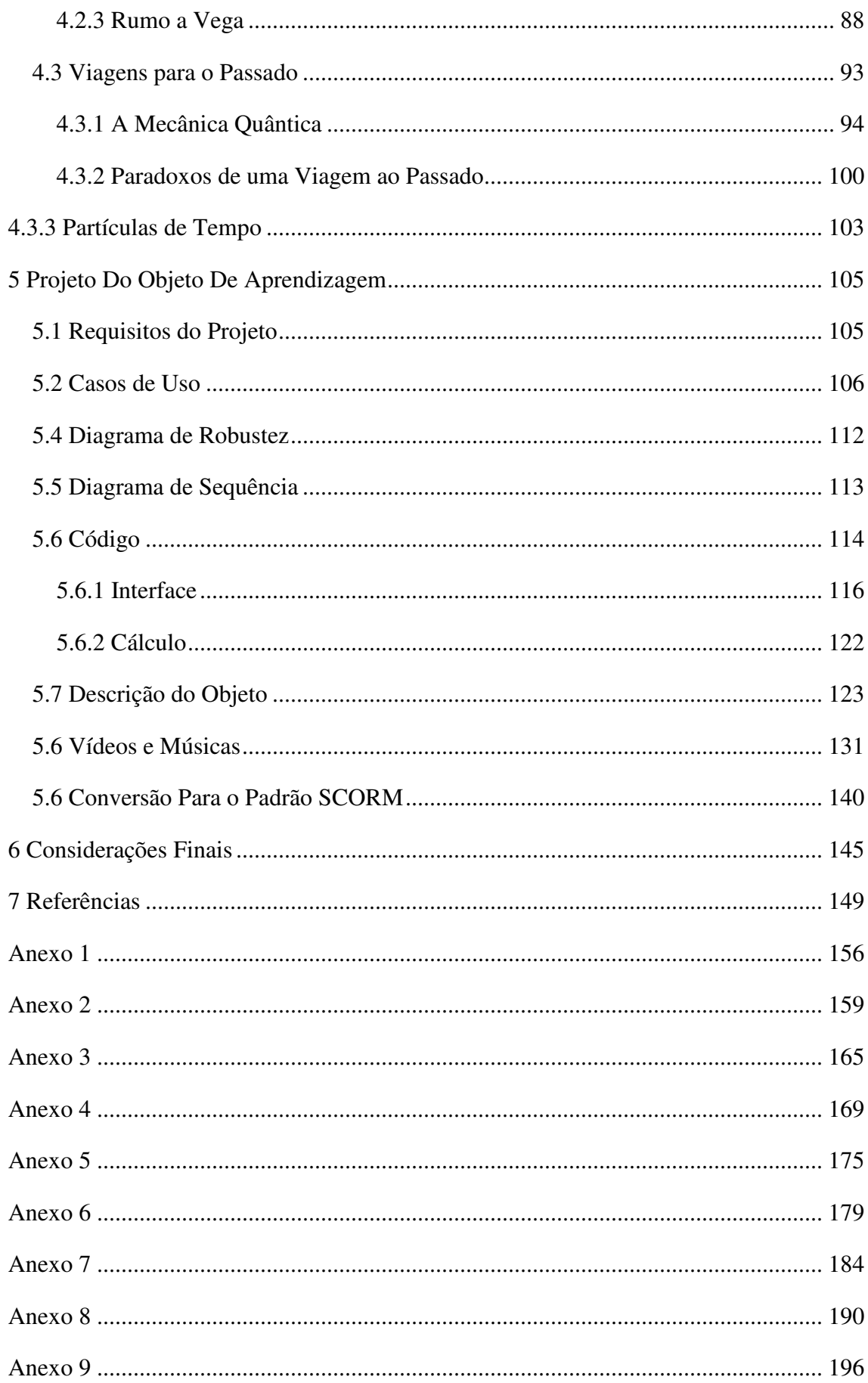

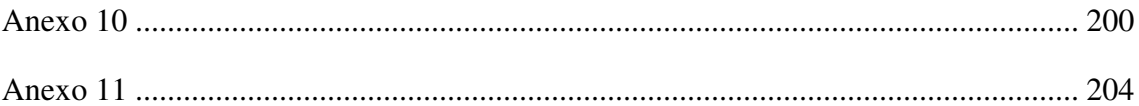

## **1 Introdução**

"O dia em que senti um novo tipo de inteligência", foi assim que, em 1996, o campeão mundial de xadrez Garry Kasparov definiu o seu primeiro jogo contra o IBM Deep Blue, um computador de 256 processadores e capacidade de simular um bilhão de movimentos de xadrez por segundo. Kasparov simulava apenas três movimentos e mesmo assim venceu o computador em sua primeira partida por um motivo simples e hilário: Kasparov errou um movimento e Deep Blue, que possuía um banco de dados com milhares de jogadas de seu oponente, não soube qual movimento fazer em seguida (SETTI, 1997).

A situação acima demonstra o nível de evolução e interação que as tecnologias computacionais alcançaram com o ser humano. Diferente de alguns anos atrás, quando o computador era visto como um concorrente e até mesmo uma ameaça à existência da humanidade (como em filmes de grande sucesso como Exterminador do Futuro e Matrix) hoje ele é visto como um facilitador da compreensão humana em inúmeras áreas de aplicação, como Matemática, Astronomia, Física, Pedagogia, entre outras.

Desnecessário comentar aqui a utilização da computação para áreas que necessitem de cálculos complexos ou simulações avançadas de teorias científicas. Porém, na última década ganhou bastante força o uso da computação para interações sociais e facilitação do aprendizado em diversas instituições de ensino. Determinados algoritmos permitem que os computadores possam interagir com pessoas e entender a sua fala (e até mesmo aprender a falar como elas, como na Ilustração 1), ou auxiliá-las a entender conceitos científicos de difícil entendimento em sala de aula.

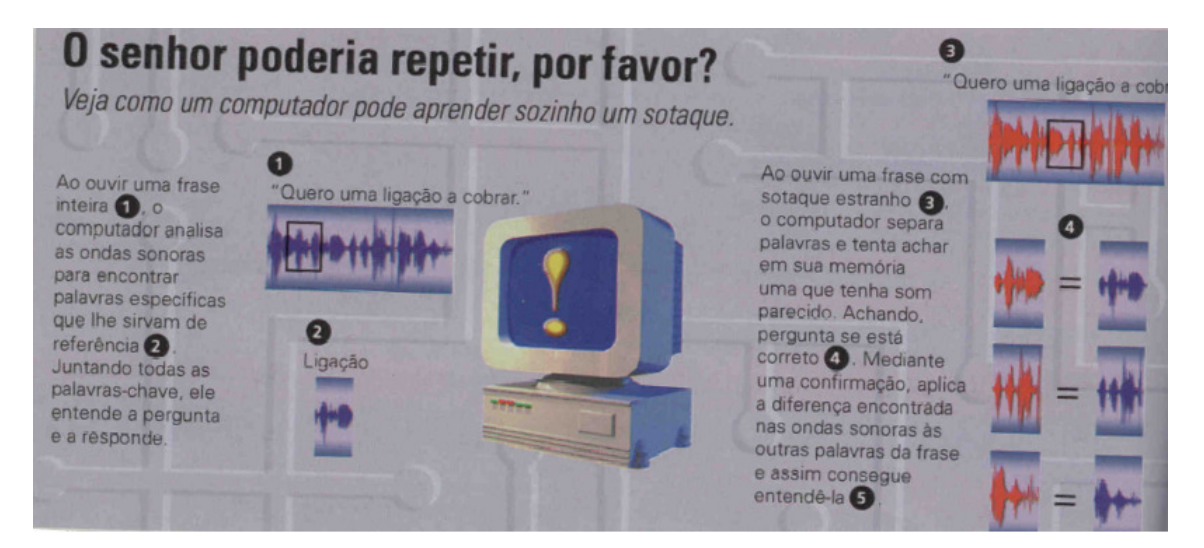

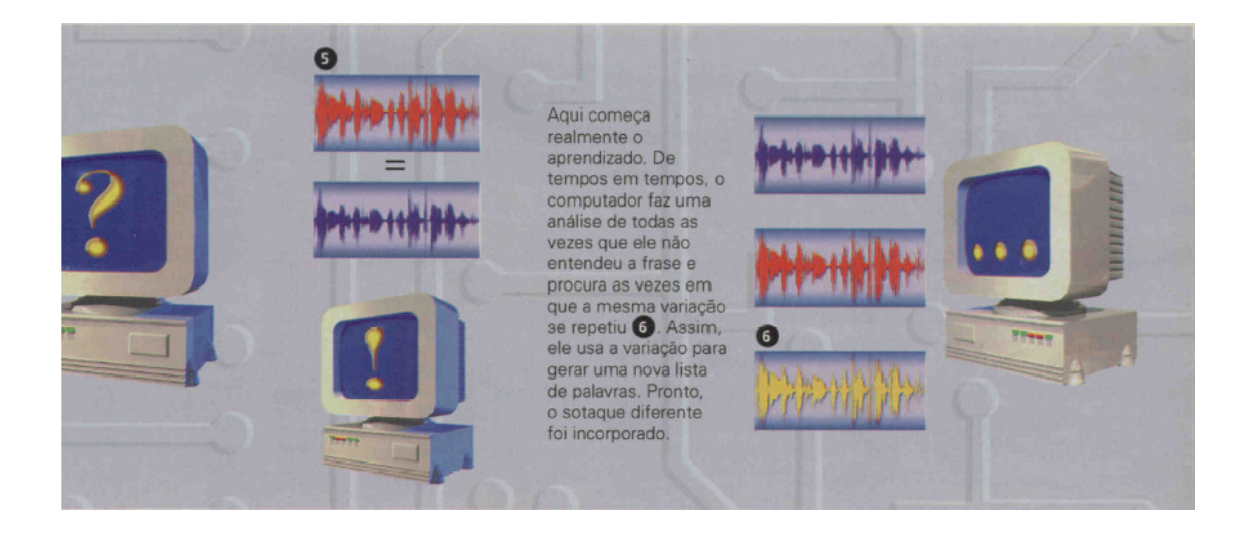

ILUSTRAÇÃO 1 – COMO UM COMPUTADOR APRENDE UM SOTAQUE (SETTI)

 Segundo SUPPES (1972), foi em 1924 que se iniciou o uso de máquinas como apoio na educação, quando o Dr. Sidney Pressey criou uma máquina que efetuava a correção de testes de múltipla escolha. Em 1950, B.F. Skinner, então professor da Universidade americana de Harvard, propôs uma máquina que ensinasse utilizando Instrução Programada. Essa sistemática de ensino consistia em um cartão impresso, contendo material de ensino (denominado Fato ou Conceito) e uma questão a ser respondida sobre o assunto ao final. Caso a resposta dada fosse correta, o aluno passava para o módulo seguinte. Se não, o programa apresentava a resposta correta ou o aluno voltava ao início do presente módulo ou era encaminhado a um módulo de apoio para rever conceitos básicos. Apesar de utilizada nas décadas de cinquenta e sessenta, caiu em desuso logo após, devido a dificuldade em produzir o material impresso, além da falta de padronização dos cartões e máquinas de correção, impedindo que houvesse trocas entre instituições de ensino. Isso impulsionou o rápido desenvolvimento da Instrução Programada no computador, a chamada "*Computer-aided Instruction*" (CAI), conhecida no Brasil pelo nome Programas Educacionais por Computador (PEC). IBM, RCA e Digital foram empresas que investiram pesado no desenvolvimento desses sistemas, porém, sem conseguir torná-los disponíveis ao grande público, devido ao alto custo dos computadores na época, ficando restrito às grandes instituições de ensino.

Foi em 1963 que a Universidade de Stanford, na Califórnia, desenvolveu cursos de Matemática e Leitura para alunos do primeiro grau (SUPPES, 1972), o que posteriormente foi estendido para os cursos de graduação. Um de seus professores, Patrick Suppes, era conhecido como o homem com o maior número de alunos

universitários dos Estádos Unidos, visto que todos os seus cursos ministrados eram no formato CAI (SUPPES, SMITH e BEAR, 1975).

Segundo ALPERT (1975), o sistema CAI mais bem sucedido da história foi o desenvolvido pela *Control Data Corporation*, fabricante de computadores, em parceria com a Universidade de Illinois, denominado Plato IV. Utilizando um Mainframe (computador de alta capacidade de processamento), possuía novecentos e cinqüenta terminais localizados em cento e quarenta diferentes locais e mais de oito mil horas de material didático, escrito por cerca de três mil autores.

Segundo estudos realizados pelo "*The Educational Products Information Exchange Institute* (EPIE)" filiado ao "*Teachers College*" de Columbia, Estádos Unidos, em 1983 entrava no mercado cerca de 125 pacotes de software por mês (totalizando 7325 disponíveis) de diversas áreas, como Matemática, Artes, Ciências, Leitura e Estudos Sociais, distribuídos em categorias (um software pode estár em mais de uma categoria) como "Exercício-e-prática" (66%), "Tutoriais" (33%), "Jogos" (19%), Simulações (9%) e "Ferramenta Educacional (11%) (EPIE, 1983).

A rápida evolução computacional permitiu que novas tecnologias fossem inseridas neste âmbito de aprendizagem. Atualmente uma das ferramentas utilizadas são os Objetos de Aprendizagem. Segundo FABRE et all (2003):

> O termo Objeto Educacional (*learning object*) geralmente aplica-se a materiais educacionais projetados e construídos em pequenos conjuntos com vistas a maximizar as situações de aprendizagem onde o recurso pode ser utilizado. [...]

 A Universidade Aberta do Canadá, no documento *"When is a Learning Object not an Object: A first step towards a theory of learning objects"* (disponível no endereço http://www.irrodl.org/index.php/irrodl/article/download/106/557) mostra que existe uma certa confusão na definição formal: "Objetos de Aprendizagem são coisas diferentes para diferentes profissionais de ensino. De fato, parece haver tantas definições como pessoas a definir". O mesmo documento traz a definição do LTSC (*Learning Technology Standards Committee*, do inglês Comitê de Padronização de Tecnologia de Aprendizagem): "qualquer entidade, digital ou não digital, que pode ser usada, re-utilizada ou referenciada durante o aprendizado apoiado à tecnologia".

As Ilustrações 2 e 3 trazem um objeto de aprendizagem utilizado para ensino de anatomia em aulas de ciências. Ele é formado por uma página HTML (*HyperText* *Markup Language*, do inglês Linguagem de Marcação de Hipertexto) compatível com qualquer navegador para internet. A figura possui *links* ocultos e quando um aluno clica no pulmão ou coração, é direcionado a outra página com informações sobre o órgão selecionado.

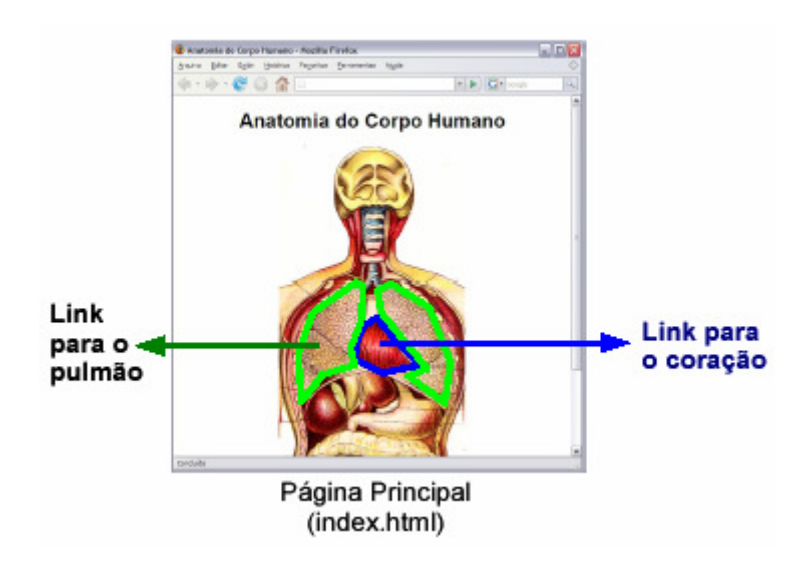

ILUSTRAÇÃO 2 – OBJETO DE APRENDIZAGEM EM CIÊNCIAS (SANTANCHÉ, 2009)

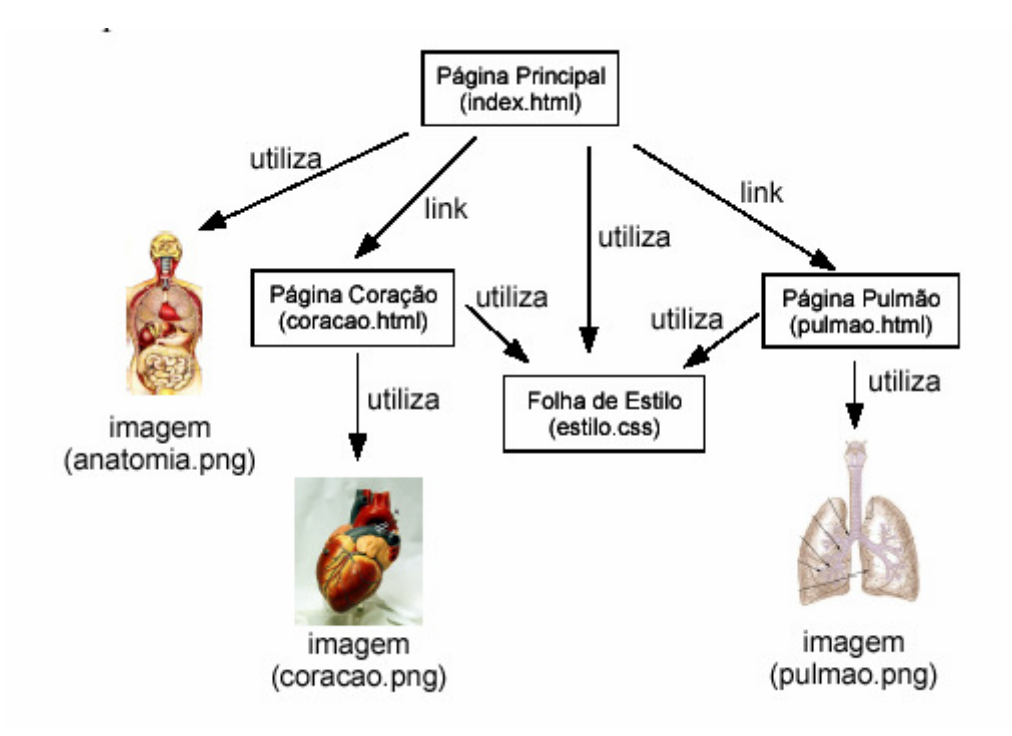

ILUSTRAÇÃO 3 – DETALHES DO OBJETO DE APRENDIZAGEM (SANTANCHÉ, 2009)

A Universidade Federal do Rio de Janeiro vem produzindo Objetos em diferentes áreas de estudo, como na Física, onde são tratados assuntos como Classificação de equilíbrio, balanças e empuxo, na Biologia abordando temas como a Osmose e funcionamento dos Neurônios e na Matemática, com assuntos como Trigonometria, ângulos e funções seno, co-seno e tangente.

Servindo como um repositório de Objetos de Aprendizagem e vídeos sobre Física, o endereço http://www.physclips.unsw.edu.au/ (acesso em 20 de Setembro de 2009), mantido pelo *Australian Learning and Teaching Council* possui material sobre Energia, Massa, Movimento, Gravidade, Aceleração, entre outros. Como exemplo, temse a Ilustração 4, onde pode-se ver um Objeto de Aprendizagem usado para ensino da Segunda Lei de Kepler. Citando MORETTO E LENZ (1981), a Segunda Lei de Kepler é: "O raio vetor que une um planeta ao Sol varre áreas iguais em tempos iguais", representada pela fórmula

$$
P^2 = \frac{4\pi^2}{G(M_T + m_s)} a^3
$$

onde P representa o período, G é a constante Gravitacional, Mt é a Massa do planeta Terra e Ms é a massa de um satélite.

 Segundo a Universidade Federal do Rio Grande do Sul no endereço eletrônico http://astro.if.ufrgs.br/kepleis/node13.htm (acesso em 20 de Setembro de 2009), pode-se usar está lei para o cálculo da altura necessária para manter um satélite em órbita estácionária em torno do Planeta Terra. Uma órbita estácionária é quando o período de revolução do planeta é igual a um dia sideral: 23 horas e 56 minutos, ou seja, 86160 segundos. Isso causa a ilusão de que o satélite está parado no céu. Dessa maneira, um conceito considerado complexo e que em muitos casos não é ensinado de maneira satisfatória na grade curricular vigente do segundo grau, é trabalhado de maneira simples e visual, facilitando o aprendizado.

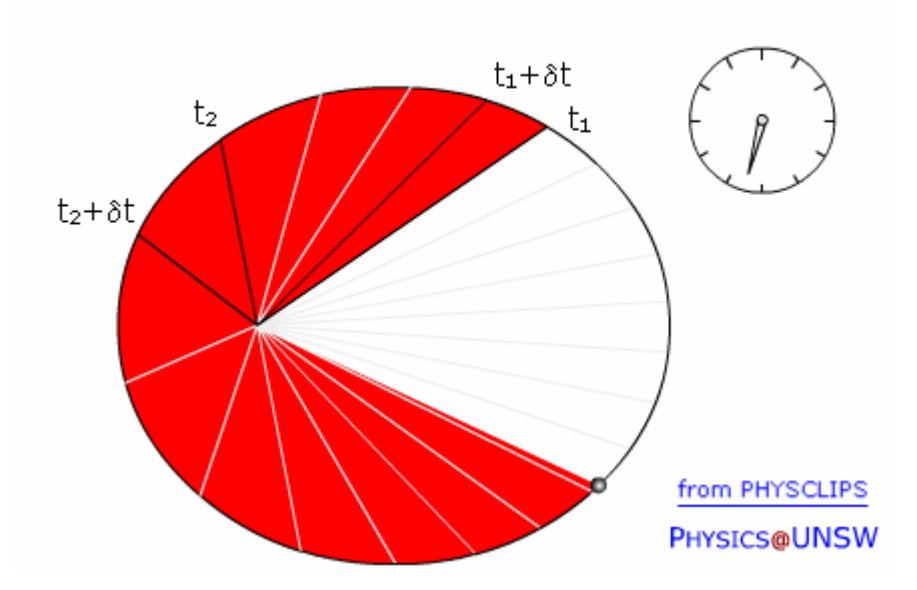

ILUSTRAÇÃO 4 – SEGUNDA LEI DE KEPLER (AUSTRALIAN LEARNING AND TEACHING COUNCIL)

A construção de um objeto de Objeto de Aprendizagem segue diretrizes definidas, como o *Sharable Content Object Reference Model* (SCORM) e o *Educational Model Language* (EML) detalhados mais adiante, objetivando uma padronização no desenvolvimento. MEDINA (2007) afirma que as especificações internacionais, como a IEEE (*Institute of Electrical and Electronics Engineers*, do inglês Instituto de Engenheiros Eletricistas e Eletrônicos) e IMS e os diversos padrões de desenvolvimento existentes, como o SCORM e EML apontam um caminho de desenvolvimento a seguir, mas não limitam as aplicações que podem ser criadas e nem diminuem a utilização e a importância do material educacional já desenvolvido.

Segundo MARQUES DA SILVA (2006), ao se construir um sistema voltado ao usuário leigo, alguns pontos devem ser levados em consideração, pois "O que afasta as pessoas de se aventurarem a usar certos dispositivos é na verdade o insucesso ou o temor de manuseá-lo":

- 1. O sistema deve ser intuitivo, sem necessidade de instrução formal;
- 2. Deve ser simples, facilitando a memorização. O usuário deve conseguir utilizá-lo mesmo que fique algum tempo sem vê-lo;
- 3. Todas as tarefas executadas pelo usuário devem ser rápidas e eficientes;
- 4. Os erros devem ser minimizados e, se ocorrerem, devem ser informados ao usuário em uma linguagem não-técnica;
- 5. O usuário deve se sentir seguro e confiante ao utilizar o sistema;

Dessa maneira, entende-se que mais importante do que seguir padrões e regras definidas no desenvolvimento de um Objeto de Aprendizagem, deve-se torná-lo acessível ao usuário leigo de modo tal que ele possa utilizar de maneira eficiente todos os recursos nele contidos.

Tendo como base esses princípios, conceitos complexos da área de Física ou Matemática podem ser ensinados a um aluno de maneira eficiente. Um desses conceitos diz respeito à Teoria da Relatividade, desenvolvida por Albert Einstein (1879-1955) em 1915. Necessitando de cálculos muitas vezes tidos como complexos, habitualmente as escolas não apresentam a seus alunos as descobertas do gênio alemão, mantendo como mera ficção científica conceitos como a viagem no tempo e dobras no espaço, semelhantes aos usados pela NCC-1701 Enterprise nos filmes da série Jornada nas Estrelas (Ilustração 5).

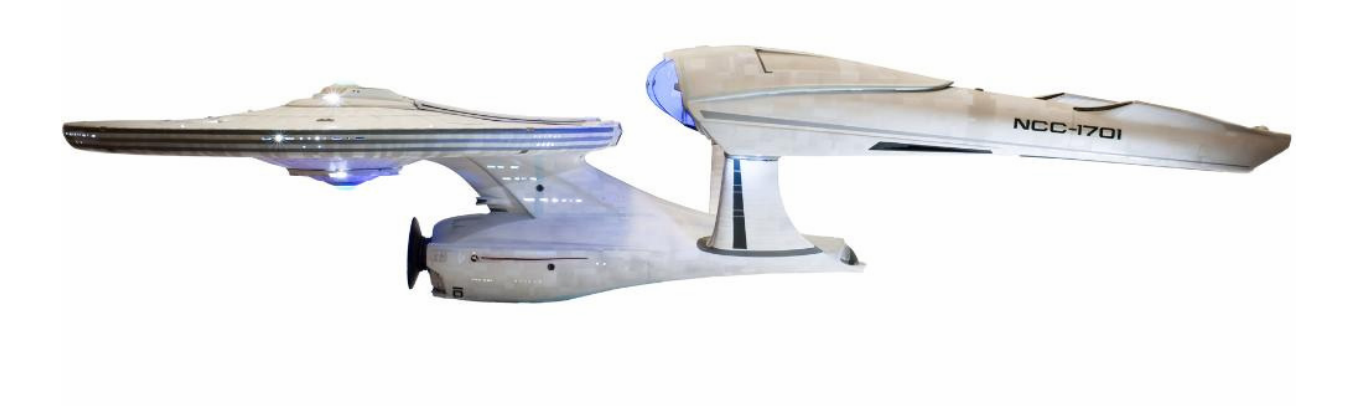

ILUSTRAÇÃO 5 – CRUZADOR PESADO NCC-1701 ENTERPRISE

Na série de filmes, a Federação de Planetas Unidos desenvolve naves que atinjam a chamada Velocidade de Dobra (*Warp*), ou seja, com a capacidade de curvar o espaço e fazer com que dois pontos diferentes ocupem o mesmo lugar. Com isso, a Enterprise atravessa anos-luz<sup>2</sup> em questão de segundos, utilizando como cálculo de velocidade a seguinte equação: C = *Warp* ^ (10/3), onde C é a velocidade da Luz, constante no vácuo e *Warp* representa uma variável. Assim, quando o capitão James T. Kirk ordena Velocidade de Dobra 3 (*Warp* 3), a NCC, de seiscentas mil toneladas,

<sup>&</sup>lt;sup>2</sup> Um ano luz equivale a 9,4605284 x 10<sup>15</sup> metros, ou seja, é a distância percorrida pela luz no vácuo em <sup>2</sup> um ano.

atinge 39 vezes a Velocidade da Luz em 0,67 segundo. Atualmente, a Mecânica Quântica, baseada em cálculos probabilísticos, descreve possíveis movimentos acima da luz, enquanto que o conceito de dobras espaciais já é um campo teórico de bastante pesquisa.

Também jogada à ficção científica, a Viagem no Tempo ainda é motivo de piada para muitos e assunto para inúmeros filmes, como De Volta Para o Futuro (Ilustração 6), A Máquina do Tempo e Efeito Borboleta.

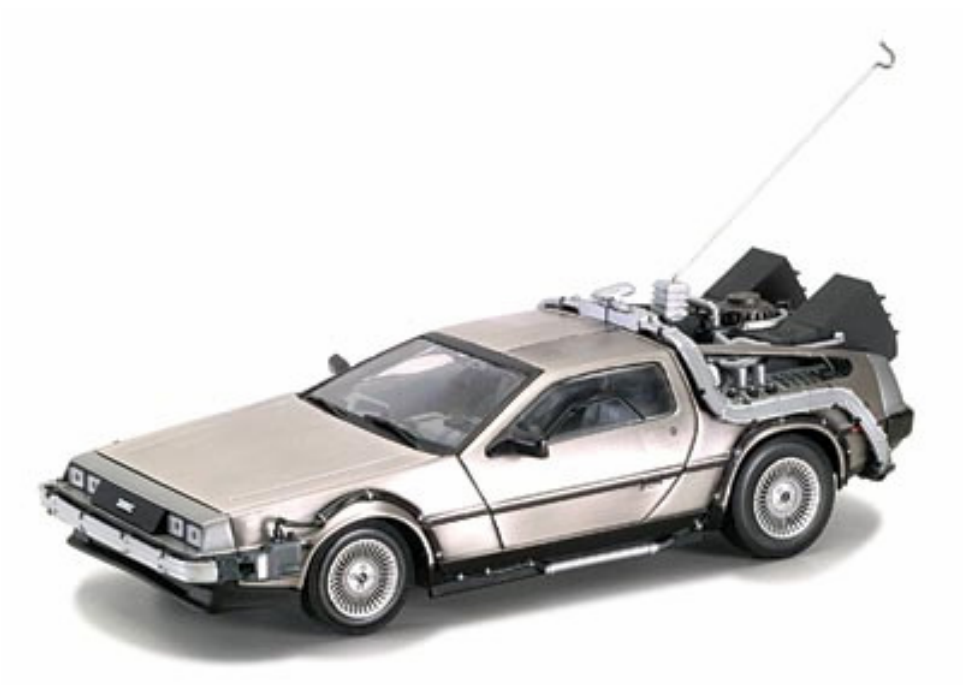

ILUSTRAÇÃO 6 – DELOREAN

 Nos filmes da série De Volta para o Futuro, a máquina do tempo desenvolvida pelo cientista excêntrico Emmett L. Brow necessitava de apenas oitenta e oito milhas por hora (140,8 Km/h) para atingir a potência necessária de 1,21 Gigawatts<sup>3</sup>, usada para abrir um portal temporal, entre o presente e algum ponto distante do passado ou do futuro, rasgando o chamado Espaço-Tempo, definido por Einstein em sua teoria da Relatividade. O Espaço possui três dimensões visíveis: comprimento, largura e altura. Einstein introduziu o conceito de uma quarta dimensão, o tempo, já que tudo o que existe, está inserido em um determinado intervalo de tempo. Está união do espaço físico com o tempo é que define a quarta dimensão, o Espaço-Tempo (DETTLING, 1983).

Tanto a NCC-1701 quanto o Delorean possuem sistemas de avanço no tempo e no espaço semelhantes, utilizando conceitos da Física inicialmente desenvolvidos pela

 3 1,21 Gigawatts equivalem a 1,21 joules de energia por segundo.

Teoria da Relatividade de Einstein e posteriormente complementada por outros físicos teóricos, como John Wheeler em 1957. Explicando em linhas gerais, já que o assunto será tratado em um capítulo futuro (com o perdão do trocadilho), o espaço entre as estrelas e galáxias, e o espaço existente entre as cadeiras de uma sala, possui a mesma constituição, a mesma estrutura, que pode ser alterada, dobrada ou rasgada, mediante a concentração de energia existente em um ponto dele. Com isso, torna-se possível em teoria o avanço no tempo e no espaço.

Dobrar o espaço e criar túneis temporais são teorias coerentes com a Física e poderiam ser ensinadas durante o regular período de ensino do segundo grau. Porém, devido à já citada complexidade de cálculos teóricos, muitos alunos não possuem embasamento necessário para a correta compreensão dos conceitos apresentados. Dessa maneira, a computação pode servir como uma ponte, traduzindo esse mundo de aparente ficção-científica para um linguajar simples, através de tutoriais e exemplos práticos, mostrando ao aluno que "existem mais mistérios entre o céu e a terra do que supõe a nossa vã filosofia" (William Shakespeare, 1564-1616).

#### **1.1 Objetivos do Trabalho**

 O principal objetivo deste trabalho é o desenvolvimento de um Objeto de Aprendizagem para ensino de um usuário leigo no assunto, acadêmico ou não, porém preferencialmente com conhecimento em Física, sobre como é possível a viagem no tempo. Utilizando ilustrações, vídeos e explicando o funcionamento de máquinas do tempo que povoam a ficção científica, como o Delorean dos Filmes De Volta para o Futuro ou as Aves de Rapina Klingon de Jornada nas Estrelas, o usuário se familiarizará com os conceitos e terá maior facilidade no entendimento de leis relativísticas.

 Entendendo de que forma é possível a dilatação-contração espaço-temporal, o usuário utilizará o Objeto de Aprendizagem para calcular as distorções temporais de uma viagem no tempo relativística. Poderá ele, portanto, baseado na velocidade que informar e no tempo de viagem, conhecer a diferença de tempo existente entre ele, hipotético viajante, e um ser humano.

### **1.2 Estrutura do Trabalho**

 O trabalho possui seis capítulos ao todo, apresentando os conceitos relacionados aos Objetos de Aprendizagem no capítulo dois. Nele são apresentados sua origem, os tipos de Objetos, modelos de referência e de que forma podem ser avaliados quanto a sua qualidade, além de outras informações pertinentes. Utilizando esses conceitos, o capítulo três apresenta exemplos de Objetos construídos para a área da Física.

 O quarto capítulo descreve as teorias físicas relacionadas a viagem no tempo: Teoria da Relatividade de Albert Einstein e a Mecânica Quântica, desenvolvida no início do século través de trabalhos do próprio Einstein relacionados ao estudo da Luz e de outros pesquisadores renomados, como Niels Bohr.

 O projeto do Objeto de Aprendizagem a ser desenvolvido, juntamente de seus requisitos e forma de utilização, estão descritos no capítulo cinco. O último capítulo, seis, apresenta as conclusões finais do trabalho.

## **2 Objetos de Aprendizagem**

No trabalho Padrões de Objetos de Aprendizagem, disponível no endereço eletrônico da Universidade Santa Maria, lê-se que o avanço das tecnologias de informação e comunicação tem acelerado o desenvolvimento do ensino e aprendizado eletrônico (*e-learning*), baseado na internet, possibilitando a utilização de conteúdos didáticos estruturados e mais organizados. Assim os objetos de aprendizagem surgem como um importante elemento no desenvolvimento de cursos eletrônicos ou material de ensino voltado a aprendizes em geral. Dessa maneira, pode-se reunir quatro características fundamentais encontradas nos OA (SANTANCHÈ et al, 2007) e que, infelizmente, não são seguidas por todos os desenvolvedores:

- 1. Reuso: Devido a integração existente hoje entre as instituições de ensino e estudantes de todo o mundo através da internet, a reutilização de um código ou OA muito auxilia no desenvolvimento de novas aplicações;
- 2. Digital: Apesar da definição de Objeto de Aprendizagem incluir material não digital, com a constante evolução computacional, considera-se vital que o material possa ser compartilhado e utilizado por pessoas em qualquer lugar do mundo.
- 3. Aderência a padrões abertos Para que seja de domínio público e possa ser utilizado e até mesmo retrabalhado por qualquer um, é importante que o Objeto seja desenvolvido em um padrão aberto, com linguagem computacional gratuita e que possua seu código fonte disponível.
- 4. Voltados a Aprendizagem Pode parecer óbvio, mas é vital que o Objeto de Aprendizagem possua um material teórico embutido, que sirva de referência ao aluno caso surjam dúvidas.

 Um Objeto de Aprendizagem pode ser construído usando-se qualquer formato, como por exemplo o Macromedia Flash ou *Applets* Java. Pode ainda ser desenvolvido com trechos de vídeos e apresentações de slides, não necessitando de um desenvolvimento específico de código além do XML (*Extensible Markup Language*) padronizado para identificação. Segundo GAMA (2007), "Em um senso amplo, qualquer conjunto de gráficos e imagens que, combinados com textos e mais algum

elemento (hipertexto/hipermídia), possam causar uma reflexão no usuário podem ser considerado objetos de aprendizagem.".

#### **2.1 Classificação**

Os Objetos de Aprendizagem podem ser classificados de forma pedagógica em quatro tipos diferentes: objetos de instrução, colaboração, prática e avaliação. (GAMA 2007).

Os Objetos de Instrução são usados para o apoio da aprendizagem e podem se subdividir em:

- a. Objetos de Lição Criam um ambiente de aprendizado interativo com imagens e texto;
- b. Objetos *Workshop* Eventos de aprendizagem que incluem até mesmo vídeo-conferência;
- c. Objetos Seminários Comunicação síncrona entre os aprendizes, incluindo trocas de áudio e vídeo;
- d. Objetos Artigos Material de estudo diverso, com gráficos e textos;
- e. Objetos *White Papers* Textos que detalham tópicos completos;
- f. Objetos Estudo de Casos Correspondem à análise profunda de uma situação real;

Os Objetos de Colaboração são utilizados para comunicação entre ambientes de aprendizagem colaborativa e podem ser de quatro tipos diferentes:

- a. Objetos Monitores de Exercícios Objetos onde existe o intercâmbio entre um monitor e um aprendiz;
- b. Objetos *Chats* Permite aos usuários a troca de experiências e conhecimento;
- c. Objetos Fórum Intercâmbio de mensagens sem ser em tempo real;
- d. Objetos de Reunião On-line Com ele, pode-se compartilhar documentos a computadores e os aprendizes interagem entre si como se fosse uma reunião real.

Objetos de Prática são destinados a auto-aprendizagem, subdividindo-se em oito grupos:

- a. Simulação Jogo de *Roles* Simula um ambiente virtual onde o aprendiz pode construir e provar o seu conhecimento em uma situação real;
- b. Simulação de Software Ambiente gráfico para execução de tarefas;
- c. Simulação de Hardware- Simula um hardware específico para a execução de tarefas;
- d. Simulação de Códigos Facilita o aprendizado de códigos de software;
- e. Simulação Conceitual Exercícios práticos de aplicação de conceitos;
- f. Simulação de Modelos de Negócios Ensino de administração em uma companhia virtual, ensinando o aprendiz a manipular as variáveis relacionadas ao mundo corporativo e mercado;
- g. Laboratórios On-line Usado para ensino de tópicos relacionados a Tecnologia da Informação;
- h. Projetos de Investigação Áreas específicas de atuação, onde o aprendiz realiza atividades completas de estudo;

Por último, os objetos de Avaliação servem para verificar o nível de conhecimento que um aprendiz possui de determinado assunto. Subdividem-se em quatro tipos:

- a. Pré-avaliação Avalia o conhecimento antes do processo de aprendizagem;
- b. Avaliação de Proficiência Objetos que determinam se foram aprendidos os conceitos necessários para que o aprendiz avance com o estudo;
- c. Testes de Rendimentos Usado com Objetos de Simulação, possibilita medir a habilidade de um aprendiz em uma tarefa específica;
- d. Pré-teste de Certificação Utilizado ao final de um curso orientado a certificação e pode ser de dois tipos específicos:
	- i. Modalidade Estudo Utilizado para medir os conhecimentos adquiridos e, ao final, apresenta ao aluno um relatório dos erros cometidos para que ele possa retomar estudos, caso necessário;
	- ii. Modalidade Certificação Simula uma certificação real, nem sempre informando ao aluno os erros cometidos no processo;

#### **2.2 Modelos de Construção**

 Segundo BECKER (1994), existem três modelos pedagógicos a serem seguidos quando constrói-se um Objeto de Aprendizagem: Tradicional, Centrado no Formando ou Colaborativo Relacional.

 O modelo Tradicional não estábelece uma linha unindo o professor ao aluno. O aprendiz é um receptor passivo enquanto o docente é apenas um transmissor de conhecimento, não havendo interação entre as partes. Exemplos deste modelo são arquivos no formato vídeo, onde o aluno é instruído pelo Objeto de Aprendizagem, sem que possa interagir com o artefato de alguma forma.

 O segundo modelo, Centrado no Formando, permite que a informação recebida pelo aprendiz seja processada de alguma forma e gere um conhecimento. O professor auxilia o aluno na busca pelo conhecimento, que será construído a partir de suas próprias experiências. Para Becker (1994), este tipo de interação entre o professor e o aluno usando o Objeto não garante que o conhecimento será adquirido pelo aprendiz, uma vez que o docente atua unicamente como um agente, não como disciplinador.

 O modelo Colaborativo Relacional inclui a participação de todos os indivíduos relacionados ao processo de aprendizagem, existindo uma interação social entre as partes. O professor credita ao aprendiz a tarefa de pensar, construindo representações para chegar a solução do problema.

#### **2.3 Modelos de Referência**

 Foi a IEEE *Learning Technology Standardization Committee* (LTSC) (http://ieeeltsc.org) que iniciou a padronização dos Objetos de Aprendizagem, através do grupo de trabalho 12 (WG12), responsável por desenvolver os padrões de Metadados, criando o termo *Learning Object* na especificação LOM – *Learning Object Metadata* (IEEE L.T.S.C. 2000, IEEE L.T.S.C. 2002).

Segundo DUTRA e TAROUCO (2006), os modelos SCORM (desenvolvido pela ADL, *Advanced Distributed Learning Iniciative*) e IMS *Learning Design* (criado pela *Instructional Management Systems Project*) tem ganho adeptos ao redor do mundo,

visto a importância que os objetos de Aprendizagem tem alcançado e pelas possibilidades que estes padrões oferecem ao criar esses artefatos.

 O Modelo SCORM possui como foco principal a interação individual que o aprendiz possui com o conteúdo do Objeto de Aprendizagem, enquanto que o IMS se dedica a padronizar e avaliar toda a atividade de aprendizagem.

#### **2.3.1 SCORM**

Segundo ADL (2004), o *Sharable Content Object Reference Model* (SCORM) é um conjunto unificado de especificações para a disponibilização de conteúdo e serviços do tipo *e-learning*, ou seja, de ensino através da internet. Este conjunto possui especificações para a agregação do conteúdo, modelos de seqüenciamento e o ambiente de execução.

A principal proposta do Modelo SCORM é definir uma sistemática de interação entre os conteúdos de aprendizagem e os sistemas de gestão de aprendizagem, ambos sob certificação da ADL, proporcionando independência da plataforma em que está sendo utilizado e possibilitando a migração de Objetos de Aprendizagem que estejam armazenados em ambientes diferentes de forma simples.

O modelo SCORM teve início com o desenvolvimento teórico da aplicação no modelo 1.0, com apenas uma noção do que se tornaria o modelo de compartilhamento de objetos na internet. A primeira versão com uso prático foi a 1.1, que introduziu a utilização do XML. A versão 1.2 incluiu campos opcionais no XML para descrição de outros objetos relacionados e foi amplamente testáda, não possuindo mais suporte pela ADL. Atualmente, o SCORM está na versão 1.3 (também chamada de SCORM 2004) e já possui três edições, sendo a última datada de outubro de 2006: a primeira edição modificou sensivelmente os textos de cada livro, permitindo que cada um possa ser lido e entendido de maneira separada. A segunda edição incluiu melhorias no conteúdo do Modelo de Agregação. A terceira detalhou melhor os requisitos de conformidade.

 Todo o modelo está descrito em um conjunto de cinco livros: SCORM *Overview*, que descreve de maneira geral os outros quatro livros e introduz o modelo; SCORM *Content Aggregation Model* (CAM) descreve de que forma os pacotes do modelo são estruturados e detalha o arquivo Metadata; SCORM *Run-Time Environment* (RTE) detalha o sistema de gerenciamento de ensino (do inglês *learning management system* LMS); SCORM *Sequencing and Navigation (SN)* descreve de que forma o conteúdo dos pacotes interagem entre si, no decorrer das atividades do OA, e por último o SCORM *Conformance Requirements* informa os requisitos relacionados ao modelo e sua execução. Juntos, esses cinco livros totalizam mais de mil páginas.

A especificação do modelo, todos os cinco livros, é subdividida em três grandes seções (Ilustração 7): a "visão geral" (*The SCORM Overview*), modelo de agregação de conteúdo (*The SCORM Content Aggregation Model*) e o ambiente de execução (*The SCORM Runtime Environment*).

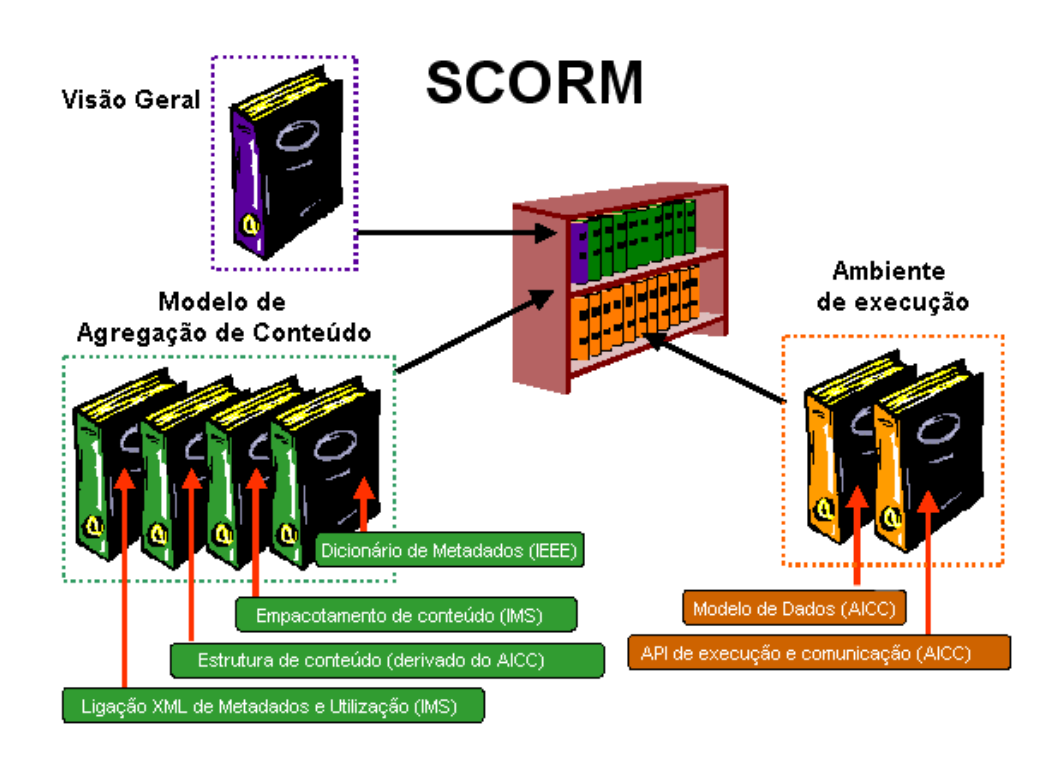

ILUSTRAÇÃO 7 – PADRÃO SCORM

A função SCORM *Sequencing* e *Navigation* define até que ponto um aprendiz possui acesso a um determinado Objeto de Aprendizagem e de que forma ele terá acesso a artefatos que sejam dependentes deste, determinando quantos OAs podem ser acessados e de que forma isso será feito. Como no SCORM não são permitidos *links* para sites ou para outros OAs, o aprendiz deve usar os controles de navegação fornecidos pelo LMS (como por exemplo, "Continuar", "Voltar" e "Sair"). O modelo SCORM define os seguintes eventos:

- *Start* Gerado pelo LMS para informar o começo de utilização de um Objeto;
- *Resume All* Gerado pela LMS, utilizado para reiniciar uma sequência de atividades que havia sido suspensa;
- *Continue* Gerado pelo LMS ou SCO (*Shareable Content Object* , ou Objeto de Conteúdo Compartilhável), utilizado para identificar a próxima atividade de aprendizagem;
- *Previous* Semelhante ao Continuar, porém identificando a atividade anterior;
- *Choose* Gerado pelo LMS ou SCO e utilizada para "saltar" diretamente para uma atividade de aprendizagem;
- *Abandon* Encerra a atividade corrente;
- *Abandon All* Encerra todas as atividades. Mensagem gerada pelo LMS ou SCO;
- *Suspend All* Executa a função "pause";
- *Unqualified Exit* Encerra a atividade que está sendo executada;
- *Exit All* Encerra todas as atividades de aprendizagem;

Citando GAMA (2007) a vantagem do uso do SCORM está centrada na SCO, que é um arquivo Metadado (extensão XML) que pode conter os Objetos de Aprendizagem propriamente ditos, testes, simulações de ambientes, representações eletrônicas de mídia, textos, som, entre outros.

Ainda segundo GAMA (2007), para que o padrão SCORM possa ser migrado entre diferentes plataformas, o arquivo Metadado deve seguir um padrão pré-definido contendo as seguintes categorias: título, autor, assunto, descrição, publicador, contribuintes, data, tipo de recurso, formato, identificador de recurso, fonte, idioma, relação, cobertura e direitos autorais.

 Ao trabalhar com o modelo SCORM, alguns termos são comuns, como os que seguem abaixo:

• Ativo – qualquer Objeto de Aprendizagem que possa ser entregue a um cliente conectado a internet. No modelo SCORM, um Objeto de Aprendizagem pode variar, sendo desde uma simples página HTML até um sistema com diferentes tecnologias agregadas (como Javascript e Flash, por exemplo).

- CAM *Content Aggregation Model*, é um meio comum de criação do conteúdo de aprendizagem, de maneira que seja reutilizável e partilhável.
- Conteúdo de embalagem A embalagem é um arquivo compactado, no formado ZIP, contendo todos os recursos do Objeto.
- IDE *Integrated development environment*, ou ambiente de desenvolvimento integrado. No caso do SCORM, a IDE oficial de desenvolvimento e validação é o Trident;
- Imsmanifest.xml Arquivo de manifesto, principal descritor do Objeto. Apesar de ser utilizado pelo SCORM desde a versão 1.1, somente em 2005 foi definido pelo IEEE L.T.S.C. um esquema básico (*Base Schema*) que relaciona de forma hierárquica o domínio de valores e as propriedades que caracterizam o objeto através de um arquivo XML. Nele estão contidas as propriedades fundamentais para a caracterização do objeto. Segundo (SANTANCHÈ et al, 2007) o *Base Schema* contém as informações relativas ao objeto em si e a seu relacionamento com o meio em que se aplica, como recursos mínimos de sistema operacional e descrição pedagógica de uso.
- LOM Arquivos XML que descrevem Objetos.
- SCO Uma ferramenta, disponível nos Objetos de Aprendizagem que possuam conteúdo compartilhado através de um LMS, que se comunica com um ambiente de aprendizagem através de seu arquivo de manifesto e da troca de mensagens específicas. Quando um usuário faz uso de um artefato SCO, ele se comunica com o seu LMS e envia informações relativas ao uso do aprendiz. Chama-se *Run*-*time* API (*Application Programming Interface*) o mecanismo de comunicação entre o SCO e o LMS, executando as tarefas de inicialização, finalização e condições de erro.
- LMS *Learning Management System*, são sistemas de gestão de conhecimento relativos a Objetos de Aprendizagem, desenvolvidos por empresas ou por instituições de ensino
- PIF *Package Interchance File* Pacote do Objeto de Aprendizagem (Ilustração 8).

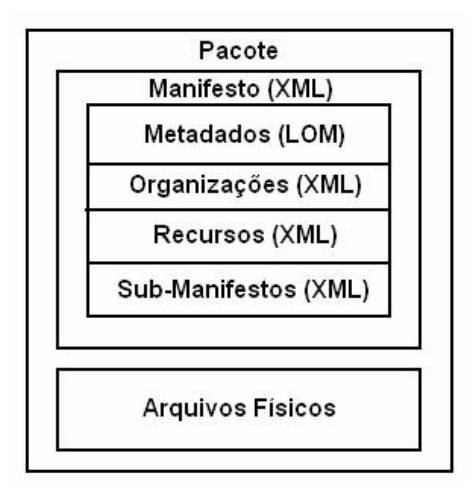

#### ILUSTRAÇÃO 8 – EMPACOTAMENTO DO OBJETO DE APRENDIZAGEM

 A estrutura externa do pacote é um arquivo de formato compactado (extensão ZIP) contendo em seu interior um arquivo XML denominado *Manifest* (Manifesto), subdividido em quatro seções:

- 1. Metadados Descrição do Objeto e informações educacionais segundo o padrão LOM;
- 2. Organizações Índice de assuntos e tópicos educacionais tratados pelo Objeto;
- 3. Recursos Mapeia as dependências do Objeto contidos dentro do arquivo compactado, caso exista mais de um;
- 4. (sub)Manifesto(s) Única seção opcional, contendo manifestos subordinados quando existem pacotes armazenados dentro de pacotes. "Recursos" deve ser usado para indicar a dependência entre eles.

Para desenvolvedores iniciantes na área de Objetos de Aprendizagem, uma das grandes dificuldades é identificar se o artefato criado está de acordo com as normas propostas. Assim, alguns pontos devem ser observados:

- Todo o conteúdo deve ser entregue utilizando apenas um navegador de internet.
- Todas as dependências e relações devem estár dentro de um arquivo ZIP.
- Não pode haver dependência de arquivos externos ou URL´s.
- Não pode ser dependente de um servidor de aplicação de internet.
- Não pode haver componentes a serem instalados para a execução do Objeto.

No site oficial da ADL (http://www.adlnet.gov/scorm) a instituição mantém um conjunto de ferramentas que podem ser usadas para testár a conformidade com o padrão. Uma dessas ferramentas, o Trident, é a IDE oficial de desenvolvimento de Objetos de Aprendizagem em conformidade com o padrão.

O Trident 2.0 é um sistema voltado ao desenvolvimento de pacotes contendo Objetos de Aprendizagem no padrão SCORM 2004, permitindo que todas as etapas de desenvolvimento do projeto sejam testádas e validadas de maneira bastante simples. Os usuários do sistema podem criar objetos com conteúdo reutilizável, organizá-los e validar Objetos já existentes. Todas as ferramentas do Trident são baseadas em conteúdo não-proprietário, permitindo edição e adaptação do sistema a outras tecnologias existentes, incluindo editores de linguagem XML, HTML e *Javascript*. A criação do Manifesto, por exemplo, que segundo a descrição da norma deve apresentar o formato XML, pode ser construído em uma interface gráfica (Ilustração 9).

 Ao se criar um novo pacote no Trident e seu respectivo manifesto, o software gera automaticamente os arquivos xsd e dtd, relacionados a execução do software.

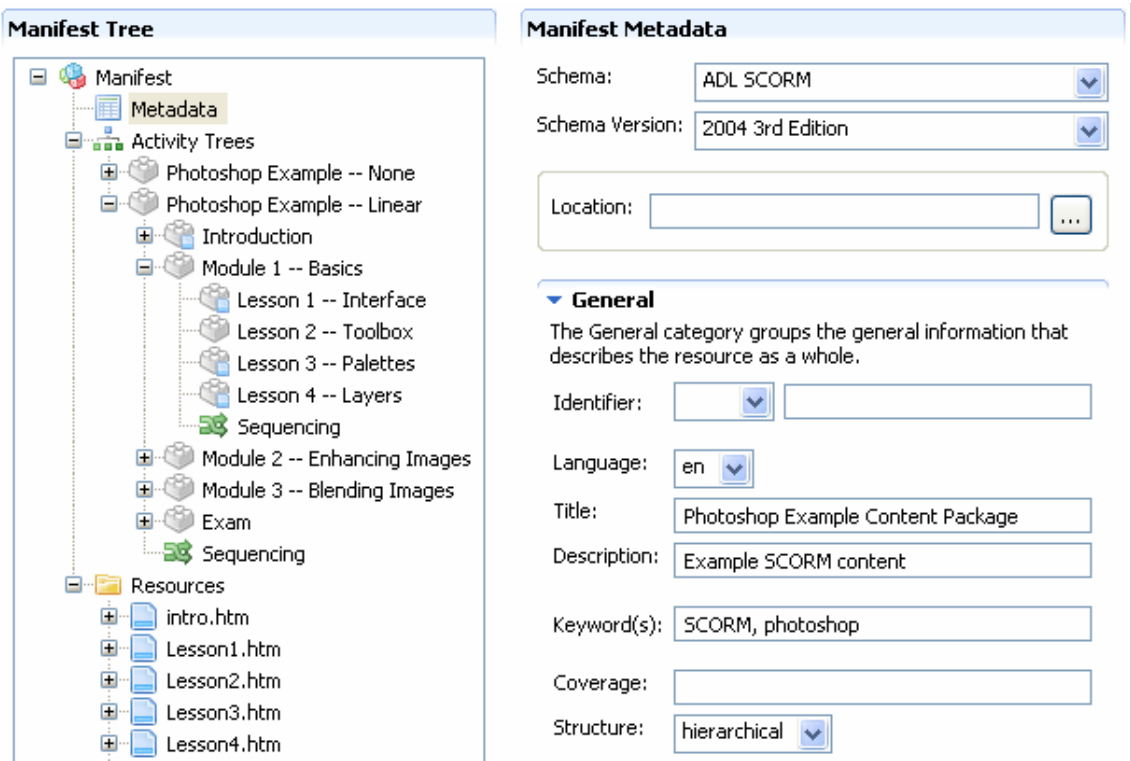

ILUSTRAÇÃO 9 – CRIAÇÃO DO MANIFESTO (DISPONÍVEL EM HTTP://WWW.ADLNET.GOV/SCORM)
Além disso, o Software Trident efetua análises e informa se determinado Objeto está de acordo com o modelo SCORM (Ilustração 10).

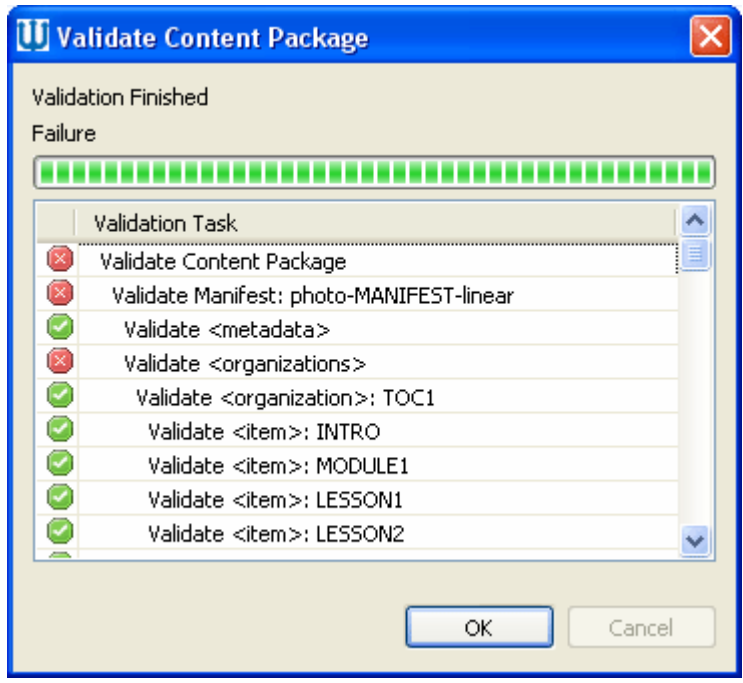

ILUSTRAÇÃO 10 – VALIDAÇÃO DO PADRÃO SCORM PELO TRIDENT (DISPONÍVEL EM HTTP://WWW.ADLNET.GOV/SCORM)

Caso ocorra alguma mensagem de erro no processo de validação, ela pode ser detalhada através do duplo clique, informando em que ponto da criação do pacote ocorreu a violação da norma (ilustrações 11 e 12).

| Tasks R Problems X                                                                                                    |          |      |          |  |  |  |  |  |
|----------------------------------------------------------------------------------------------------|----------|------|----------|--|--|--|--|--|
| 3 errors, 0 warnings, 0 infos                                                                                              |          |      |          |  |  |  |  |  |
| Description $\triangle$                                                                                                    | Resource | Path | Location |  |  |  |  |  |
| $E$ Errors (3 items)<br>Θ                                                                                                  |          |      |          |  |  |  |  |  |
| A leaf <item> shall contain an identifierref attribute, imsmanifest.xml Photoshop_Combined line 101</item>                 |          |      |          |  |  |  |  |  |
| <sup>3</sup> If the <resource> is local to the content package, the imsmanifest.xml Photoshop_Combined line 220</resource> |          |      |          |  |  |  |  |  |
| Tf the <sequencing> element is a child of an <item> imsmanifest.xml Photoshop_Combined line 112</item></sequencing>        |          |      |          |  |  |  |  |  |
|                                                                                                    |          |      |          |  |  |  |  |  |
|                                                                                                    |          |      |          |  |  |  |  |  |

ILUSTRAÇÃO 11 – DETALHAMENTO DA VIOLAÇÃO DA NORMA SCORM (DISPONÍVEL EM HTTP://WWW.ADLNET.GOV/SCORM)

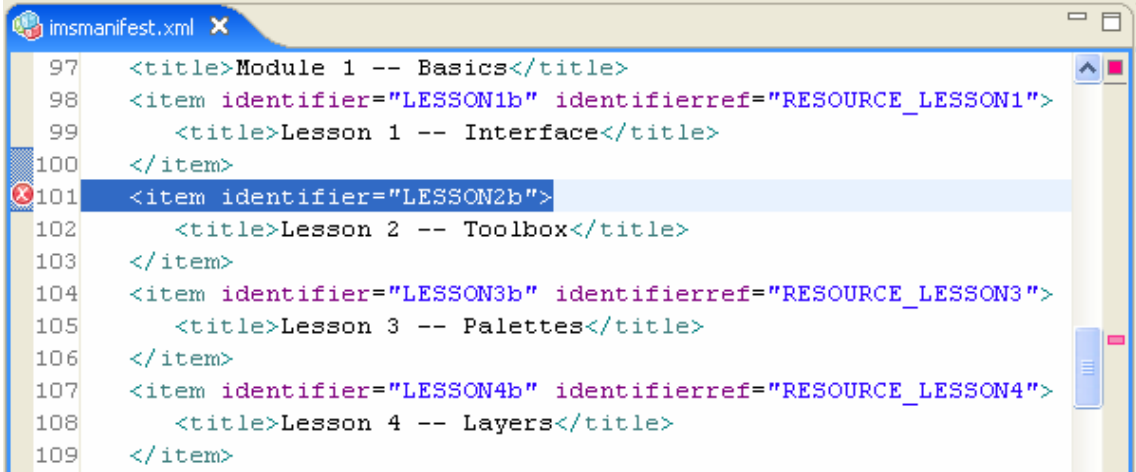

ILUSTRAÇÃO 12 – ORIGEM DA VIOLAÇÃO DA NORMA (DISPONÍVEL EM HTTP://WWW.ADLNET.GOV/SCORM)

Um exemplo completo do Manifesto de um Objeto de Aprendizagem é o arquivo XML abaixo:

 $\langle$  2xml version="1.0" ? $>$ 

```
- <manifest identifier="associacao.htm.200909161431-PAB10601-674F-E8D6-5DE3-
```
43038DE0B65D" version="20090916153633"

xmlns="http://www.imsproject.org/xsd/imscp\_rootv1p1p2"

xmlns:adlcp="http://www.adlnet.org/xsd/adlcp\_rootv1p2"

xmlns:xsi="http://www.w3.org/2001/XMLSchema-instance"

xsi:schemaLocation="http://www.imsproject.org/xsd/imscp\_rootv1p1p2

imscp\_rootv1p1p2.xsd http://www.imsglobal.org/xsd/imsmd\_rootv1p2p1

imsmd\_rootv1p2p1.xsd http://www.adlnet.org/xsd/adlcp\_rootv1p2

adlcp\_rootv1p2.xsd">

 $- < ! -$ 

Generated on 16/09/2009 15:36:33

 by Click2learn, Inc. AssetSCORMisizer\_v0\_3.tbk (version 20030505110342)

using Msxml2.DOMDocument.3.0

-->

- <metadata>

<schema>ADL SCORM</schema>

<schemaversion>1.2</schemaversion>

- <lom xmlns="http://www.imsglobal.org/xsd/imsmd\_rootv1p2p1"

xmlns:xsi="http://www.w3.org/2001/XMLSchema-instance"

xsi:schemalocation="http://www.imsglobal.org/xsd/imsmd\_rootv1p2p1

imsmd\_rootv1p2p1.xsd">

- <general>
- <title>

<langstring xml:lang="x-none">Exercício de Associação</langstring>

</title>

- <catalogentry>
	- <catalog>(Unspecified)</catalog>
- $\leq$  <entry>
	- <langstring xml:lang="x-none">Teste</langstring>

 $\langle$ entry $\rangle$ 

</catalogentry>

- <description>
	- <langstring xml:lang="x-none">Exemplo de exercício criado no Hot Potatoes</langstring> </description>
	- <language>en</language>
- <keyword>
	- <langstring xml:lang="x-none">OA</langstring>

</keyword>

- <keyword>

```
<langstring xml:lang="x-none">Hot Potatoes</langstring>
```
</keyword>

- <keyword>
	- <langstring xml:lang="x-none">exercício</langstring>
		- </keyword>
		- </general>
- <lifecycle>
- <version>
- <langstring xml:lang="x-none">1</langstring>
	- </version>
- <status>

- <source>

```
<langstring xml:lang="x-none">LOMv1.0</langstring>
```
</source>

#### - <value>

- <langstring xml:lang="x-none">Draft</langstring>
	- </value>
	- </status>
	- </lifecycle>
- <metametadata>
	- <metadatascheme>ADL SCORM 1.2</metadatascheme>
		- </metametadata>
- <technical>
	- <format>text/html</format>
	- $\langle$ size $>89118$  $\langle$ size $>$
	- <location>.</location>
		- </technical>
	- <educational />
- $\leq$  <rights>
- $-$  <cost>
- <source>
	- <langstring xml:lang="x-none">LOMv1.0</langstring>
		- </source>
- <value>
	- <langstring xml:lang="x-none">no</langstring>
		- </value>
		- $\langle \text{const}\rangle$
- <copyrightandotherrestrictions>
- <source>
	- <langstring xml:lang="x-none">LOMv1.0</langstring>
		- </source>
- <value>
	- <langstring xml:lang="x-none">no</langstring>
		- </value>
		- </copyrightandotherrestrictions>

 $\langle$ rights>

- <classification>
- <purpose>
- <source>
	- <langstring xml:lang="x-none">LOMv1.0</langstring>
		- </source>
- <value>
	- <langstring xml:lang="x-none">Idea</langstring>
		- </value>
		- </purpose>
- <description>
	- <langstring xml:lang="x-none">Exemplo de exercício criado no Hot Potatoes</langstring>
		- </description>
- <keyword>
	- <langstring xml:lang="x-none">OA</langstring>
		- </keyword>
- <keyword>
	- <langstring xml:lang="x-none">Hot Potatoes</langstring>
		- </keyword>
- <keyword>
	- <langstring xml:lang="x-none">exercício</langstring>
		- </keyword>
		- </classification>
- <classification>
- <purpose>
- <source>
- <langstring xml:lang="x-none">LOMv1.0</langstring>
	- </source>
- <value>
	- <langstring xml:lang="x-none">Discipline</langstring>
		- </value>
		- </purpose>
- <description>
	- <langstring xml:lang="x-none">Objetos de Aprendizagem</langstring>

</description>

```
- <keyword>
```

```
<langstring xml:lang="x-none">OA</langstring>
```
</keyword>

```
- <keyword>
```
<langstring xml:lang="x-none">Objetos de Aprendizagem</langstring>

</keyword>

</classification>

</lom>

</metadata>

- <organizations default="ORG\_1">

```
- <organization identifier="ORG_1" structure="hierarchical">
```
<title>Content</title>

- <item identifier="ITEM1" identifierref="RES1" isvisible="true">

<title>Content</title>

</item>

</organization>

</organizations>

```
- <resources>
```

```
- <resource identifier="RES1" type="webcontent" adlcp:scormtype="sco" href="sco.htm">
```

```
<file href="dummy.htm" />
```

```
<file href="sco.htm" />
```

```
<file href="c2lsfapbuttonbar.htm" />
```
<file href="SCORMGenericLogic.js" />

<file href="associacao.htm" />

</resource>

</resources>

</manifest>

 A informação inicial do arquivo é a versão em que se encontra o XML construído ( <?xml version="1.0" ?>), seguido dos campos padrões do modelo, cuja versão é identificada pelo campo <schemaversion>1.2</schemaversion>. Um campo de comentários pode ser adicionado, identificado por

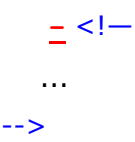

#### **2.3.2 IMS Learning Design**

 O IMS é um modelo de aprendizagem que começou a ser definido em 1998, baseado no EML (do inglês Modelo de Linguagem Educacional) desenvolvido pela Universidade Aberta da Holanda (OUNL, *Open Universiteit Nederland*) com o objetivo de representar um Objeto de Aprendizagem em sua totalidade, abrangendo não só o objeto e conceitos em si, mas todos os processos envolvidos (KOPER, 2002). O IMS relaciona não só o aluno e o Objeto de Aprendizagem (função essa executada pelo SCORM), mas a relação do aluno com seus demais colegas ou com professores, tratando não só o conteúdo, mas as ferramentas e os objetos do mundo real. Segundo KOPLER e OLIVIER (2004), o IMS reúne os seguintes requisitos:

- Completude O Objeto possui a descrição completa do processo de ensino-aprendizagem e referências a videoconferências, fóruns e *chats*;
- Flexibilidade Pedagógica Possui o significado e as referências pedagógicas dos diferentes elementos do Objeto;
- Personalização Permite a adaptação do conteúdo do artefato conforme preferências ou necessidades educacionais dos professores ou aprendizes;
- Compatibilidade Projeta a aprendizagem para integração com outros padrões existentes de ensino, como por exemplo, o SCORM;
- Reusabilidade Permite que os artefatos sejam utilizados em diferentes contextos dos que foram criados;
- Formalização Especifica o esquema XML relacionado ao Objeto para que ele possa ser processado automaticamente;
- Reproducibilidade Descrição abstrata do Objeto, para que possa ter sua execução repetida por diferentes pessoas;

O Guia de Melhores Práticas (*IMS Learning Design Best Practice and Implementation Guide*, 2003), desenvolvido para servir como um guia de desenvolvimento de Objetos de Aprendizagem no padrão IMS, apresenta três etapas

para o projeto e implementação de um artefato: descrição de um caso de uso, diagrama de atividade UML (*Unified Modeling Language*, do inglês Linguagem Unificada de Modelagem) e a criação do XML.

O caso de uso contém detalhes da atividade de aprendizagem, incluindo título, autor, abordagem pedagógica utilizada e o fluxo das atividades. Sendo informações comuns em planos de aula, essas informações podem ser preenchidas até mesmo pelo professor responsável. Na Tabela 1, pode-se ver um exemplo de um caso de uso para um Objeto de Aprendizagem que ensine a fazer café.

| Título:              | Como Fazer Café                                                  |  |  |  |
|----------------------|------------------------------------------------------------------|--|--|--|
| Criado Por:          | Douglas Hecher                                                   |  |  |  |
| Pedagogia:           | Disseminação de Conhecimento e padronização de tarefas           |  |  |  |
| Descrição:           | Este Objeto apresenta uma visão geral de como fazer café com     |  |  |  |
|                      | leite, informando os ingredientes e materiais necessários.       |  |  |  |
| Objetivos:           | Fornecer a um aprendiz os conhecimentos necessários para fazer   |  |  |  |
|                      | uma xícara de café com leite                                     |  |  |  |
| Papéis:              | Aprendiz: qualquer aluno ou usuário interessado                  |  |  |  |
| Tipo de Conteúdo:    | Todo o processo de ensino foi desenvolvido em arquivos           |  |  |  |
|                      | HTML. Um documento anexo apresenta de forma resumida o           |  |  |  |
|                      | conteúdo.                                                        |  |  |  |
| Tipos de Atividades: | Realização de leituras e discussões em fóruns.                   |  |  |  |
| Fluxo de Atividades: | De início, o usuário abrirá um documento HTML onde será          |  |  |  |
|                      | informado do objetivo deste artefato. Neste HTML, um link        |  |  |  |
|                      | levará o aprendiz a um segundo documento onde estárá a relação   |  |  |  |
|                      | de materiais necessários para fazer o café. Ao fim do documento, |  |  |  |
|                      | um novo link aponta um HTML com o passo-a-passo para fazer       |  |  |  |
|                      | uma xícara de café com leite e mostra endereços de fóruns na     |  |  |  |
|                      | internet para discussão sobre o tema.                            |  |  |  |

Tabela 1 – Caso de Uso em um projeto IML

O Diagrama de Atividades (Ilustração 13) mostra o campo "Fluxo de Atividades" do Caso de Uso na linguagem UML, permitindo uma visão geral de todo o processo. Ele pode ser estendido, detalhando atividades:

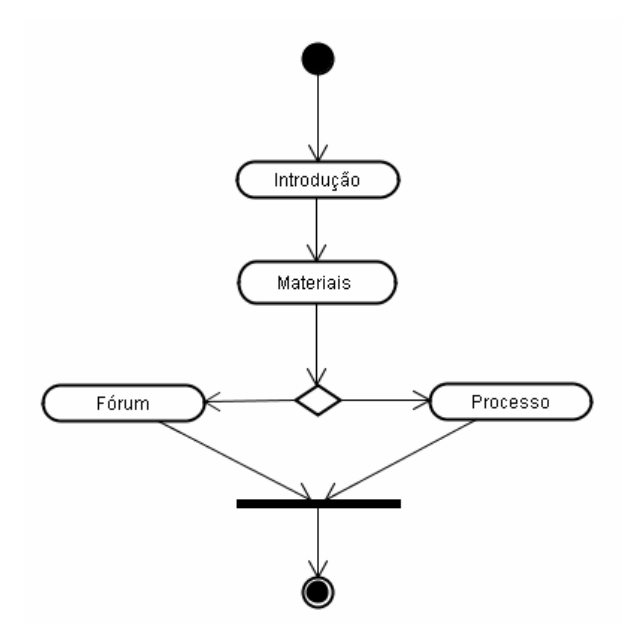

ILUSTRAÇÃO 13 – DIAGRAMA DE ATIVIDADES DO OBJETO "FAZER CAFÉ"

 O arquivo XML possui a descrição formal dos principais campos existentes no Caso de Uso e pode ser construído utilizando-se um editor, como o Reload Editor (Ilustrações 14 e 15) permitindo que até mesmo um desenvolvedor que não conheça está linguagem crie o XML no padrão estábelecido de maneira bastante simples.

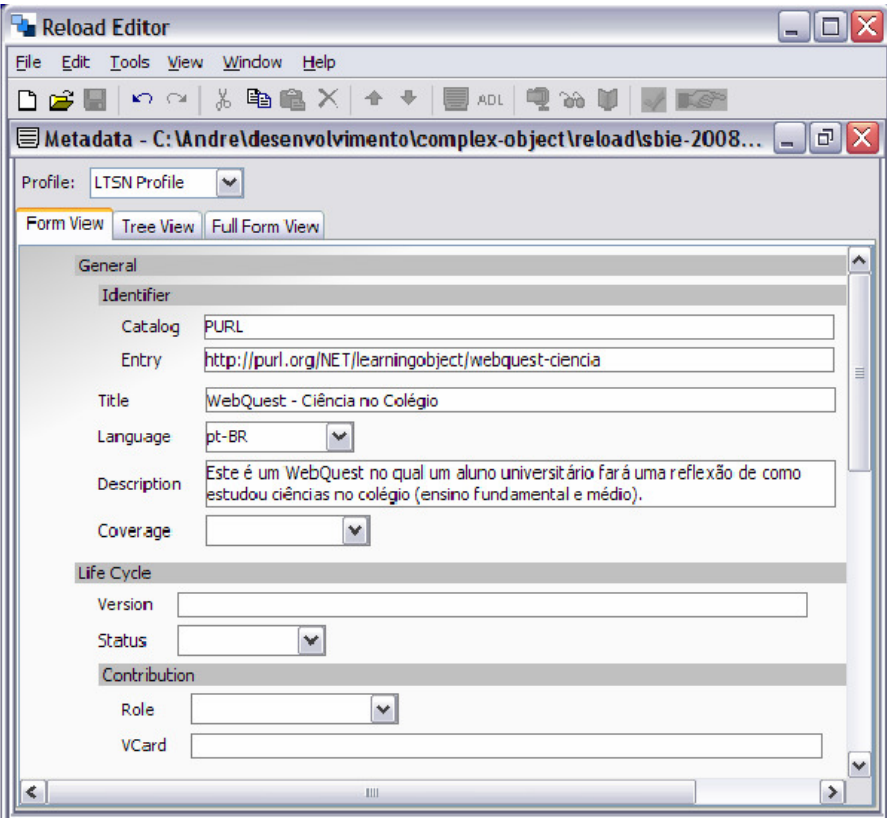

ILUSTRAÇÃO 14 – RELOAD EDITOR (SANTANCHÉ, 2009)

```
\langlelom ...>
  <general>
   <title><langstring xml:lang="pt-BR">
         WebQuest - Ciência no Colégio
      \frac{1}{2} /langstring>
   \langle/title>
    <catalogentry>
      <catalog>PURL</catalog>
      <entry>
       \langle/langstring>
      \langle/entry>
    </catalogentry>
    <language>pt-BR</language>
   <description>
      <langstring xml:lang="en">
         Este é um WebQuest no qual um aluno universitário fará uma reflexão
         de como estudou ciências no colégio (ensino fundamental e médio).
      \langle/langstring>
    \frac{2}{\sqrt{3}}\langle/qeneral>
\langle /1om>
```
ILUSTRAÇÃO 15 – XML GERADO PELO RELOAD EDITOR (SANTANCHÉ, 2009).

Ambas as especificações são utilizadas na atualidade. A escolha dependerá do objetivo do desenvolvedor e de que forma o padrão pode contribuir com o desenvolvimento do seu Objeto de Aprendizagem. A Tabela 2 apresenta um comparativo entre os modelos SCORM e IMS.

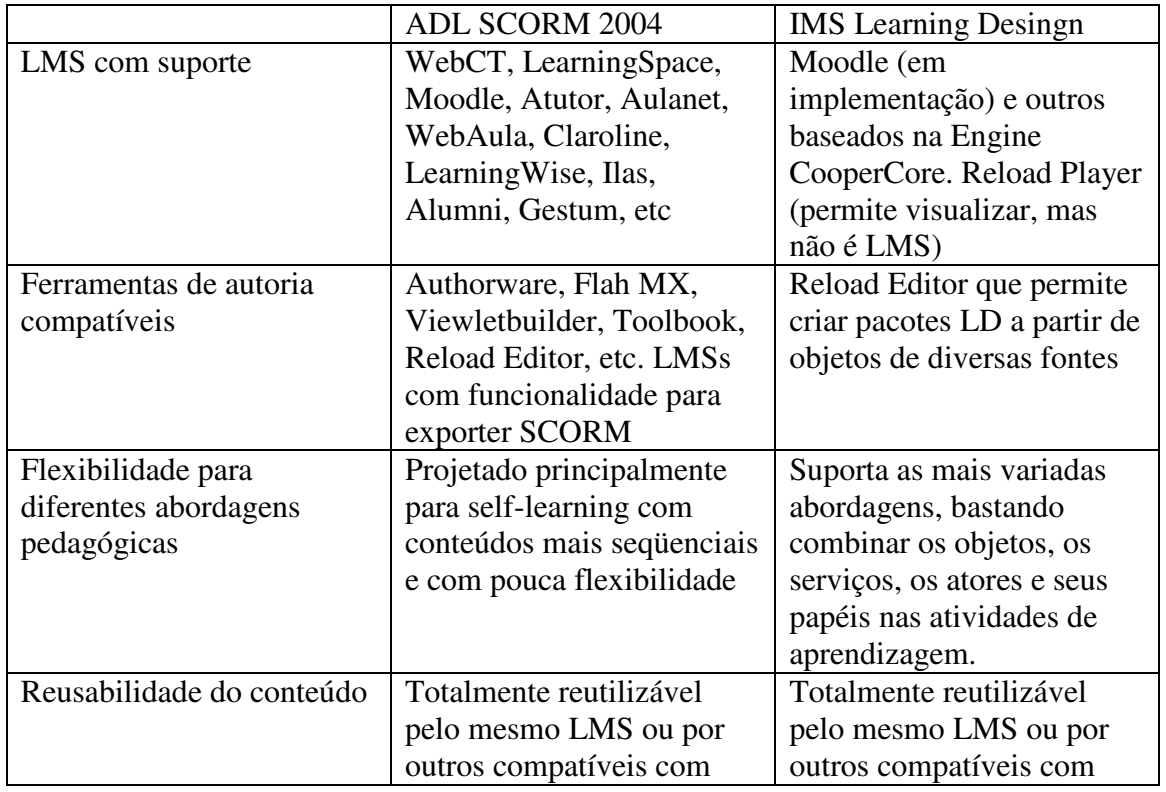

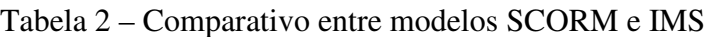

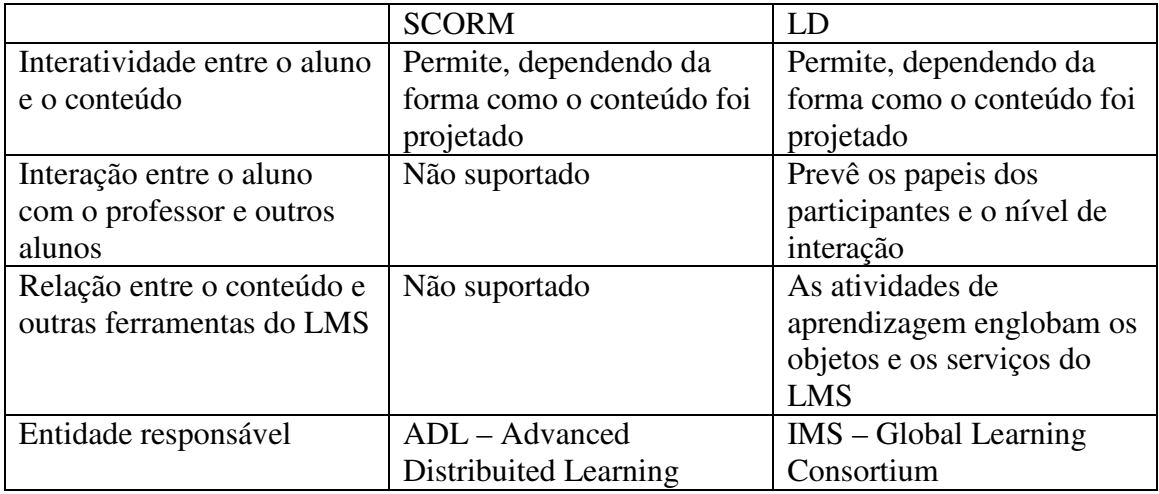

## **2.4 Avaliação da Qualidade de um Objeto de Aprendizagem**

 Para se determinar a qualidade de um Objeto de Aprendizagem, alguns aspectos devem ser levados em conta, como os já citados no Seção 2 deste trabalho (SANTANCHÈ et al, 2007). Além desses, GAMA (2007) relaciona outros itens a serem avaliados, sendo eles características pedagógicas, ergonômicas, adaptabilidade, documentação, portabilidade e retorno do investimento.

As características pedagógicas são atributos relativos a viabilidade e convivência do software no campo educacional. Possui as seguintes características:

- a. Ambiente Educacional Identifica o ambiente a que pertence e que modelo de aprendizagem utiliza;
- b. Pertinência ao Programa Curricular Medida do quanto o Objeto de Aprendizagem é importante ao desenvolvimento de um conteúdo didático;
- c. Aspectos Didáticos Relativo a fatores como facilidade de uso, conceitos claros e apresentados de forma correta e até mesmo o tratamento de erros que o Objeto apresenta;

As características ergonômicas são relativas à usabilidade do software e inclui as seguintes sub-características:

- a. Facilidade de Aprendizagem e Memorização Mesmo algum tempo sem usar o artefato, o aprendiz deve ser capaz de usá-lo novamente sem dificuldade;
- b. Condução Avalia de que forma o usuário interage com o sistema e o computador no decorrer do processo de aprendizagem;
- c. Afetividade Avalia a relação "afetuosa" que possa existir entre o usuário e o sistema desenvolvido;
- d. Consistência Avalia se a interface apresentada está de acordo com os conceitos apresentados;
- e. Significado dos Códigos e Denominações Avalia a adequação entre os campos, códigos e suas denominações;
- f. Gestão de Erros Avalia os mecanismos que existem no código para evitar a ocorrência de erros e, quando esses ocorrem, que medidas podem ser tomadas pelo usuário para a correção dos mesmos;

A adaptabilidade de um Objeto de Aprendizagem refere-se ao conjunto de atributos relativos à capacidade do dispositivo de se adaptar aos diferentes usuários e necessidades específicas dos ambientes de aprendizagem. Possui as características:

- a. Personalização Valia se possui ferramentas de personalização e sua capacidade;
- b. Adequação ao Ambiente Avalia se o Objeto é adequado aos objetivos educacionais pretendidos;

Ainda citando GAMA (2007), a característica documentação avalia se os documentos relativos ao software, como procedimentos de instalação e manual de uso, estão coerentes com o Objeto desenvolvido. Inclui as seguintes sub-características:

- a. Mecanismo de Ajuda (*Help On-line*) Avalia se e de que forma é prestáda a ajuda ao aprendiz;
- b. Documentação do Usuário Avalia a documentação anexada ao sistema que informa, desde o processo de instalação, até a forma de utilização do software;

A portabilidade mostra a adequação do software aos equipamentos do laboratório de informática a que pertence. Suas sub-características são:

- a. Adequação Tecnológica Avalia a compatibilidade do Objeto com o software e hardwares existentes;
- b. Adequação aos Recursos da Instituição Educacional Mede o quanto o Objeto é adequado a Instituição a que pertence;

Por fim, o retorno do investimento é um conjunto de atributos que avalia a relação custo-benefício da aquisição do Objeto. Possui a sub-característica:

> a. Preço e Taxa de Retorno – Análise do investimento comparado com os benefícios que o Objeto vai trazer à instituição ou aos aprendizes que o utilizar.

#### **2.5 Propriedade Intelectual de um Objeto de Aprendizagem**

 Segundo MENDES, SOUZA e CAREGNATO (2005), o que a tecnologia permite que seja feito excede o que permite a lei. Um exemplo claro disso é a multiplicação dos arquivos de áudio de formato MP3 disponíveis para download na **Interrnet** 

 Com o objetivo de analisar a propriedade intelectual de um Objeto de Aprendizagem, MENDES, SOUZA e CAREGNATO (2005) analisaram três repositórios distintos destes artefatos: *Multimedia Educational Resource for Learning and Online Teaching* (Merlot, http://www.merlot.org/Home.po), *Winconsin Online Resource Center* (http://www.wisc-online.com/index.htm) e o Laboratório Didático Virtual da Universidade de São Paulo (http://www.labvirt.fe.usp.br/). O site Merlot, não possui o armazenamento dos Objetos, mas os seus Metadados, incluindo informações sobre seus respectivos autores, direitos autorais e possíveis custos relacionados a aquisição. Informa ainda que são autorizados *links* para sua página inicial para indicação de Objetos por sites de terceiros.

 Diferente do Merlot, o Winsconsin armazena todo o conteúdo em seus servidores e informa que todo o material é de propriedade da Winsconsin, não sendo permitido duplicação dos Objetos ou sua utilização sem a expressa autorização da instituição. Traz, inclusive, trechos da lei de *Copyright* americana para destácar as penalidades previstas em lei para uso não autorizado do material.

 No caso da USP, não existem menções sobre sanções legais por uso indevido do material armazenado em seu site, trazendo apenas campos para preenchimento do direito legal do autor.

 Por não existir uma legislação clara sobre isso, e existindo no padrão SCORM um campo no Metadado para preenchimento referente ao direito autoral, os autores, sugerem que seja informado de maneira clara no site que armazena o Objeto ou que hospeda um *link* para seu repositório, a que tipo de propriedade intelectual se refere, se privado ou público e as possíveis sansões previstas em lei para quebra de direito intelectual.

 O relatório *The Node Learning Technologies Network* (2003), citado no trabalho de MENDES, SOUZA e CAREGNATO (2005), traz ainda a seguinte questão: se um Objeto de Aprendizagem possui direito público, e mais, se é passível de modificação e adaptação por uma instituição de ensino e/ou privada que não sua criadora, que garantias existem que sua funcionalidade não será alterada e o resultado de seu processamento seja diferente de seu original? Para essa questão, os três autores citados anteriormente sugerem um debate público e imparcial a fim de criar regras que definam o que está de acordo com a lei e o que pode ser considerado ilegal. Ou, apenas inadequado.

## **3 Objetos de Aprendizagem na Física**

 Para YOUNG e FREEDMAN (2003), um modelo físico é uma representação simplificada de algo considerado complexo demais para ser analisado em sua totalidade, e a montagem de um Objeto de Aprendizagem permite justamente a simulação de fenômenos Físicos e a exploração de conceitos relacionados a eles. Segundo SALES, (2005) é a relação custo benefício que justifica o uso de um ambiente informatizado como laboratório virtual na física. Muitas vezes, elevados investimentos em equipamentos ou infra-estrutura são necessários para montar experimentos, sem contar limitações de ordem operacional, que exigem pessoal capacitado.

 A seguir, analisar-se-á três objetos de aprendizagem utilizados em diferentes áreas da Física. O primeiro, demonstrando de forma visual, através de um arquivo de vídeo Real Player, a dilatação e contração espaço-temporal; o segundo, na área da Astronomia, demonstrando através de uma animação em Flash, a trajetória das sondas Voyager e Pioneer e por último um Objeto desenvolvido pela Universidade do Rio de Janeiro, sobre Empuxo.

### **3.1 Objeto de Aprendizagem Relativístico**

 O Departamento de Física e Física Teórica da Universidade da Austrália (*Department of Physics and Theoretical Physics, Australian National University*) possui, no seu endereço eletrônico (Ilustração 16), um repositório de Objetos de Aprendizagem voltados ao campo da Relatividade Especial, definida por Albert Einstein em 1915. Um dos Objetos ali armazenados é um arquivo de extensão rm (Real Player Video) de 9,35 Megabytes, baseado no modelo pedagógico tradicional de ensino (sem interação professor-aluno) onde pode-se ver o que ocorre com as ondas eletromagnéticas visíveis quando nos aproximamos da velocidade da luz.

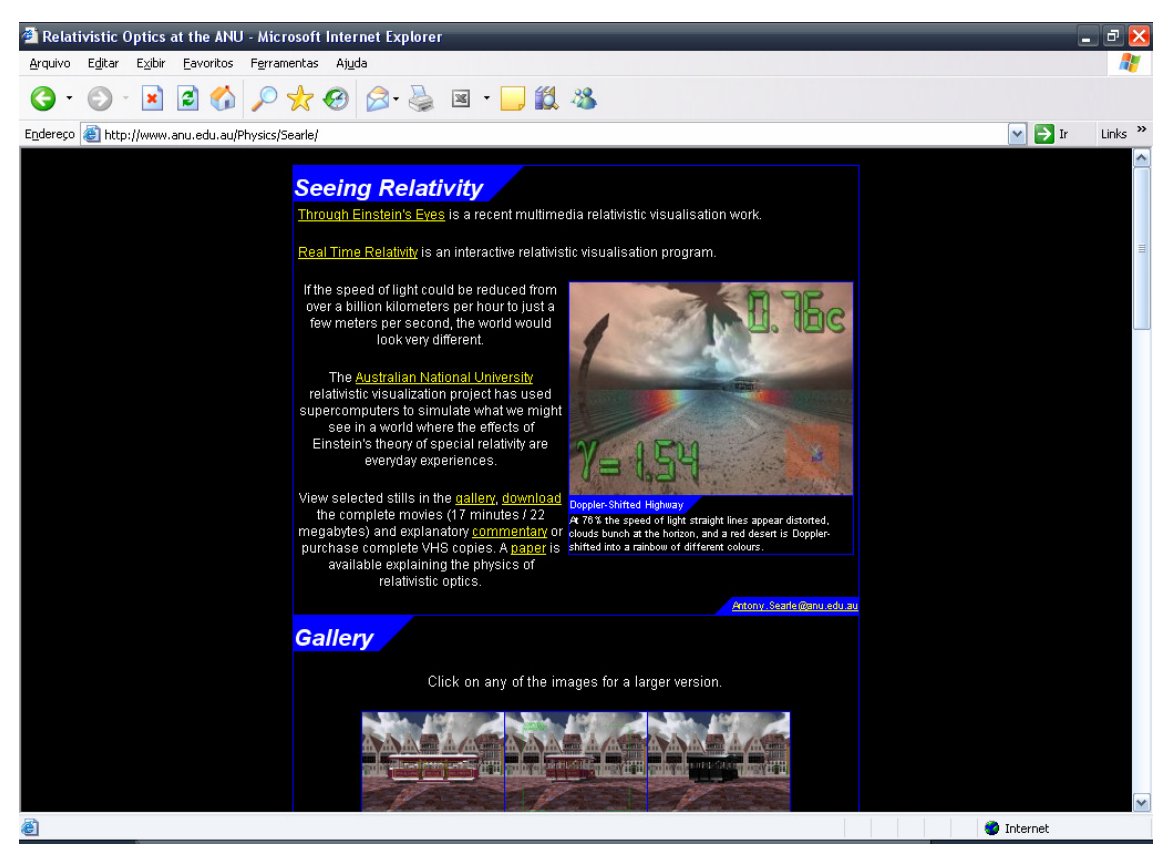

ILUSTRAÇÃO 16 – OBJETOS DE APRENDIZAGEM (UNIVERSIDADE DA AUSTRÁLIA)

 Neste Objeto, é apresentada uma estrada com uma placa de velocidade à esquerda e um edifício a direita. De início, é mostrado um movimento baseado na Mecânica Clássica de Issac Newton onde não é considerado dilatações do espaço devido ao movimento. Logo após, é exibida a mesma trajetória de movimento, porém considerando a Teoria Especial da Relatividade e demonstrando três situações específicas: a dilatação do espaço e como as linhas retas se tornam curvas devido ao movimento, o efeito Doppler devido a este movimento e o que ocorre com o espectro de luz visível (ilustrações 17,18 e 19) em uma viagem como está.

 Ao final do objeto, para que o aprendiz tenha uma idéia mais clara de que forma as linhas de espaço se distorcem a altas velocidades, é apresentado um cubo e de que forma suas linhas retas ficam encurvadas ao passarmos ao seu lado próximo com uma velocidade próxima a da luz.

| Espectro de Radiação Eletromagnética |                           |                                       |                                           |                  |  |  |
|--------------------------------------|---------------------------|---------------------------------------|-------------------------------------------|------------------|--|--|
| Região                               | Comp. Onda<br>(Angstroms) | Comp. Onda<br>(centimetros)           | Frequência<br>(Hz)                        | Energia<br>(eV)  |  |  |
| Rádio                                | $> 10^9$                  | >10                                   | $<$ 3 x 10 <sup>9</sup>                   | $< 10^{-5}$      |  |  |
| Micro-ondas                          | $10^9 - 10^6$             | $10 - 0.01$                           | $3 \times 10^9 - 3 \times 10^{12}$        | $10^{-5} - 0.01$ |  |  |
| Infra-vermelho                       | $10^6 - 7000$             | $0.01 - 7 \times 10^{-5}$             | $3 \times 10^{12} - 4.3 \times 10^{14}$   | $0.01 - 2$       |  |  |
| Visível                              | 7000 - 4000               | $7 \times 10^{-5} - 4 \times 10^{-5}$ | $4.3 \times 10^{14} - 7.5 \times 10^{14}$ | $2 - 3$          |  |  |
| Ultravioleta                         | $4000 - 10$               | $4 \times 10^{-5} - 10^{-7}$          | $7.5 \times 10^{14} - 3 \times 10^{17}$   | $3 - 10^3$       |  |  |
| Raios-X                              | $10 - 0.1$                | $10^{-7} - 10^{-9}$                   | $3 \times 10^{17} - 3 \times 10^{19}$     | $10^3 - 10^5$    |  |  |
| Raios Gama                           | $\leq 0.1$                | $< 10^{-9}$                           | $> 3 \times 10^{19}$                      | $> 10^5$         |  |  |

ILUSTRAÇÃO 17 – ESPECTRO DE RADIAÇÃO ELETROMAGNÉTICA (UFRGS)

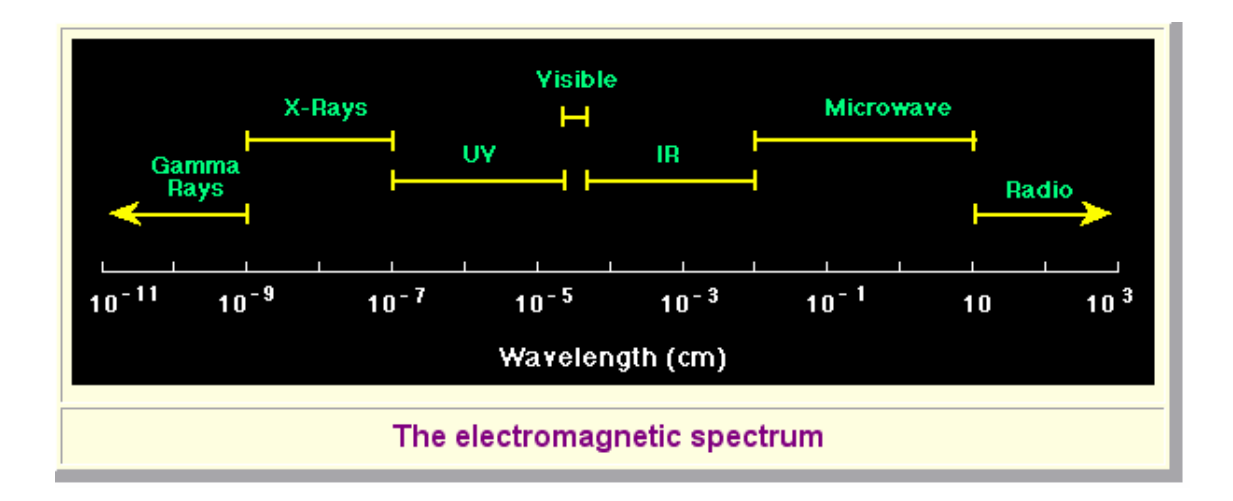

ILUSTRAÇÃO 18 – COMPRIMENTOS DE ONDA DA LUZ (UFRGS)

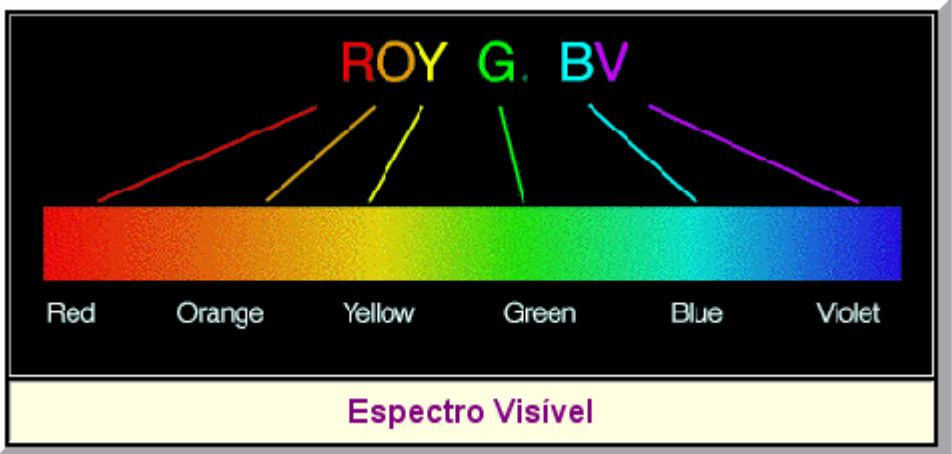

ILUSTRAÇÃO 19 – ESPECTRO DE LUZ VISÍVEL (UFRGS)

 O site possui um documento contendo informações relativas aos Objetos de Aprendizagem, em inglês, descrevendo de forma teórica a Física utilizada na sua concepção e a bibliografia utilizada. Baseado no material encontrado no site percebe-se a preocupação que a Universidade da Austrália teve em fornecer subsídios teóricos ao Objeto, porém, não descrevendo de que forma esses objetos foram construídos nem mesmo que padrões foram utilizados. Também não é possível encontrar o arquivo XML de Manifesto relativo a eles.

 Uma galeria de imagens é utilizada para despertar a curiosidade de quem acessa o endereço, mostrando os principais pontos de cada vídeo, como exemplificado pela Ilustração 20.

 Caso algum usuário queira detalhar ainda mais o assunto, encontra no mesmo endereço um documento intitulado "Visualizando a Relatividade Especial" (*Visualising Special Relativity*) contendo informações sobre as distorções de espaço e efeitos luminosos. O documento contém ainda fórmulas, gráficos explicativos e bibliografia.

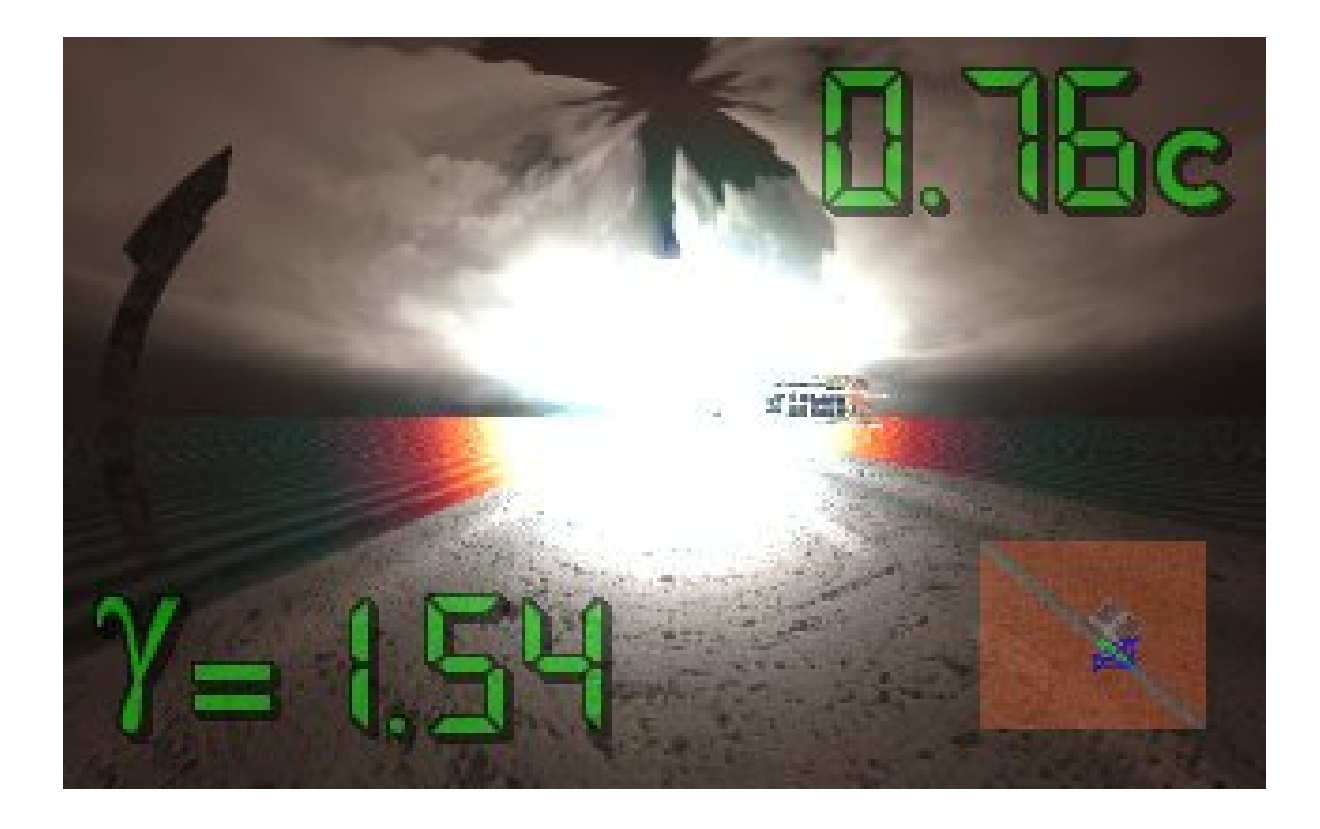

#### ILUSTRAÇÃO 20 – ACELERAÇÃO RUMO A VELOCIDADE DA LUZ (UNIVERSIDADE DA AUSTRÁLIA)

O Efeito Dopler, segundo HAWKING (2001), é uma relação existente entre a velocidade e o comprimento de uma onda. Da mesma forma que ocorre com uma onda sonora, que caso a fonte se aproxime possui uma característica aguda (menor comprimento de onda) e quando se afasta uma característica mais grave (maior comprimento de onda), a luz tem seu comprimento de onda alterado pelo movimento do observador, se tornando azulada quando ocorre a aproximação do objeto e avermelhada quando o observador se afasta do objeto (Ilustração 21). Durante a apresentação destes fenômenos, o Objeto de Aprendizagem mostra, na parte superior, a velocidade do observador em relação a  $C^4$  e a correspondente dilatação temporal que ocorre, prevista por Einstein e que será discutida mais a frente. Como exemplo, tem-se que a 0,952 C, a diferença de tempo existente entre o observador em movimento e um estácionário é de 3,25 anos.

 $\overline{a}$ 

<sup>4</sup> C representa a constante física Velocidade da Luz no Vácuo, 299.795,796 km/s (FILHO, 2008). É comum o arredondamento deste valor para 300 000 km/s.

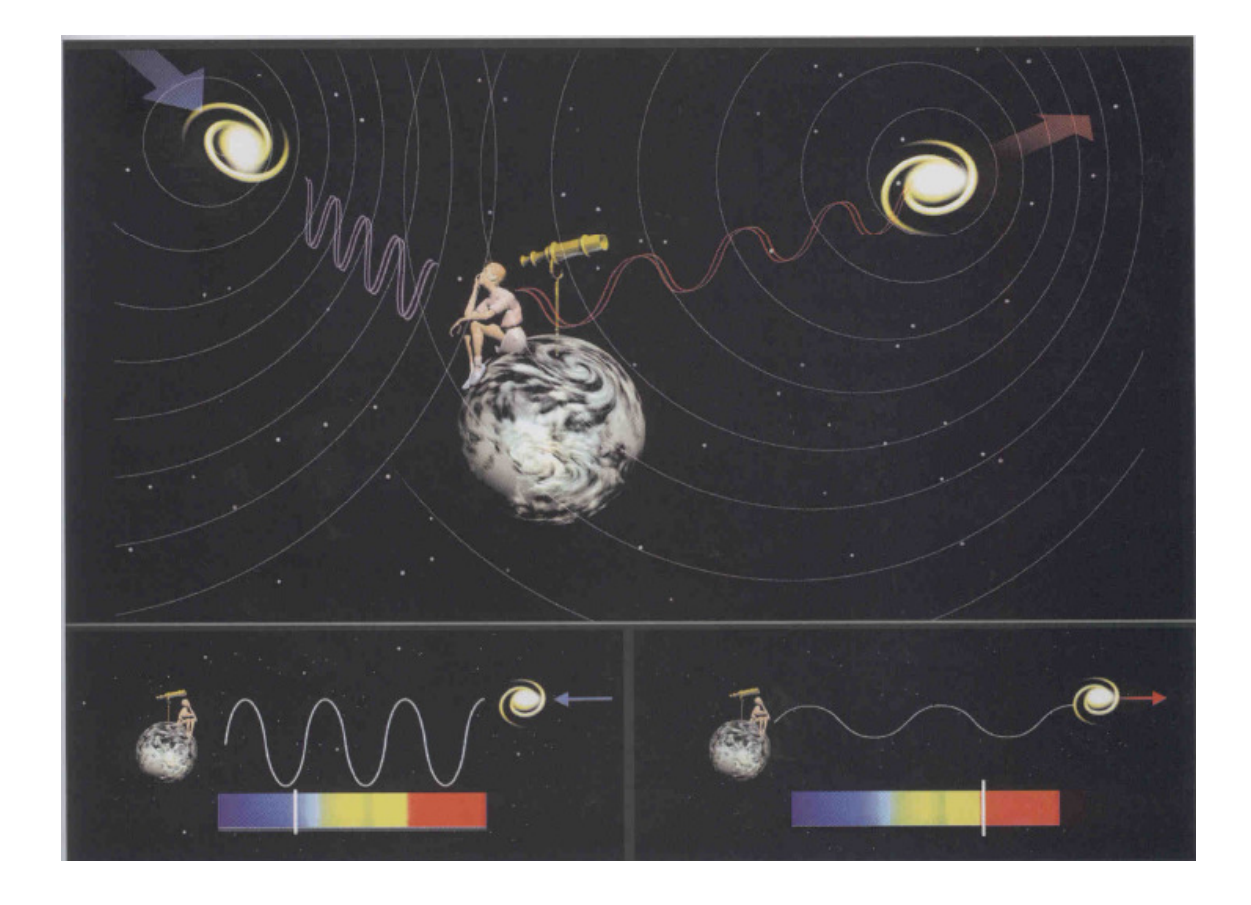

#### ILUSTRAÇÃO 21 – EFEITO DOPPLER EM UMA ONDA LUMINOSA (HAWKING)

 Por fim, o Objeto apresenta as distorções que ocorre em um cubo quando um observador se aproxima dele a uma velocidade quase igual a C e em uma órbita na alta atmosfera da Terra com essa mesma velocidade.

 Devido a complexidade teórica envolvida em todo o Objeto, será analisado apenas uma parte, correspondente ao efeito luminoso e temporal de um movimento próximo à luz em virtude da dilatação sofrida pelo espaço que, obviamente, jamais poderia ser alcançado por um veículo terrestre. Um exemplo da grandiosidade dessa velocidade é o fato de podermos dar quase sete voltas ao redor do globo terrestre em um segundo (o Anexo 1 compara a velocidade da luz com outros eventos conhecidos). Caso algum dia o ser humano alcance tal velocidade, será a bordo de uma nave construída para abandonar as fronteiras do Sistema Solar. Segundo o *Guinnes Book* (Livro dos Recordes, 1997), o primeiro veículo espacial a atingir velocidade de escape do Sistema Solar foi a sonda espacial Pioneer 10 (Ilustração 22). Ela foi lançada por um foguete Atlas SLV-3C, tendo como segundo estágio um Centauro D e como terceiro estágio um

foguete Thiokol TE-364-4, deixando a Terra em 2 de março de 1972 a uma velocidade de 51.682 Km/h.

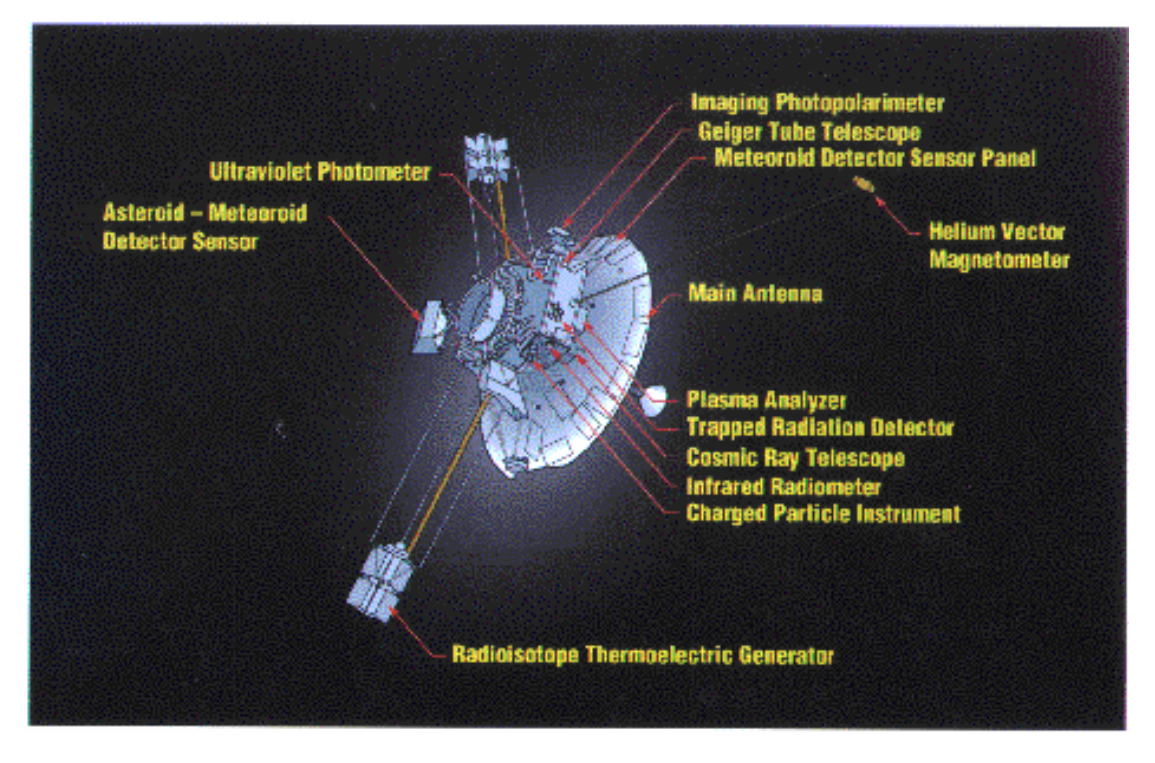

ILUSTRAÇÃO 22 – SONDA PIONEER 10 (TRAICOFF)

 A Pioneer 10 cruzou a órbita média de Plutão em 17 de outubro de 1986 e encontra-se a aproximadamente 5,91 bilhões de quilômetros de casa.

Deixando de lado as questões referentes a movimentos próximos de C na superfície terrestre, o Objeto nos mostra os efeitos ópticos de uma viagem a essa velocidade. Segundo SCHEPPACH, 1987, a 0,23 C o efeito Doppler começa a se tornar perceptível. Dessa forma, a luz que se aproxima do observador adquire tons azuis enquanto que a luz que se afasta adquire tons avermelhados. Em uma hipotética viagem espacial, deixando nossa galáxia, a Via Láctea (na Ilustração 23, pode-se ver o núcleo da galáxia entre as constelações de Escorpião e Sagitário) rumo à galáxia de Andrômeda, também chamada de NGC 224 ou Messier 31, (Ilustração 24), distante 2,9 milhões de anos-luz da nossa galáxia, o Universo começaria a adquirir cores falsas (Ilustração 25) e as estrelas aparentariam ser de apenas duas cores: a nossa galáxia, a Via-láctea que está ficando para trás, se tornaria vermelha enquanto que Andrômeda se tornaria muito mais azulada do que realmente é.

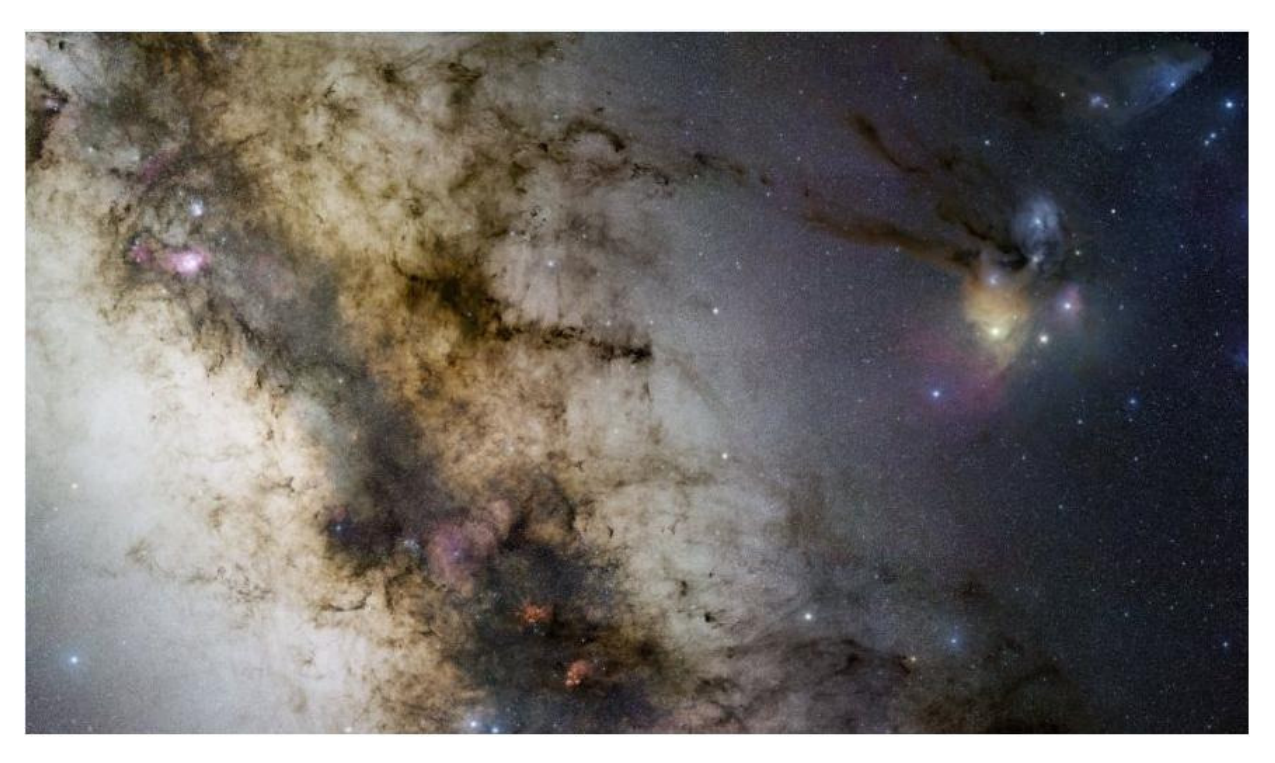

ILUSTRAÇÃO 23 – CENTRO DA VIA LÁCTEA ATRÁS DAS NEBULOSAS ESCURAS

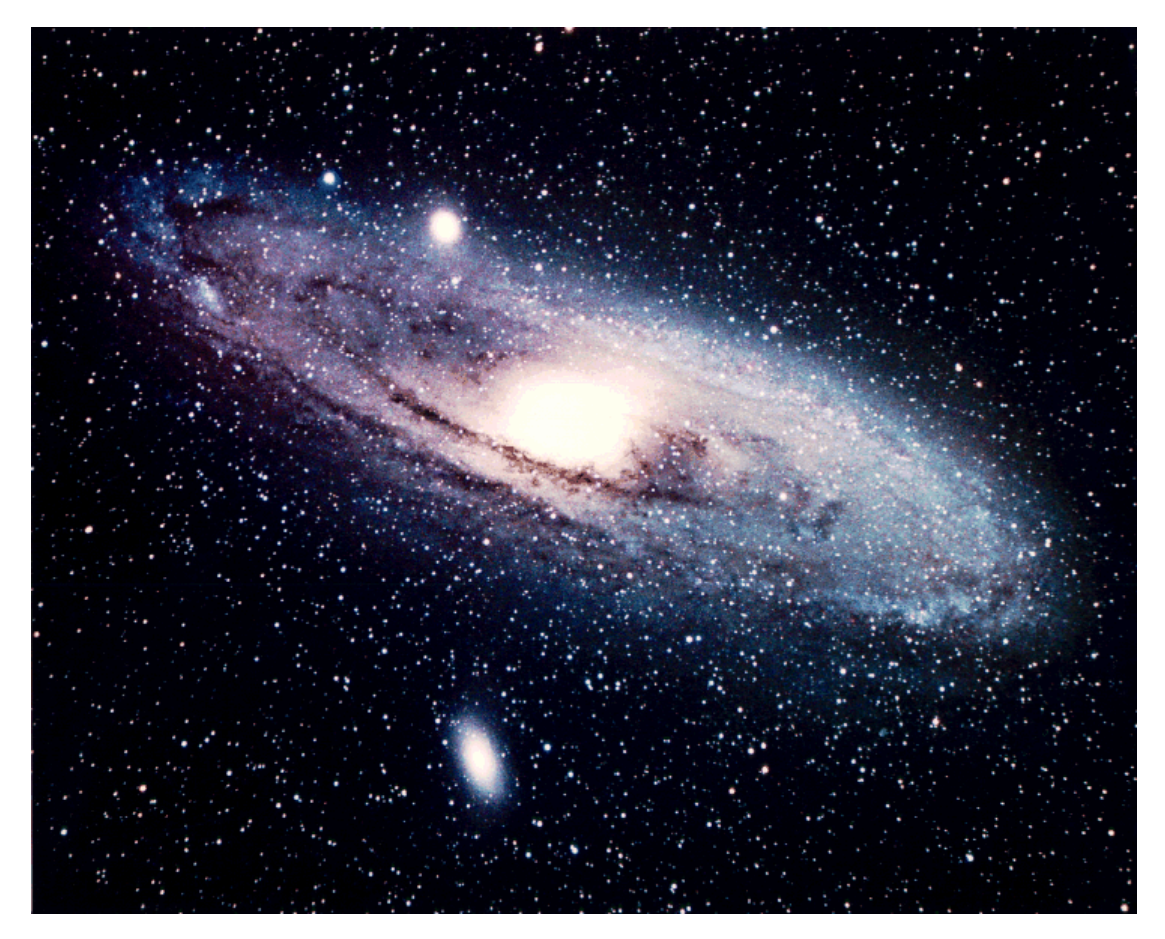

ILUSTRAÇÃO 24 – NGC 224, ANDRÔMEDA

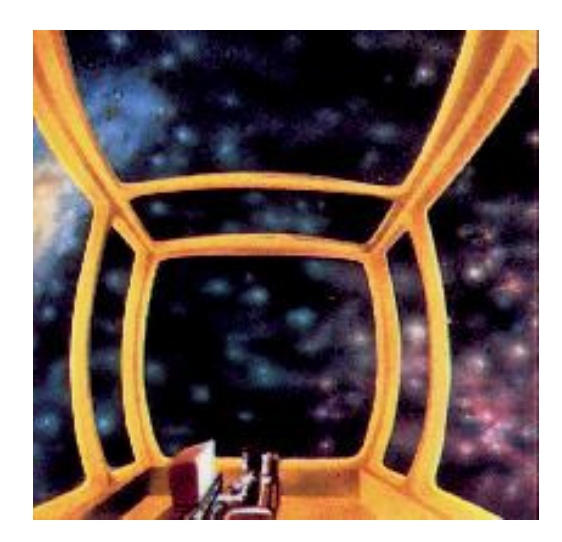

ILUSTRAÇÃO 25 – EFEITO DOPPLER EM UMA VIAGEM ESPACIAL (SCHEPPACH)

 Aumentando a velocidade do observador, ao se aproximar de 0,9999994 C (282000 km/s) a freqüência das ondas eletromagnéticas que se aproximam do observador aumentará de tal forma, que toda a luz inicialmente visível estárá na faixa dos Raios X. Se fosse possível fotografar a nave neste instante, banhada pela luz recebida por Andrômeda, a imagem seria semelhante às ilustrações 26 e 27 (SCHEPPACH, 1987):

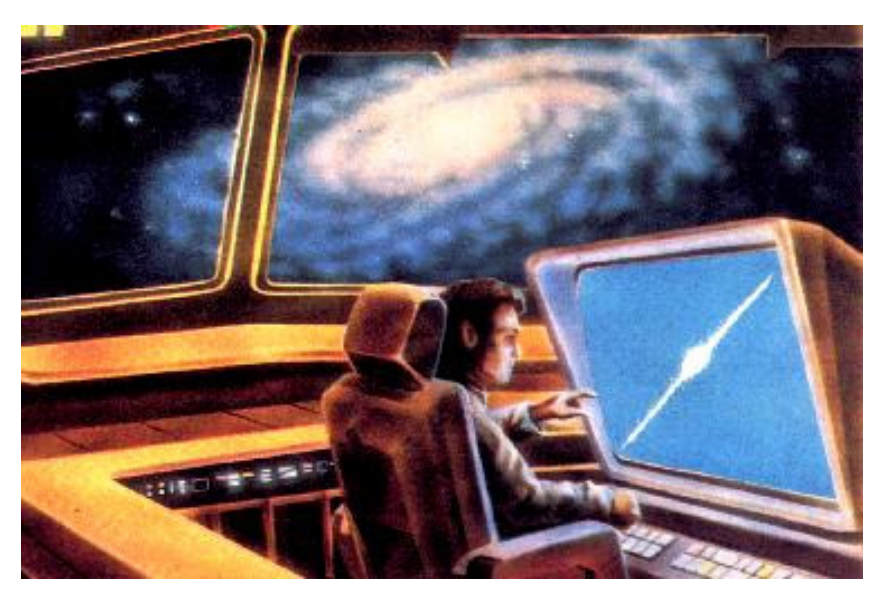

ILUSTRAÇÃO 26 – NAVE A VELOCIDADE BAIXA (SCHEPPACH)

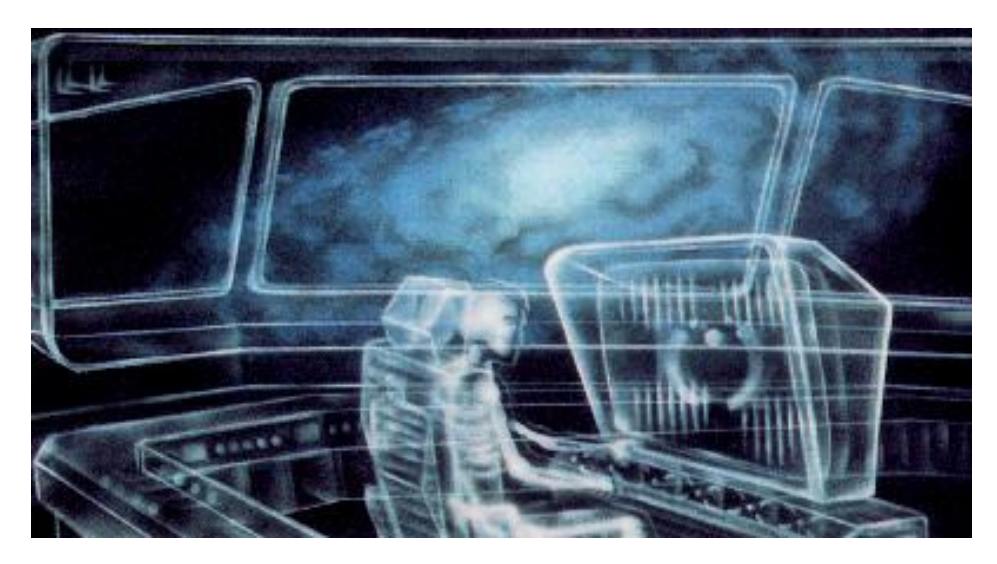

ILUSTRAÇÃO 27 – NAVE A 282000 KM/S (SCHEPPACH)

 Ao retornar para casa o efeito é o mesmo, porém agora Andrômeda adquire tons avermelhados, e ao nos aproximarmos mais de C, o espectro de onda visível cai para o infravermelho (Ilustração 28) e depois para microondas.

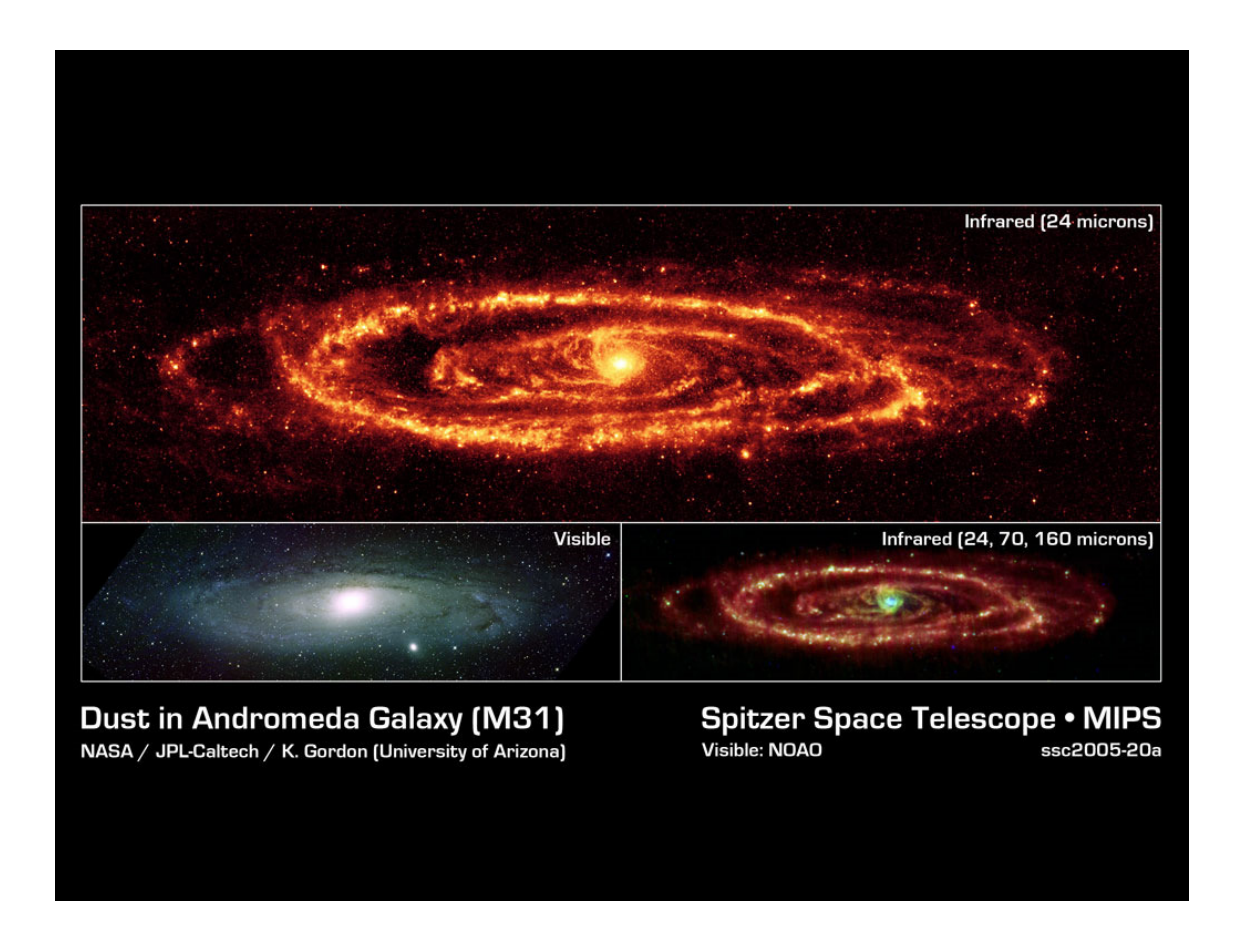

ILUSTRAÇÃO 28 – ANDRÔMEDA EM INFRAVERMELHO

Além dos efeitos do espectro eletromagnético, ocorre a dilatação do tempo em viagens próximas a C, exatamente como demonstrado pelo Objeto de Aprendizagem e como será detalhado mais adiante. Citando SCHEPPACH (1987), o movimento é uma medida de espaço e tempo e, ocorrendo a dilatação e contração do espaço (como pode ser comprovado pelo efeito Doppler da luz) o mesmo tende a ocorrer com o tempo. Quando a nave atingir 0,96 C, uma hora medida na Terra equivalerá a dezessete minutos para o astronauta e a 0,97 C está medida será de doze minutos. Aproximando-se ainda mais da velocidade da Luz, o efeito será mais forte e a 0,99 C sessenta minutos terrestres equivalerão a seis minutos a bordo.

É justamente essa dilatação que o tempo sofre que permite ao ser humano sonhar em um dia atravessar o Universo, para "ir onde nenhum homem jamais esteve<sup>5</sup>", visto que, se ela não ocorresse, uma viagem a Messier 31, mesmo com velocidade próxima a luz, levaria quase três milhões de anos. Uma nave a 0,99 C levaria, devido a este efeito, vinte e oito mil anos para chegar a seu destino. Ao se aproximar ainda mais da velocidade da Luz, 0,99999999 C a viagem levaria 283 anos e a 0,999999999999 C seriam apenas três anos.

Citando aqui, como resumo teórico do que o Objeto de Aprendizagem nos apresenta, MORRIS (1996), "para fazer uma expedição ao futuro, basta embarcar numa nave que alcance velocidade próxima à da luz. O tempo ai vai começar a passar mais devagar do que na Terra".

#### **3.2 Análise de um Objeto de Aprendizagem na Astronomia**

 No seu endereço eletrônico (Ilustração 29), a Revista Veja, publicada pela editora Abril, possui um Objeto de Aprendizagem mostrando a trajetória parcial das quatro principais sondas espaciais desenvolvidas pela NASA (*National Aeronautics and Space Administration*): Voyager 1, Voyager 2, Pioneer 10 e Pioneer 11 (Ilustração 30). Todas elas estão rumando agora para as fronteiras do Sistema Solar e dentro de alguns anos atingirão uma região de forte turbulência eletromagnética, a Heliopausa, que será detalhada mais adiante. Depois de vencido este desafio, caso permaneçam operacionais

 $\overline{a}$ 

<sup>5</sup> Conhecida frase do Capitão Kirk da série de filmes Jornada nas Estrelas

e seus sinais de rádio, mesmo muito tênues, puderem ser captados da Terra, transmitirão informações do espaço exterior.

 Assim como a Universidade da Austrália, o endereço da revista não informa maiores informações sobre como esses objetos foram construídos nem mesmo qual padrão de desenvolvimento foi utilizado. Como fonte de informação teórica, existe apenas link para reportagens da revista que tratam do mesmo assunto.

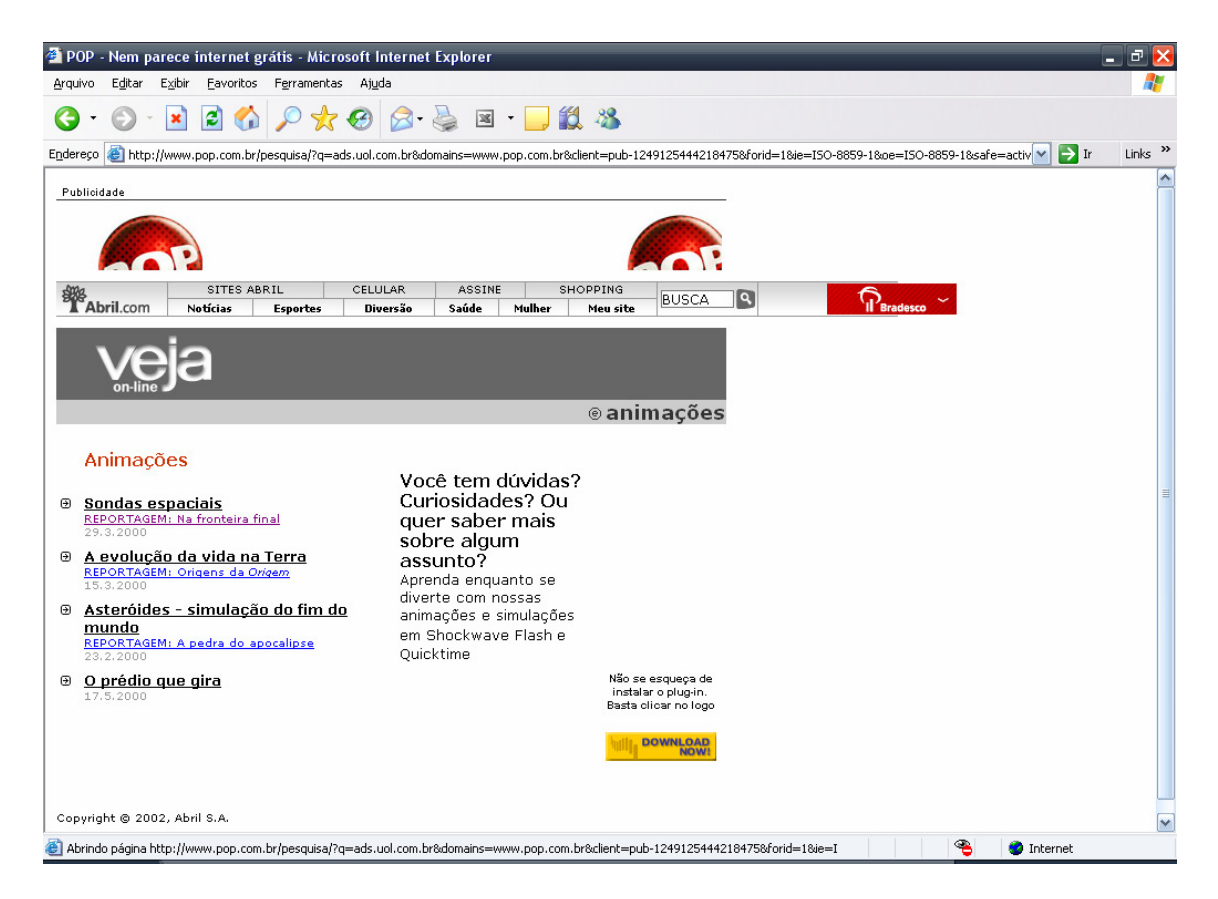

ILUSTRAÇÃO 29 – REPOSITÓRIO DE OBJETOS DA REVISTA VEJA

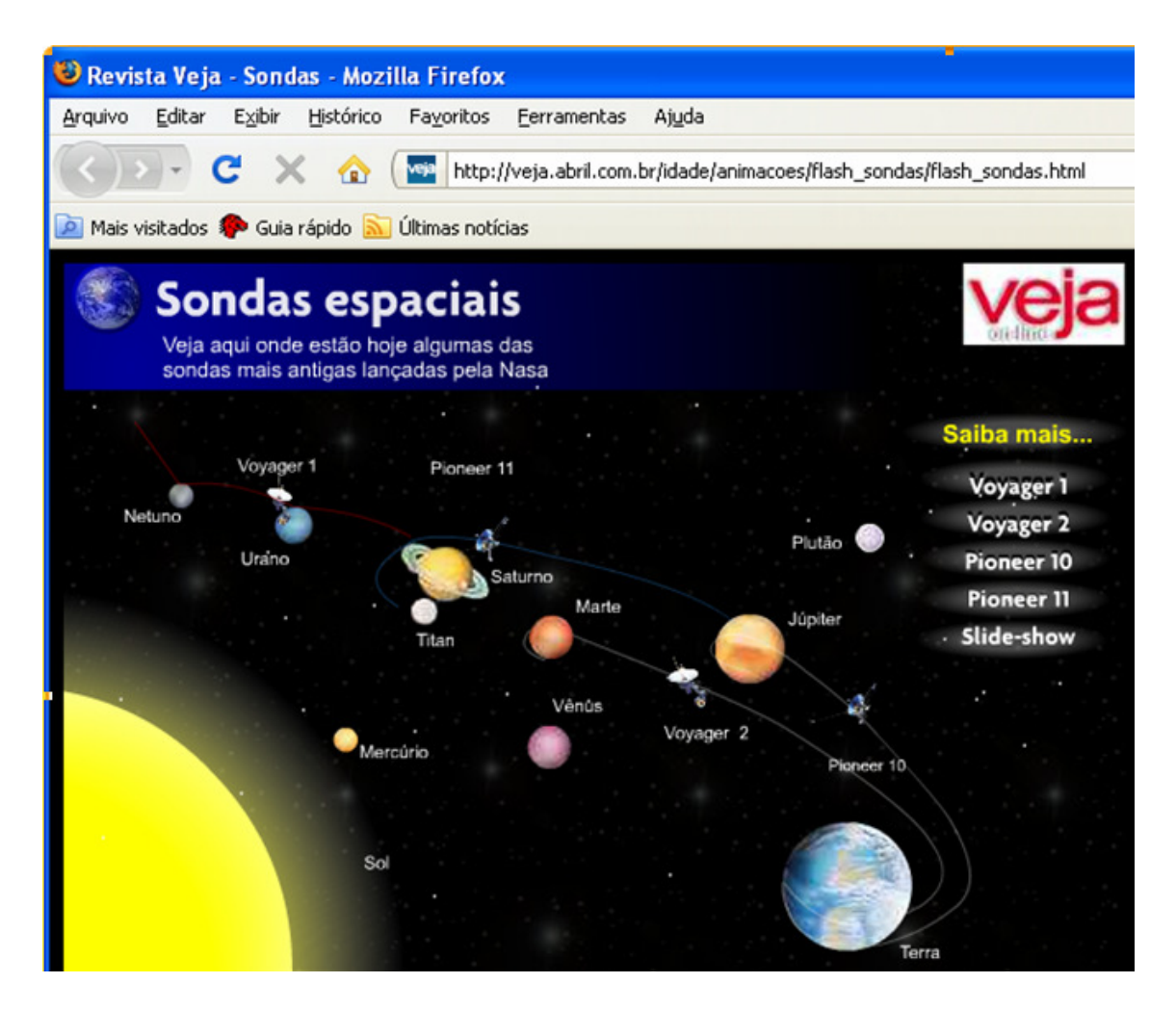

ILUSTRAÇÃO 30 – OBJETO DE APRENDIZAGEM NA ASTRONOMIA

O artefato foi concebido no modelo tradicional, sem que haja grande interação do aprendiz ou usuário com o sistema. A direita da interface existe um menu, onde o usuário pode ver maiores detalhes da sonda desejada. Na Ilustração 31, vê-se detalhes da sonda Pioneer 10.

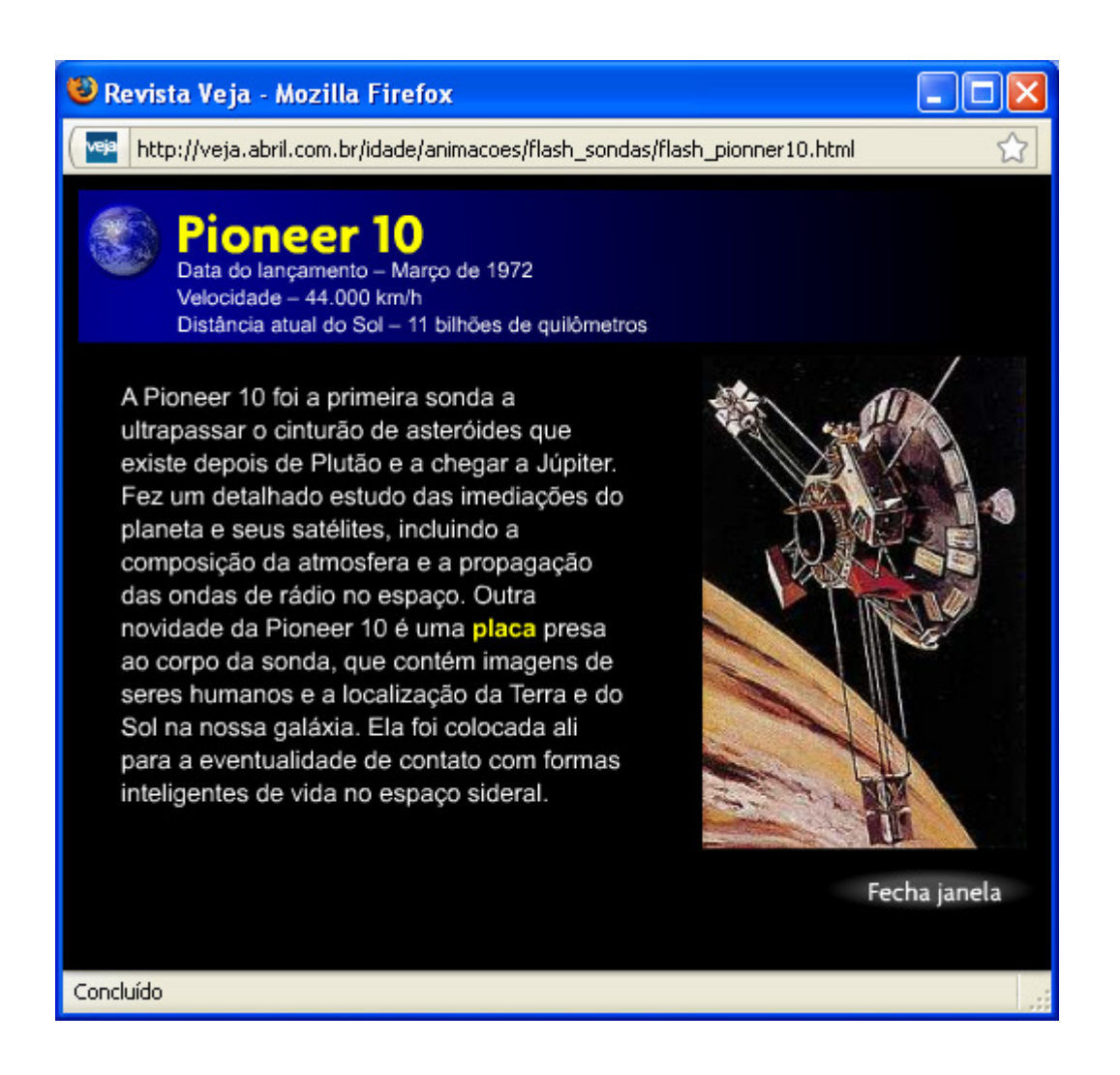

#### ILUSTRAÇÃO 31 – PIONEER 10

Ao clicar na palavra "placa", destácada do corpo do texto pela cor amarela, o usuário vê a imagem do disco que a sonda carrega (Ilustração 32), como uma mensagem da Terra a uma civilização inteligente que, hipoteticamente, possa interceptá-la e compreende-la. Ao contrário do que mostra o Objeto de Aprendizagem, as sondas da série Voyager também possuem em seu interior um disco dentro de um invólucro. O invólucro mostra um átomo de Hidrogênio, a posição da Terra em relação ao Sol e um desenho em escala da nave. O disco traz imagens da Terra, saudações em 54 idiomas e músicas, como *Sactisfaction* dos Rolling Stones e Beethoven (GODOY, 1989).

Além disso, o menu traz a opção "slide-show", onde apresenta um total de cinco fotografias tiradas por elas, como por exemplo, a Ilustração 33.

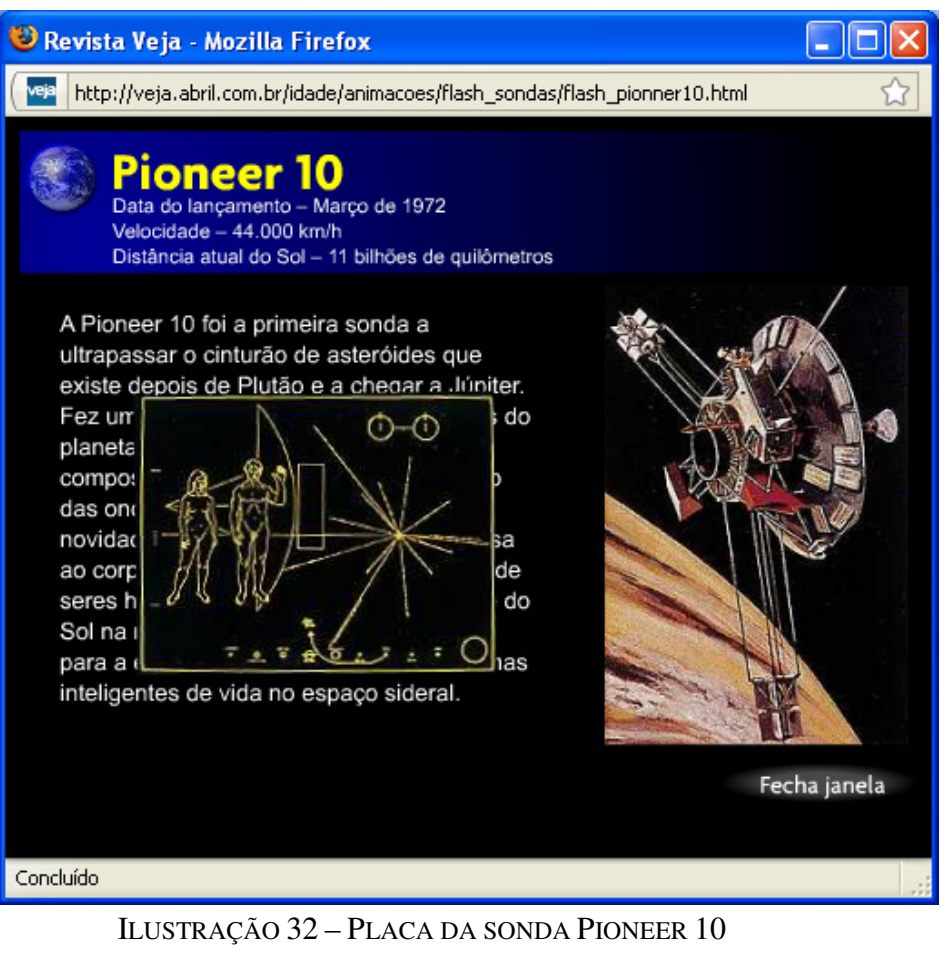

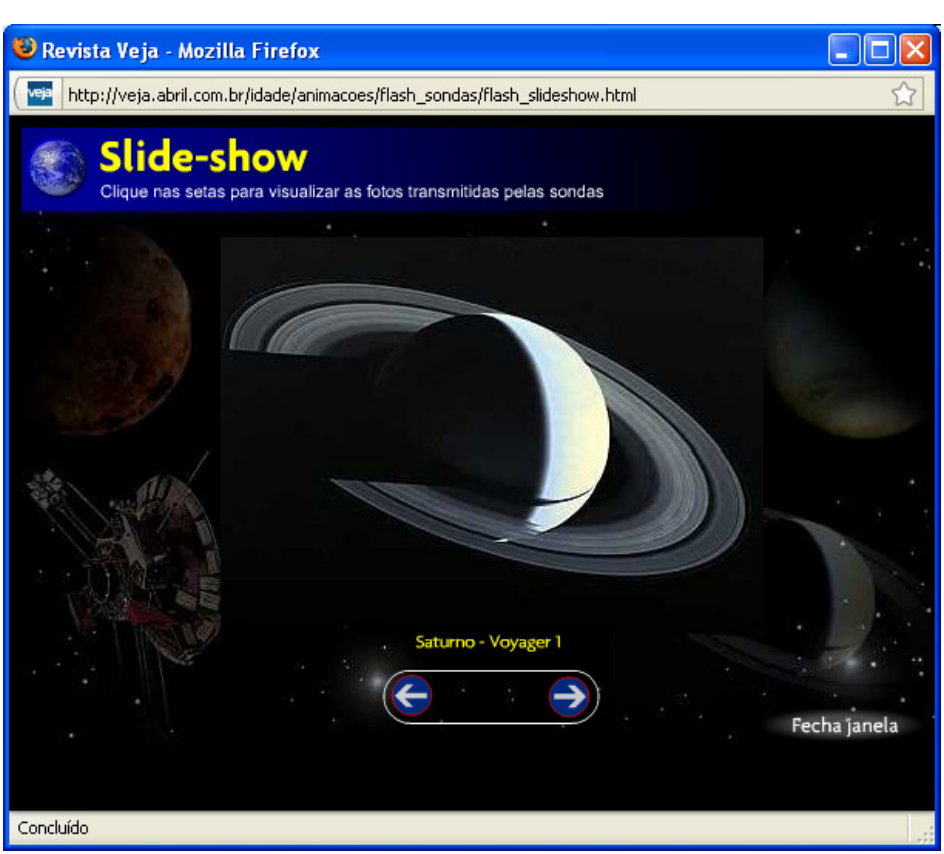

ILUSTRAÇÃO 33 – SATURNO FOTOGRAFADO PELA VOYAGER 1

 Infelizmente, o Objeto apresenta dois erros teóricos que podem enganar facilmente um leigo na área de Astronomia. Já na tela principal, têm-se a trajetória da sonda Voyager 1, quando na verdade a sonda que seguiu esse caminho foi a sua irmã, Voyager 2 (STONE, 1991). Além disso, no tópico Slide-show é mostrado uma foto do planeta Vênus como sendo uma fotografia de Júpiter (Ilustrações 34 e 35)

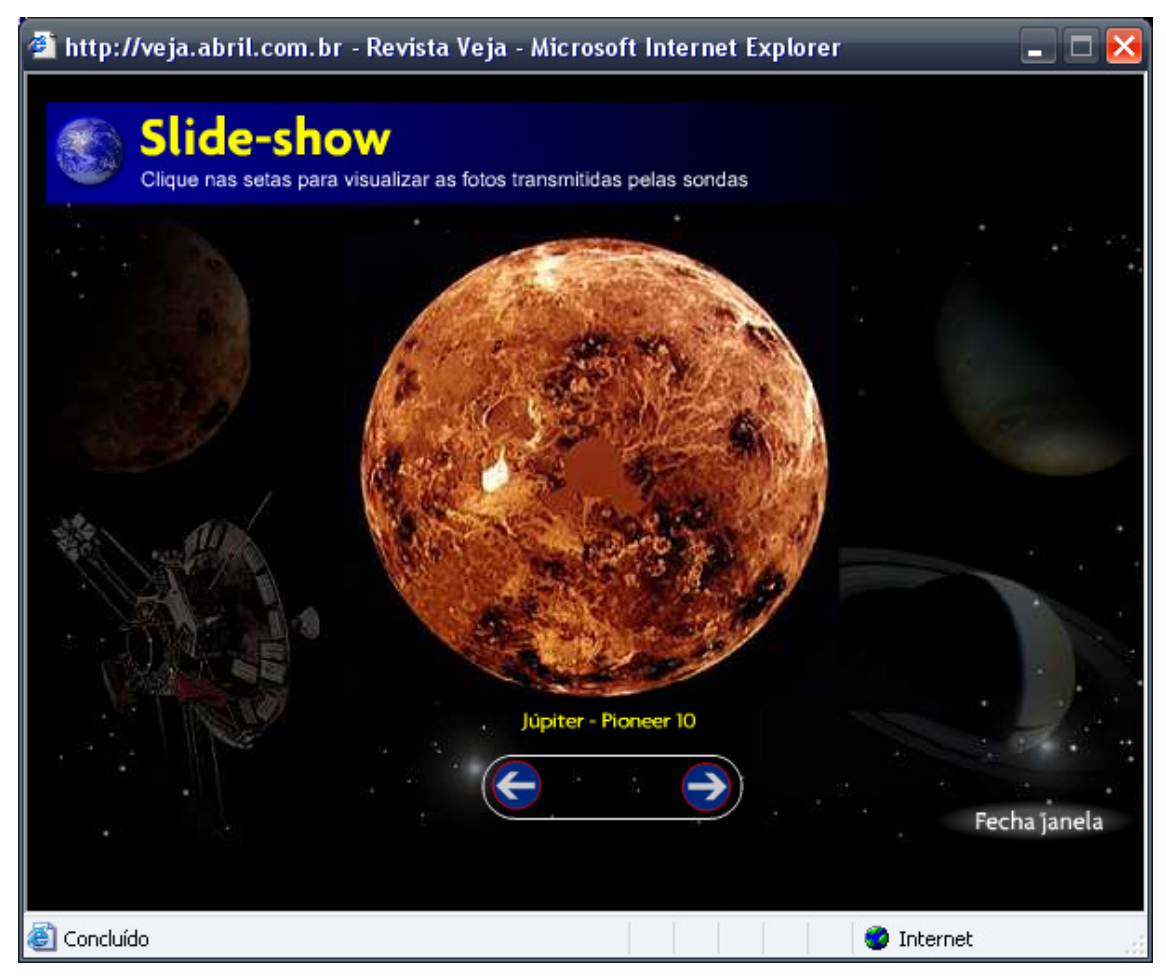

ILUSTRAÇÃO 34 – ERRO NO OBJETO DE APRENDIZAGEM

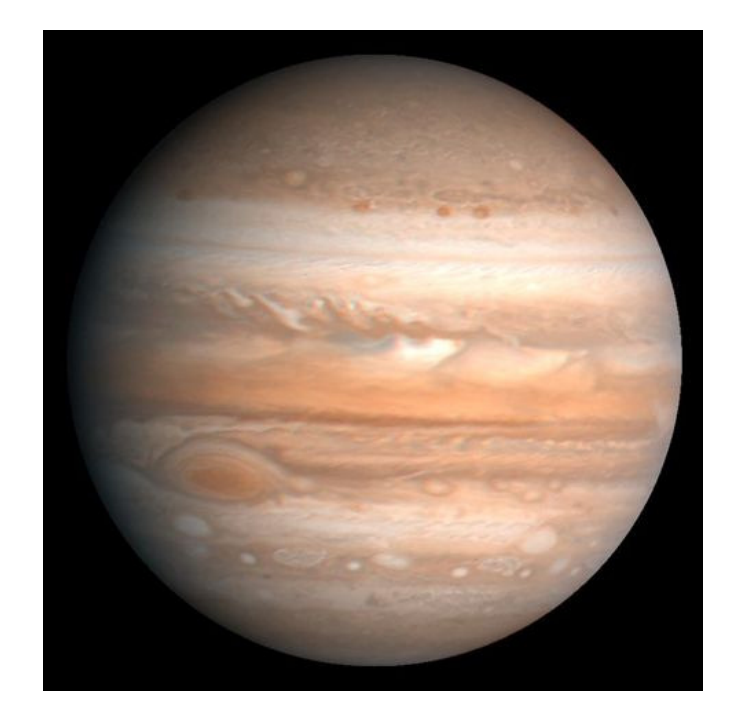

ILUSTRAÇÃO 35 – PLANETA JÚPITER

Foram as sondas Pioneer, lançadas aproximadamente cinco anos antes das Voyagers, que possibilitaram que suas sucessoras fossem tão bem sucedidas em suas missões (STONE, 1991). Dificuldades foram encontradas nestás missões quando as sondas passaram próximas dos dois planejas gigantes do Sistema Solar, Júpiter e Saturno, o que levou a NASA a analisar cuidadosamente cerca de dez mil trajetórias diferentes para que as Voyagers passassem o mais próximo possível de Júpiter e um de seus principais satélites Io, além de uma aproximação da grande lua Titã, de Saturno.

 Quando foi desenhada a trajetória que as Voyagers deveriam seguir, não foi levado em conta a chamada Anomalia Pioneer, descoberta cerca de dez anos após o lançamento das sondas. Está anomalia refere-se a um desvio de 12.800 Km do traçado original a cada ano de viagem. Parece pouco se comparado aos 350.400.000 Kms que cada Pioneer percorre por ano, porém, a causa deste desvio ainda não foi descoberta pelos cientistas da NASA.

 Voyager 1, após sua aproximação com Júpiter, seguiu viagem até Saturno. Porém, para atingir sua máxima aproximação deste planeta, teve que passar por trás de Titã e dos anéis do planeta, o que a afastou do plano da elíptica do Sistema Solar, impedindo que ela pudesse se aproximar de outro planeta. Voyager 2, porém, ao invés de seguir a trajetória de sua irmã, conseguiu um curso que a mantinha no plano da elíptica do Sistema Solar, permitindo que seguisse até Urano onde fotografou a lua Miranda e depois Netuno. Em Netuno, Voyager 2 mergulhou em direção ao pólo norte do planeta para fotografar Tritão. Com isso, em 1990, a sonda iniciava seu curso para fora do Sistema Solar em um ângulo de 48º abaixo do plano da elíptica e a uma velocidade de 470 milhões de quilômetros por ano (STONE, 1991).

 As sondas mantêm contato com a Terra utilizando o sistema de rastreamento de sondas do JPL (do inglês Laboratório de Jato Propulsão, da Nasa) chamado de Rede de Espaço Profundo (sigla em inglês DSN). As antenas, de 70 metros de diâmetro, estão localizadas em Mojave (Califórnia, EUA), Madrid (Espanha) e Camberra (Austrália). Com a queda de sinal devido à distância ocorrido quando a Voyager 2 chegou a Urano, o DSN foi auxiliado por uma antena de 64 metros cedida pelo Rádio-Observatório de Parkes (Austrália). Com a aproximação de Netuno, era necessário estábelecer uma rede de comunicação com Voyager 2 realmente eficiente, e por isso todo o complexo de antenas foi combinado com as 27 antenas de 25 metros de diâmetro do Very Large Array (VLA) do Observatório Nacional de Radioastronomia, no estádo americano de Novo México (STONE, 1991). As estáções de rádio da Terra emitem seu sinal com aproximadamente 50 mil Watts de potência enquanto que a Voyager transmite a 22 Watts, menos que uma lâmpada comum. Porém, a sonda não direciona seu sinal à Terra, e sim o irradia por todo o espaço. Dessa forma, a fração recebida pelas antenas da Rede de Espaço Profundo é de apenas um bilionésimo de milionésimo de Watt (GODOY, 1989).

A Ilustração 36 (WEST, 2009) mostra a trajetória de cada uma das quatro sondas mostradas no Objeto de Aprendizagem da revista Veja e detalha o limite do Sistema Solar (*Heliopause*) onde raios Cósmicos (*Galactic Cosmic Rays*) se chocam com as partículas emitidas pelo Sol (*Termination Shock*).

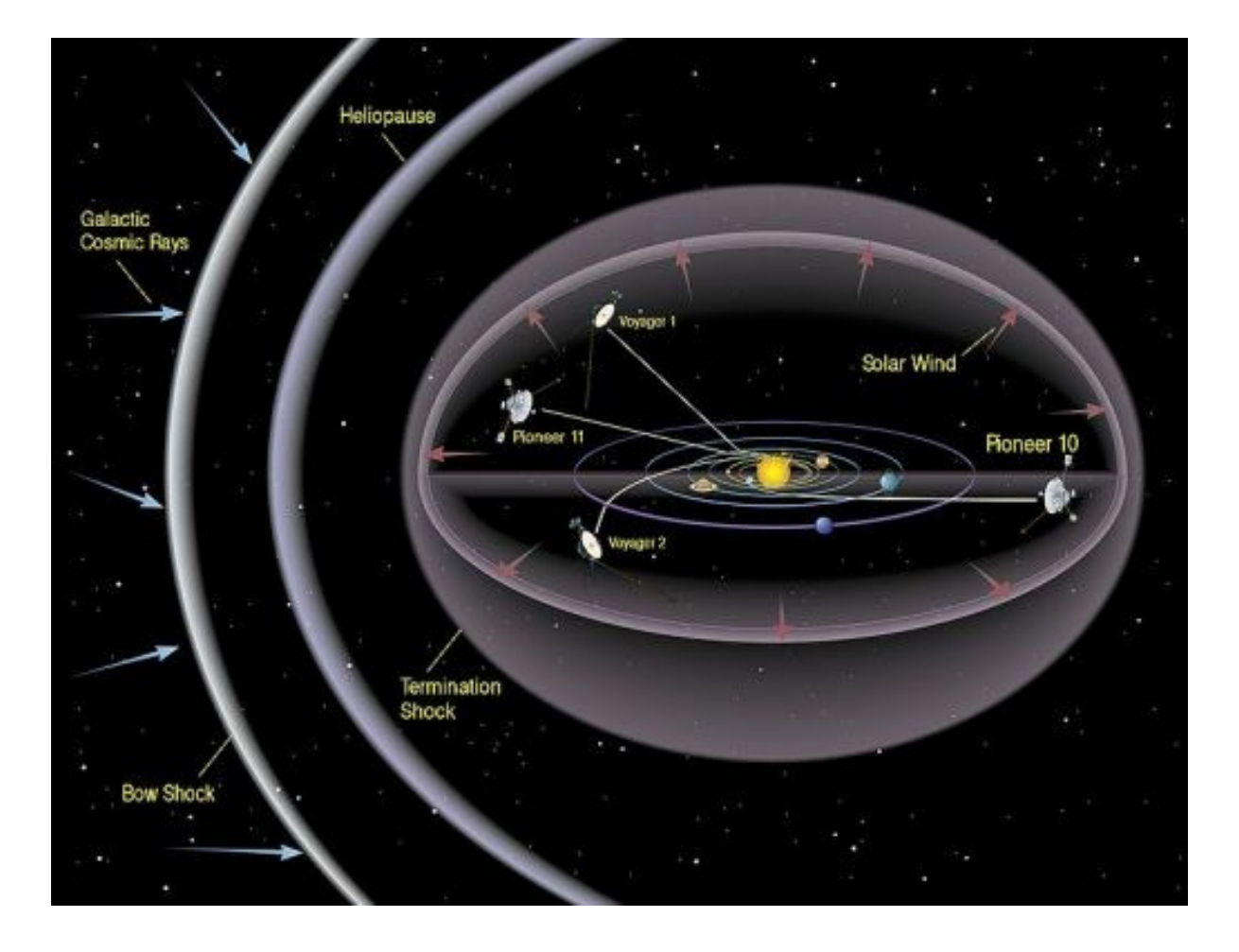

ILUSTRAÇÃO 36 – HELIOPAUSA (BARSA)

 STONE (1991), descreve a Heliopausa como a fronteira entre o Sistema Solar e o espaço interestelar. Todo o Sistema Solar está contido dentro de uma bolha eletromagnética, chamada de Heliosfera, formado pelos elétrons e íons emitidos pelo Sol que bloqueia os íons provenientes do espaço interestelar. Na Heliopausa, o vento Solar entra em choque com as partículas do espaço exterior, fazendo que seja desacelerado de forma violenta, de 1,6 milhão de km/h para 400.000 km/h. Como isso ocorre em uma onda de choque, é provável que alguns íons se acelerem ao invés de desacelerarem, alcançando velocidades que chegariam a 10% da velocidade da Luz (30.000 km/s) e se tornando Raios Cósmicos. Acredita-se que está região violenta comece a 15 bilhões de quilômetros do Sol.

 Caso os instrumentos das sondas mantenham-se operacionais, poderão observar e enviar dados de emissões ultravioletas extremas provenientes de outras estrelas. Por fim, quando o combustível nuclear tiver acabado, as quatro sondas viajarão pelo espaço exterior em silêncio para sempre<sup>6</sup>.

 $\overline{a}$ <sup>6</sup> O autor espera que o destino da série Voyager não seja o mesmo que foi mostrado no filme Jornada nas Estrelas 1. Na ficção, o planeta Terra é ameaçado por uma gigantesca nuvem alienígena, que viajou muitos anos-luz até nosso Sistema Solar, para encontrar no terceiro planeta o "Criador". A nuvem, ao encontrar o planeta controlado por "unidades de carbono" (seres humanos), resolve extingui-las para que o Criador possa finalmente aparecer. No final do filme, descobrimos que Voyager 6 (o nome foi alterado, mas a sonda é Voyager 2), após sair do Sistema Solar, encontrou uma civilização inteligente que considerou a sonda um presente da entidade criadora do Universo e, guiado pelo disco de ouro que existe em seu interior, veio até a Terra conhecer aquilo que chamamos de Deus.

# **3.3 Objetos do Repositório da Universidade Federal do Rio de Janeiro**

A Universidade Federal do Rio de Janeiro, no seu endereço eletrônico http://www.nce.ufrj.br/ginape/rived/objetos.htm (acesso em 27 de novembro de 2009), possui um repositório de Objetos de Aprendizagem (Ilustração 37) com dois assuntos abordados: Física e Biologia. O *link* para Objetos da área de Matemática está desabilitado.

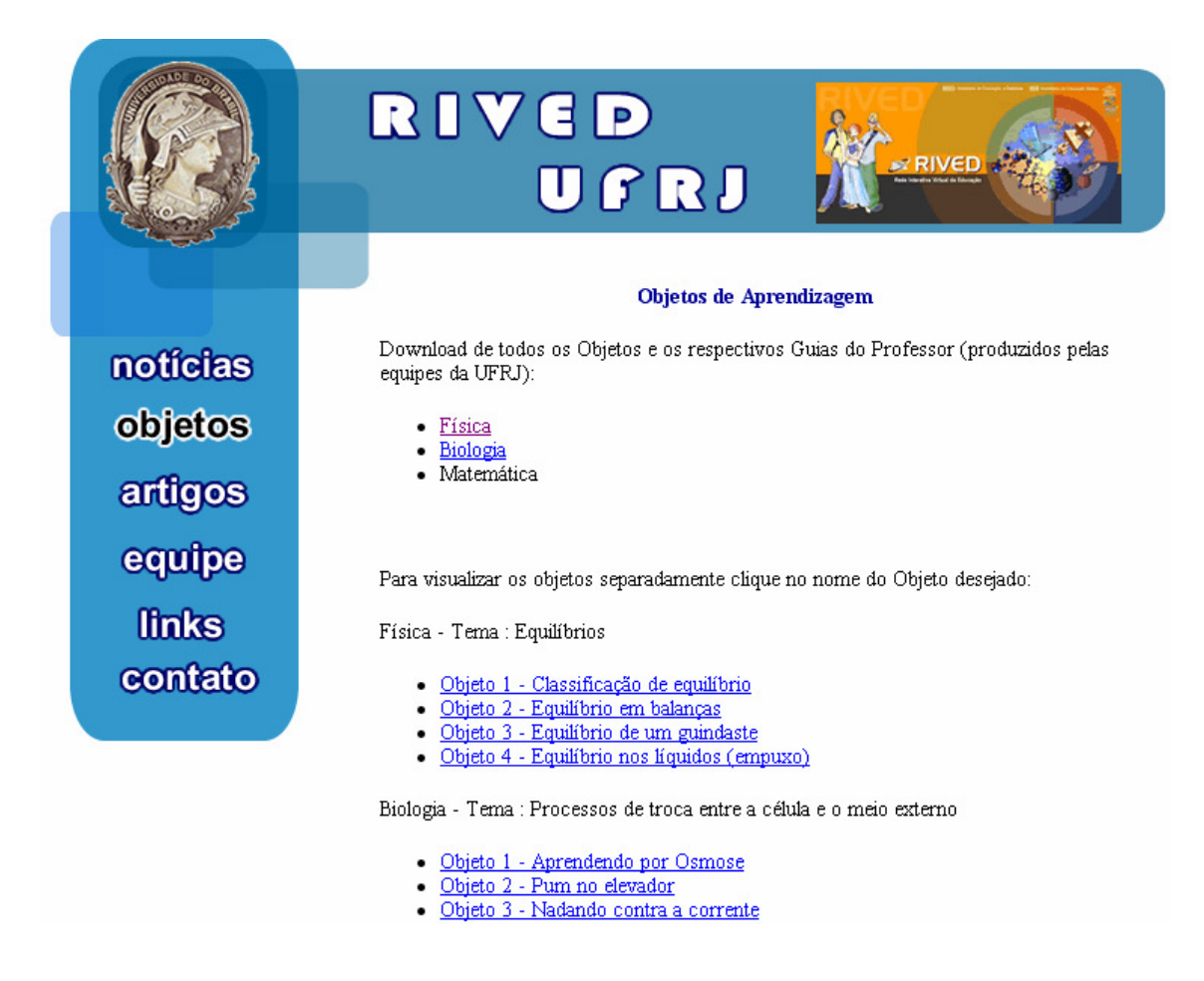

#### ILUSTRAÇÃO 37 – REPOSITÓRIO DE OBJETOS DA UFRJ

Os Objetos existentes neste repositório foram desenvolvidos com a linguagem de animação Flash e são executados quando o aprendiz clica no *link* com o tema de interesse. A guia lateral a esquerda fornece informações adicionais sobre as três equipes que mantém este repositório, inclusive com fotografias de eventos. A área de artigos relacionados ainda está em construção, mas a área de *links* informa os endereços

eletrônicos dos Institutos de Pesquisa e Departamentos da Universidade relacionados ao projeto.

A Ilustração 38 mostra o Objeto Empuxo (no repositório denominado de "Objeto 4 - Equilíbrio nos líquidos (empuxo)").

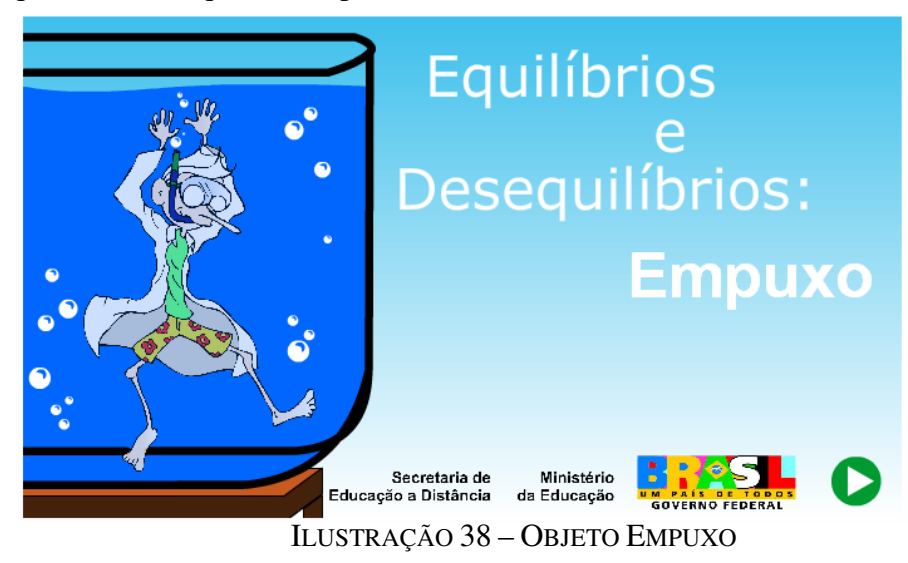

Ao clicar em avançar, o usuário é levado até uma animação (Ilustração 39) onde deve selecionar qual o tipo de líquido (se água doce, salgada ou do Mar Morto, com uma grande concentração de sal) e o tipo de caixa que está boiando neste líquido (dois tipos diferentes de paralelepípedo e um prisma). Após, uma quantidade de esferas de alumínio deve ser adicionada a caixa até o limite de quinze, através do uso do mouse (clicando e arrastando as esferas). Mediante a massa calculada pela adição das esferas e a densidade do líquido em que está boiando, o sistema informará se a caixa irá boiar ou afundar.

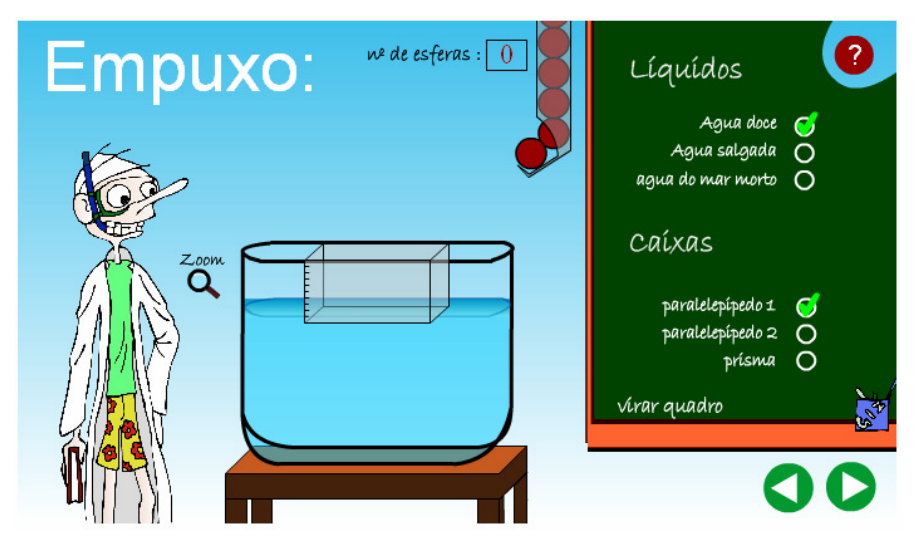

ILUSTRAÇÃO 39 – TELA INICIAL DO OBJETO DE APRENDIZAGEM EMPUXO
O Ajuda do programa mostra a finalidade do Objeto (Ilustração 40) enquanto que a opção virar quadro traz os cálculos relacionados e possibilita ao aprendiz inserir valores para testes de empuxo (Ilustração 41):

> Este experimento consiste no estudo do empuxo nos seguintes líquidos: água doce, água salgada e água do Mar Morto. Selecione qual líquido deseja analisar e após colocar as esferas de alumínio, uma de cada vez, dentro da caixa de acrílico, acompanhe a construção do gráfico Pe x Vd e em seguida encontre o coeficiente angular e linear da reta. Você só poderá passar para a próxima tela se colocar corretamente os valores dos coeficientes que devem ser confirmados com o botão OK. A tabela Pe X Vd pode ser completada para ajudar no cálculo dos coeficientes. Para ver o quanto o barco desceu, clique na lupa. Fórmulas:  $E = dL * Vd * q$  $E = Pc + Pe$ e Onde:  $E = empuxo;$ dL = densidade do líquido onde a caixa de acrílico está imersa; Vd = volume do líquido deslocado;  $q = 9.8$  m/s<sup>2</sup>; Pc = peso da caixa de acrílico;  $Pe = peso$  total das esferas

#### ILUSTRAÇÃO 40 – AJUDA DO OBJETO EMPUXO

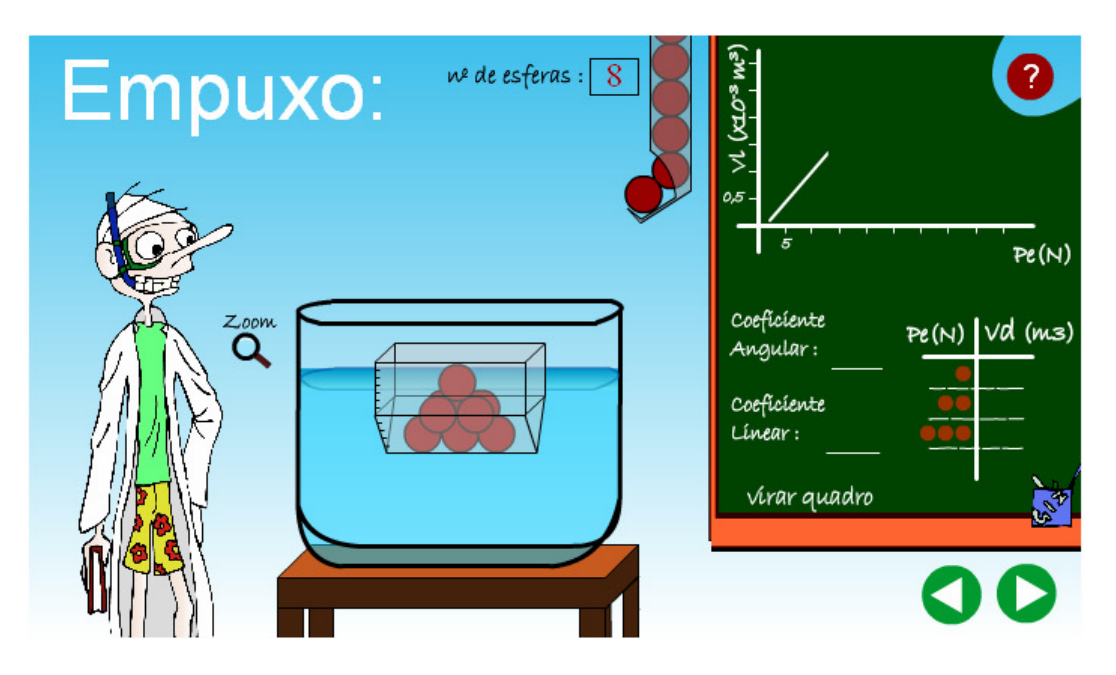

ILUSTRAÇÃO 41 – CÁLCULOS RELACIONADOS

A penúltima tela do Objeto faz o aprendiz refletir sobre o que aprendeu e levanta novas questões que podem ser vistas na Ilustração 42. Clicando em "fim", o artefato sugere ao aprendiz que trabalhe com os demais Objetos do repositório.

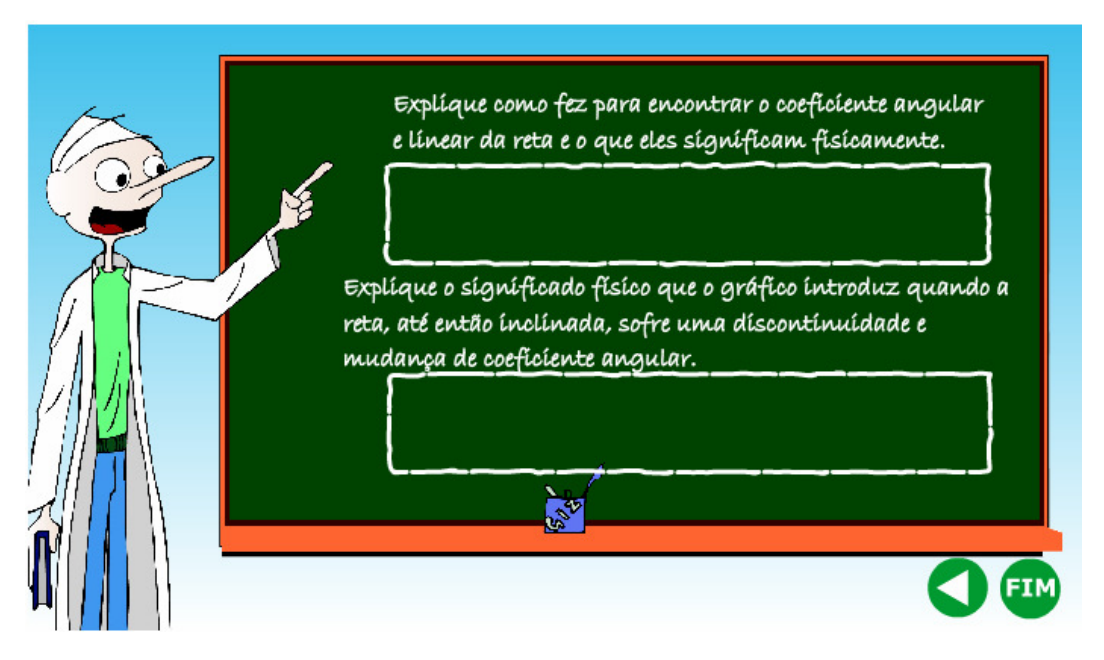

ILUSTRAÇÃO 42 – QUESTÕES DO OBJETO EMPUXO

Cada Objeto possui um arquivo anexado, no formato Microsoft Word denominado Guia do Professor, que detalha o Objeto e a teoria relacionada a ele. No caso do Objeto Empuxo, inicialmente são apresentadas as informações relacionadas ao Objeto em si, com seu descritivo e pré-requisitos de utilização.<sup>7</sup> Após, informações adicionais são apresentadas para que o aluno possa efetuar seus cálculos com precisão, como medidas das caixas, densidade dos líquidos e equações. O Guia do Professor do Objeto Empuxo está anexado a este trabalho.

De acordo com GAMA (2007) pode-se classificar este objeto como sendo do tipo Instrução, subtipo Lição, alternando texto com imagens ilustrativas. BECKER (2004) descreve Objetos como esse, em que não ocorre auxílio do professor ao aprendiz como sendo do modelo Tradicional.

Por existir um extenso documento detalhando as funcionalidades do Objeto e a teoria Física relacionada, a não existência de um professor ao mesmo tempo em que o aluno está utilizando o artefato não acarreta em perda de aproveitamento. O aprendiz pode detalhar os conceitos aprendidos neste documento e inserir novos valores usando a seção de "Virar o Quadro", objetivando agregar mais exemplos.

 $\overline{a}$ 

 $7$  Uma observação que pode ser feita neste ponto é que, em Requerimento Técnico, o documento informa ser necessário o software Flash Player, mas não oferece o *link* para download.

### **3.4 Conclusão dos Objetos Apresentados**

Após analisar os Objetos de Aprendizagem apresentados anteriormente e compará-los com os padrões existentes, percebeu-se desconhecimento dos modelos aceitos, como o SCORM e o IMS. Em nenhum repositório foi possível encontrar o pacote SCORM completo, com o arquivo de Manifesto no formato XML, ou informações sobre a captação de experiências do aprendiz, utilizado no modelo IMS.

Um ponto positivo são os documentos anexados pela Universidade da Austrália e pela Universidade Federal do Rio de Janeiro detalhando os conceitos relacionados e os requisitos necessários para a execução dos Objetos. Em contrapartida, o Objeto disponibilizado no repositório da Revista Veja apresenta pontos falhos em sua apresentação, conforme já citados.

Com base nisso, percebe-se um certo descaso em padronizar os artefatos educacionais (talvez por desconhecimento de seus autores dos padrões existente) existentes atualmente na Internet, o que se traduz em um complicador em relação a integração do conhecimento existente. Torna-se bastante complexo unificar assuntos, estábelecer ligações entre diferentes temas, se as informações relativas aos artefatos não estão discriminadas no arquivo XML de maneira correta, ou se esse arquivo, que é o único modo de estábelecer ligações entre os diferentes temas por vias computacionais, nem mesmo existe.

As tecnologias utilizadas para a construção destes Objetos foram adequadas nos três casos, porém, contrariam a norma SCORM que informa que nenhuma aplicação deve ser instalada para a execução dos Objetos. A ferramenta necessária para a execução dos Objetos da Universidade da Austrália, o Real Player, está disponível gratuitamente e o site apresenta *link* para download, porém, no caso da Universidade Federal do Rio de Janeiro, o Flash Player*,* necessário para a execução da aplicação não está instalado em muitos navegadores de internet e, caso o usuário não consiga executar por falta deste recurso, o site não informa onde é possível baixá-lo.

## **4 Viagens no Tempo**

 "É difícil especular abertamente sobre as viagens no tempo. Corre-se o risco ou de provocar protesto contra o desperdício de dinheiro público em algo tão ridículo, ou de receber uma solicitação de que a pesquisa seja secreta para fins militares. Afinal, como poderíamos nos proteger de alguém com uma máquina do tempo?" HAWKING (2001).

 A Teoria da Relatividade compilada por Albert Einstein e a Mecânica Quântica, inicialmente desenvolvida pelo cientista alemão, mas que posteriormente teve suas pesquisas conduzidas por Niels Bohr, consegue ir em direção contrária a muito do que conhecemos em nosso mundo. O sentimento auto evidente de que estámos em um momento único da história e que todas as possibilidades de conhecer um futuro distante ou alterar um passado remoto são mera ficção científica mostra muito mais nossa incapacidade de entender o Universo do que propriamente limites do nosso Universo. (DETTLING, 1983), resume: "A recusa da mente racional em aceitar efeitos sem causa evidente<sup>8</sup> nos diz mais sobre a mente humana do que sobre a natureza física do Universo".

# **4.1 Viagens para o Futuro**

 $\overline{a}$ 

 "Qualquer teoria com tamanhas implicações e que tanto se choca com nossa experiência cotidiana jamais entraria no curso da discussão científica se não tivesse sido pesquisada e verificada em vários laboratórios" DETTLING (1983).

O avanço tecnológico tem permitido que o homem sonhe em avançar séculos em horas de viagem. A Teoria da Relatividade de Einstein descreveu o Universo de uma maneira inteiramente nova, e as idéias clássicas de Tempo e Espaço imutáveis tiveram que ser abandonadas. Atualmente, sabe-se que o tempo flui de maneira diferente em diferentes pontos do espaço. Um minuto transcorrido no planeta Terra não significa um minuto próximo a estrela Sírius. Está nova visão trouxe consequências profundas na

<sup>&</sup>lt;sup>8</sup> Está é uma das possibilidades abertas pela Mecânica Quântica. Como exemplo, chegar a um determinado local, em um determinado ponto do espaço, sem que ainda tenhamos partido para tal viagem. Em resumo, uma viagem no tempo para o passado.

maneira como os Físicos entendiam a estrutura do Universo e de que forma poderiam sonhar com um feito que, para muitos, foi objeto de ficção científica e piada.

Caso a máquina do tempo, que permita viagens para ao futuro, seja construída, dificilmente ela estárá a bordo de um Delorean, como no filme "De Volta para o Futuro", mas poderá ter uma estrutura e dimensões semelhantes a NCC-1701 Enterprise, já que a viagem no tempo para o futuro baseada na Teoria da Relatividade requer grandes distâncias espaciais a serem percorridas. Os astronautas a bordo dessa viagem poderão, finalmente, conhecer não só o planeta Terra daqui a trezentos ou quatrocentos anos, mas também no caminho os mais belos lugares do Universo.

### **4.1.2 A Experiência Michelson-Morley**

 No final do século XIX os físicos Albert Abraham Michelson e Edward Williams Morley realizaram uma experiência cujo objetivo era mostrar a alteração da velocidade da luz em relação ao movimento do planeta Terra. Naquela época acreditava-se que as leis que regiam o movimento da luz eram os mesmos que regiam outras formas de onda, como a sonora. Havia, porém uma questão em aberto: sendo a luz uma onda eletromagnética, e onda sendo o movimento ondulatória da matéria para transporte de energia, como era possível a luz se mover no vácuo, onde não havia matéria para gerar a onda eletromagnética? Foi assim que surgiu o conceito de Éter, um meio elástico que preenchia o vazio entre as estrelas e galáxias e permitia a propagação da radiação eletromagnética. O Éter, atualmente, não é mais considerado como verdadeiro pela comunidade científica.

 Objetivando, assim, mostrar de forma experimental a mudança que a velocidade da luz sofre com o movimento do planeta pelo Éter, sob o ponto de vista de um observador terrestre, Michelson e Morley desenvolveram um aparelho capaz de medir com precisão ínfimas alterações no tempo de movimento de dois raios de luz, provenientes de um mesmo feixe decomposto, que percorreriam caminhos diferentes e se encontrariam no final. Esses feixes percorreriam dois caminhos distintos: um deles seria no mesmo sentido de translação da Terra em redor do Sol. Assim, a velocidade da luz teria crescido o valor da velocidade com que a Terra se movimenta. Já o outro feixe de luz, movendo-se em sentido contrário ao do feixe anterior, teria sua velocidade

mantida. Está experiência pode ser realizada em grande escala em nosso dia-a-dia e é descrita por DIEGUEZ (1995): dois homens atiram uma pedra a 20 km/h em um mesmo alvo. Porém, um deles está dentro de um automóvel se movendo a 80 km/h, enquanto que o outro está parado. As pedras são lançadas no exato momento em que o automóvel passa pelo homem que está imóvel. Não é difícil chegar a conclusão que a pedra que chegará antes no alvo é aquela arremessada pelo homem que está dentro do automóvel, porque somada a velocidade de arremesso está a velocidade do veículo, o que faz a pedra se mover a 100 km/h enquanto que a outra segue seu movimento a apenas 20 km/h.

Era este mesmo resultado que Michelson e Morley queriam encontrar, porém, para surpresa de ambos pesquisadores, não houve qualquer alteração na velocidade da luz. Assim, havia duas alternativas como resposta ao experimento: ou a luz não sofria variação na sua velocidade, independente do movimento de sua fonte, ou o planeta Terra estáva parado no Sistema Solar e era o Sol que girava ao seu redor.

### **4.2.2 Teoria da Relatividade**

 "Revolução na Ciência!", manchete do Jornal Times, de Londres, em sete de novembro de 1919. Na matéria, o jornal informava que as idéias tradicionais da Física, existentes e aceitas universalmente há dois séculos, haviam sido derrubadas por Albert Einstein e sua Teoria da Relatividade (WILL, 1989).

 Não existe consenso entre os autores se Einstein conhecia o resultado da experiência de Michelson e Morley e por isso deduziu sua mecânica relativística baseada na invariabilidade da Velocidade da Luz a partir dela (KARAM, 2005). Segundo HOLTON (1969), pesquisadores citam a experiência como o ponto de partida do cientista alemão, enquanto que o próprio Einstein afirmou: "Sobre meu próprio trabalho, o resultado de Michelson não exerceu influência considerável. Nem mesmo me recordo se o conhecia quando escrevi, pela primeira vez, sobre o assunto em 1905".

 Polêmicas à parte, segundo o próprio Einstein "eu estáva, por motivo de ordem geral, firmemente convencido de que o movimento absoluto não existe", ou seja, um objeto pode estár em movimento e permanecer parado em relação a um observador. Um exemplo prático torna essa questão mais simples: imagine um observador, imóvel, vendo ao longe um trem em movimento. Dentro do trem, dois passageiros nos

interessam, chamados A e B. Para o observador, o passageiro A está em movimento, visto que está dentro do trem. Porém, para o passageiro B, o passageiro A está parado, já que não existe aumento nem diminuição de distância entre eles. A questão aqui é: o passageiro A está parado ou em movimento? A resposta mais adequada: "depende". MORETTO e LENS (1981) resumem bem a situação: "para estudar o movimento de um móvel, devemos inicialmente estábelecer um referencial e verificar o deslocamento do móvel em relação ao referencial".

 Surge, aqui, um paradoxo. Coloca-se agora o passageiro A caminhando no seu vagão a 10 km/h no mesmo sentido de movimento do trem. Caso o trem esteja se movendo a 100 km/h, podemos afirmar que o passageiro A está se movendo a 110 km/h em relação ao observador imóvel e a 10 km/h em relação ao passageiro B. Porém, segundo Michelson e Morley, a luz não sofre alteração na sua velocidade devido a fonte então, trocando o passageiro A por um raio de luz e mantendo a trajetória do movimento, a luz está percorrendo 300.000 km/s em relação ao observador estácionário e 300.000 km/s em relação ao passageiro B.

 Os estudos sobre a luz continuaram e no ano de 1900, o alemão Max Planck propôs a seguinte questão: se um raio de luz pode ser decomposto em várias cores (como pode ser observado em um prisma, ou no arco-íris), porque não pensar que cada cor está carregando uma parte da energia total existente no raio? Assim, Planck repartiu cada cor do raio em um pequeno pacote de energia, chamado de Quantum (ou Quanta) e Einstein complementou essa teoria, definindo uma partícula chamada Fóton como o menor pacote de energia de que se compõe a luz (DIEGUEZ, 1995). A Luz visível e as demais radiações eletromagnéticas são ondas compostas por fótons e foi assim que Einstein e Planck tornaram-se os fundadores da Mecânica Quântica.

 Einstein, apesar de reconhecer a importância da Mecânica Quântica, preferiu continuar se dedicando a sua teoria da Relatividade. Isso porque ele discordava dos métodos usados pelos pesquisadores para chegar a determinados resultados das equações: o cálculo de probabilidades. Na Mecânica Quântica, ao invés de se calcular a velocidade de um átomo em um gás (algo impossível de se determinar com precisão) os cientistas utilizam cálculos probabilísticos para chegar à velocidade média dos átomos do conjunto. Apesar das equações trazerem resultados precisos em relação a natureza observável do mundo subatômico, abre premissas um tanto incômodas para observações do dia a dia. Por exemplo, a Tabela 3, abaixo, meramente ilustrativa.

|                     | Resultado de 2 X 2             |
|---------------------|--------------------------------|
| Matemática Clássica |                                |
| Relatividade        |                                |
| Matemática Quântica | Na grande maioria das vezes, 4 |

Tabela 3 – Matemática Quântica

Por se tratar de probabilidade, mesmo que 2 x 2 = 4 com 99,999999999% de certeza, na Mecânica Quântica o resultado jamais terá 100% de precisão. Conforme Walter H. G. Lewin, (GREENE, 2003) do Instituto de Tecnologia de Massachussets (MIT, nos Estádos Unidos), "Se existem centenas de possibilidades, e a Mecânica Quântica não pode precisar quais acontecerão, então todas acontecerão".

 Ainda segundo DIEGUEZ (1995), a contribuição mais importante de Einstein para Mecânica Quântica é a famosa equação

$$
E = mc^2
$$

Onde E é igual a energia, m representa a massa e c é a velocidade da Luz. Importante lembrar que Einstein produziu suas equações utilizando o sistema CGS (Centímetro, Grama, Segundo) de representações de unidades. Assim, a massa deve ser informada em gramas e a velocidade da Luz em centímetros por segundo. A energia resultante é expressa em ergs<sup>9</sup>. Aqui, para entendimento da conversão de massa em energia que a equação oferece, não são necessários exemplos. Basta recordar Hiroxima e Nagasáqui.

 Preocupado com a invariabilidade da velocidade da Luz, Einstein partiu da equação clássica de velocidade deduzida a partir da mecânica de Newton (MORETTO e LENZ, 1981): Velocidade = Distância Percorrida / Tempo decorrido.

 Aplicando essa simples equação ao exemplo do trem e do passageiro A (que novamente é um raio de luz), têm-se o seguinte

A em relação a  $B -$ Sem movimento  $-V = D/T$ A em relação ao observador – Com movimento $^{10} - V^1 = D^1T^1$ 

 9 Um erg equivale a energia necessária para acelerar uma grama de massa a velocidade de um centímetro por segundo. Equivale a  $10^{-7}$  Joules.

 $10$  O Expoente "1" foi adicionado apenar para diferenciar as variáveis.

Sendo a Velocidade da Luz constante, têm-se que  $V = V^1$  e, por consequência,  $D/T = D<sup>1</sup>T<sup>1</sup>$ . Para facilitar os cálculos, atribui-se a distância percorrida pelo passageiro A (que é um raio de luz) 10 metros a partir de B e 1000 metros, tomando como referência o observador imóvel, em um intervalo de tempo de 2 segundos.

 $D/T = D<sup>1</sup>T<sup>1</sup>$  $10/2 = 1000/2$ 

 $\overline{a}$ 

 Hermann Minkowski, em uma conferência na Alemanha em 1908, definiu de forma clara as quatro dimensões propostas por Einstein para resolver o impasse acima: "Ninguém jamais percebeu um espaço a não ser num dado intervalo de tempo, ou um tempo a não ser em um espaço" (WOLF, 1989). A única maneira de fazer o resultado acima ser igual é alterando os valores de  $D<sup>1</sup>T<sup>1</sup>$  para ficarem iguais aos de D/T. Einstein, então, enxergou uma adequação do espaço e do tempo, que fizesse com que os resultados fossem iguais para que a Luz mantivesse a sua constância de velocidade. A essa adequação, chamou de Espaço-Tempo, uma íntima ligação entre as dimensões materiais (comprimento, largura e altura) e o tempo.

 Conforme GRENNE (2003), enquanto estudava as propriedades da Luz, Einstein se deparou com um problema com o "pai da gravidade", Sir Issac Newton.

 Newton afirmava que os efeitos da gravidade poderiam ser sentidos de maneira instantânea sobre os corpos a que estáva ligada, enquanto que Einstein propunha que nada poderia ser mais rápido do que a luz. Greene traz um exemplo: para Newton, caso o Sol desaparecesse de uma hora para outra, os planetas instantaneamente perderiam as amarras gravitacionais e sairiam do sistema solar (Ilustração 43). Porém Einstein dizia que, caso o sol desaparecesse, sua falta seria sentida aproximadamente oito minutos depois<sup>11</sup>, tempo que a luz leva da estrela até o planeta Terra e somente aí a Terra estária livre do campo de ação gravitacional do Sol.

 $11$  Precisamente 8 minutos e 20 segundos, resultado de 150.000.000 km dividido pela velocidade da luz no vácuo.

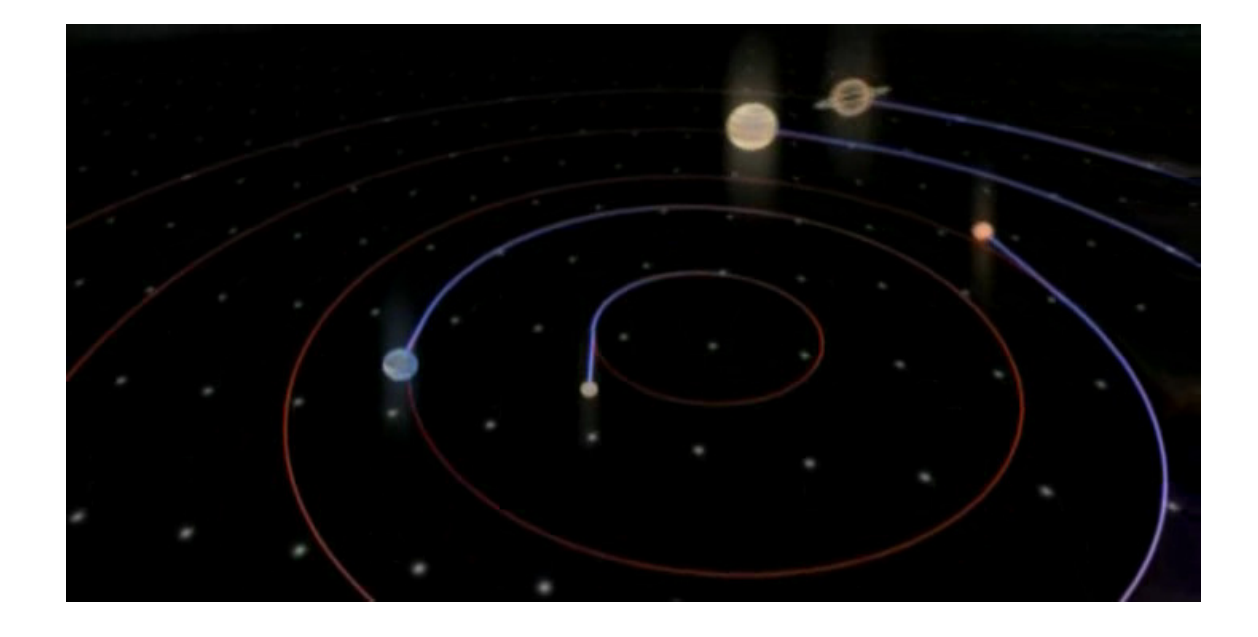

ILUSTRAÇÃO 43 – PERDA DAS AMARRAS GRAVITACIONAIS SOLARES (GRENNE)

 Foram quase dez anos de trabalho até que Einstein encontrasse a solução deste mistério. Citando GRENNE (2003), é uma curvatura do espaço-tempo gerada pelas concentrações de massa, como a Terra (Ilustração 44) ou o Sol, que cria o que sentimos como Gravidade. Nosso planeta se mantém preso na órbita solar, não porque o Sol o segura instantaneamente, como Newton pensava, mas porque em seu movimento de translação ele segue a curvatura do espaço-tempo gerada pela massa solar.

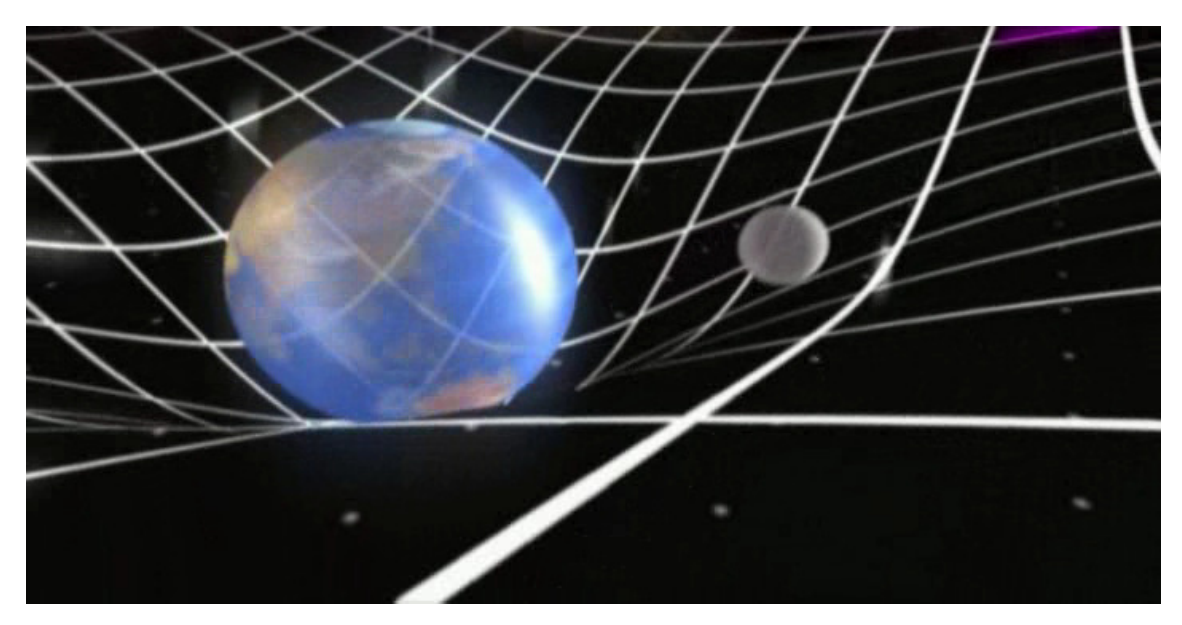

ILUSTRAÇÃO 44 – DISTORÇÃO DO ESPAÇO-TEMPO GERADO PELA TERRA (GRENNE)

 Dessa forma, caso o Sol desapareça instantaneamente, a perturbação gravitacional criará uma onda que viajará ao longo do espaço-tempo, de forma semelhante a uma pedra que é jogada na superfície de um lago. Está onda gravitacional alcançará a Terra cerca de oito minutos após o Sol desaparecer (ilustrações 45, 46, 47 e 48), no exato segundo em que veremos ele apagar no céu, já que essas ondas se propagam pelo espaço-tempo com a mesma velocidade da Luz.

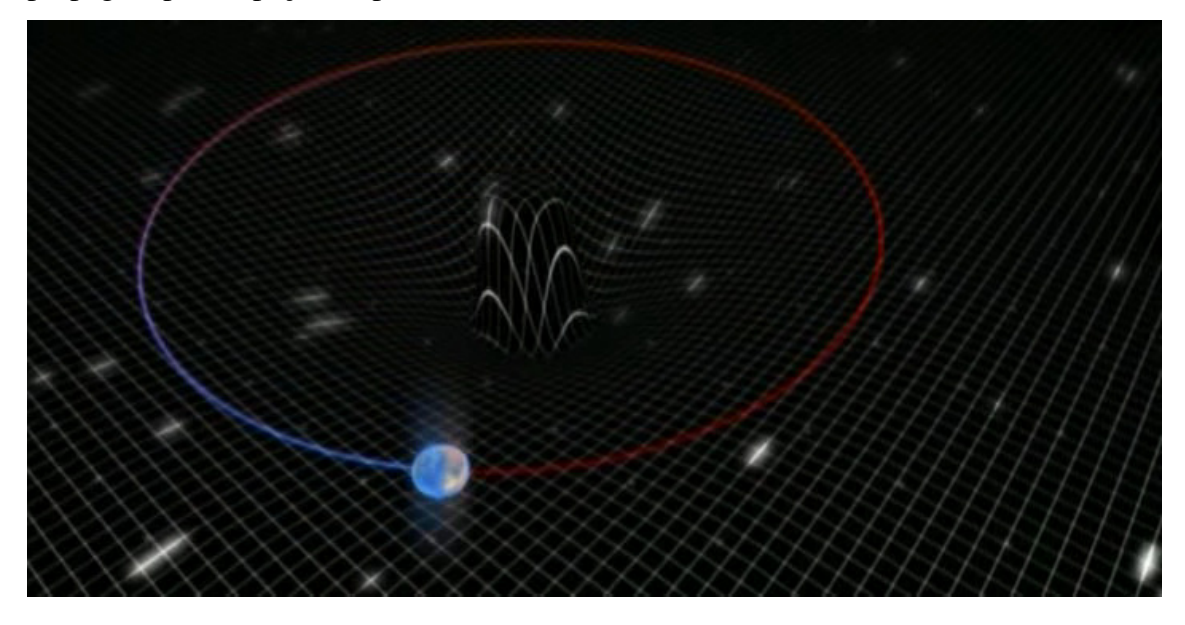

ILUSTRAÇÃO 45 – FORMAÇÃO DE ONDA GRAVITACIONAL (GRENNE)

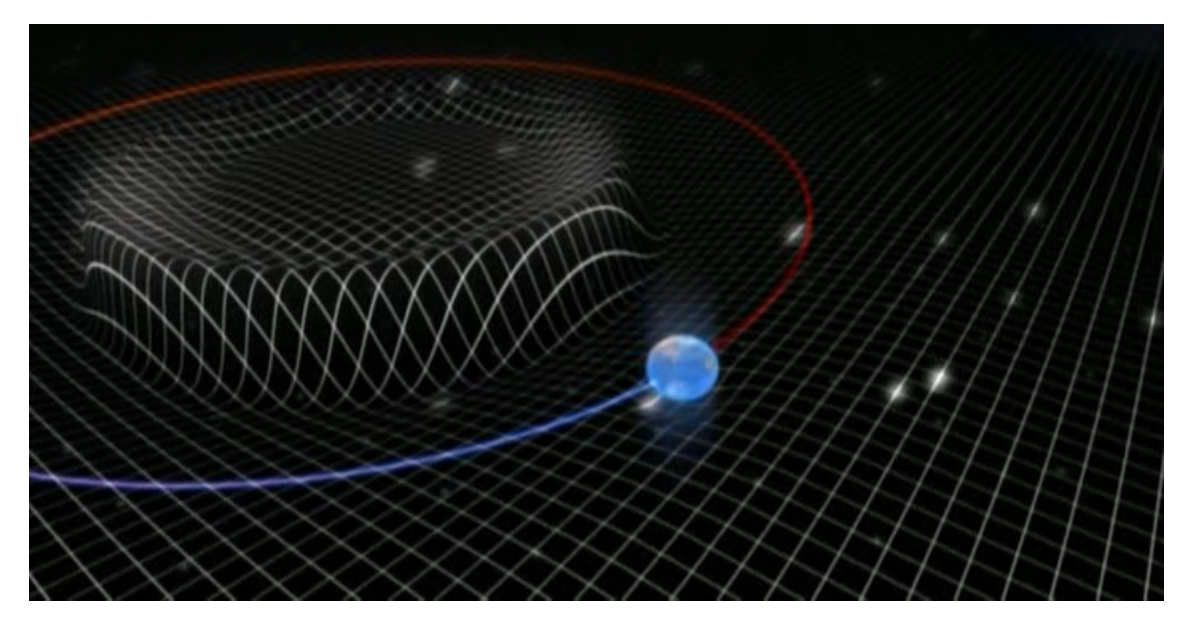

ILUSTRAÇÃO 46 – AVANÇO DA ONDA GRAVITACIONAL (GRENNE)

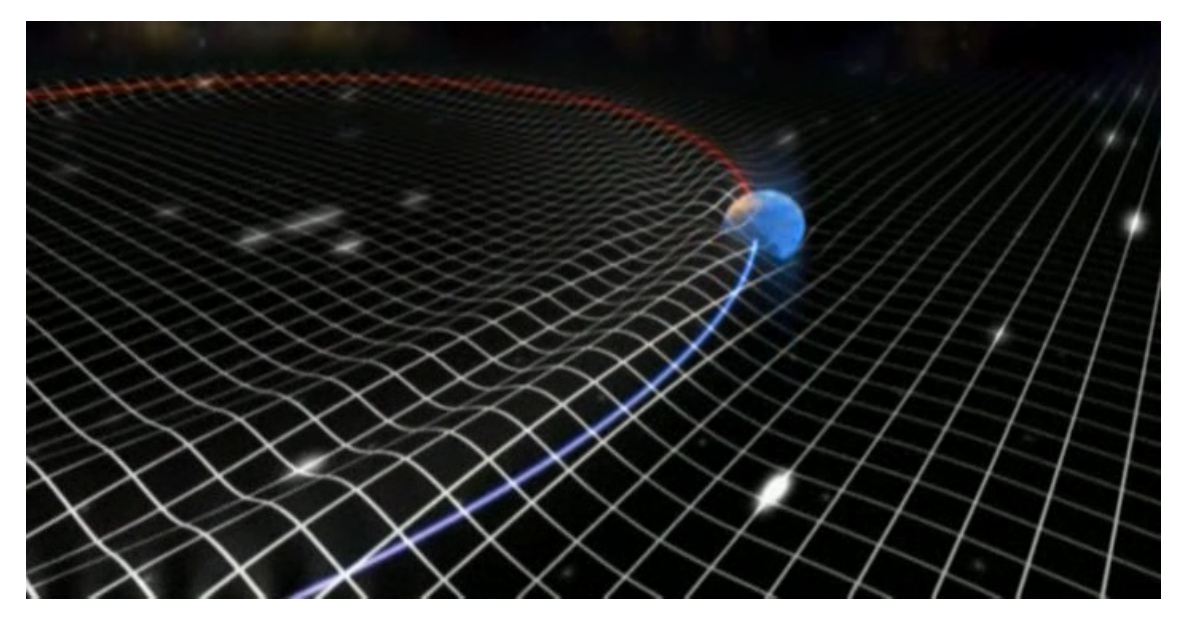

ILUSTRAÇÃO 47 – IMPACTO DE UMA ONDA GRAVITACIONAL COM A TERRA (GRENNE)

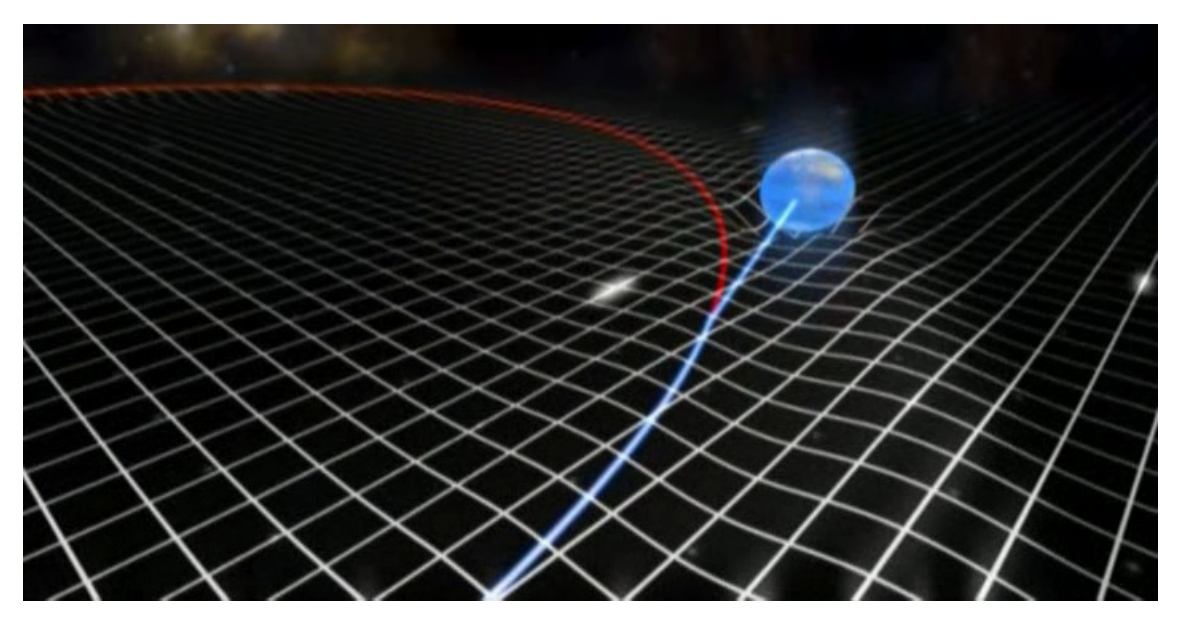

ILUSTRAÇÃO 48 – TERRA LIVRE DAS AMARRAS GRAVITACIONAIS SOLARES (GRENNE)

 A está nova visão da Gravidade, Albert Einstein deu o nome de Teoria da Relatividade Geral.

 Sendo a física uma ciência experimental, havia a necessidade de comprovar essa teoria, apesar de Einstein mostrar total certeza quanto a sua validade. Segundo WILL, (1989) questionado por uma aluna como se sentiria caso fosse comprovado que estáva errado, Einstein respondeu: "Eu sentiria pena do Criador, porque a teoria, com certeza, está correta".

 Ainda segundo WILL, (1989), a prova de que Einstein estáva correto em suas teorias veio em 29 de maio de 1919. O cientista alemão afirmou que as estrelas que estivessem na direção do Sol e cuja luz tivesse que passar nas proximidades dele, teriam sua trajetória levemente alterada, parecendo estár fora de sua posição correta. Os cálculos indicavam que essa mudança de posição era quatro mil vezes menor que um grau, mas era possível detectar com a tecnologia da época. O objetivo era comprovar essa afirmação durante um eclipse solar, quando as estrelas se tornariam visíveis a luz do dia.

 Parte da observação foi feita na cidade de Sobral, Ceará, enquanto que outros cientistas observavam o eclipse na Ilha do Príncipe, próxima a costa de Guiné, África, ambas expedições organizadas pela Royal Astronomical Society. O mau tempo prejudicou a equipe enviada para a Ilha do Príncipe, chefiada pelo astrônomo Arthur Eddington, mas a equipe que estáva em Sobral, liderada pelo astrônomo Andrew Crommelin conseguiu boas fotografias (Ilustração 49, com marcações em branco da posição das estrelas).

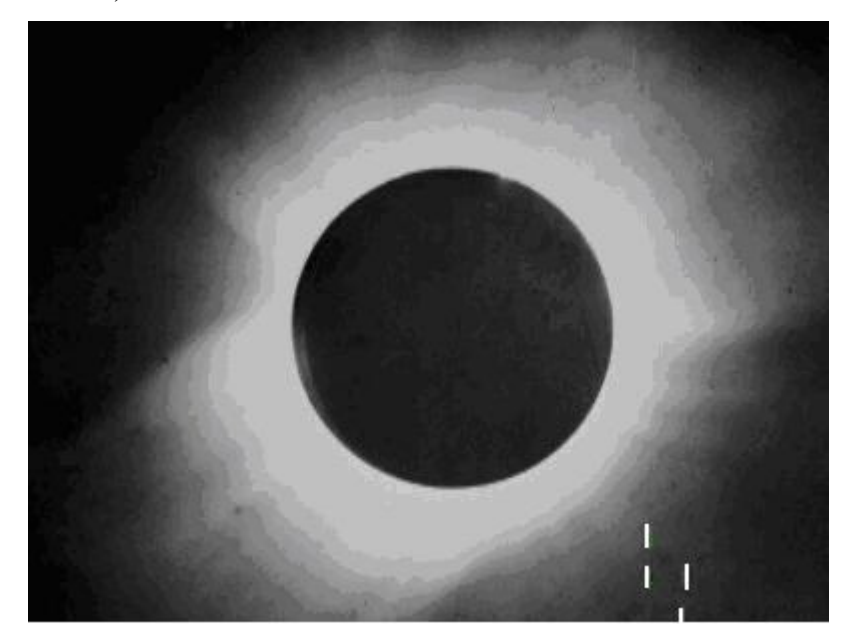

ILUSTRAÇÃO 49 – ECLIPSE SOLAR EM SOBRAL

Em novembro de 1919, a Royal Astronomical Society anunciou que os resultados encontrados confirmavam a teoria de Albert Einstein.

 Clifford Will (1989) descreve também uma experiência realizada pela sonda Viking, quando em 1976 estáva em solo Marciano. Utilizando o sistema de orientação da nave, que mede constantemente a que distância está do planeta Terra (com uma margem de erro de apenas dez metros em uma distância de milhões de quilômetros) chegou-se a mais uma comprovação de que o espaço ao redor de uma concentração de massa torna-se curvo. Várias medições de distância foram efetuadas enquanto o planeta Marte movia-se em sua órbita ao redor do Sol. Estes resultados foram comparados com os obtidos pelas antigas leis da Astronomia, que tratam o espaço como totalmente plano e, como previsto, o caminho torna-se mais longo quando é preciso passar pelas bordas do Sol. Mantendo-se o movimento em linha reta, o percurso rente ao Sol é dezenove quilômetros mais longo que o trajeto normal. Nas regiões planas do espaço-tempo, um sinal de rádio enviado pela Terra para a Viking leva em torno de vinte e dois minutos para chegar a Marte. Caso esse sinal passe pela depressão causada pelo Sol, haverá uma demora extra de 125 microssegundos, que foi detectada com precisão pela nave e apresentava um desvio de apenas 0,1% do que foi calculado pelo astrônomo americano Irwin Shapiro.

 Atualmente, segundo DIEGUEZ (1996), existem pesquisas em andamento para detectar ondas gravitacionais geradas por eventos violentos do Universo, como estrelas em colisão e Supernovas (implosões e conseqüentes explosões estelares). Inclusive um prêmio Nobel em 1993 foi concedido a Russel Hulse e Joseph Taylor quando calcularam com precisão de que forma as ondas gravitacionais estávam alterando a velocidade de um pulsar (uma estrela muito densa, que já não mantém suas reações internas de fusão nuclear) que gira em torno de um ponto, onde segundo observações não existe nada. Este sistema, chamado de PSR 1993+16, em teoria consiste em um pulsar, de massa 1,42 vezes a Solar, girando a uma distância de 1,5 milhão de quilômetros (100 vezes mais próximos do que o sistema Terra-Sol) de outro corpo muito denso e com forte campo gravitacional, já que o pulsar está sendo arrastado pelo espaço a uma velocidade de 1,5 milhão de quilômetros por hora (750 vezes menor que a velocidade da Luz). Pelo cálculo da massa deste outro astro (1,40 vezes a massa Solar), chegou-se a conclusão que se trata de um segundo Pulsar. Este sistema completa o movimento de translação a cada oito horas, porém a velocidade está caindo e o tempo diminui 75 milionésimos de segundo por ano.

Um modelo teórico de detector de vibrações do espaço-tempo pode ser visto na Ilustração 50.

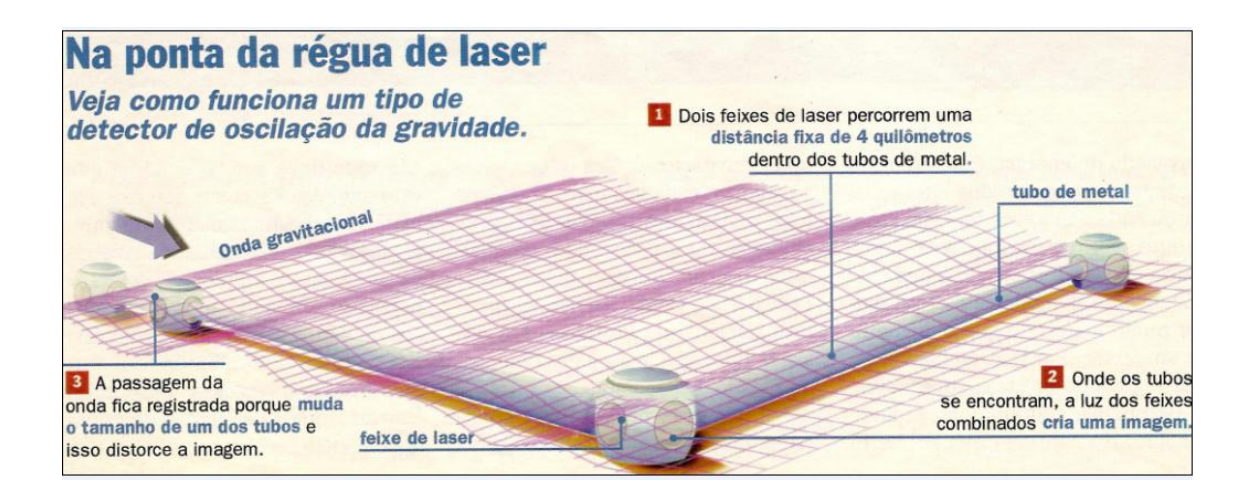

ILUSTRAÇÃO 50 – DETECTOR LASER DE ONDAS DE GRAVIDADE (DIEGUEZ)

 Ainda segundo DIEGUEZ, o Feixe de Lasers, quando se encontram, formam uma imagem chamado de interferência, que consiste em um padrão de luz e sombras que varia com a mais ínfima alteração dos lasers. Caso uma onda gravitacional passe pelo Sistema Solar, a distância do Sol a estrela Alfa Centauro, quarenta trilhões de quilômetros, diminuirá em um milésimo de milímetro.

 Enquanto Einstein trabalhava em sua Teoria da Relatividade, outros cientistas liderados pelo dinamarquês Niels Bohr davam forma a Mecânica Quântica, que trilhava um caminho cada vez mais distante das teorias do cientista alemão. Segundo Greene, 2009, as teorias de Einstein exigiam um Universo ordenado, e de certa forma previsível, não sendo possível aplicar a ele as equações da Física Quântica baseadas no cálculo de probabilidades. Ambas as teorias seguiam direções opostas, com a teoria da relatividade explicando o mundo macroscópico, como estrelas, planetas e o movimento das Galáxias, e a Mecânica Quântica detalhando com precisão o mundo microscópio, formado por Quarks, Léptons e toda a sorte de partículas subatômicas. Quando aplicadas em conjunto, as equações trazem como respostas resultados infinitos. Segundo S. James Gates Junior, da Universidade de Maryland (GRENNE, 2003), "Se tentar por esses dois pedaços de matemática juntos, eles não coexistem pacificamente.". A união das equações da Relatividade com as equações da Mecânica Quântica resultam em valores incorretos. Segundo Steven Weinberg, da Universidade do Texas "Obtêm-se respostas que a probabilidade de um dado evento é infinita. Ou seja, não fazem sentido" (GRENNE, 2003).

### **4.2.3 Rumo a Vega**

 DETTLING (1983), cita a seguinte experiência: um astronauta, em uma nave cuja velocidade é de 225.000 km/s em relação a um observador estácionário, lança uma pedra com uma velocidade de 225.000 km/s. Conforme o senso comum, teríamos que a velocidade final do projétil seria de 550.000 km/s, porém isso é muito superior a velocidade da Luz e segundo a Teoria da Relatividade, nada pode superar está velocidade. Assim, as equações de Einstein mostram que a velocidade final da pedra seria de 272.991 Km/s, ou seja, 48.000 km/s mais rápido do que a nave porque o espaço-tempo irá se adequar a este movimento, não permitindo que ela ultrapasse a velocidade da Luz. Porém, a diferença de velocidade entre a pedra e a nave será de 225.000 km/s, porque para o astronauta o tempo irá passar mais devagar, possibilitando que no mesmo intervalo de tempo, com a velocidade de 48.000 km/s, a pedra avance 225.000 km. Caso o observador estácionário possa ver o astronauta a bordo da nave, o perceberá mais lento, mais moroso, porque o tempo está mais devagar para ele.

A equação da Teoria da Relatividade que define a dilatação e contração espaço temporal é:

$$
t/T = \sqrt{1 - (V/C)^2}
$$

onde:

 $t =$ Tempo decorrido para os viajantes T = Tempo decorrido no planeta Terra V = Velocidade de deslocamento dos viajantes  $C =$  Velocidade da Luz

 Imagine dois irmãos gêmeos de vinte e sete anos de idade. Um deles sai em uma viagem rumo a estrela Vega (Alpha Lirae), que está a vinte e cinco anos-luz da Terra (Ilustração 51). Após decolar, a nave leva um ano acelerando até atingir a velocidade de 0,9999 C. A aceleração gradual é necessária porque o corpo humano não suporta acelerações acima de sete vezes o valor da gravidade terrestre (9,81 metros por segundo), ou seja, 68,67 metros por segundo (SCHEPPACH, 1987).

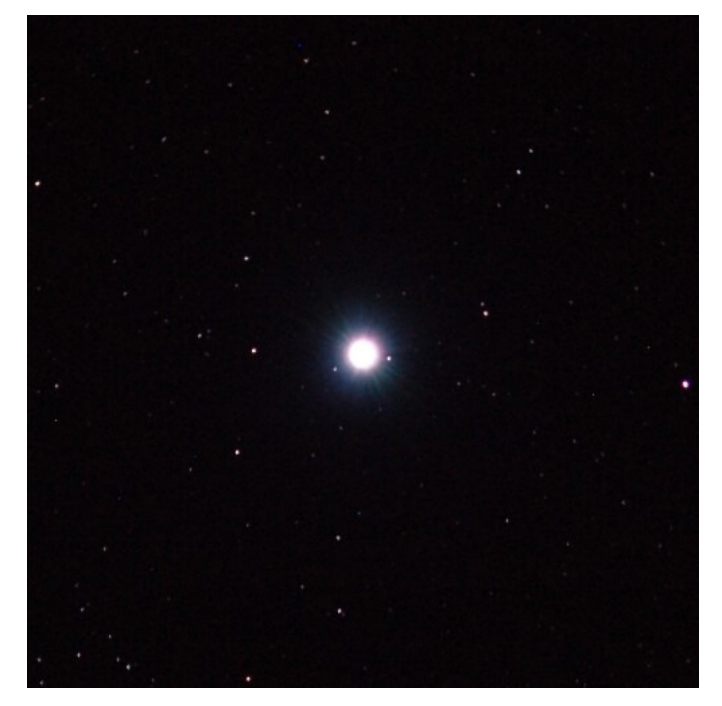

ILUSTRAÇÃO 51 – ESTRELA VEGA, DA CONSTELAÇÃO DE LIRA

Os valores da equação deverão ser preenchidos utilizando-se o sistema de unidades CGS:

Velocidade da luz = 300.000 km/s, convertidos para centímetros: 30.000.000.000 cms.

Velocidade de viagem da nave = 0,9999 C, ou seja, 299970 km/s. Convertendo o valor para o sistema CGS, têm-se 29.997.000.000 cm/s

Tempo de viagem da missão = Desprezando as órbitas que serão feitas em Vega, tem-se uma viagem de ida e volta totalizando cinqüenta anos-luz, ou seja, 47.302.642.000.000.000.000 cm. Essa distância, a uma velocidade de 29.997.000.000 cm/s é percorrida em 1576912425 segundos, aproximadamente 18251 dias ou 50,0036 anos terrestres. Para este exemplo, será desprezado o ano adicional para aceleração da nave.

Aplicando-se os valores:

$$
t/T = \sqrt{1 - (V/C)^2}
$$

$$
t / 1576912425 = \sqrt{1 - (29.997.000.000 / 30.000.000.000)^2}
$$

$$
t / 1576912425 = \sqrt{1 - (0.9999)^2}
$$

t / 1576912425 =  $\sqrt{1 - 0.99980001}$ 

$$
t / 1576912425 = \sqrt{0,00019999}
$$

$$
t/1576912425 = 0,014141782
$$

### $t = 22300352$  segundos, ou seja 258 dias

 Segundo demonstrado acima, a dilatação do tempo acarreta uma diferença de aproximadamente 49 anos entre o astronauta e o seu irmão gêmeo que ficou na Terra. Este exemplo, criado por Einstein e batizado de Paradoxo dos Gêmeos, ilustra exatamente de que forma ocorre a dilatação espaço-temporal. Quando os gêmeos se encontrarem, um deles terá a idade de seu avô, enquanto que o outro não terá ganho sequer uma ruga no rosto.

 Citando SCHEPPACH (1987) um complicador de uma viagem como essa é o fato da massa da nave aumentar proporcionalmente com a aproximação de C, ou seja, quanto mais próximo da velocidade da luz, maior será o empuxo necessário dos foguetes para acelerar a nave. Este efeito torna-se perceptível quando a nave atingir cerca de 30.000 km/s.

 No paradoxo dos Gêmeos proposto acima, a viagem no tempo foi bem sucedida, e o jovem astronauta de setenta e sete anos possui a mesma saúde e constituição física de quando tinha vinte e sete anos. Pode agora, visualizar um novo mundo. Porém, algo catastrófico está previsto na teoria da Relatividade caso está nave chegue a Velocidade da Luz.

 Seguindo o exemplo anterior, imagina-se que a nave, tripulada por um americano, tenha sido construída com peças "made in China... Taiwan... Japão" e que alguma delas não esteja de acordo com o padrão solicitado, no caso, o mostrador de

velocidade, que informa ao astronauta um valor  $13\%$  inferior ao real<sup>12</sup>. Dessa forma, ele continuará acelerando e a nave atingirá a mesma velocidade que a Luz. Colocando os valores na equação, têm-se:

$$
t/T = \sqrt{1 - (V/C)^2}
$$

t / 1576912425 =  $\sqrt{1}$  - (30.000.000.000/ 30.000.000.000)<sup>2</sup>

t / 1576912425 =  $\sqrt{1}$  - 1

$$
t / 1576912425 = \sqrt{0}
$$

 $t = 0$ 

 Este cálculo mostra que o tempo medido na nave deixa de existir. O astronauta veria toda a evolução do Universo nos próximos bilhões de anos em um piscar de olhos se um colapso espacial não ocorresse nesse instante: devido ao incremento da massa (a massa em repouso não aumenta, o que aumenta é a massa em movimento, entendida como a energia do sistema) quando a nave se aproxima de C, quando ele atingir exatos 300.000 km/s, a massa se tornará infinita.

O astrônomo alemão Karl Schwarzschild definiu em 1916 que o Universo poderia abrigar estranhos objetos de massa infinita, cuja força gravitacional resultante seria tão intensa que nada, nem mesmo a luz com sua incrível velocidade, poderia escapar dele. Esses objetos foram batizados de Buracos Negros (Ilustração 52). Assim, a massa da nave crescerá tanto, que a força gravitacional existente entre os átomos atrairá tudo o que existe em redor. Conforme DIEGUEZ (1991), toda a nave irá desabar sobre si mesma, em um nível atômico, onde os elétrons não mais conseguirão girar em suas órbitas e serão arremessados para o núcleo do átomo. No núcleo, os prótons, os elétrons e os nêutrons serão esmagados e darão origem a uma nova forma de matéria, desconhecida. A densidade resultante tenderia ao infinito.

 $\overline{a}$ 

 $12$  Entende-se que um projeto como esse envolva inúmeros países e tecnologias.

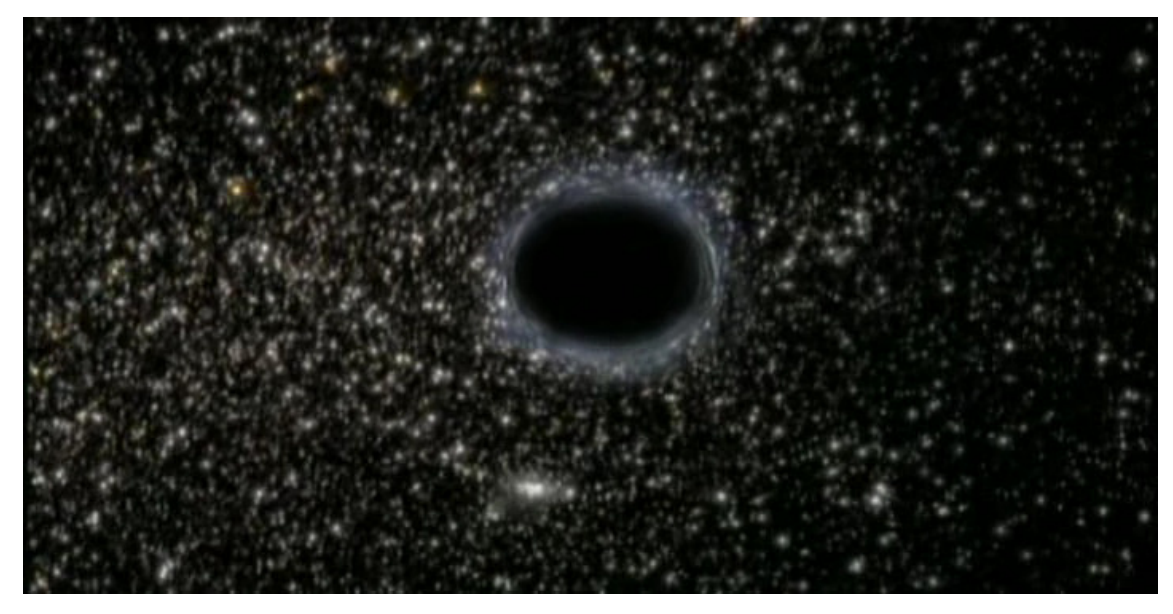

ILUSTRAÇÃO 52 – BURACO NEGRO (GRENNE)

 Assim, baseando-se na Teoria da Relatividade, não é possível chegar a um destino antes de partir, violando a chamada relação de causa e efeito, tão comum em viagens teóricas para o passado. O Universo encontra um meio de colapsar qualquer matéria que busque viajar a uma velocidade acima de 300.000 km/s. Mesmo em teoria, a equação se destrói:

Velocidade da nave para efeito de cálculo: 310.000 km/s

$$
t/T = \sqrt{1 - (V/C)^2}
$$

t / 1576912425 =  $\sqrt{1 - (31.000.000.000/30.000.000.000)^2}$ 

t / 1576912425 =  $\sqrt{1 - (1,033333)^2}$ 

$$
t / 1576912425 = \sqrt{1 - 1,067778}
$$

t / 1576912425 = 
$$
\sqrt{-0.06778}
$$

Em teoria, caso uma nave pudesse "saltar" o valor de 300.000 km/s (se, de alguma maneira, ela pudesse ir de 299.999 direto aos 301.000. A Mecânica Quântica, em suas equações, não descarta essa possibilidade e inclusive ela é utilizada em diversos dispositivos eletrônicos<sup>13</sup>) os astronautas veriam todo o Universo voltar no tempo, e chegariam antes mesmo de sua partida.

Nas teorias Quânticas existe uma partícula teórica, chamada Tachyon, cuja velocidade inicial seria igual a da luz, e sua velocidade máxima seria o infinito. DETTLING (1983) descreve que, em 1973, os físicos Philip Crouch e Roger Clay efetuaram uma análise em mais de mil registros de raios cósmicos (partículas que atingem a terra provenientes do espaço profundo). Quando um raio cósmico se choca com a alta atmosfera da Terra, gera uma chuva secundária, uma espécie de efeito cascata, onde um nível de partículas se choca gerando o nível seguinte. Se um Tachyon se chocasse contra a alta atmosfera da Terra, ou se fosse gerado em algum dos níveis dessa cascata, ele apareceria antes do início da onda de choque de colisões e foi isso que os pesquisadores descobriram. Partículas que surgiram do nada, como resultado de uma colisão de outras partículas que ainda não havia acontecido. Isso não comprova a existência dos Tachyons, nem mesmo do movimento acima da velocidade da luz, mas é um reforço a idéia.

## **4.3 Viagens para o Passado**

 $\overline{a}$ 

 "Mas é um fato impressionante que nós chegamos agora a uma fase em nossa compreensão de natureza onde isto é até mesmo uma tênue possibilidade." Carl Sagan, em entrevista para a emissora PBS (disponível em http://www.pbs.org/wgbh/nova/time/sagan.html).

 A viagem no tempo para o passado possui inúmeros paradoxos teóricos para os quais as respostas são meras hipóteses, como por exemplo, o conhecido Paradoxo do Avô: o que aconteceria se alguém viajasse para o passado e matasse seu avô, quando ele

<sup>&</sup>lt;sup>13</sup> Como o Diodo de Túnel, onde elétrons passam por uma barreira elétrica, sem atravessá-la. Outros componentes elétricos alteram o seu estádo de energia sem passar por estádos intermediários

ainda é criança? O viajante jamais nasceu, porque seu avô morreu jovem. Mas o viajante nasceu, porque ele matou seu avô.

Stephen Hawking, no seu livro Universo Numa Casca de Noz, apresenta inclusive a Conjectura de Proteção Cronológica para justificar que viagens para o passado são proibitivas: "As leis da física conspiram para impedir as viagens de objetos macroscópicos no tempo". Porém, o físico calculou a possibilidade de uma pessoa viajar para o passado e matar o seu avô:

$$
1/(10^{-10})^{-60}
$$

ou seja, uma chance em dez seguido de um trilhão de trilhões de trilhões de trilhões de trilhões de zeros.

Por se tratar de um cálculo de probabilidades, a Mecânica Quântica surge trazendo uma resposta teórica a uma viagem como essa.

### **4.3.1 A Mecânica Quântica**

 Segundo GRENNE (2003), a Mecânica Quântica se desenvolveu paralela aos trabalhos de Einstein, buscando respostas sobre o mundo infinitamente pequeno, dos átomos e partículas. Descobriu-se de que forma o núcleo se mantinha estável, através da ação da Força Nuclear Forte e como funcionava a radiação, por ação da Força Nuclear Fraca. Ao longo dos anos, a Mecânica Quântica foi capaz de descrever, com bastante precisão, como é a estrutura do espaço-tempo a nível microscópico: um "tecido" caótico, onde as leis da física clássica, ou da Teoria da Relatividade, não podem ser aplicadas. Werner Heinsenberg (1901-1976) definiu uma lei, conhecida como Princípio da Incerteza de Heinsenberg (Ilustração 53), que diz que, caso seja conhecido com precisão a posição de uma partícula, jamais poderá ser calculada com precisão sua velocidade. Caso seja determinada a velocidade com exatidão, não poderá ser determinada a posição.

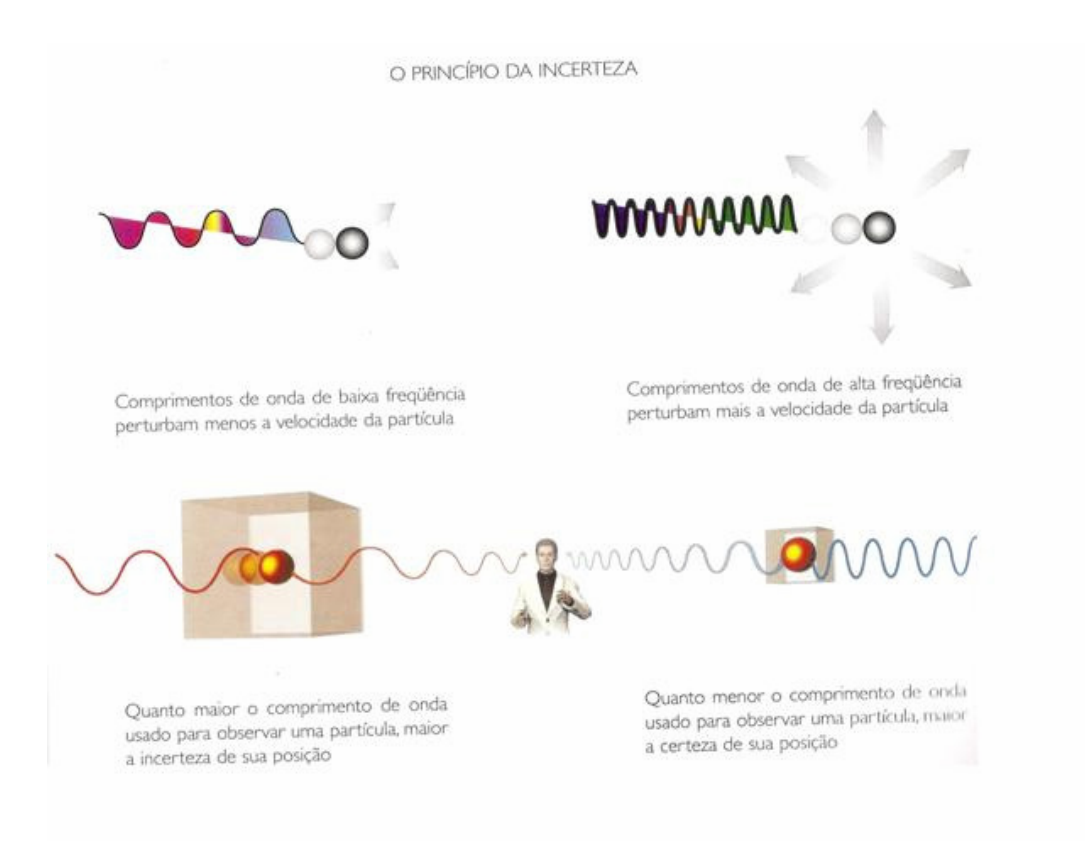

#### ILUSTRAÇÃO 53 – O PRINCÍPIO DA INCERTEZA DE HEISENBERG (HAWKING)

Este princípio incomodava Einstein, porque abre a premissa de movimentos acima da velocidade da Luz, mesmo que a Teoria da Relatividade não permita isso. Ainda segundo GRENNE (2003), o cálculo de probabilidades relacionado às equações da Mecânica Quântica traz resultados inesperados, como a quebra da relação de causa e efeito, citado anteriormente: uma partícula pode ir do ponto A até o ponto B e chegar de volta a A sem que tenha saído de lá. Inclusive, ela pode chegar em B ainda estándo em A, o que é mais uma contradição a Einstein.

 Durante anos os físicos pesquisaram uma maneira de unificar essas duas teorias, tendo de um lado a Relatividade Geral e suas equações que explicavam a gravidade, e de outro lado a Mecânica Quântica e suas equações e probabilidades que explicavam as outras três forças existentes no Universo: Nuclear Forte, Nuclear Fraca e Eletromagnetismo.

 No ano de 1968, o físico Gabriele Veneziano descobriu nas equações de Leonhard Euler (que existiam a mais de duzentos anos) uma forma de descrever a Força Nuclear Forte. Chamada de Função Gama, este conjunto de equações foi "redescoberto" pelos físicos teóricos e coube a Leonard Susskind usá-la para descrever "um tipo de partícula que tinha uma estrutura interna vibrante, que podia fazer coisas, não era uma partícula pontual. O que estáva sendo descrito era uma corda" (GRENNE, 2003).

Nascia assim a Teoria das Cordas. Sob o ponto de vista da Mecânica Quântica, uma corda é um filamento de energia vibrante, aberto como um cadarço ou fechado como um anel. Esses filamentos são bilhões de vezes menores que um átomo. Caso um átomo fosse do tamanho do Sistema Solar, uma corda seria do tamanho de uma árvore.

 Inicialmente, a Teoria das Cordas apresentava três grandes problemas físicos: previa o movimento em velocidades acima da Luz, contrariando diretamente a Teoria da Relatividade, descrevia partículas cuja massa era zero e, criava a mais estranha descrição do Universo, subindo de três para nove dimensões espaciais, além da dimensão temporal. Apesar dessas inconsistências, alguns físicos ainda acreditavam nela e prosseguiram com a pesquisa.

Ainda segundo GRENNE (2003), em 1973, John Schwarz, após quatro anos de dedicação, encontrou no modelo teórico o que poderia ser uma partícula sem massa, chamando-a de Gráviton. Assim, as Cordas estávam descrevendo todas as forças do Universo a nível subatômico, tendo a Gravidade definida a nível macroscópico pela Relatividade Geral e a nível microscópico pelo Gráviton.

Nos anos oitenta, a teoria se mostrou ainda mais coerente, tendo vários problemas matemáticos resolvidos e hoje é vista com bastante seriedade pela comunidade científica internacional. Em resumo, a teoria diz que todas as diferentes formas de partículas e forças existentes no Universo são formadas por esses minúsculos filamentos de energia que vibram em padrões diferentes. A cada padrão de vibração, um novo tipo de partícula (Ilustração 54).

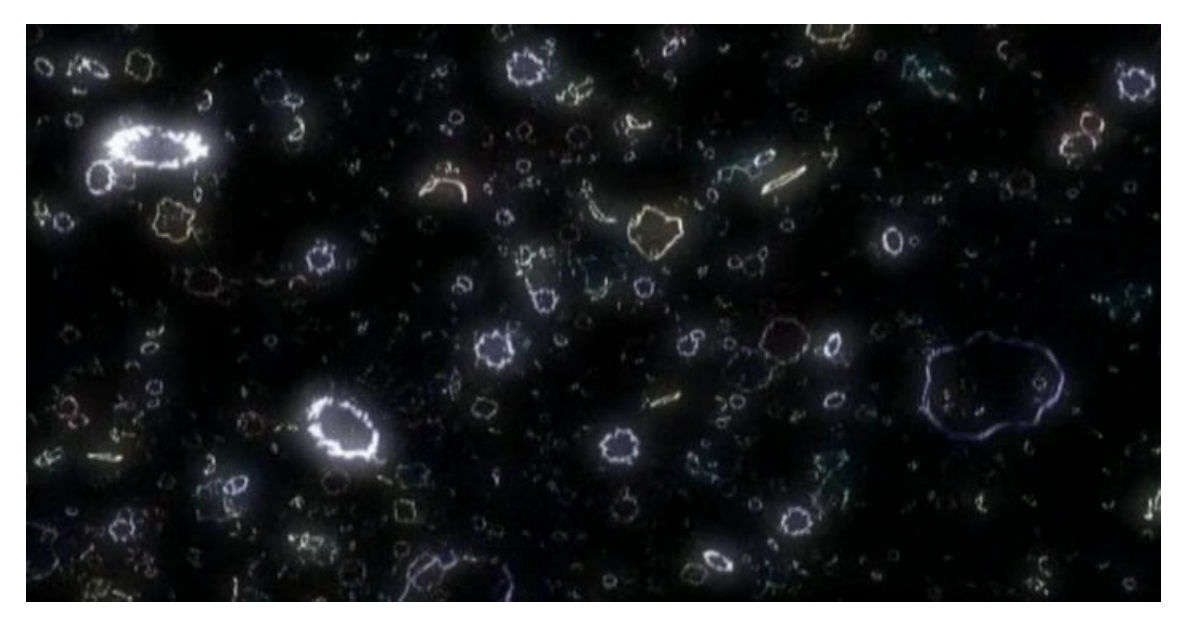

ILUSTRAÇÃO 54 – AS CORDAS (GRENNE)

 Ao fim de 1985, segundo HAWKING (2001) ficou claro que as cordas não eram a única solução possível para unificar a Gravidade com a Mecânica Quântica. Cinco teorias diferentes, como modelos de filamentos de energia diferentes, surgiram e isso acarretava um problema para os teóricos. De acordo com Eduard Witten, do Institute for Advanced Study (GRENNE, 2003) "Ter cinco Teorias das Cordas, apesar de ser um progresso, levanta a óbvia questão: se uma das teorias descreve o universo, então quem vive nos outros 4 mundos?"

 Em 1995, Eduard Witten encontrou a respostas para as cinco versões diferentes da Teoria das Cordas, mostrando que todas elas, mesmo diferentes, eram na verdade imagens distorcidas do mesmo filamento de energia. Está unificação da Teoria das Cordas foi batizada pelo seu criador de Teoria M, apesar de que, ninguém sabe ao certo o que o  $M^{14}$  significa (GRENNE, 2003). Apesar de revolucionar o entendimento da estrutura do Universo, a Teoria M trazia um problema teórico a ser resolvido: ao invés das nove dimensões espaciais e uma temporal, eram necessárias dez dimensões espaciais, totalizando onze. Está décima primeira dimensão permite que a corda se expanda, formando uma membrana, também chamada de Brana (HAWKING, 2001).

 Brian Green sugere então que, talvez, todo o Universo é formado por gigantescas Branas, como em um pão de sanduíche, onde cada fatia ou Brana forma um Universo diferente. Tudo o que vemos em nosso Universo é apenas uma Brana, um dos muitos Universos que existem. Está membrana é maleável, podendo ser esticada ou até mesmo dobrada, fazendo com que, em um caso extremo, dois pontos diferentes de tempo e espaço, distantes milhões de anos luz, fiquem a apenas alguns centímetros de distância.

 Sabe-se que a distância mais curta entre dois pontos de espaço (e, em teoria, de tempo) é uma linha reta. Devido a está visão do Universo ser formado por Branas, podemos ter um espaço maleável o suficiente para encurtar caminhos, criar verdadeiros atalhos no vazio do espaço. Porém, ainda existe a questão: mesmo que a Brana seja dobrada, fazendo com que duas galáxias distantes milhões de anos-luz estejam próximas, ainda estámos presos à Brana. Ainda é necessário percorrer a superfície de

 $\overline{a}$ 

<sup>&</sup>lt;sup>14</sup> As possibilidades para o significado de M são muitas: Teoria do Mistério, Teoria Mãe, Teoria Mestre, Teoria Mágica, Teoria Matrix, Teoria Membrana. Existe inclusive a possibilidade de M representar o inverso de W (W de Witten), em uma espécie de representação de uma dimensão paralela, inversa a nossa.

onze dimensões, fazendo as mesmas curvas que ela. Assim, a viagem continua muito longa.

 Segundo HAWKING (2001), o primeiro a propor uma resposta teórica a está questão foi Kip Thorne. DIEGUEZ (1996) inclusive cita que, durante a produção do livro Contato, o astrônomo Carl Sagan perguntou a Thorne se havia alguma possibilidade, mesmo que tênua, de se avançar ou retroceder pelo espaço-tempo. Não apenas avançar bilhões de anos-luz para outra galáxia em questão de minutos, mas também retroceder milhares de anos para o passado. Thorne, então, elaborou um modelo teórico em que isso se torna possível, utilizando como plano de fundo a estrutura caótica das probabilidades da Mecânica Quântica e, segundo Kepler Filho, da Universidade federal do Rio Grande do Sul, as chamadas Pontes de Einstein-Rosen. Em 1935, Albert Einstein e Nathan Rosen (1909-1995) previram que algumas soluções da Relatividade Geral permitiam a existência de verdadeiras pontes no espaço-tempo, ligando lugares muitos distantes e permitindo que essas distâncias fossem percorridas em segundos (FILHO, disponível em http://astro.if.ufrgs.br/univ/#viagem, acesso em 01 de Dezembro de 2009 ).

Segundo GRENNE (2003), a estrutura minúscula do espaço, a nível quântico, pode, em teoria, se rasgar. Esses rasgos espontâneos da estrutura do Universo não causam catástrofes cósmicas porque as cordas, quando se movimentam, criam tubos no espaço e impedem que o rasgo aumente de tamanho (Ilustração 55 e 56). A idéia de Thorne é utilizar esses rasgos, chamados de Wormholes para viajar no espaço e no tempo criando as Pontes de Einstein-Rosen.

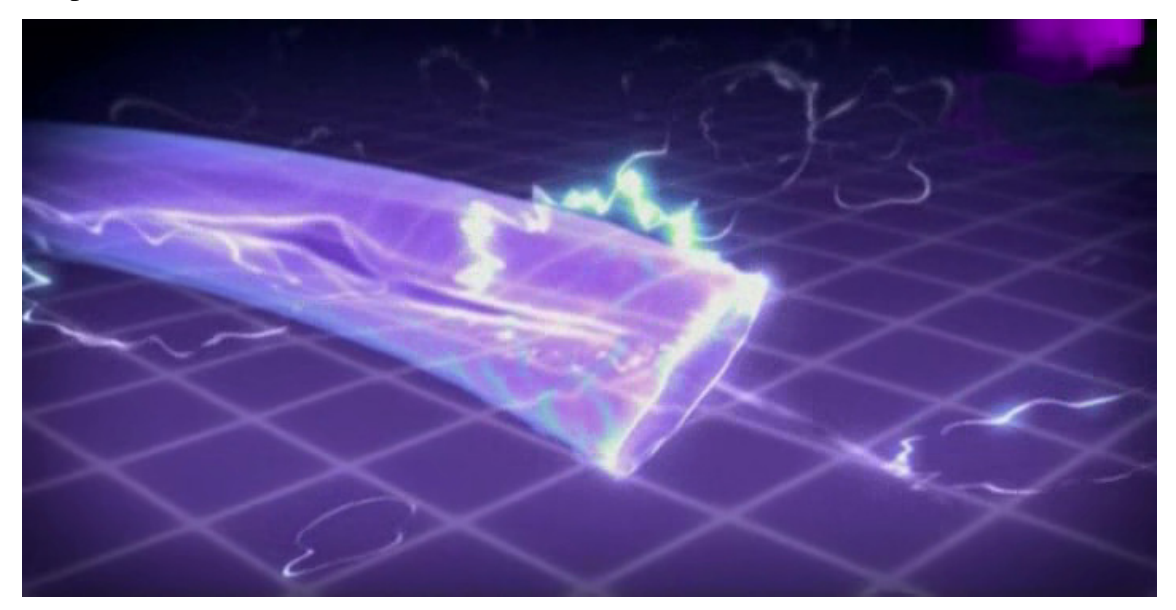

ILUSTRAÇÃO 55 – WORMHOLE NATURAL E O MOVIMENTO DAS CORDAS. (GRENNE)

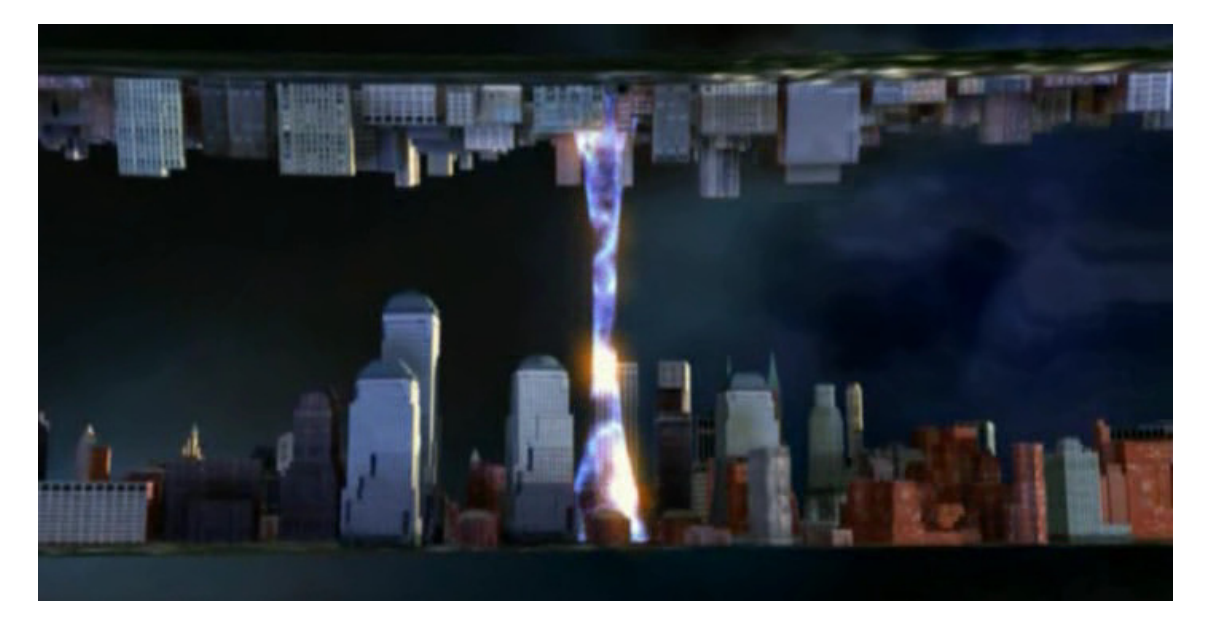

ILUSTRAÇÃO 56 – PONTE DE EINSTEIN-ROSEN OU WORMHOLE (GRENNE)

 VERSIGNASSI (2009) descreve que a energia necessária para "capturar" um desses rasgos, ou seja, impedir que ele se feche em milésimos de segundo e esticá-lo até que ele fique com um metro de diâmetro é igual ao que o Sol produz em dez bilhões de anos. Além disso, existe o problema teórico em como levar uma de suas bocas para uma viagem espacial, visto que não é conhecido seu comportamento em grandes escalas. DIEGUEZ (1996), detalha de que forma, a partir do trabalho de Thorne com a Ponte de Einstein-Rosen, pode-se criar uma máquina do tempo.

 Seguindo o exemplo da viagem a Vega, a bordo da nave foi colocada uma das bocas do Wormhole, enquanto que a outra permaneceu no centro espacial da Nasa, na Flórida. A viagem de ida e volta levou aproximadamente cinqüenta anos, porém como previsto na Teoria da Relatividade, o astronauta não envelheceu, efeito temporal também sofrido pelo Wormhole. Ao chegar, a boca do Wormhole que fez a viagem é colocada próxima da que ficou. A Ponte, dessa forma, possui mais de cinqüenta anosluz de comprimento, porém, sua entrada e saída está separada por apenas alguns metros. Dessa forma, uma das bocas está no ano de 2060, o ano da chegada, enquanto que, a que foi até Vega, "envelheceu" apenas um ano, estándo ainda em 2010.

 O astronauta, jovem, pode entrar pela boca que viajou e está com o tempo dilatado, datando o ano de 2010 e sair neste ano. Encontrará, então, o mundo como na sua partida. Estárá igual a seu irmão. Para voltar, basta entrar na boca que estáva na

Terra durante a viagem, e que "envelheceu" cinqüenta anos. Resumindo, em segundos, é possível avançar ou retroceder cinqüenta anos no tempo.

 DIEGUEZ (1996) afirma ainda que a passagem do tempo se dá de forma igual em ambas as bocas do Wormhole. Assim, após 15 anos, uma das bocas estárá em 2025 e a outra em 2075.

#### **4.3.2 Paradoxos de uma Viagem ao Passado**

 O que aconteceria se, no exemplo anterior, o astronauta, sofrendo de algum tipo de "loucura do espaço", retornasse pelo Wormhole e detonasse uma bomba no centro espacial da Nasa no ano de 2010, fazendo com que a comunicação entre a Terra e a sua própria nave se perdesse e ele jamais retornasse, morrendo no espaço? Nunca tendo voltado, a Ponte de Einstein-Rosen jamais foi construída. Mas ela existe, pois ele voltou ao passado e cometeu um "suicídio cósmico".

 A situação acima ilustra de maneira clara as situações que podem ocorrer em uma viagem para o passado. Além desses, outros paradoxos, ainda mais estranhos, podem ocorrer:

- 1. Paradoxo do Avô Já citado anteriormente, em que um viajante volta ao passado para matar o seu avô;
- 2. Alteração da História Quando um viajante retorna ao passado e efetua uma alteração drástica nos eventos, como por exemplo, matar Adolf Hitler ainda bebê;
- 3. Mudanças genéticas Imagine um viajante que, de alguma forma, altere a linha de tempo e engravide sua própria mãe. Geneticamente falando, um indivíduo é formado por genes de seu pai e mãe. Porém, ele usou seus genes e os de sua mãe para criar a si mesmo. Com isso, ele não poderá nascer porque está combinação genética será diferente da combinação que haveria se a história tivesse sido mantida.
- 4. Loops de Informações Imagine que o autor destá monografia, ao se matricular na disciplina em agosto de 2009, viaje para o futuro e se encontre consigo mesmo no ano de 2011. Após um café, pega uma cópia da versão final da monografia e retorna para 2009. Traz também, todas as

versões do arquivo do trabalho, que foram construídos semana após semana durante a disciplina. A cada encontro com a coordenadora do trabalho, professora Maria de Fátima, o autor envia por e-mail a versão datada para aquela semana e, após receber as observações e necessidades de correções, envia a versão da semana seguinte, sem alterar uma vírgula sequer. A questão aqui é: o autor somente trouxe a monografia do futuro, porque ela foi escrita. Porém, ela não foi escrita, porque veio do futuro. Então, de onde partiu o trabalho? $15$ 

5. Paradoxo de Bilker – Neste caso, um viajante do tempo conhece o seu próprio futuro e faz algo para impedir que ele se torne realidade, quando regressar ao seu tempo origem. Por exemplo: um pesquisador avança 50 anos no tempo e descobre que morreu em um acidente de carro durante suas férias em Londres. Assim, ele decide jamais conhecer a cidade de Londres para impedir que isso ocorra.

As soluções para situações como essas são hipóteses que mais se parecem ficção científica. Se a ciência não pode dar todas as respostas referentes a uma viagem no tempo, tampouco pode dar respostas às conseqüências dessas viagens.

DETTLING (1983), KAKU (2005) e VERSIGNASSI (2009), apresentam os Universos Paralelos como uma resposta a uma alteração catastrófica no tempo. Assim, quando o astronauta voltasse de Vega, entrasse no Wormhole e destruísse sua missão, a linha de tempo de um Universo permaneceria igual, com o viajante indo e voltando no tempo. Porém, no exato momento da explosão da bomba, um Universo Paralelo iria se criar (ou, quem sabe, uma das Branas existentes paralelas a nossa se tornasse a "realidade" como conhecemos) e uma nova linha de tempo nasceria, onde a viagem para Vega foi tragicamente interrompida por um atentado terrorista, concebido pelo astronauta que enganou a todos que estáva na nave. Perceba que o astronauta não detonou a bomba em sua matriz de tempo, mas na matriz temporal paralela, onde será, provavelmente, condenado a um hospital psiquiátrico por gritar loucuras como "eu vim do futuro". Nestá realidade, a viagem no tempo jamais ocorreu.

KAKU (2005) chama essa possibilidade de "Teoria dos Muitos Mundos": a possibilidade de existirem infinitos Universos Paralelos, de maneira que todas as

 $\overline{a}$ 

<sup>15</sup> Quais são as garantias de que isso realmente não aconteceu?

possibilidades previstas pelas equações da Mecânica Quântica realmente ocorrem. Essa idéia, tão contrária a nossa visão cotidiana de realidade, pode vir a ser comprovada matematicamente em breve. No início do capítulo seis, Universos Quânticos Paralelos, KAKU (2005) cita Niels Bohr e traduz o sentimento de muitos: "Quem não se chocar com a teoria quântica, não a compreende".<sup>16</sup>

Uma segunda abordagem para solucionar esses paradoxos chama-se Escola de Autoconsistência, criada pelo cosmólogo russo Igor Novikov. Segundo KAKU (2005), caso um viajante conseguisse desembarcar no passado, criando uma volta na sua matriz temporal (o viajante não pertence àquele ano, mas ao seu ano origem. Dessa maneira, ele cria uma espécie de laço no tempo), uma espécie de "mão invisível" alteraria o curso dos acontecimentos, e este viajante não interferiria em absolutamente nada que pudesse ter algum impacto significativo no futuro. Mesmo se tentasse, por exemplo, matar seu avô ainda criança, a arma não iria disparar.

Novikov vai mais além em sua teoria, propondo uma lei Física, ainda não descoberta, que impeça a ocorrência de paradoxos, isso porque eles estão atrelados ao livre arbítrio. Usando o exemplo do paradoxo de Bilker, o viajante do tempo tem o direito de nunca ir a Londres. Ninguém pode obrigá-lo a cumprir o seu futuro. Por isso, o pesquisador russo propõe que a capacidade individual de decidir ações, de definir o futuro de alguém, é limitada pelo Universo. KAKU (2005) cita Novikov: "Tamanha limitação do nosso livre-arbítrio é incomum e misteriosa, mas não totalmente sem paralelos. Por exemplo, posso desejar caminhar no teto sem ajuda de nenhum equipamento especial. A Lei de Gravidade me impede de fazer isso: vou cair se tentar, portanto meu livre-arbítrio é limitado".

 $\overline{a}$ 

<sup>&</sup>lt;sup>16</sup> KAKU (2005) cita também o Físico Alan Guth: "Existe um Universo onde Elvis ainda vive". O autor, ainda no capítulo Universos Quânticos Paralelos, escreve palavras do físico Franck Wilczek: "Somos obcecados pela consciência de que infinitas cópias ligeiramente diferentes de nós mesmos estão vivendo suas vidas paralelas e que a cada momento mais duplicatas possam existir e assumem nossos muitos futuros alternativos. Wilczek observa que toda a história da civilização grega, e dessa maneira do mundo ocidental, poderia ter sido totalmente diferente se Helena de Tróia não fosse uma mulher tão bela. Se, por exemplo, ela tivesse uma horrenda verruga na ponta do nariz. Diz ele: "Ora, verrugas podem surgir de mutações em células isoladas, muitas vezes detonadas pela exposição aos raios ultravioletas do Sol. Conclusão: existem muitos, muitos mundos nos quais Helena de Tróia tinha uma verruga na ponta do nariz".

Importante observar que os paradoxos temporais podem ser gerados também por objetos sem vida. Imagine que um container carregado de armas, com as devidas instruções de manejo, seja enviado para 330 a.C. para ajudar as tropas de Dario III na batalha contra Alexandre, o Grande. Toda a história seria alterada e, provavelmente, esse trabalho seria escrito em uma versão da língua Persa.

### **4.3.3 Partículas de Tempo**

 Se, há uns quatrocentos anos atrás, alguém propusesse que a matéria como a conhecemos, seja um pedaço de madeira ou uma barra de ferro, era na verdade formada por infinitos pedaços, separados entre si, e que existia muito mais espaço vazio nessa estrutura do que pedaços físicos, seria chamado de louco. Atualmente, chama-se esses pedaços de átomos e ninguém mais questiona essa visão do mundo.

 Conforme DETTLING (1983), a Mecânica Quântica propõe a seguinte questão: e se o tempo também fosse formado por infinitas partículas, separadas entre si? Essa visão, proposta pelo Físico Werner Heisenberg, descreve que o tempo possuiria ao invés de um formato de linha contínua (como estámos acostumados a descrever) uma formação cúbica, que preencheria todo o Universo.

 Segundo a Teoria da Relatividade, o menor intervalo de tempo que pode existir é chamado de Crônon, cerca de  $10^{-23}$  segundo, igual ao tempo que a luz (que possui a maior velocidade conhecida no Universo) leva para percorrer a distância de um Fermi, igual a  $10^{-15}$ , aproximadamente o diâmetro de um próton. Assim, partículas ainda não descobertas, chamadas de Crônons, formariam uma estrutura na qual estária "mergulhado" o Universo. Entre essas partículas, haveria um espaço vazio, onde o próprio tempo deixaria de existir.

 Essa visão proposta por Heisenberg permite que as leis de causa e efeito (mais informações sobre essa lei no anexo 9) sejam violadas: entre um Crônon e outro, a relação de continuidade das ações se perdem. Vaughn Zidell (DETTLING, 1983) escreve que as leis da natureza poderiam ser substituídas por simples leis de acaso: a continuidade das ações em nossa realidade, o motivo de vermos uma xícara cair no chão e se quebrar e não vermos uma xícara aparecer do nada quebrada, é simplesmente porque não conseguimos interagir em um intervalo de tempo tão pequeno.

 Aceleradores de partículas vêem, ao longo dos anos, aumentando o conhecimento que a ciência possui da estrutura da matéria. E descobriu-se que muitas partículas subatômicas possuem um intervalo de existência muito pequeno, mas quase sempre próximo aos múltiplos do Crônon. O Delta 1232, resultado da colisão de um próton com um pi-méson, existe por apenas  $0.66 \times 10^{-23}$  segundo antes de explodir. Seria isso mera coincidência?

## **5 Projeto do Objeto de Aprendizagem**

 Este trabalho propõe a construção de um Objeto de Aprendizagem na área da Física utilizando o padrão SCORM de desenvolvimento, chamado de Janelas do Tempo. O Objeto proporcionará que os alunos conheçam de que forma a Física (Teoria da Relatividade e Mecânica Quântica) descreve viagens no tempo, tanto para o futuro quanto para o passado. Para despertar o debate e instigar o usuário à pesquisa do assunto, um paradoxo temporal será incluído.

 O desenvolvimento será realizado pelo software Trident, permitindo que todo o projeto esteja dentro do padrão especificado e todos os arquivos sejam empacotados pelo arquivo de extensão ZIP. A linguagem de desenvolvimento escolhida é o Java, utilizando uma IDE de desenvolvimento, o NetBeans (se utilizará a última versão disponível no site oficial, www.netbeans.com) e o processo de diagramação do sistema utiliza UML.

 Sob o ponto de vista pedagógico, o Objeto poderá ser utilizado por qualquer aluno que possua interesse nessa área da Física. Porém, acredita-se que sua real utilização seja durante graduações de nível superior em Física ou áreas afins em instituições públicas ou privadas, uma vez que as leis físicas já serão de conhecimento dos alunos e a assimilação de novos conceitos relacionados será mais fácil. Obviamente alguns conceitos apresentados pelo Objeto poderão não ser de conhecimento dos alunos, necessitando que alguns tópicos sejam detalhados pelo estudante a partir de outras bibliografias.

### **5.1 Requisitos do Projeto**

 A Tabela 4 abaixo relaciona os principais requisitos funcionais, identificados pelos códigos RF e não funcionais do artefato, identificados como RNF.

| Código         | Descrição                                                                                                    |
|----------------|----------------------------------------------------------------------------------------------------|
| <b>RNF-001</b> | O Software deve ser intuitivo, de auto-aprendizagem.                                                              |
| <b>RNF-002</b> | Interface gráfica de fácil utilização                                                                             |
| <b>RF-001</b>  | Os recursos necessários para sua utilização estárão disponíveis<br>gratuitamente para <i>download</i> na internet |
| <b>RF-002</b>  | Deve ser construído conforme o padrão SCORM.                                                                      |
| <b>RF-003</b>  | O Software deve contemplar viagem no tempo para o futuro e<br>passado.                                            |
| <b>RF-004</b>  | No caso da Viagem para o Passado, um paradoxo deve ser criado.                                                    |

Tabela 4 – Requisitos do Projeto

# **5.2 Casos de Uso**

 Os Casos de Uso são diagramas representativos da interação que existe entre o usuário e o sistema, apresentando suas ações e respostas. A Ilustração 57 traz o caso de uso principal.

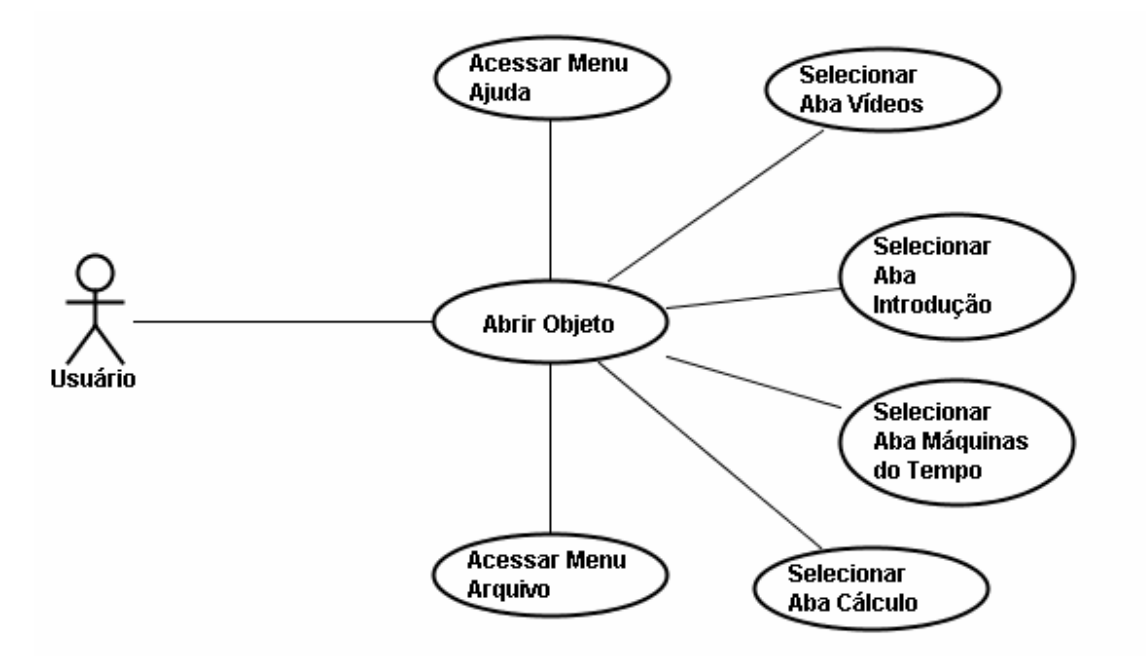

ILUSTRAÇÃO 57 – CASO DE USO PRINCIPAL

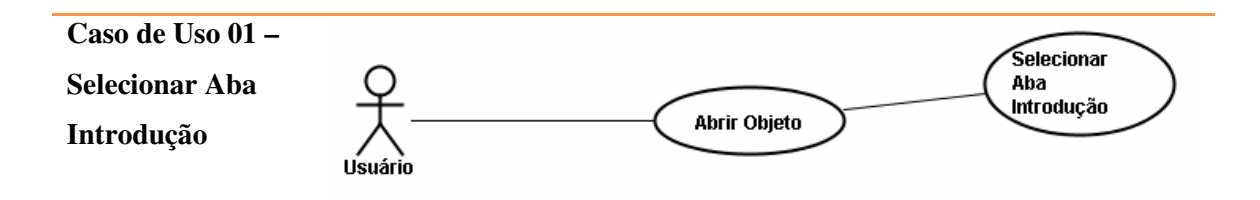

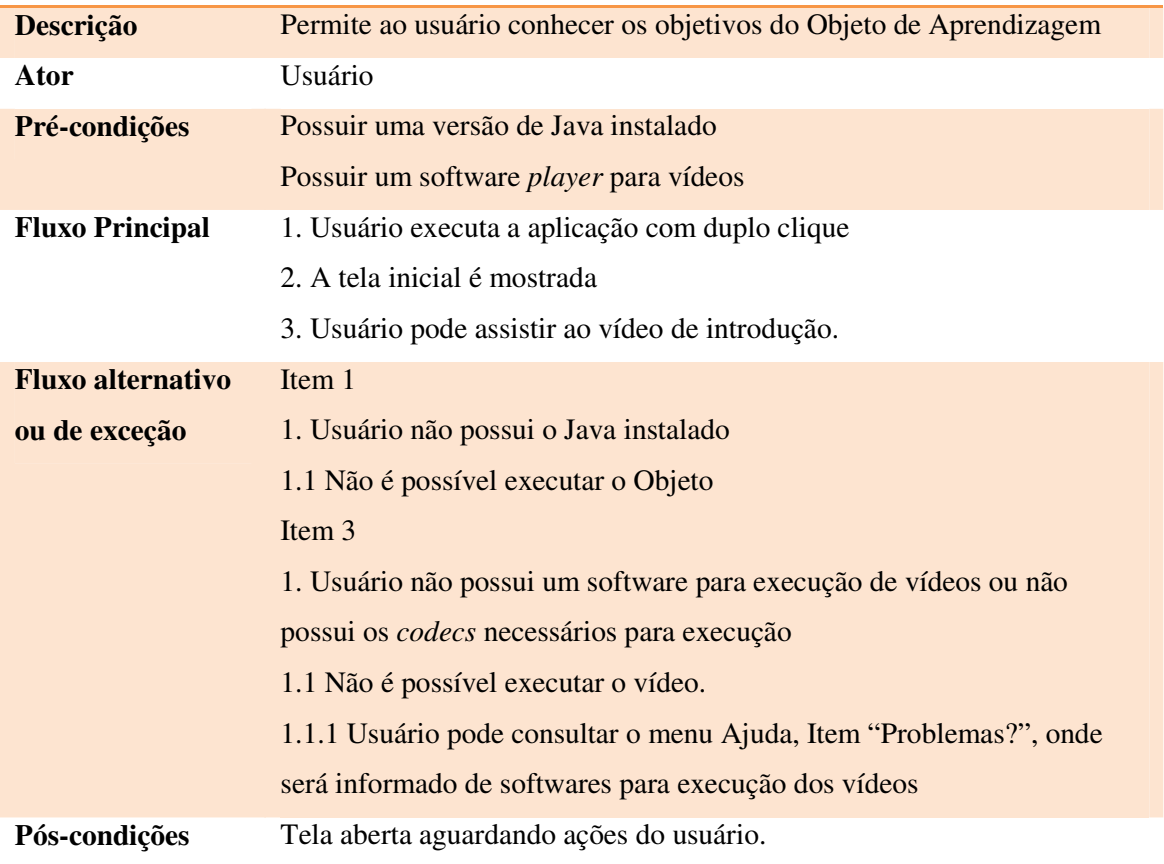

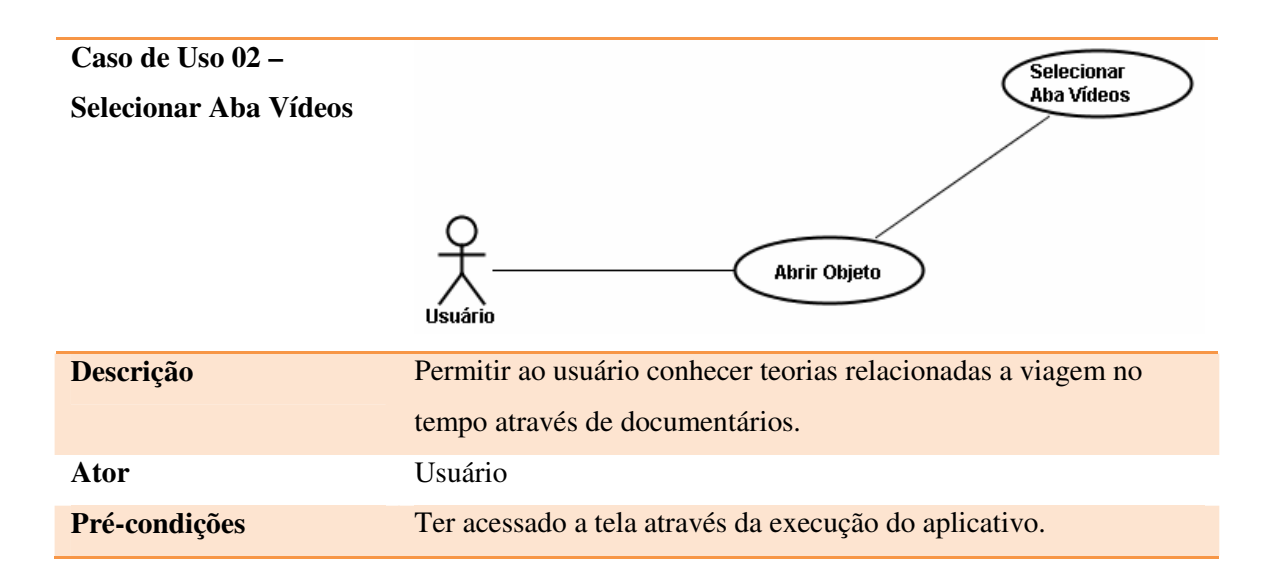

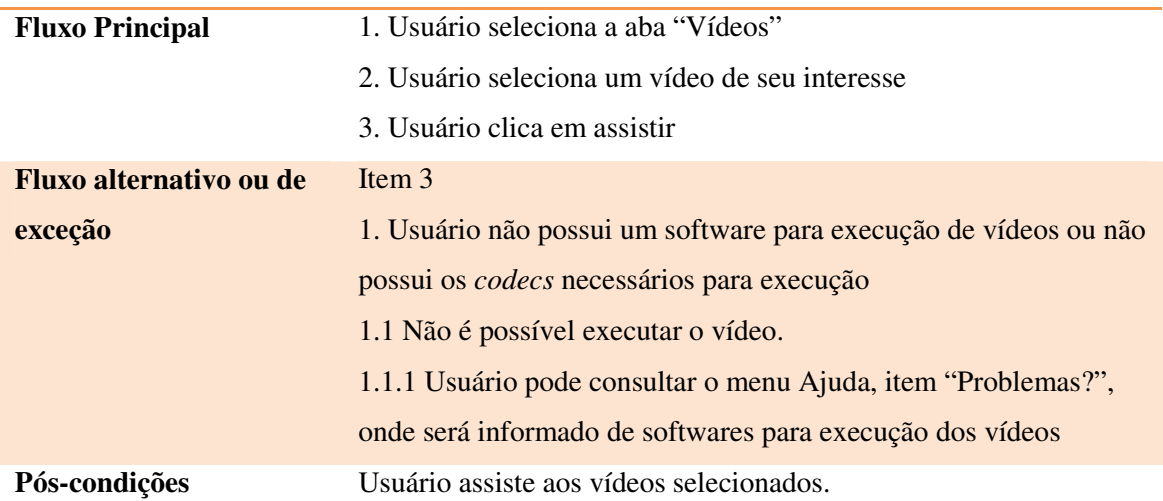

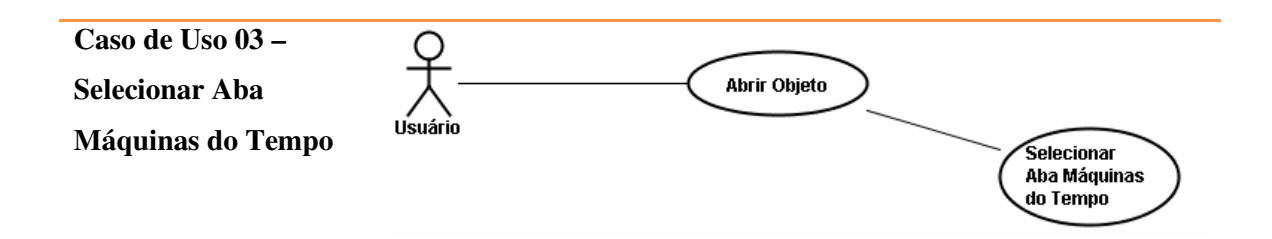

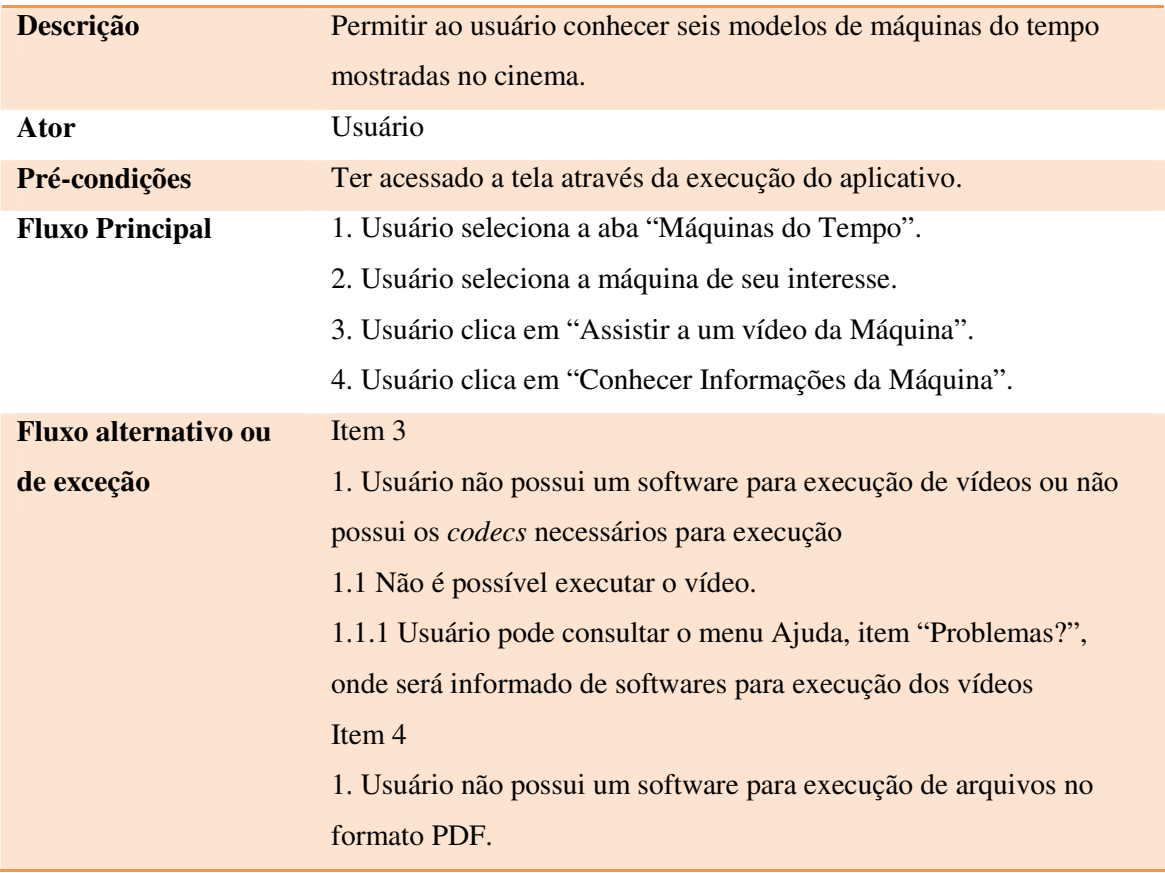
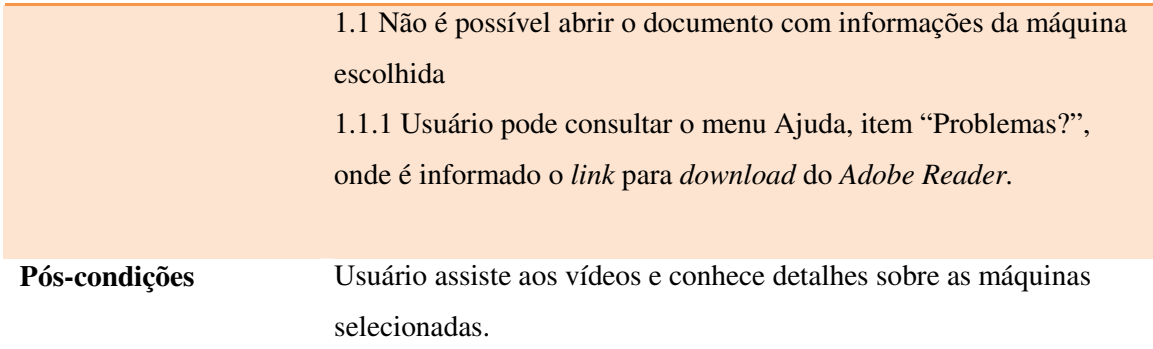

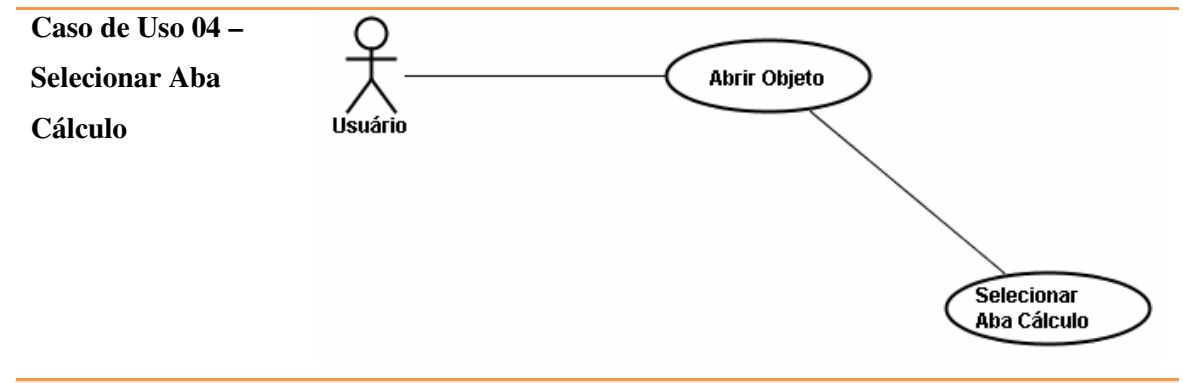

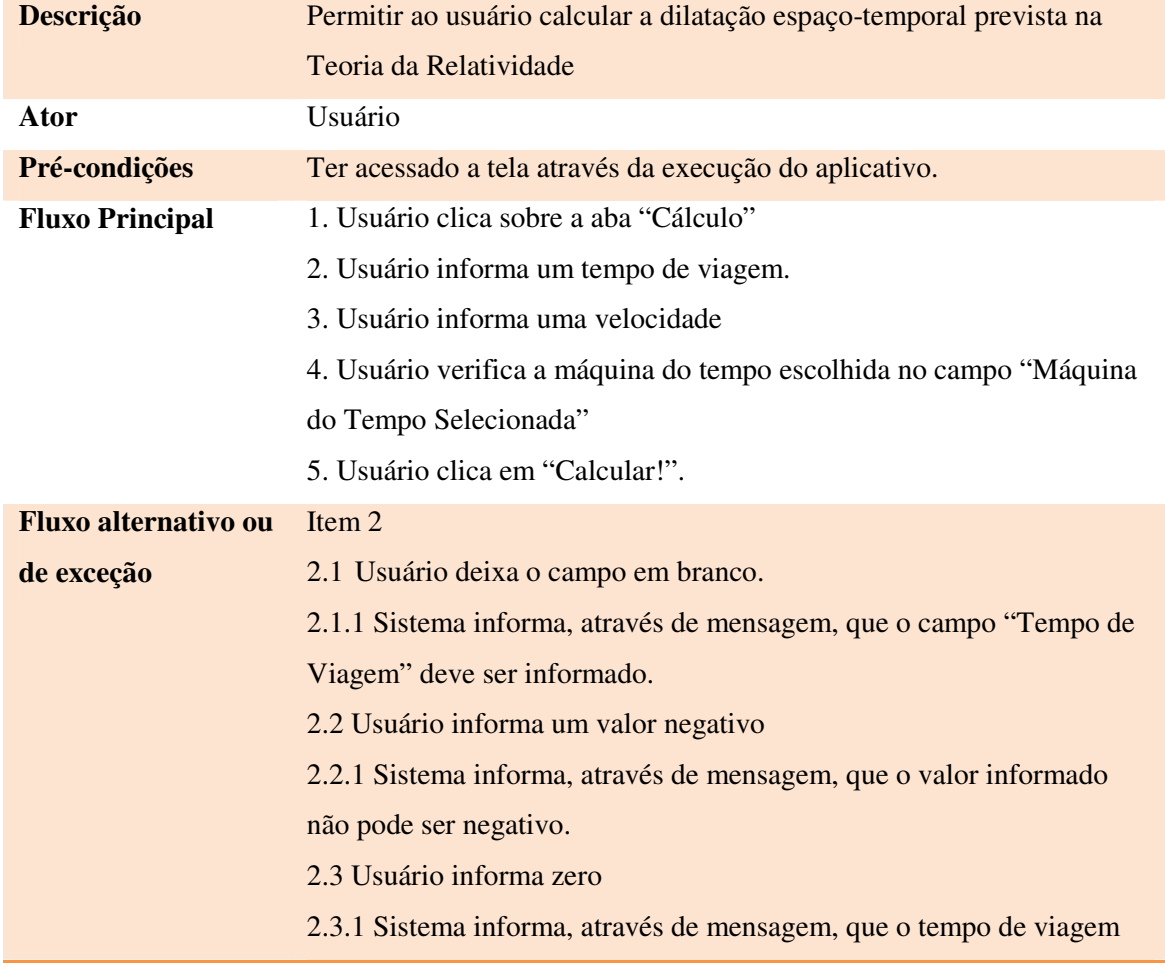

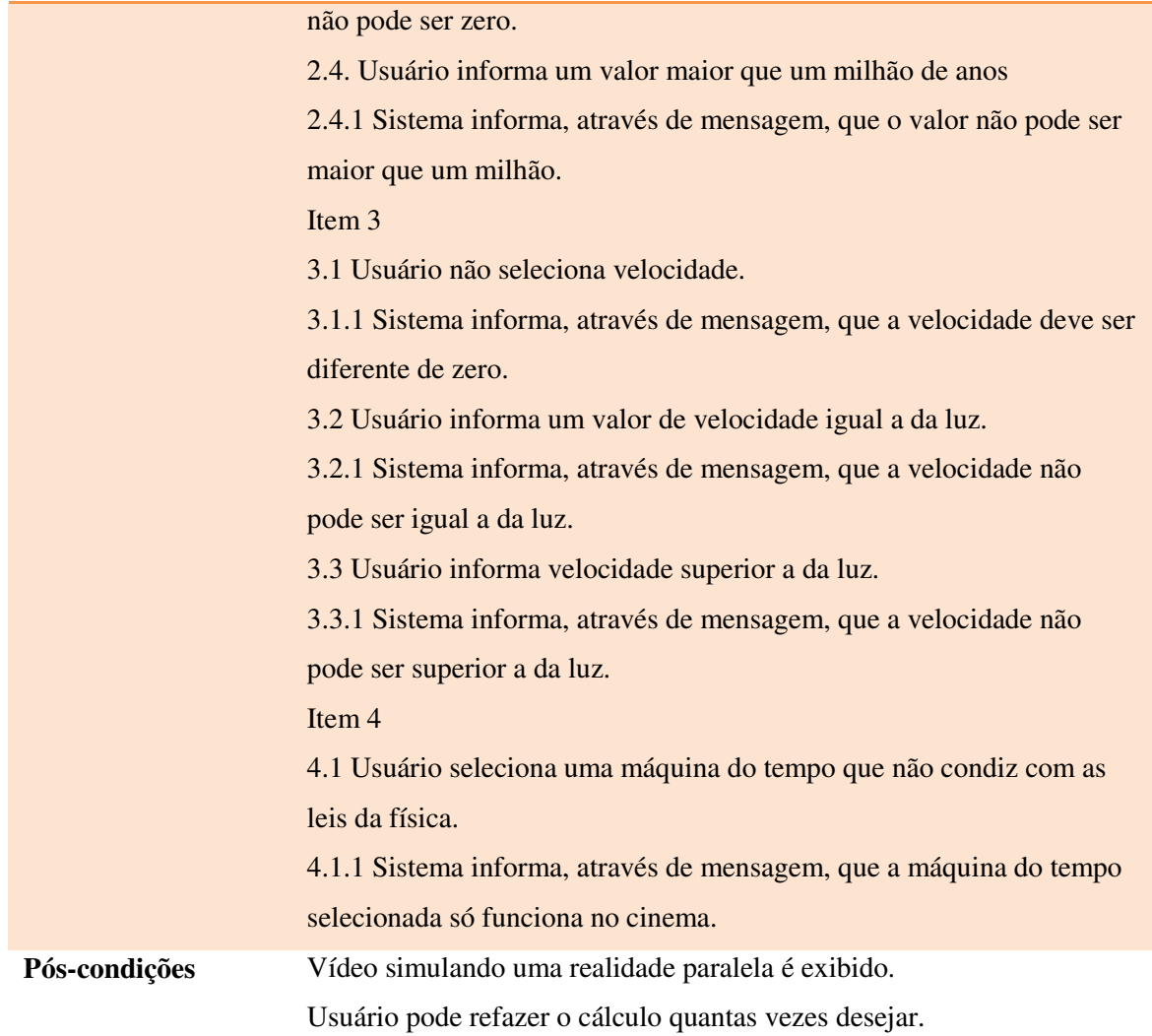

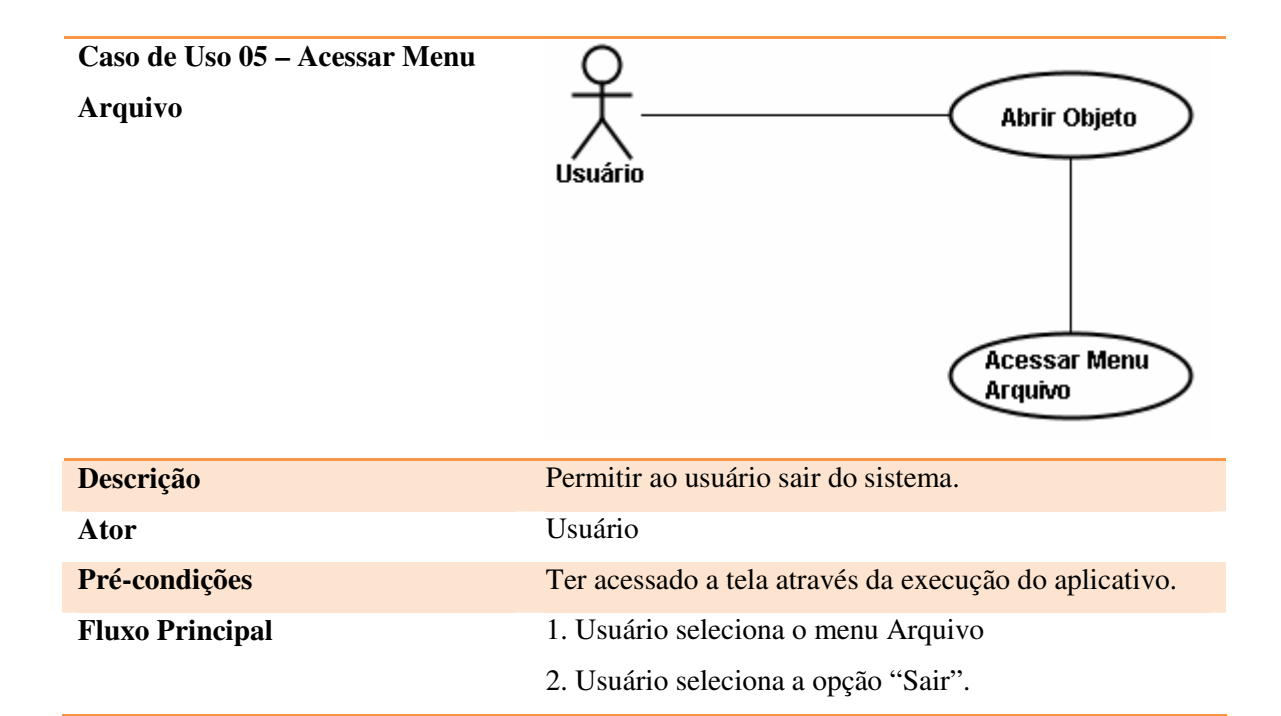

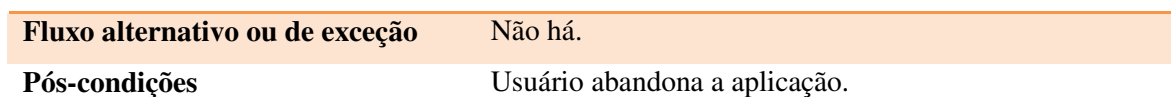

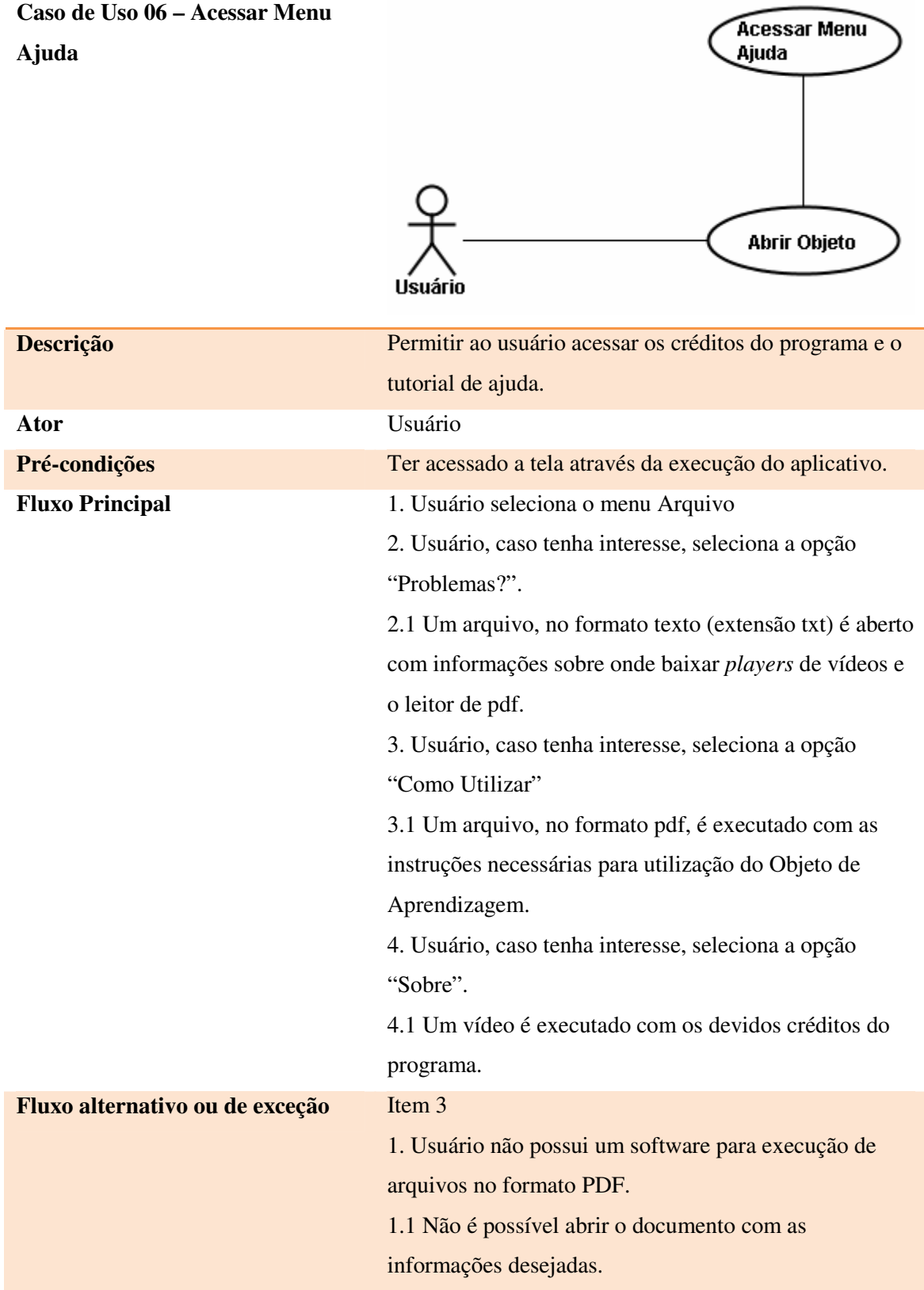

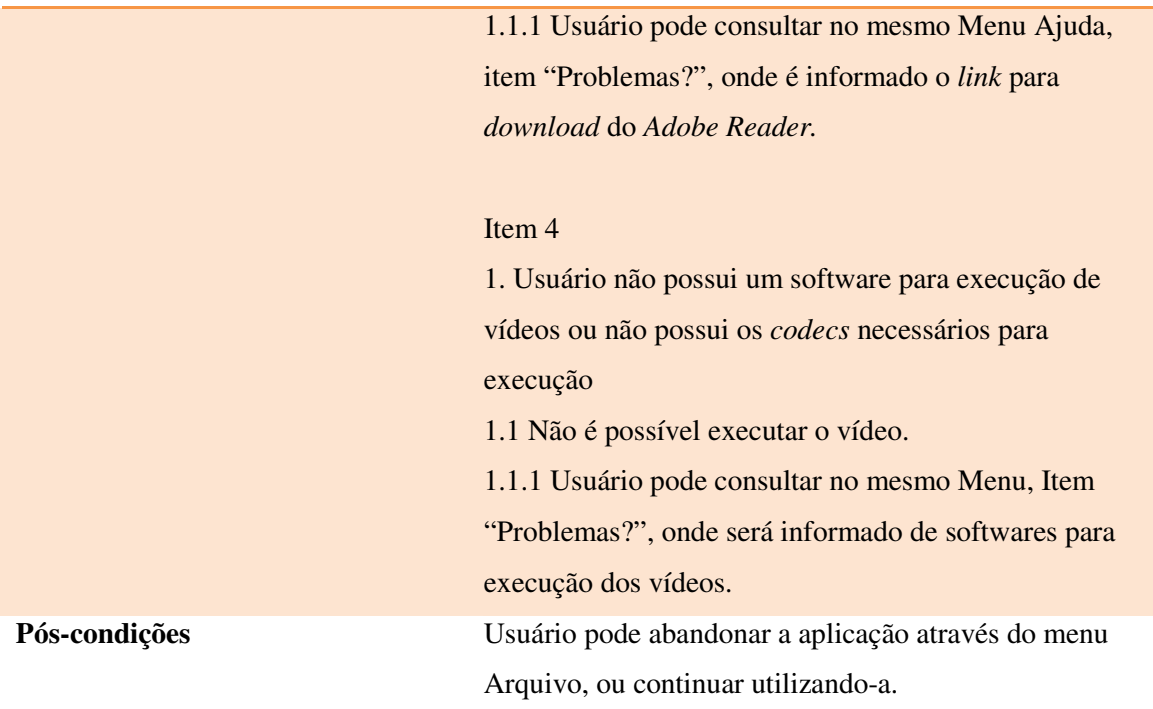

# **5.4 Diagrama de Robustez**

 O diagrama de robustez (Ilustração 58), apesar de não pertencer a UML, é adequado para demonstrar de que forma ocorre a interação do usuário com os arquivos (vídeos e documentos) do artefato, através do acesso ao sistema pela interface.

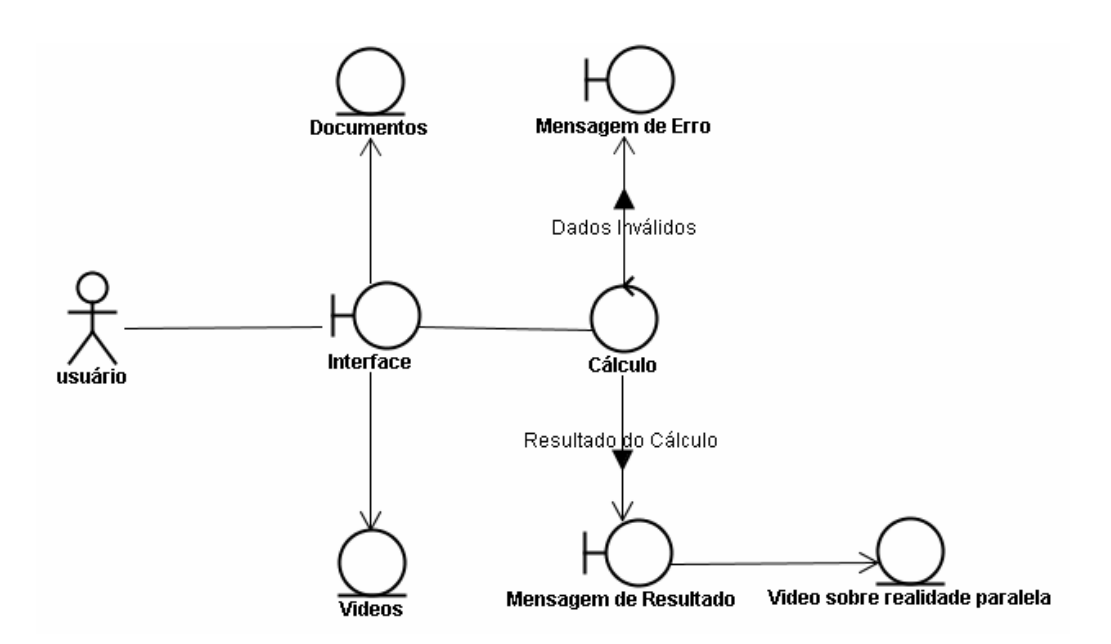

ILUSTRAÇÃO 58 – DIAGRAMA DE ROBUSTEZ

# **5.5 Diagrama de Sequência**

 A Ilustração 59 mostra um diagrama de sequência referente às informações trocadas entre as abas "Máquinas do Tempo" e "Cálculo".

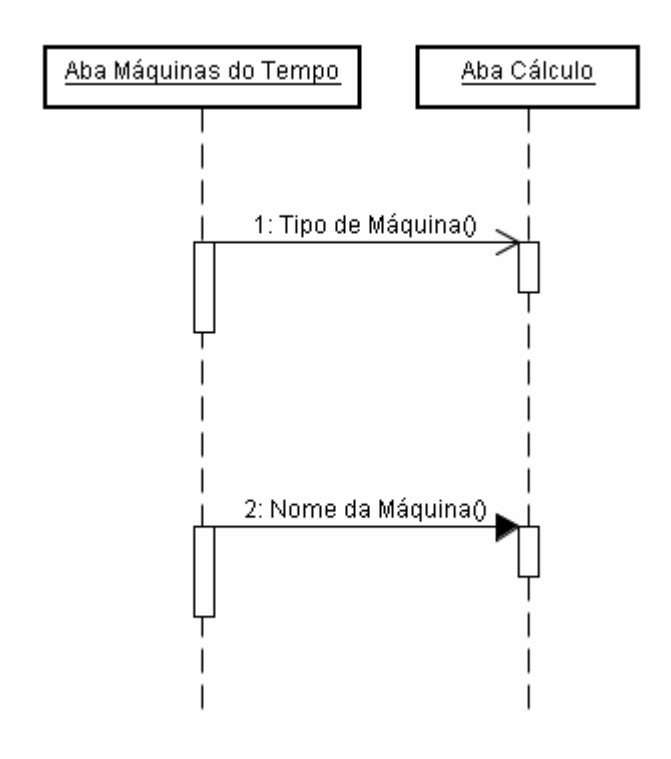

ILUSTRAÇÃO 59 – DIAGRAMA DE SEQUENCIA

 Apesar de pertencer a mesma tela, essas abas trocam informações interagindo com o usuário.

 A informação "tipo de máquina" refere-se a distinção existente entre as máquinas que estão de acordo com a Teoria da Relatividade e as que são apenas ficcionais. Caso a Máquina do Tempo selecionada não esteja de acordo com as leis da Física, o cálculo não é realizado. Já "nome da máquina" é carregada na aba "Cálculo" a título de informação.

A aba Cálculo não envia qualquer informação para a aba "Máquinas do Tempo".

# **5.6 Código**

 O objeto de aprendizagem foi desenvolvido com a IDE Netbeans 6.8 (Ilustração 60), sendo está a última versão liberada no site oficial da aplicação.

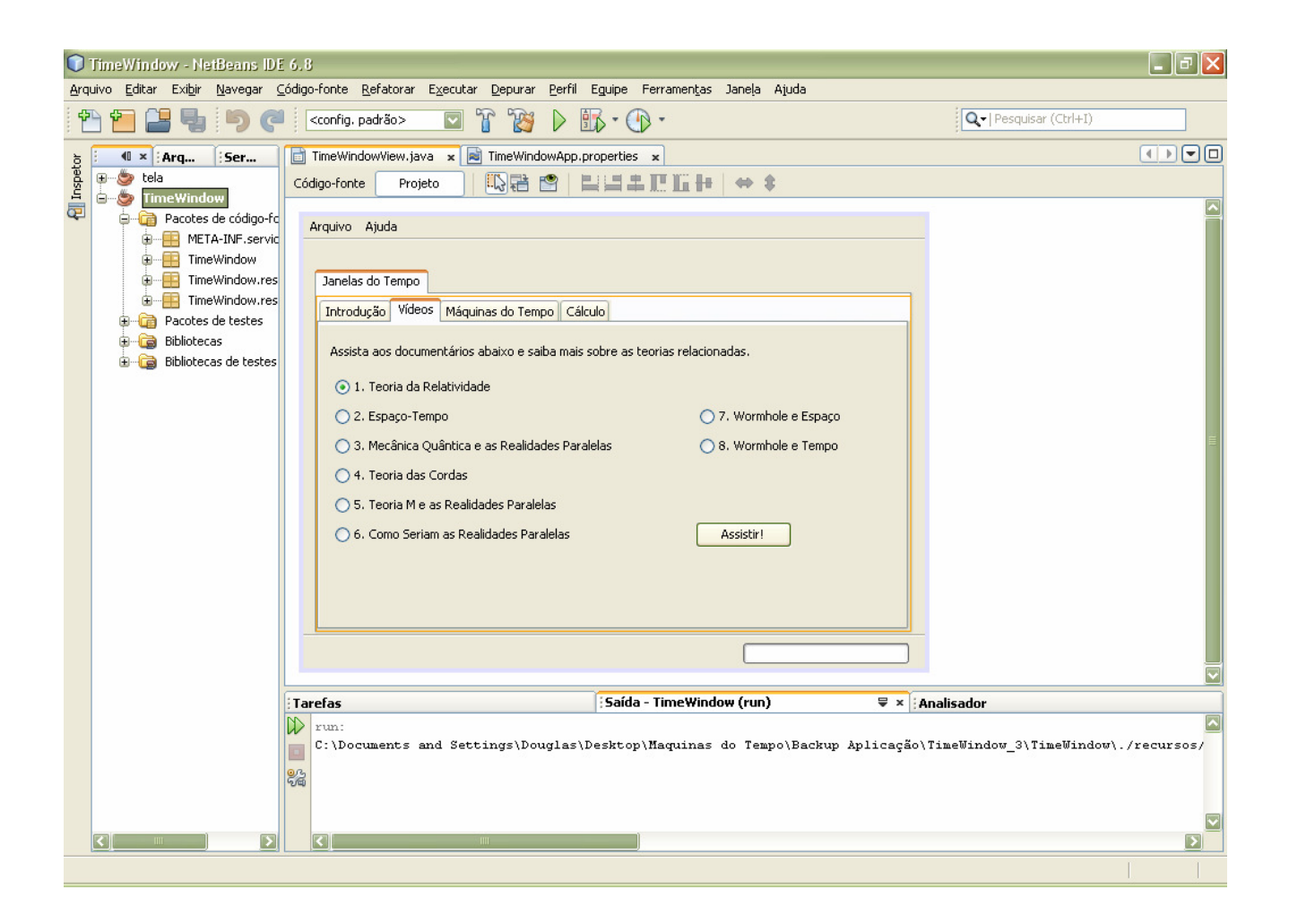

ILUSTRAÇÃO 60 – NETBEANS 6.8

Para tornar mais claro e organizado o código, foi criada a classe Constantes. Está classe é responsável por informar, para as funções do programa, o caminho e o tipo de arquivo referenciado (Ilustração 61).

```
\overline{1}package com.timewindow.util;
\overline{2}3 \Box import java.io. File;
\overline{4}5\Box /**
\begin{bmatrix} 6 \\ 7 \end{bmatrix} * @author Douglas Hecher
-8
     public class Constantes {
\overline{9}private final static String CAMINHO PADRAO = new File(".").getAbsolutePath() + "/|recursos/";
1011private final static String IMGENS = "images,"private final static String PDF = "pdf|'';1213private final static String VIDEO = "video/r.
14//tela principal
15public final static String KLINGON = "klingon".
         public final static String ENTERPRISE = "enterprise";
1617public final static String DELOREAN = "delorean".
18public final static String MAQUINA TEMPO = "maquinatempo";
         \texttt{public final static String PLANETA}\xspace\texttt{MACACOS} = \texttt{"planetamaccacs"}\xspace\texttt{.}19public final static String TREM = "trem";
20<sup>1</sup>21public final static String REALIDADE PARALELA = "realidadeparalela";
```
#### ILUSTRAÇÃO 61 – PARTE DA CLASSE CONSTANTES

 Nestá classe, cada arquivo presente neste Objeto de Aprendizagem foi transformado em uma variável *final* (que não terá seu valor alterado no decorrer da execução). Está variável, do tipo *String*, receberá o caminho em que está armazenado o arquivo e é chamada de outras partes do Objeto através do comando "Constantes.nomevariável" como pode ser visto na Ilustração 62.

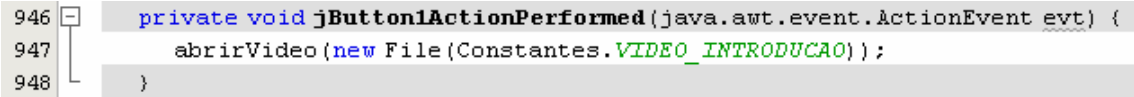

### ILUSTRAÇÃO 62 – CHAMADA DA CLASSE CONSTANTES

Para construir o caminho completo dos arquivos no objeto de aprendizagem, monta-se a estrutura de variáveis abaixo:

CAMINHO\_PADRÃO - recebe como valor o getAbsolutePath(), ou seja, o caminho completo do Windows a partir do c: até onde está sendo executado o Objeto. Soma-se a este caminho "/recursos/", visto que nestá pasta estão os arquivos do artefato.

IMAGENS, PDF, TXT e VÍDEOS – Informa em qual diretório está o documento que será acionado, baseado no tipo de arquivo.

KLINGON, DELOREAN e demais máquinas do tempo – Estás variáveis informam unicamente o nome da máquina do tempo relacionada ao arquivo.

 Dessa forma, quando o botão "Conhecer Informações da Máquina" da tela inicial é clicado, com o *RadioButton* setado para Enterprise, o caminho passado para a execução do arquivo é (Ilustração 63)

```
public final static String PDF ENTERPRISE = CAMINHO PADRAO + PDF + ENTERPRISE + ". pdf";
                   ILUSTRAÇÃO 63 – VARIÁVEL PDF_ENTERPRISE
```
Exemplo: Caminho padrão: c:/Documents and Settings/.../recursos/ PDF: pdf/ Enterprise: enterprise + .pdf c:/Documents and Settings/.../recursos/pdf/enterprise.pdf

### **5.6.1 Interface**

 São quatro as classes responsáveis pela tela. A classe TimeWindowView foi gerada através das ferramentas de criação de interface do NetBeans que, automaticamente, gerou outras três classes auxiliares: a TimeWindowApp.properties com informações referentes ao Objeto, a TimeWindowView.properties, com os componentes da tela codificados e a TimeWindowApp, com o método *main.* 

 Na classe TimeWindowApp.properties foi informado o autor do trabalho, sua descrição e o nome "Janelas do Tempo", presente no título da aplicação (Ilustração 64).

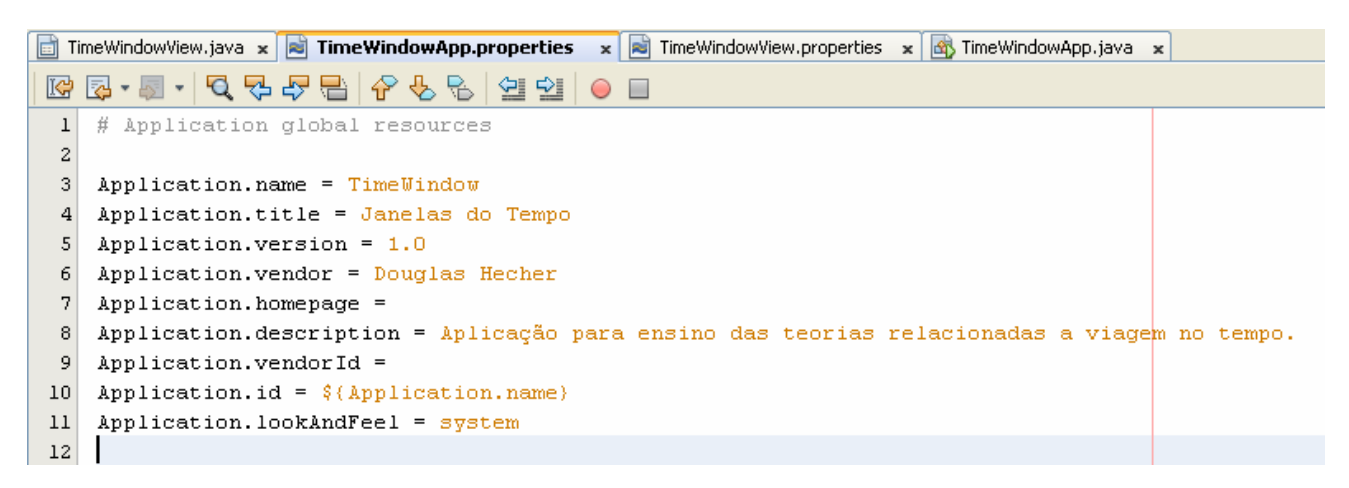

#### ILUSTRAÇÃO 64 – CLASSE TIMEWINDOWAPP.PROPERTIES

 Após ter sido criada pelo NetBeans, a classe TimeWindowView recebeu as demais configurações. O método TimeWindowView (Ilustração 65) é responsável por inicializar a aba "Máquinas do Tempo" com a imagem *default* da nave Klingon (já que é a Ave de Rapina a seleção *default* da aba) e carregar o campo "Data Atual" com a data do computador em que está sendo executada a aplicação, através da chamada "new  $Date()$ "

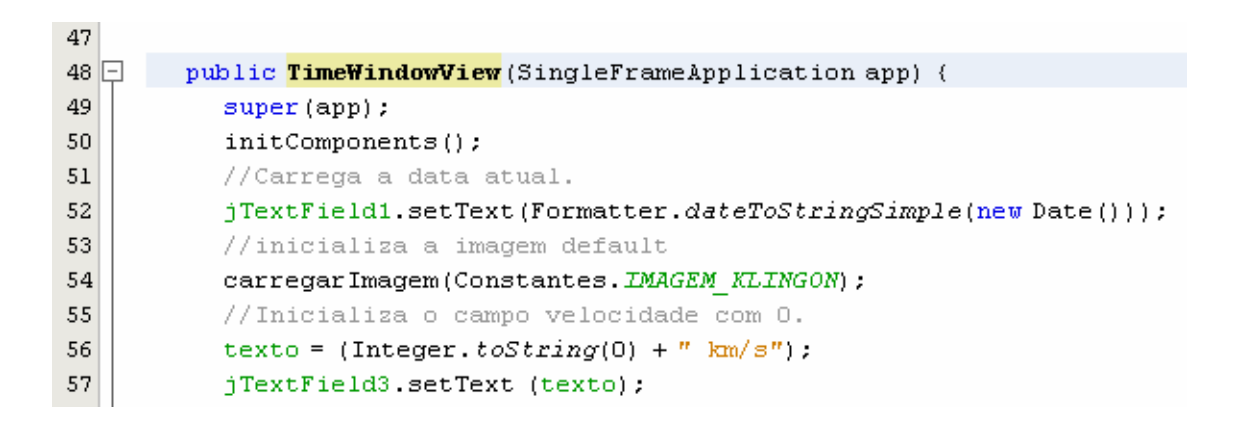

ILUSTRAÇÃO 65 – PARTE DO MÉTODO TIMEWINDOWVIEW

A data do computador recebe uma máscara, executada pela classe Formatter (Ilustração 66), cujo objetivo é configurá-la para o padrão nacional: dd/mm/yyyy.

```
\mathbf 1package TimeWindow;
 \overline{a}3 1 import java.text.SimpleDateFormat;
   L
       import java.util.Date;
 \bf{4}5
 6 \Box /**
 \overline{7}* @author Douglas Hecher
 8
        \pi /
 \overline{9}public class Formatter {
10
11 \Boxpublic static String dateToStringSimple(Date d) {
12return new SimpleDateFormat ("dd/MM/yyyy").format (d);
13
          \rightarrow14
       -3
15
```
ILUSTRAÇÃO 66 – CLASSE FORMATTER

O método carregarImagem (Ilustração 67) é responsável por mostrar a imagem na aba "Máquinas do Tempo" e atualizá-la sempre que um *RadioButton* é marcado.

```
131132 \Box private void carregar Imagem (String caminho) (
133tr\mathbf{v}134File f = new File(caminho);
135
              // Carrega a imagem
             Image img = ImageIO.read(f);
136137
              //redimensiona a mesma para 200 x200
138
             img = img.getScaledInstance(232, 206, 1000);139
             //Cria um ImageIcon para ser inserido no JLabel
140ImageIcon icone = newImageIcon(img);
              JLabel 1 = new JLabel(icone);
141
142
              //Informa o tamanho do label como o tamanho da imagem redimensionada
143l.setBounds(0,0,img.getWidth(null),img.getHeight(null));
144//Informa o tamanho do jPanel como o tamanho da imagem redimensionada
145jPane15.setSize(img.getWidth(null), img.getHeight(null));
146//Exibir o jLabel
147
              l.setVisible(true);
148
              // Limpar a imagem anterior
149jPane15.removeAll();
150
             //Adiciona a nova imagem
151jPanel5.add(l);
152// Atualiza o painel para que renderize a imagem
153
              iPanel5.repaint();
154
           ) catch (IOException e) {
155
              e.printStackTrace();
156
           - 1
157^{\circ}\rightarrow
```
ILUSTRAÇÃO 67 – MÉTODO CARREGARIMAGEM

Os métodos abrirPdf, abrirVideo e abrirVideoGroup2 são responsáveis pela execução do *player default* para vídeos do computador e do leitor de PDF. Caso o computador não possua um programa padrão para execução desses arquivos, uma mensagem de erro será apresentada ao usuário.

Caso o sistema operacional possua suporte a busca de arquivos, como o Microsoft Windows XP Professional, ao invés da mensagem de erro, a mensagem "O Windows não pode abrir este arquivo" é exibida e o usuário, através das opções fornecidas pelo sistema operacional, pode selecionar outro programa, não *default* para a execução dos vídeos e pdf´s. A Ilustração 68 mostra o método abrirPdf.

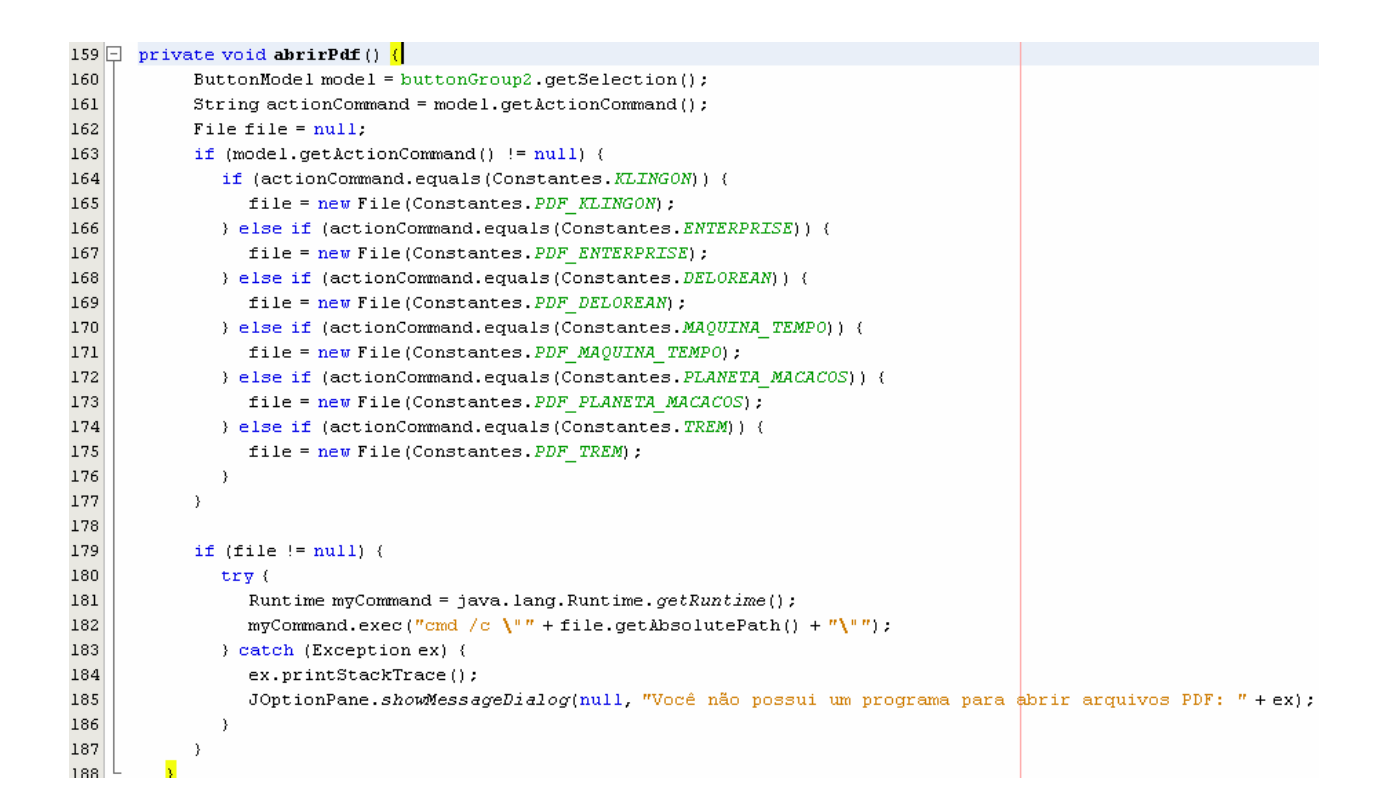

### ILUSTRAÇÃO 68 – MÉTODO ABRIRPDF

 Ao se clicar no botão "Calcular!", chama-se o método executarViagem (Ilustração 69)

```
private void jButton4ActionPerformed (java.awt.event.ActionEvent evt) {
998\Box999
             executarViagem();
.000<sub>1</sub>
```
ILUSTRAÇÃO 69 – BOTÃO "CALCULAR!"

 O método executarViagem é responsável pelas validações dos dados e por invocar a classe TimeCalc, responsável pelo cálculo "t / T =  $\sqrt{1}$  -  $(V/C)^{2}$ ".

As validações efetuadas pela classe são:

- Máquina do Tempo Caso a máquina selecionada na aba "Máquinas do Tempo" não seja compatível com a Teoria da Relatividade (Delorean, Máquina de H.G.Wells e Trem do Dr. Brown) a variável escolheMaquina recebe o valor 1. Com isso, surge para o usuário a mensagem "Selecione outra Máquina do Tempo. Está só funciona no cinema" executada pelo comando JOptionPane.showMessageDialog().
- Tempo de Viagem igual a nulo Se o usuário não informar um tempo de viagem aparece na tela a mensagem "Necessário informar tempo de viagem".
- Tempo igual à zero Se o usuário informar como tempo de viagem zero, surge a mensagem, "O Tempo de viagem é igual a zero".
- Tempo negativo Sendo informado um valor negativo como tempo de viagem, o sistema retorna a mensagem "O Tempo informado é menor que zero". O cálculo do artefato emprega a Teoria da Relatividade, não aceitando, portanto, velocidades acima da luz nem tempo negativo (viagens para o passado).
- Tempo maior que 1 milhão de anos A variável que recebe a duração da viagem informado pelo usuário é do tipo int, sendo, portanto limitada a oito caracteres. Caso seja informado um tempo maior, o artefato retorna "O Tempo de viagem informado é maior que 1 milhão de anos" para evitar que, no decorrer do cálculo, o tamanho da variável seja superada.
- Velocidade igual a zero Caso não seja informado pelo usuário uma velocidade no controle, o sistema retorna a mensagem "A Velocidade deve ser diferente de zero".

A velocidade selecionada pelo controle (*jSlider1*) é informada para a classe TimeCalc, para que o método validaVelocidade (Ilustração 70) possa comparar com a restrição da Teoria da Relatividade:

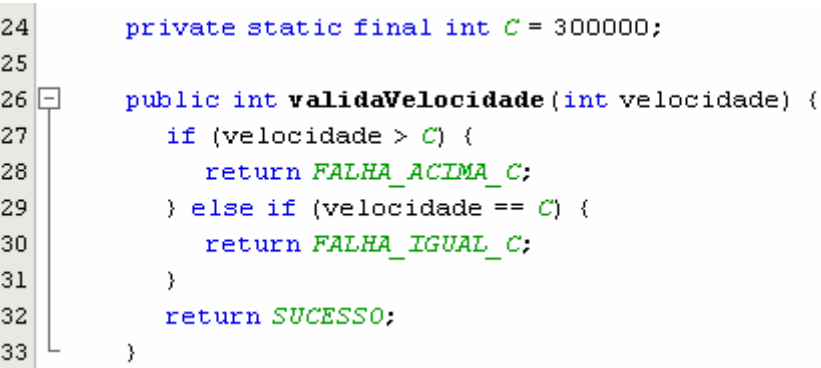

### ILUSTRAÇÃO 70 – MÉTODO VALIDAVELOCIDADE

A variável resultado recebe o retorno da classe validaVelocidade e apresenta duas mensagens possíveis ao usuário:

• Caso o valor enviado para a TimeCalc seja maior do que 300000, o método retorna *FALHA\_ACIMA\_C*, gerando para o usuário a mensagem "A velocidade está acima da luz"

• Caso o valor seja igual a 300000, o método validaVelocidade retorna FALHA\_IGUAL\_C, mostrando a mensagem "A velocidade está igual a da luz".

Se as informações apresentadas pelo usuário estiverem corretas, o método calculaDilatacao da classe TimeCalc é invocado, passando os parâmetros necessários para o cálculo (Ilustração 71).

 $310$ BigDecimal bResult = calc.calculaDilatacao(new Date(), tempoViagem, jSlider1.getValue());  $311$ bResult = bResult.setScale(2, RoundingMode. $UP$ );

#### ILUSTRAÇÃO 71 – CHAMADA DO MÉTODO CALCULADILATACAO

 A varivável bResult, do tipo *BigDecimal* recebe o resultado do cálculo e o arredonda para duas casas decimais. Esse valor então é concatenado com uma mensagem ao usuário (Ilustração 72)

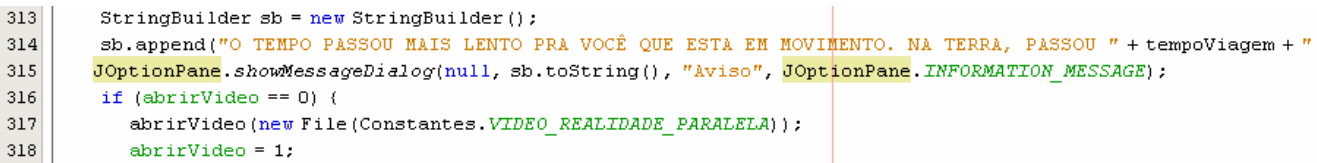

#### ILUSTRAÇÃO 72– APRESENTAÇÃO DO RESULTADO DO CÁLCULO

Após o resultado ser apresentado ao usuário, a variável abrirVideo, inicializada com zero, é testáda. Caso esteja com o valor original, executa o método abrirVideo com a constante VIDEO\_REALIDADE\_PARALELA, apresentando ao usuário a idéia de viagem no tempo para o passado e criando um paradoxo temporal. Nenhuma informação é trocada entre o usuário e o vídeo. Após abrir o vídeo, a variável abrirVideo recebe o valor de um, impedindo que o vídeo seja exibido sempre que o usuário simular o cálculo temporal. Para executar o vídeo novamente, basta abrir novamente a aplicação.

 O método initComponents foi gerado automaticamente pelo NetBeans e posteriormente parametrizados os *RadioButtons*. Abaixo deste método estão as declarações de ações da tela. São informadas as imagens que devem aparecer quando cada *RadioButton* é selecionado e o valor que recebe a variável escolheMaquina (Ilustração 73), além da ação de cada botão.

```
951 \Boxprivate void jRadioButton9ActionPerformed(java.awt.event.ActionEvent evt) {
952
            carregarImagem(Constantes.IMAGEM KLINGON);
953
            escolheMaquina = 0;
954
         \lambda
```
ILUSTRAÇÃO 73 – MÉTODO JRADIOBUTTON9ACTIONPERFORMED

 Por fim, a declaração de variáveis, parte do código também gerado automaticamente.

### **5.6.2 Cálculo**

 O método calculaDilatação da classe TimeCalc (Ilustração 74) é responsável por executar o cálculo de dilatação espaço-temporal previsto pela Teoria da Relatividade.

```
3435\Boxpublic BigDecimal calculaDilatacao (Date dtaOrigem, BigDecimal tempoViagem, int velocidade) {
36
          BigDecimal bigC = new BigDecimal(C);
37
38
          // tempoSeg - quantidade de segundos em um ano
39
          int tempoSeg = 31536000;
40//Converte o tempo da viagem para anos
41\,BigDecimal tempo = tempoViagem.multiply(new BigDecimal(tempoSeg));
42
43//Converte as velocidades para cm/s.
44
          BigDecimal velocNav = new BigDecimal (velocidade). multiply (new BigDecimal (100000));
4546
          BigDecimal velocLuz = bigC.multiply(new BigDecimal(100000));
47
48
          BigDecimal difVel = velocNav.divide(velocLuz, 10, RoundingMode.UP);
49
50
          //pow signfica potencia
51
          BigDecimal rRaiz = BigDecimal. 0NE. subtract (difVel.pow(2));
52
           //sqrt = Raiz quadrada
53
          rRaiz = new BigDecimal(Math.sqrt(rRaiz.doubleValue()));
54
55
          rRaiz = rRaiz.multiply(tempo);
56
57
          //Retorna em anos
58
          return rRaiz.divide(new BigDecimal(31536000), 10, RoundingMode.UP);
59
60
```
### ILUSTRAÇÃO 74 – MÉTODO CALCULODILATAÇÃO

 A fórmula concebida por Einstein para cálculos de dilatação e contração espaçotemporais necessita que os valores informados estejam de acordo com o sistema CGS de unidades de medidas. Por isso, a velocidade informada pelo usuário na tela inicial é convertida, de quilômetros para centímetros por segundo, multiplicando-se o valor por 100000. Por se tratar de um grande dígito, a variável que recebe essa velocidade é do tipo *BigDecimal*, o mesmo ocorrendo para a velocidade da luz.

 A variável tempoViagem, também do tipo *BigDecimal*, recebe o valor da viagem e é multiplicada pela quantidade de segundos em um ano.

 A variável *BigDecimal* difVel recebe a divisão das duas velocidades, que posteriormente é elevada ao quadrado e carregada na variável rRaiz. A mesma variável recebe o resultado da raiz quadrada desse valor e em seguida a multiplicação do dígito pela variável tempo.

 Para retornar ao usuário o valor em anos, a variável rRaiz é dividida por 31536000 e arredondada na décima casa decimal, posteriormente tendo seu valor recebido pela variável bResult do método executarViagem da classe TimeWindowView.

# **5.7 Descrição do Objeto**

 Ao clicar no ícone do Objeto, uma tela se abrirá para o usuário (Ilustração 75).

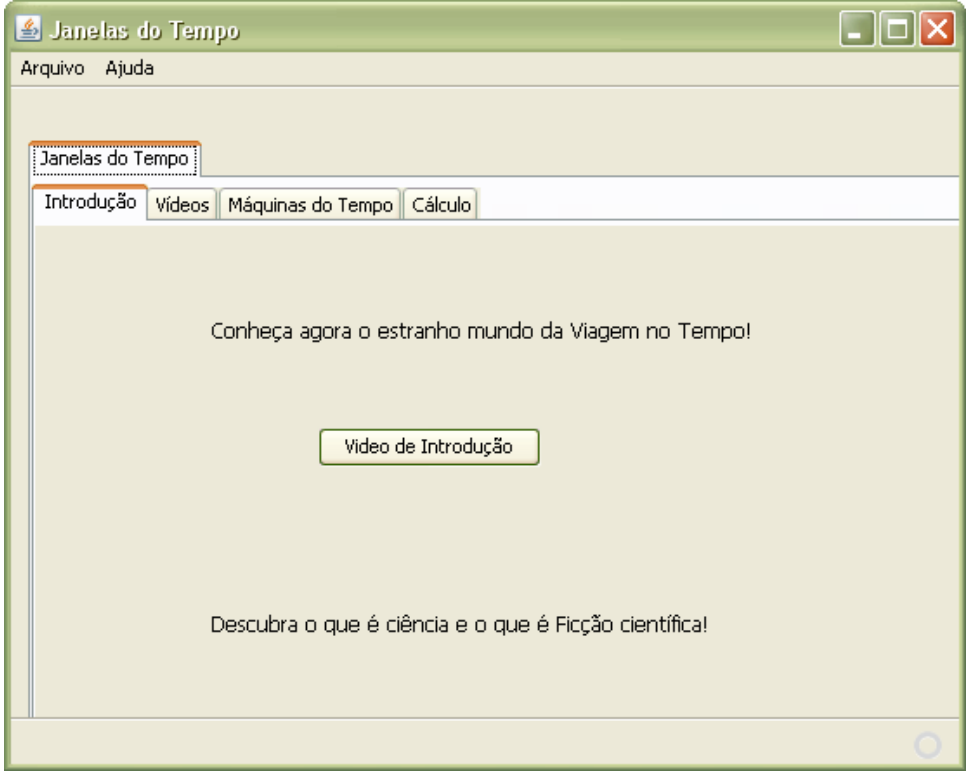

ILUSTRAÇÃO 75 – INTERFACE DO SISTEMA.

Nestá aba, o usuário tem a opção de assistir a um vídeo, clicando no botão central. O objetivo deste vídeo é aguçar a curiosidade do usuário. Mesmo que ele não apresente interesse em conhecer as leis físicas relacionadas com a viagem no tempo, ele pode se sentir compelido a mexer no artefato por mera curiosidade em saber se este tipo de viagem é realmente possível ou se realmente faz parte da ficção científica. Ao longo dos anos, o cinema criou diversas maneiras de se viajar no tempo, sendo que nem todas elas possuem embasamento científico. Ao ver esse vídeo, mostrando justamente cenas de filmes famosos, o usuário pode decidir utilizar o software unicamente para descobrir se a metodologia usada para avançar ou retroceder no tempo nos filmes que assistiu tinha alguma ciência envolvida ou não.

O vídeo apresentado mostra, inicialmente a máquina do tempo da série de filmes De Volta Para o Futuro atingindo oitenta e oito milhas por hora, velocidade que, segundo o filme, o carro precisa atingir para abrir a fenda temporal. Juntamente com a cena do Delorean, o usuário é levado a pensar sobre a viagem no tempo e se ela é verídica ou não, através das frases inseridas "Viagem no Tempo", "Verdade ou Ficção". Buscando instigar imediatamente o usuário, a resposta "Verdade" é mostrada, levando-o a se questionar "mas como?". Objetivando manter o cunho científico do trabalho, surge na tela uma citação do livro de KAKU (2000): "Hoje, as máquinas do tempo já

deixaram o reino da especulação e da fantasia e se tornaram campos legítimos de pesquisa científica".

Com a frase "Entenda as teorias de maneira simples, e sonhe com o poder destá descoberta", o usuário é convidado a conhecer importantes momentos da história, ao assistir imagens de dinossauros, do apogeu do Egito e suas pirâmides, da crucificação de Jesus Cristo e da ida do homem a Lua. A imagem do Brachiossauros inicialmente, e depois a do Tiranossauros Rex devorando um Galimimus, sendo observado por seres humanos, busca inserir o usuário em uma situação de testemunha ocular destes acontecimentos.

 Aos três minutos e meio, aproximadamente, surge na tela a frase " Prepare-se para descobrir o estranho mundo da Mecânica Quântica e a possibilidade de viajarmos ao passado". Este texto mostra a real situação da pesquisa sobre viagens que retrocedam no tempo: uma possibilidade, aberta principalmente pelos trabalhos de Kip Thorne com os Buracos de Minhoca, também conhecidos como *Wormholes*. KAKU (2000) descreve uma solução matemática a que Thorne chegou, mostrando que existe importância científica nestá pesquisa, mas que ela ainda é bastante primitiva. Entretanto, avanços temporais são considerados fatos científicos desde os trabalhos de Albert Einstein e por isso, aos cinco minutos e meio, aproximadamente, a mensagem "Aventure-se pela Teoria da Relatividade e conheça o homem de viajou para o futuro" vem dar ao usuário a certeza de que este tipo de viagem é possível.

 O homem mencionado nestá frase é o cosmonauta russo Sergei Avdeyev que avançou 0,02 segundo para o futuro (NOGUEIRA, 2004). Isso ocorreu devido ao tempo que o cosmonauta permaneceu em órbita terrestre, setecentos e quarenta e oito dias, distribuídos em três missões a bordo da antiga estáção espacial russa, a MIR, entre 1992 e 1998. Devido a sua velocidade, vinte e sete mil quilômetros por hora, a estáção MIR serviu como uma máquina do tempo, dilatando o tempo a que estáva sujeito o cosmonauta, exatamente como previsto pela Teoria da Relatividade.

 Duas imagens do futuro são mostradas, através dos filmes "Eu, Robô" e "*Star Trek*": uma delas, datada de 2035, mostra robôs pelas ruas misturados aos seres humanos, passando a impressão de que isso será algo comum. A segunda, sem uma data informada, tem como objetivo mostrar um futuro onde o ser humano vive em estáções espaciais e constrói grandes naves. Segundo a série de filmes *Star Trek*, a NCC-1701 Enterprise (mostrada em um hangar nestá imagem) teve sua construção concluída em 2244. Assim, pode-se admitir está a data aproximada das imagens.

 Ao fim destás imagens, um texto explicativo do Objeto de Aprendizagem é mostrado, citando os objetivos do software e as duas teorias físicas relacionadas. Porém, essa imagem é cortada por uma interferência, onde um homem informa a necessidade de se cancelar a utilização do Objeto (chamado por ele de "Máquina do Tempo"). Após nova interferência, as palavras "catástrofe temporal" aparecem, dando a entender que é isto que ocorrerá caso o usuário não encerre imediatamente a utilização do artefato. O objetivo destá inserção é aguçar a curiosidade dos usuários que não possuem interesse em Física. Mesmo que eles não se interessem em saber de que forma é possível a viagem no tempo, ele pode decidir acompanhar o desenrolar do objeto buscando entender que catástrofe é essa.

 Os últimos segundos deste vídeo trazem pela primeira vez ao usuário a idéia de Realidades Paralelas. Segundo VERSIGNASSI (2009) e DETTLING (1983), uma viagem para o passado não poderia ser realizada para a mesma realidade, visto que a matriz temporal dela já foi criada e moldada de acordo com os seus acontecimentos históricos. Então, no Objeto, o usuário será levado a conhecer um novo Universo, paralelo ao nosso.

A Ilustração 76 mostra a aba "vídeos" do sistema.

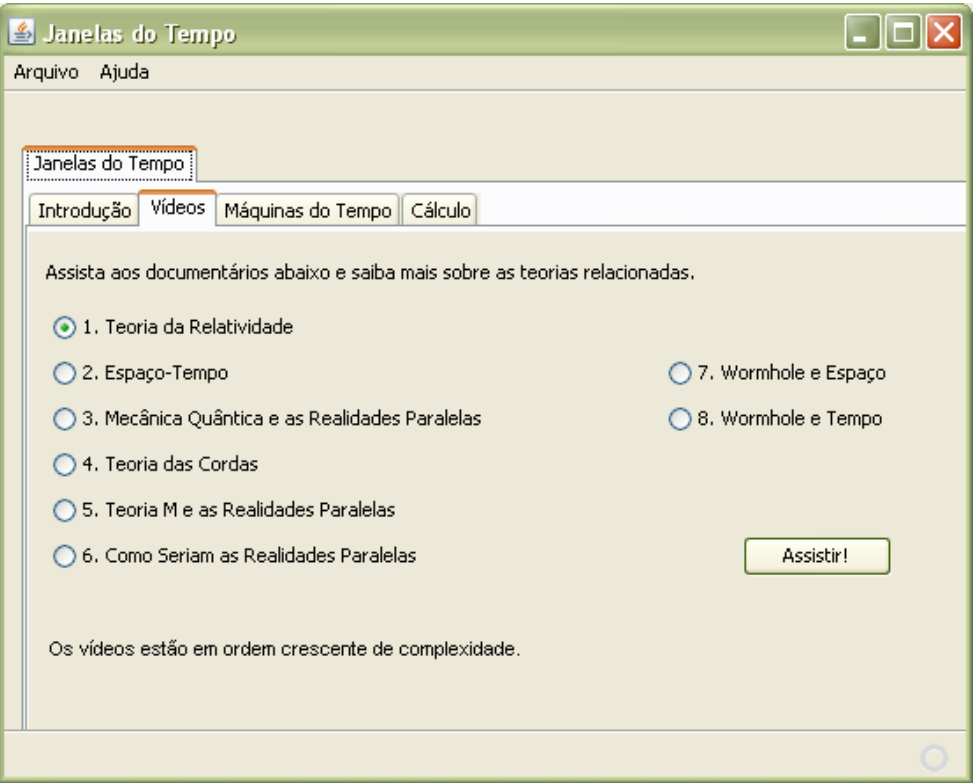

ILUSTRAÇÃO 76 – ABA VÍDEOS

 Nestá aba o usuário poderá conhecer as teorias físicas relacionadas a viagem no tempo. Objetiva-se com a utilização de trechos de documentários, apresentar as teorias físicas, consideradas complexas por algumas pessoas, de maneira acessível. Os recursos utilizados nesses documentários, tais como gráficos, simulações e animações, permitem que o usuário, de maneira visual, compreenda conceitos matemáticos que necessitam de várias páginas de cálculos.

 Os vídeos estão numerados (de um a oito) para que o usuário, mesmo desconhecendo qualquer informação sobre as teorias, possa selecioná-los em ordem crescente de complexidade e interação. Como exemplo, um leigo não compreenderia o documentário "Teoria M e as Realidades Paralelas" se não tiver assistido ao vídeo "Teoria das Cordas". Por *default*, o software traz selecionado o vídeo inicial, "Teoria da Relatividade".

Os documentários são:

- 1. Teoria da Relatividade Objetiva apresentar ao usuário a Teoria da Relatividade de Albert Einstein e suas características principais: a dilatação do tempo, a contração do espaço, as mudanças na freqüência da luz que são observadas em objetos em movimento em relação ao planeta Terra. Traz também uma simulação do que veríamos caso nos movimentássemos a uma velocidade próxima de C.
- 2. Espaço-tempo Apresenta a idéia da quarta dimensão e o seu relevo próximo das grandes massas. Simula o desaparecimento do Sol e de que forma uma onda de gravidade se formaria em direção a Terra.
- 3. Mecânica Quântica e as Realidades Paralelas De maneira simples, apresenta ao usuário o que é a Mecânica Quântica e suas infinitas probabilidades. Mostra ainda que, se a Mecânica Quântica não pode precisar que tipo de evento ocorre em um dado momento, talvez este evento ocorra de maneiras diferentes em realidades diferentes.
- 4. Teoria das Cordas Continuação do vídeo três (mas que pode ser compreendido sem que o usuário assista o anterior), explica o que é a Teoria das Cordas e de que maneira ela explica tudo o que existe no Universo: da menor partícula subatômica à maior Galáxia.
- 5. Teoria M e as Realidades Paralelas Objetiva mostrar alguns problemas teóricos das Cordas e de que maneira Edward Witten criou uma nova visão da Física Quântica ao elaborar a Teoria M. No mesmo vídeo são explicadas as

dimensões necessárias que o Universo deve possuir para que a teoria faça sentido.

- 6. Como Seriam as Realidades Paralelas Breve explicação da visão científica dos Universos Paralelos. Sendo eles formados das infinitas combinações da Mecânica Quântica, podem existir Universos extremamente semelhantes ao nosso.
- 7. Wormhole e o Espaço Apresenta a teoria dos Buracos de Minhoca e de que forma eles podem ser usados para viajar pelo espaço em frações de segundo. Mostra, ainda, uma visão teórica de como eles mantém o espaço-tempo coeso.
- 8. Wormhole e o Tempo Mostra de que forma um Buraco de Minhoca pode ser utilizado, baseado nos trabalhos de Kip Thorne, para uma viagem no tempo.

 A aba "Máquinas do Tempo" (Ilustração 77) apresenta seis máquinas utilizadas em filmes, buscando familiarizar o usuário com o assunto. Mesmo desconhecendo qualquer informação sobre o tema, ele pode, após assistir aos documentários da aba "Vídeos" descobrir se o veículo mostrado em um filme que tenha assistido realmente poderia ser utilizado para viajar no tempo ou não. As máquinas apresentadas nestá aba são: a Ave de Rapina Klingon e a NCC-1701 Enterprise da série de filmes Jornada nas Estrelas (*Star Trek)*, o Delorean e o Trem do Doutor Emmett Brown, dos filmes De Volta para o Futuro e mais duas, que não possuem nome específico, a de Máquina do Tempo (filme baseado no livro homônimo de H.G. Wells) e a nave do filme Planeta dos Macacos*.* 

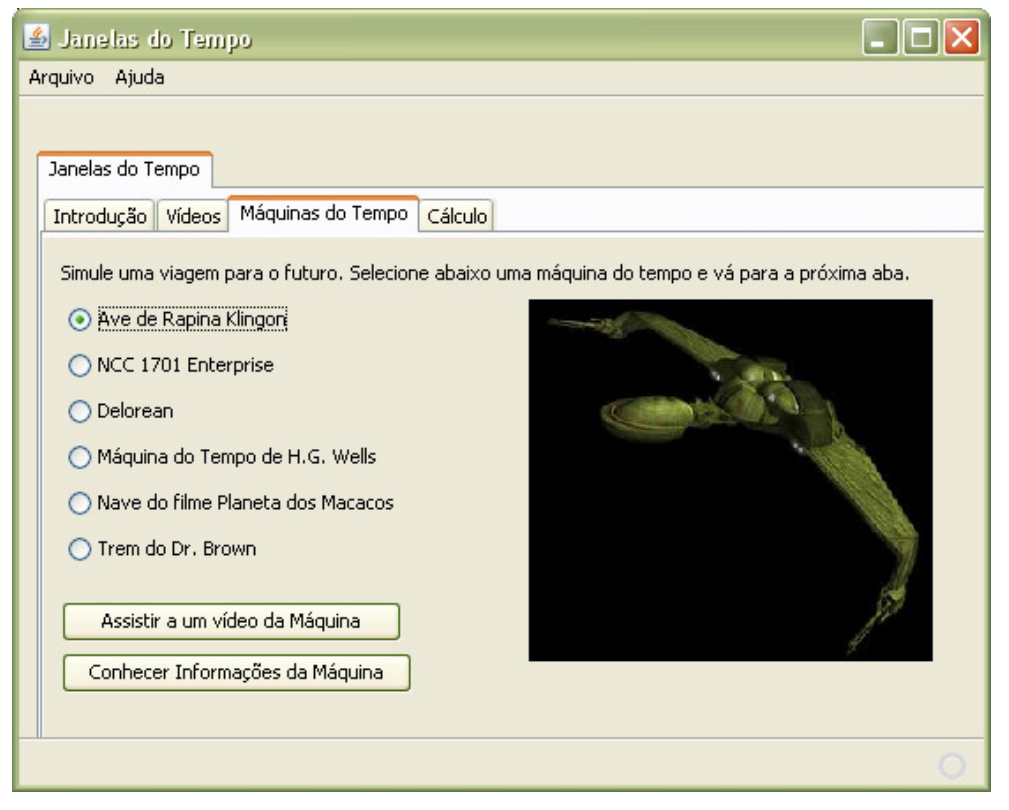

ILUSTRAÇÃO 77 – ABA MÁQUINAS DO TEMPO

Caso o usuário desconheça alguma delas poderá consultar os botões "Assistir a um Vídeo da Máquina" e "Conhecer Informações da Máquina". No primeiro, um trecho do filme em que é apresentada é mostrado, informando o usuário o seu contexto de utilização. O segundo botão abre um arquivo no formato pdf com informações sobre o filme a que pertence e sobre a própria máquina (anexo três ao oito deste trabalho), já informando ao usuário se ela é teoricamente possível ou se não passa de ficção científica.

Os documentos sobre as Máquinas do Tempo trazem também maiores detalhamentos sobre as teorias. Com isso, mesmo que o usuário tenha visto o filme e conheça a máquina, ele pode ler o documento e aprender um pouco mais sobre Física. Os assuntos tratados são:

1. Ave de Rapina – Resolve a equação da dilatação temporal para velocidades iguais a da luz e explica de que forma o tempo chega a zero e a massa ao infinito (anexo três).

2. NCC-1701 Enterprise – Apresenta o Paradoxo dos Gêmeos, criado por Albert Einstein e revela o nome do homem que viajou para o futuro (anexo quatro).

3. Delorean – Apresenta os Wormholes (anexo cinco).

4. Máquina do Tempo de H.G. Wells – Resolve a equação da dilatação temporal para velocidades acima da luz (anexo seis).

5. Nave do filme Planeta dos Macacos – Apresenta o Efeito Doppler para velocidades próximas da luz (anexo sete).

6. Trem do Dr. Brown – Mostra alguns paradoxos temporais criados com as viagens no tempo para o passado (anexo oito).

Três máquinas nestá aba poderiam ser construídas, caso houvesse tecnologia disponível: NCC-1701 Enterprise, Ave de Rapina Klingon (apesar de ser uma nave alienígena no universo ficcional de Star Trek, seu funcionamento está de acordo com a Teoria da Relatividade) e a nave do filme Planeta dos Macacos.

A última aba do sistema, "Cálculo" (Ilustração 78), permite ao usuário simular a dilatação espaço-temporal prevista na Teoria da Relatividade.

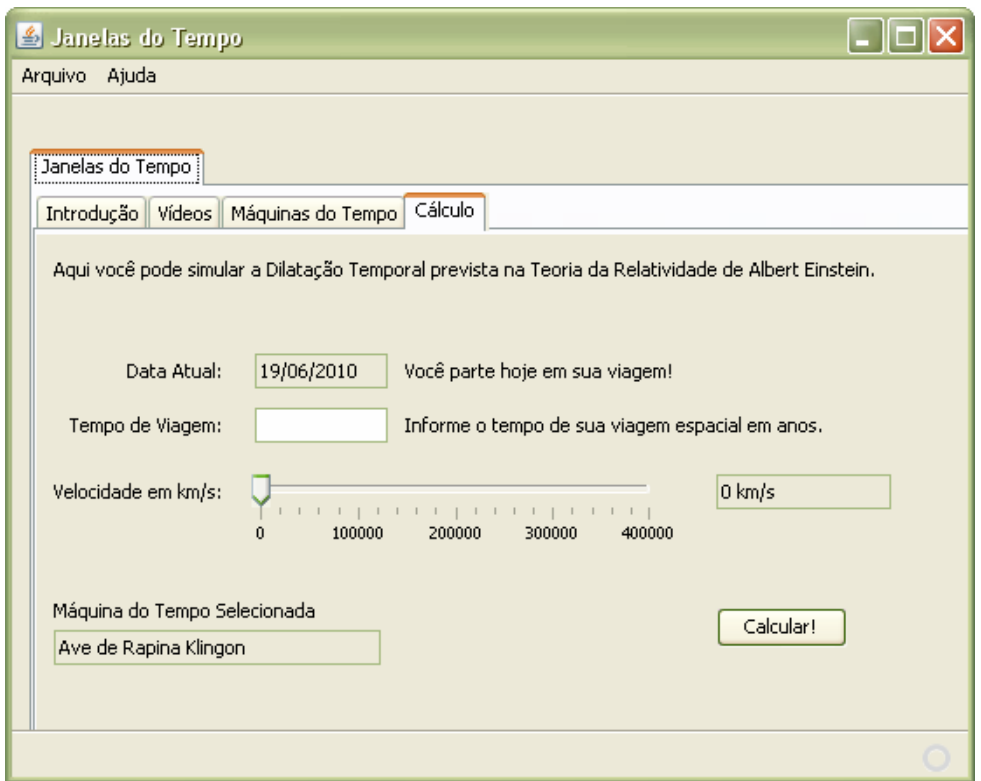

### ILUSTRAÇÃO 78 – ABA CÁLCULO

 O campo "Data Atual" traz, de maneira automática, a data do computador onde está sendo executado o artefato e o usuário informa o tempo de viagem em anos e a velocidade em km/s utilizando uma barra seletora. A velocidade escolhida é apresentada em um campo ao lado da barra após clicar em "Calcular!" e o resultado da equação "t / T =  $\sqrt{1}$  - (V/C)<sup>2"</sup> é informado em uma mensagem na tela (Ilustração 79).

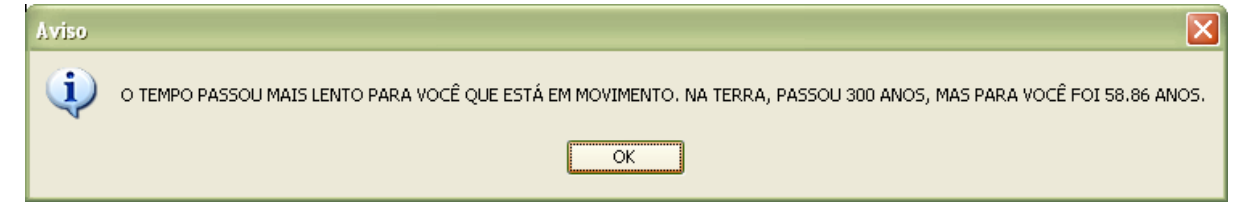

ILUSTRAÇÃO 79 – MENSAGEM AO USUÁRIO COM RESULTADO DA EQUAÇÃO

Caso o usuário esteja executando o artefato pela primeira vez, ao clicar no botão "OK" destá mensagem, um vídeo será apresentado explicando que a viagem no tempo foi cancelada. A explicação deste vídeo, em detalhes, está no anexo nove.

 A barra de menus no alto da tela possui duas opções. Em Arquivo existe unicamente a opção de fechar o Objeto de Aprendizagem, visto que todas as demais opções estão na tela. Em Ajuda existe a opção "Problemas?" (anexo onze). Essa opção executa um arquivo, no formato texto, trazendo ao usuário as informações de onde obter programas para executar os vídeos, além do leitor de pdf. Além dela, a opção "Como Utilizar" (anexo dez) demonstra ao usuário as funções do software. Já o vídeo existente em "Sobre" traz os créditos dos vídeos, das músicas e do trabalho.

### **5.6 Vídeos e Músicas**

 Todos os vídeos utilizados neste trabalho foram codificados no formato MPEG2, utilizando para isso dois softwares principais: o NeroVision Express 3 (versão 3.0.1.4, Ilustração 81), desenvolvido pela empresa alemã Ahead Software AG (www.nero.com) e o Convert Vídeo do software JetAudio, desenvolvido pela empresa Cowon America (www.cowonamerica.com, Ilustração 82), versão 7.0.5.3040. A função principal do JetAudio foi converter alguns vídeos para um formato compatível com o NeroVison, além de inserir as legendas no arquivo.

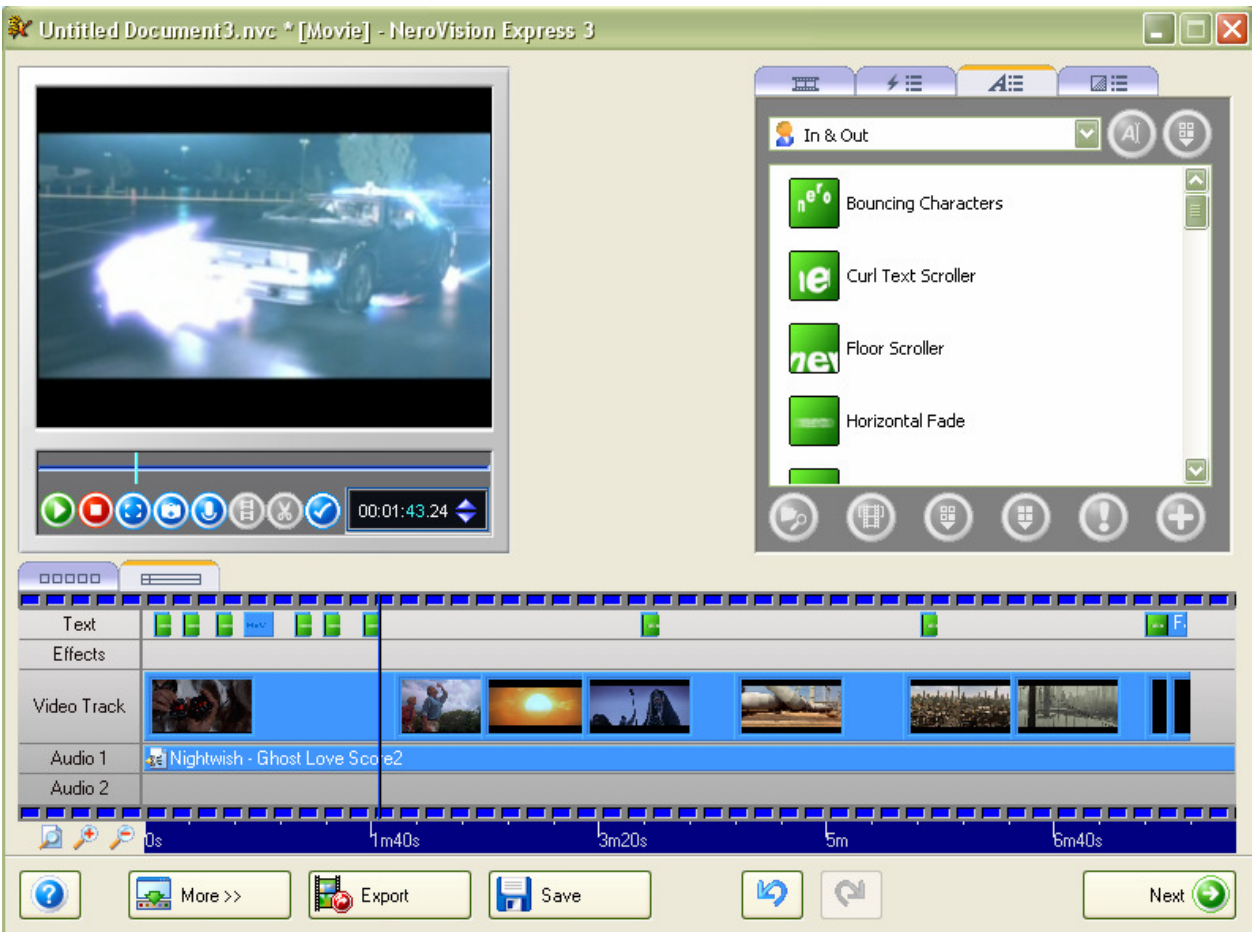

ILUSTRAÇÃO 81 – NEROVISION EXPRESS 3

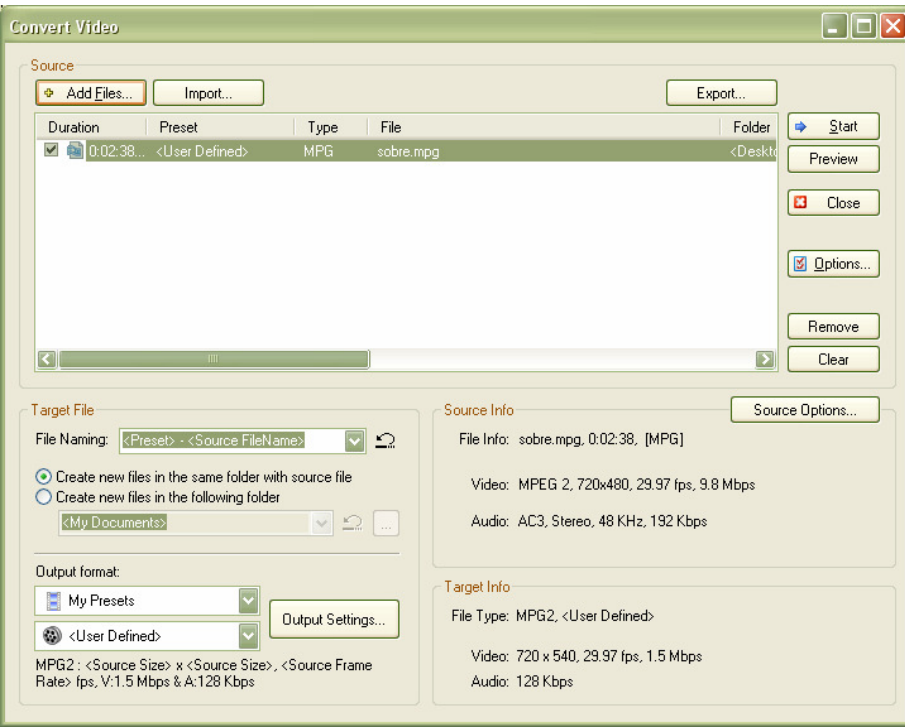

ILUSTRAÇÃO 82 – SOFTWARE JETAUDIO

 Nenhum vídeo foi utilizado em sua íntegra (como no original). Todos passaram pelo processo de conversão e cortes. A versão final (como se encontra no software) foi gerada pelo NeroVision.

As músicas foram convertidas utilizando o Audacity (versão 1.2.6, Ilustração 83), criado sem fins lucrativos por um grupo de desenvolvedores (http://audacity.sourceforge.net).

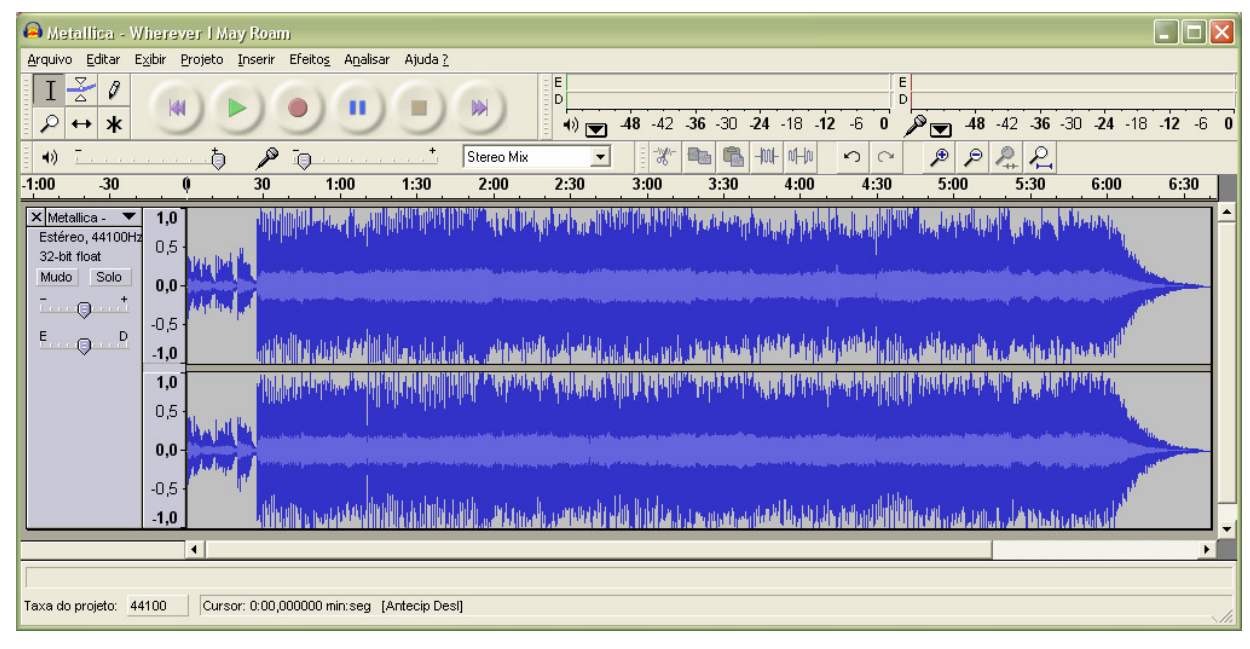

ILUSTRAÇÃO 83 – SOFTWARE AUDACITY

Um arquivo de legenda foi criado para o vídeo referente a Realidade Paralela. O software utilizado foi o Subtitle Workshop 4 (versão Beta 4, Ilustração 84), desenvolvido por Aldo Lacavalla (www.urusoft.net).

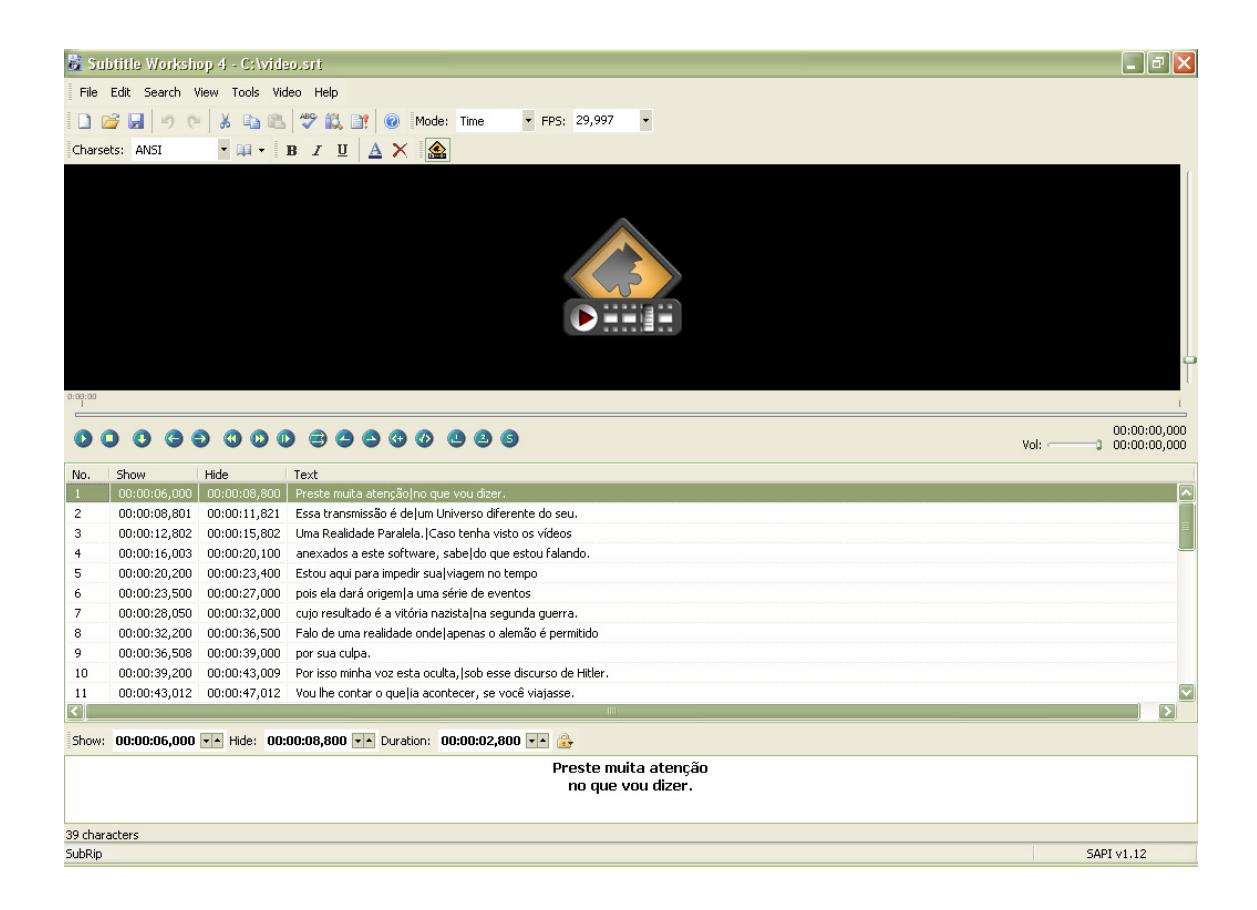

### ILUSTRAÇÃO 84 – SUBTITLE WORKSHOP 4

Após ter sido criado o arquivo, de extensão srt, ele foi inserido, juntamente com o vídeo, no programa Convert Vídeo do software JetAudio, para que ambos se tornassem um único arquivo. Sua conversão final foi através do NeroVision, onde recebeu o diálogo de Hitler como áudio.

Os filmes foram codificados através de mídias originais, extraindo-se os arquivos \*.vob e convertendo-os com o auxílio do NeroVision. Já os documentários foram encontrados na internet, em sites como o youtube (www.youtube.com) e posteriormente editados, mantendo os direitos reservados a seus produtores e idealizadores.

Segue a relação de vídeos e músicas utilizadas, separados por abas:

- 1) Aba Introdução
	- a) Vídeo Introdução Este vídeo foi montado utilizando-se imagens dos seguintes filmes: De Volta para o Futuro, Jurassic Park, A Múmia, Paixão de Cristo, Apollo 13, Eu, Robô e Star Trek. O seu objetivo é situar ao usuário o problema, instigando sua curiosidade para saber o que é real e o que é ficção científica na pesquisa sobre viagens no Tempo. As cenas exibidas criam uma linha de tempo,

iniciando num passado muito remoto e concluindo-se com cenas de naves espaciais.

- a) De Volta para o Futuro:
	- Nome Original Back To The Future
	- Diretor Robert Zemeckis
	- Escritores Robert Zemeckis e Bob Gale
	- Estúdio Universal Pictures
	- País Estádos Unidos
	- Ano de Lançamento 1985
- b) Parque dos Dinossauros
	- Nome Original Jurassic Park
	- Diretor Steven Spielberg
	- Escritores Michael Crichton
	- Estúdio Universal Pictures
	- País Estádos Unidos
	- Ano de Lançamento 1993
- c) A Múmia
	- Nome Original The Mummy
	- Diretor Stephen Sommers
	- Escritores Stephen Sommers e Loyd Fonvielle
	- Estúdio Universal Pictures
	- País Estádos Unidos
	- Ano de Lançamento 1999

### d) Paixão de Cristo

- Nome Original The Passion of the Crist
- Diretor Mel Gibson
- Escritores Benedict Fitzgerald e Mel Gibson
- Estúdio Icon Productions
- País Estádos Unidos
- Ano de Lançamento 2004
- e) Apollo 13
	- Nome Original Apollo 13
	- Diretor Ron Howard
	- Escritores Jim Lovell e Jeffrey Kluger
	- Estúdio Universal Pictures
	- País Estádos Unidos
	- Ano de Lançamento 1995
- f) Eu, Robô
	- Nome Original I, Robot
	- Diretor Alex Proyas
	- Escritores Jeff Vintar e Akiva Goldsman
	- Estúdio 20th Century Fox
	- País Estádos Unidos
	- Ano de Lançamento 2004
- g) Star Trek
	- Nome Original Star Trek
	- Diretor J.J. Abrams
	- Escritores Roberto Orci e Alex Kurtzman
	- Estúdio Paramount
	- País Estádos Unidos
	- Ano de Lançamento 2009
- h) Lost Pequenos trechos ao final do vídeo
	- Nome Original Lost
	- Diretor Série de televisão com vários diretores.
	- Escritores Principalmente Damon Lidelof e Carlton Cuse.
	- Estúdio ABC Productions
	- País Estádos Unidos
	- Ano de Lançamento 2007

A música utilizada como trilha sonora chama-se Ghost Love Score, da banda finlandesa de metal Nightwish.

2) Aba Vídeos – Apresenta ao usuário as teorias relacionadas, utilizando trechos de documentários. Os vídeos presentes nestá aba foram retirados da internet, sendo que dois foram os sites utilizados. O site Brazil-series (http://brazil-series.com) possui várias séries para compartilhamento, sem fins lucrativos e com créditos dos produtores informados, inclusive emissora e horário de exibição. Neste site foi feito *download* da série O Universo Elegante de Brian Grenne. Os demais documentários foram encontrados no Youtube (www.youtube.com) e também possuem seus créditos mantidos. Para baixar os vídeos deste site, foi necessária a utilização de um programa, o Youtube Downloader HD (http://www.youtubedownloaderhd.com/) (Ilustração 85).

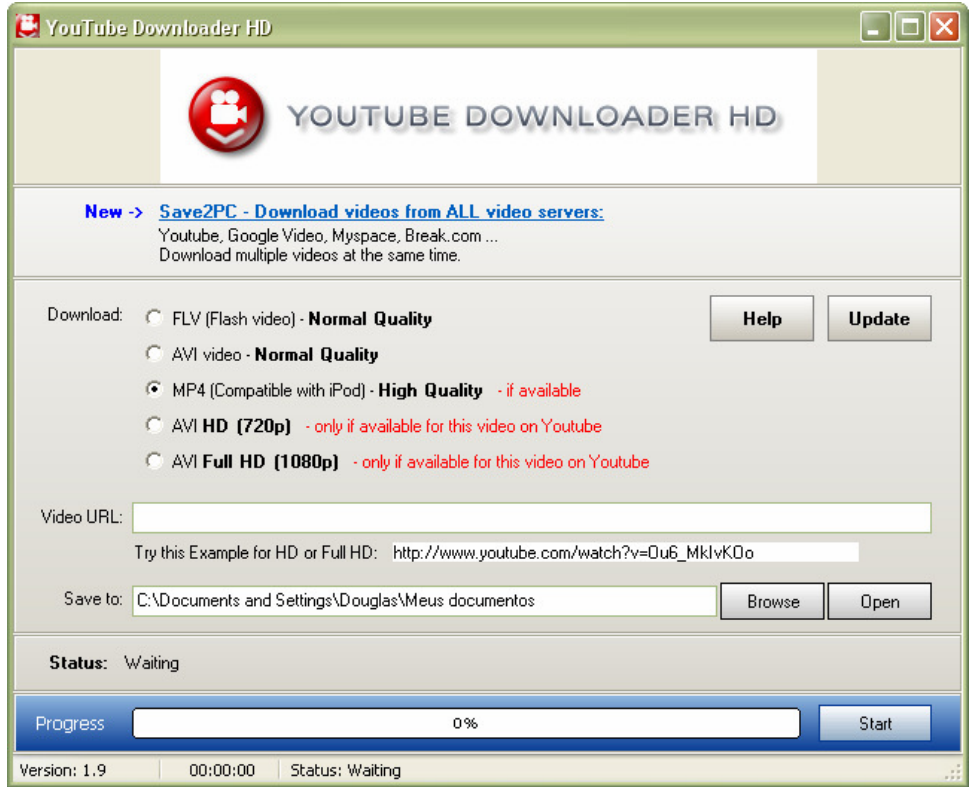

ILUSTRAÇÃO 85 – YOUTUBE DOWNLOADER HD

Os documentários seguem, relacionados:

a) Teoria da Relatividade – Parte do episódio 8 da primeira temporada de Cosmos, chamado Jornadas no Espaço-Tempo (Journeys in Space and Time). Datado de dezesseis de Novembro de 1980, possui texto de Carl Sagan e direção de David F. Oyster.

- b) Espaço-Tempo Trecho do primeiro episódio do documentário O Universo Elegante (The Elegant Universe), produzido pela Nova com direção de Joseph McMaster. Baseado no livro homônimo de Brian Greene.
- c) Mecânica Quântica e as Realidades Paralelas Também parte do documentário O Universo Elegante.
- d) Teoria das Cordas Mesmos créditos do segundo vídeo.
- e) Teoria M e as Realidades Paralelas Terceiro episódio da série O Universo Elegante, com direção de Julia Cort e Joseph McMaster
- f) Como Seriam as Realidades Paralelas Documentário produzido pela emissora britânica BBC e lançado em fevereiro de 2002.
- g) Wormhole e Espaço Mesmos créditos do terceiro documentário, baseado na obra de Brian Greene.
- h) Wormhole e Tempo Edição de atualização do oitavo episódio do documentário Cosmos, com créditos acima.
- 3) Aba Máquinas do Tempo Traz seis máquinas do tempo ficcionais, ensinando ao usuário o que é ficção e o que é ciência.
	- a) Ave de Rapina Klingon Mostrada na grande maioria dos filmes de Jornada nas Estrelas, porém as cenas de sua viagem no tempo são do quarto filme da série, A Volta Para Casa:
		- Nome Original Star Trek 4 The Voyage Home.
		- Diretor Leonard Nimoy
		- Escritores Gene Roddenberry e Steve Meerson
		- Estúdio Paramount
		- Pais Estádos Unidos
		- Ano de lançamento 1986

A música utilizada é Cry for the Moon, da banda de metal holandesa Epica.

- b) NCC-1701 Enterprise As cenas do vídeo são da nova versão da saga, lançada em 2009.
	- Nome Original Star Trek
- Diretor J.J. Abrams
- Escritores Roberto Orci e Alex Kurtzman
- Estúdio Paramount
- País Estádos Unidos
- Ano de Lançamento 2009

A música chama-se Dawn Over a New World da banda de metal Dragonforce.

- c) Delorean Máquina do tempo principal do filme De Volta para o Futuro:
	- Nome Original Back To The Future
	- Diretor Robert Zemeckis
	- Escritores Robert Zemeckis e Bob Gale
	- Estúdio Universal Pictures
	- País Estádos Unidos
	- Ano de Lançamento 1985

Chama-se Du Hast a música, da banda de metal alemã Rammstein.

- d) Máquina de H.G. Wells o Objeto de Aprendizagem utiliza imagens do filme lançado em 2002
	- Nome Original The Time Machine.
	- Diretor Simon Wells
	- Escritores David Duncan baseou-se no livro homônimo de H.G.Wells.
	- Estúdio Warner Bros. Pictures
	- País Estádos Unidos
	- Ano de Lançamento 2002

A banda Shaman escreveu a música, chamada Fairy Tale

- e) Nave do filme Planeta dos Macacos Todas as imagens e vídeos deste artefato são do primeiro filme da saga.
	- Nome Original Planet of the Apes
	- Diretor Franklin J. Schaffner
	- Escritores Michael Wilson, Rod Serling
	- Estúdio 20th Century Fox
	- País Estádos Unidos

• Ano de Lançamento – 1968

A musica chama-se Wherever I May Roam, da banda de metal Metallica.

- f) Trem do Doutor Emmett Brown Utilizada apenas no último filme da série
	- Nome Original Back To The Future Part 3
	- Diretor Robert Zemeckis
	- Escritores Robert Zemeckis e Bob Gale
	- Estúdio Universal Pictures
	- País Estádos Unidos
	- Ano de Lançamento 1990

Entitula-se Smells Like Teen Spirit a música, do Nirvana.

- 4) Aba Cálculo
	- a) Vídeo sobre a Realidade Paralela Este é o único vídeo destá aba, cujo objetivo é revelar ao usuário o que aconteceria caso ele tivesse viajado no tempo. As cenas são do seriado Lost e a trilha sonora trata-se de um discurso de Adolf Hitler datado de 1932, disponível no site The Free Information Society (http://www.freeinfosociety.com/).

O único vídeo que não está presente nas abas pode ser acessado pelo menu ajuda e refere-se aos créditos do trabalho, dos vídeos e músicas. A trilha sonora deste vídeo é The Unforgiven, da banda finlandesa Apocalyptica, uma versão executada com Violoncelos para a música da banda Metallica.

### **5.6 Conversão Para o Padrão SCORM**

 No endereço da JCA Solutions (http://www.scormsoft.com/trident) encontra-se para *download* a última versão do Trident (Ilustração 86), IDE oficial para desenvolvimento de Objetos de Aprendizagem SCORM. O arquivo, de 62 megabites,

foi baixado e instalado. Após, parametrizou-se um novo pacote SCORM, chamado de Janelas do Tempo.

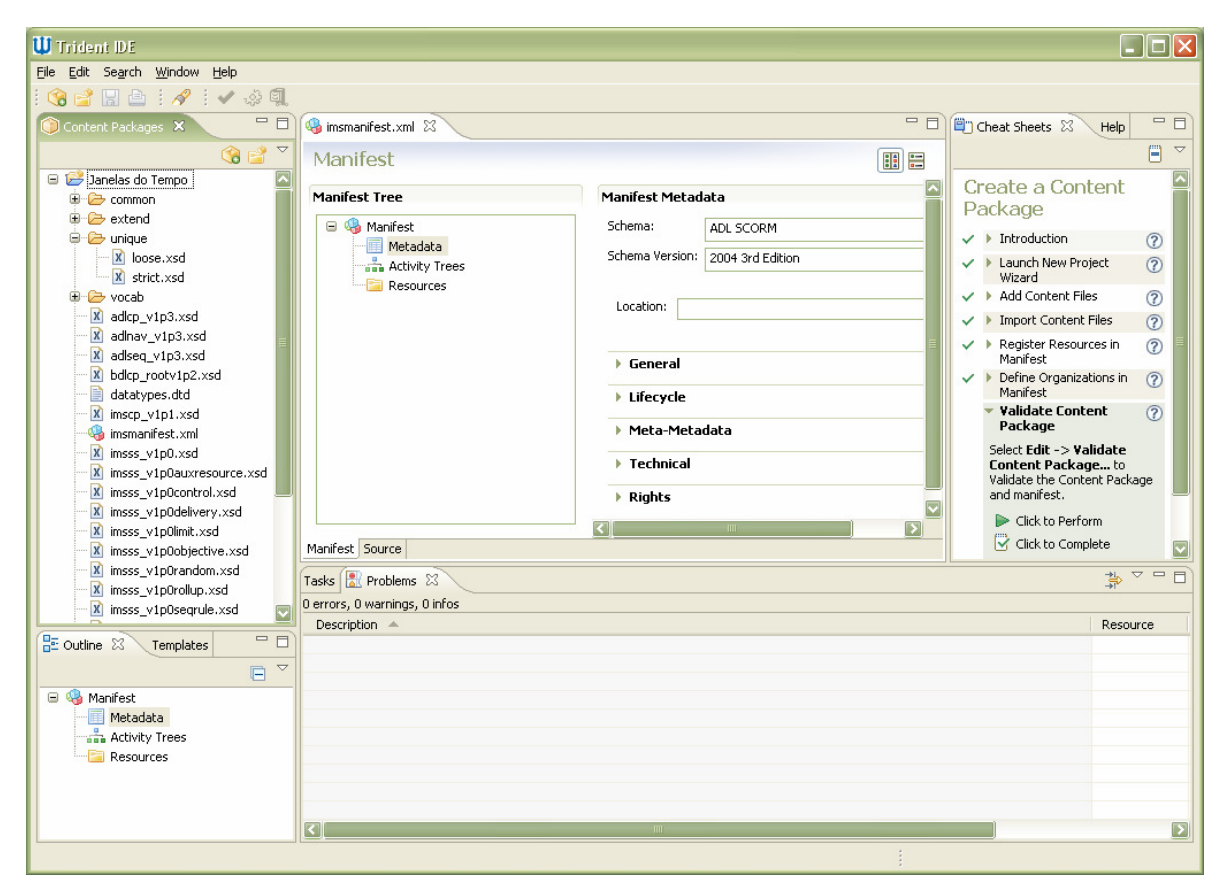

ILUSTRAÇÃO 86 – AMBIENTE DE DESENVOLVIMENTO TRIDENT

 No menu *File*, opção *New Content Package Project* (Ilustração 87), cria-se um novo pacote SCORM, posteriormente parametrizado utilizando-se o menu a direita da tela.

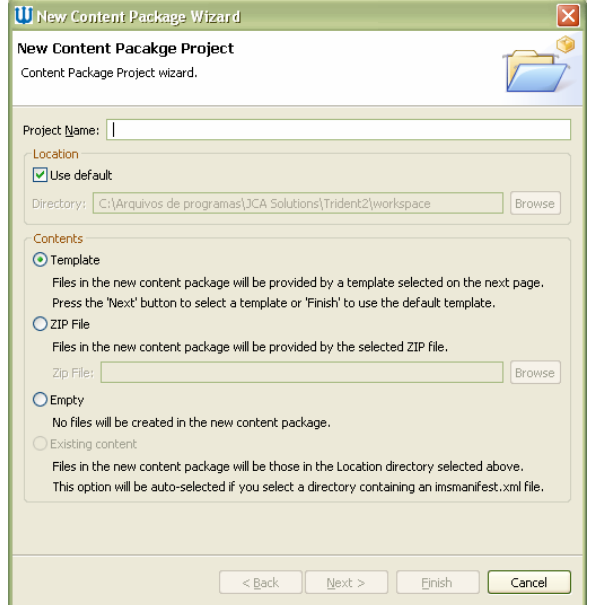

ILUSTRAÇÃO 87 – NEW CONTENT PACKAGE PROJECT

 Neste menu, denominado *Create a Content Package*, todas as opções e parâmetros referentes ao Objeto de Aprendizagem estão presentes, não sendo necessário ao usuário possuir conhecimento prévio do padrão SCORM para criá-lo. Uma série de passos encadeados é criada por esse menu, com explicações claras e objetivas do que é cada um deles.

Na Ilustração 88, tem o exemplo da opção *Register Resources in manifest*, com um breve descritivo do que se refere e as opções *Click to Skip*, para fechar essa opção e ir ao passo seguinte e *Click to Complete*, para quando a etapa estiver concluída.

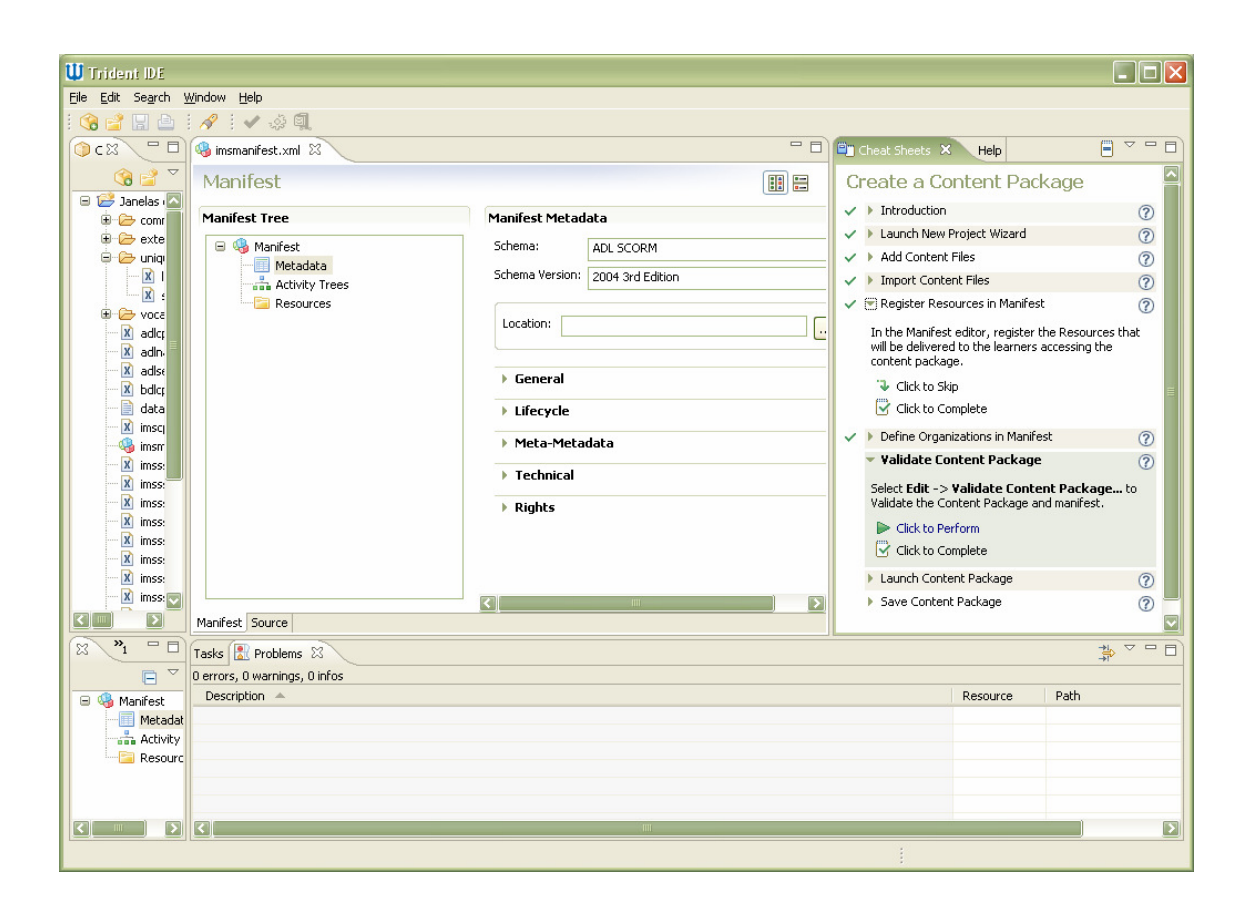

ILUSTRAÇÃO 88 – MENU CREATE A CONTENT PACKAGE

Após preencher os dados referentes ao arquivo de manifesto, a opção *Validate Content Package* executa uma verificação nessas informações, validando todos os campos e parâmetros (Ilustração 89). Caso alguma informação esteja incorreta, o Trident retorna uma mensagem de erro.

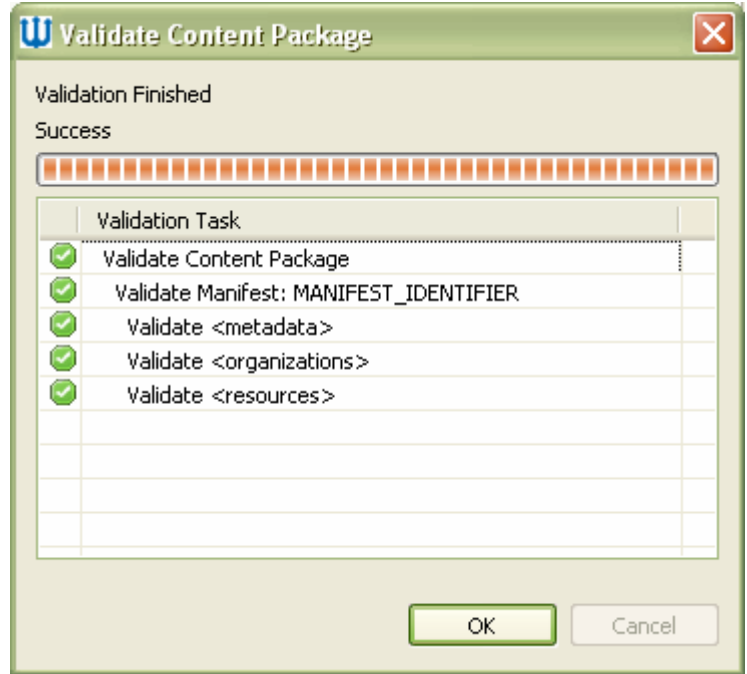

ILUSTRAÇÃO 89 – VALIDAÇÃO DO OBJETO DE APRENDIZAGEM JANELAS DO TEMPO

 Na Ilustração 90, têm-se o software Janelas do Tempo convertido em um Objeto de Aprendizagem, padrão SCORM.

| Arquivo Comandos Ferramentas Favoritos Opções<br>Ajuda<br>ŭ)<br>E<br>Extrair Para<br>Excluir<br>Adicionar<br>Testar<br>Visualizar<br>Assistente Informações<br><b>Antivírus</b><br><b>SFX</b><br>Localizar<br>Comentários<br>$\blacktriangledown$<br>m<br>Janelas do Tempo zip - Arquivo ZIP, tamanho descomprimido 3.511.067.434 bytes<br>Nome $\hat{\mathbf{G}}$<br>Tamanho<br>CRC32<br>Comprimido<br>Tipo<br>Ò.<br>Pasta<br>common<br>Pasta<br>extend<br>Pasta<br>unique<br>Pasta<br>Ovocab<br>Pasta<br>Janelas do Tempo.zip<br>3.510.868.853<br>Arquivo ZIP do WinRAR<br>5941F7B7<br>3.511.934.869<br>an adlcp_v1p3.xsd<br>25589F93<br>2.884<br>Arguivo xsd<br>788<br>an adlnav_v1p3.xsd<br>2.364<br>C0A4D552<br>Arquivo xsd<br>656<br>an adiseq_v1p3.xsd<br>2.649<br>Arquivo xsd<br>B07B54A9<br>667<br>albdlcp_rootv1p2.xsd<br>766<br>337<br>Arquivo xsd<br>7309E4CA<br>datatypes.dtd<br>6.357<br>Arauivo dtd<br>C8D5515F<br>1.746<br>mimscp_v1p1.xsd<br>17.616<br>Arquivo xsd<br>F03EF7AD<br>3.105<br><sup>2</sup> imsmanifest.xml<br>2.618<br>XML Document<br>79B02AB1<br>770<br>an imsss v1p0.xsd<br>3.059<br>Arquivo xsd<br>4D6A6743<br>882<br>an imsss_v1p0auxresource.xsd<br>911<br>Arquivo xsd<br>D77480A3<br>398<br>an imsss_v1p0control.xsd<br>1.101<br>Arquivo xsd<br>FAC30F1A<br>420<br>imsss_v1p0delivery.xsd<br>870<br>Arquivo xsd<br>2E23BBA0<br>391<br>n imsss_v1p0limit.xsd<br>Arquivo xsd<br>2.320<br>2A8A8289<br>490<br>जी imsss_v1p0objective.xsd<br>Arguivo xsd<br>480D70F4<br>3.120<br>832<br>an imsss_v1p0random.xsd<br>844<br>Arquivo xsd<br>A33B3084<br>376<br>imsss_v1p0rollup.xsd<br>2.108<br>Arquivo xsd<br>4B78DF4E<br>634<br>an imsss_v1p0seqrule.xsd<br>Arquivo xsd<br>4.341<br>487C34FE<br>911<br>imsss_v1p0util.xsd<br>Arquivo xsd<br>3.691<br>69E76171<br>690<br>on.xsd<br>3.697<br>Arquivo xsd<br>429DC082<br>997<br>allomCustom.xsd<br>1.912<br>Arquivo xsd<br>F73367CF<br>676<br>allomLoose.xsd<br>Arquivo xsd<br>1.943<br>705<br>47ACDCC5<br>omStrict.xsd<br>Arquivo xsd<br>8B9F50A4<br>1.866<br>675<br>xml.xsd<br>2.921<br>Arquivo xsd<br>AF59E05C<br>1.049<br>xMLSchema.dtd<br>16.018<br>4.026<br>Arquivo dtd<br>B2E63E2F<br>$\Box$<br>Total 4 pastas e 3.510.954.829 bytes em 24 arquivos | Janelas de Tempo zip - WinRAR (cópia de avaliação)<br>$\Box$ e $\mathbf{x}$ |  |  |  |  |  |  |
|----------------------------------------------------------------------------------------------------|-----------------------------------------------------------------------------|--|--|--|--|--|--|
|                                                                                                    |                                                                             |  |  |  |  |  |  |
|                                                                                                    |                                                                             |  |  |  |  |  |  |
|                                                                                                    |                                                                             |  |  |  |  |  |  |
|                                                                                                    |                                                                             |  |  |  |  |  |  |
|                                                                                                    |                                                                             |  |  |  |  |  |  |
|                                                                                                    |                                                                             |  |  |  |  |  |  |
|                                                                                                    |                                                                             |  |  |  |  |  |  |
|                                                                                                    |                                                                             |  |  |  |  |  |  |
|                                                                                                    |                                                                             |  |  |  |  |  |  |
|                                                                                                    |                                                                             |  |  |  |  |  |  |
|                                                                                                    |                                                                             |  |  |  |  |  |  |
|                                                                                                    |                                                                             |  |  |  |  |  |  |
|                                                                                                    |                                                                             |  |  |  |  |  |  |
|                                                                                                    |                                                                             |  |  |  |  |  |  |
|                                                                                                    |                                                                             |  |  |  |  |  |  |
|                                                                                                    |                                                                             |  |  |  |  |  |  |
|                                                                                                    |                                                                             |  |  |  |  |  |  |
|                                                                                                    |                                                                             |  |  |  |  |  |  |
|                                                                                                    |                                                                             |  |  |  |  |  |  |
|                                                                                                    |                                                                             |  |  |  |  |  |  |
|                                                                                                    |                                                                             |  |  |  |  |  |  |
|                                                                                                    |                                                                             |  |  |  |  |  |  |
|                                                                                                    |                                                                             |  |  |  |  |  |  |
|                                                                                                    |                                                                             |  |  |  |  |  |  |
|                                                                                                    |                                                                             |  |  |  |  |  |  |
|                                                                                                    |                                                                             |  |  |  |  |  |  |
|                                                                                                    |                                                                             |  |  |  |  |  |  |
|                                                                                                    |                                                                             |  |  |  |  |  |  |
|                                                                                                    |                                                                             |  |  |  |  |  |  |
|                                                                                                    |                                                                             |  |  |  |  |  |  |
|                                                                                                    |                                                                             |  |  |  |  |  |  |
|                                                                                                    |                                                                             |  |  |  |  |  |  |
|                                                                                                    |                                                                             |  |  |  |  |  |  |
|                                                                                                    |                                                                             |  |  |  |  |  |  |

ILUSTRAÇÃO 90 – OBJETO DE APRENDIZAGEM JANELAS DO TEMPO

A Ilustração 91 traz o arquivo Manifesto do Objeto Janelas do Tempo gerado pelo

### software Trident.

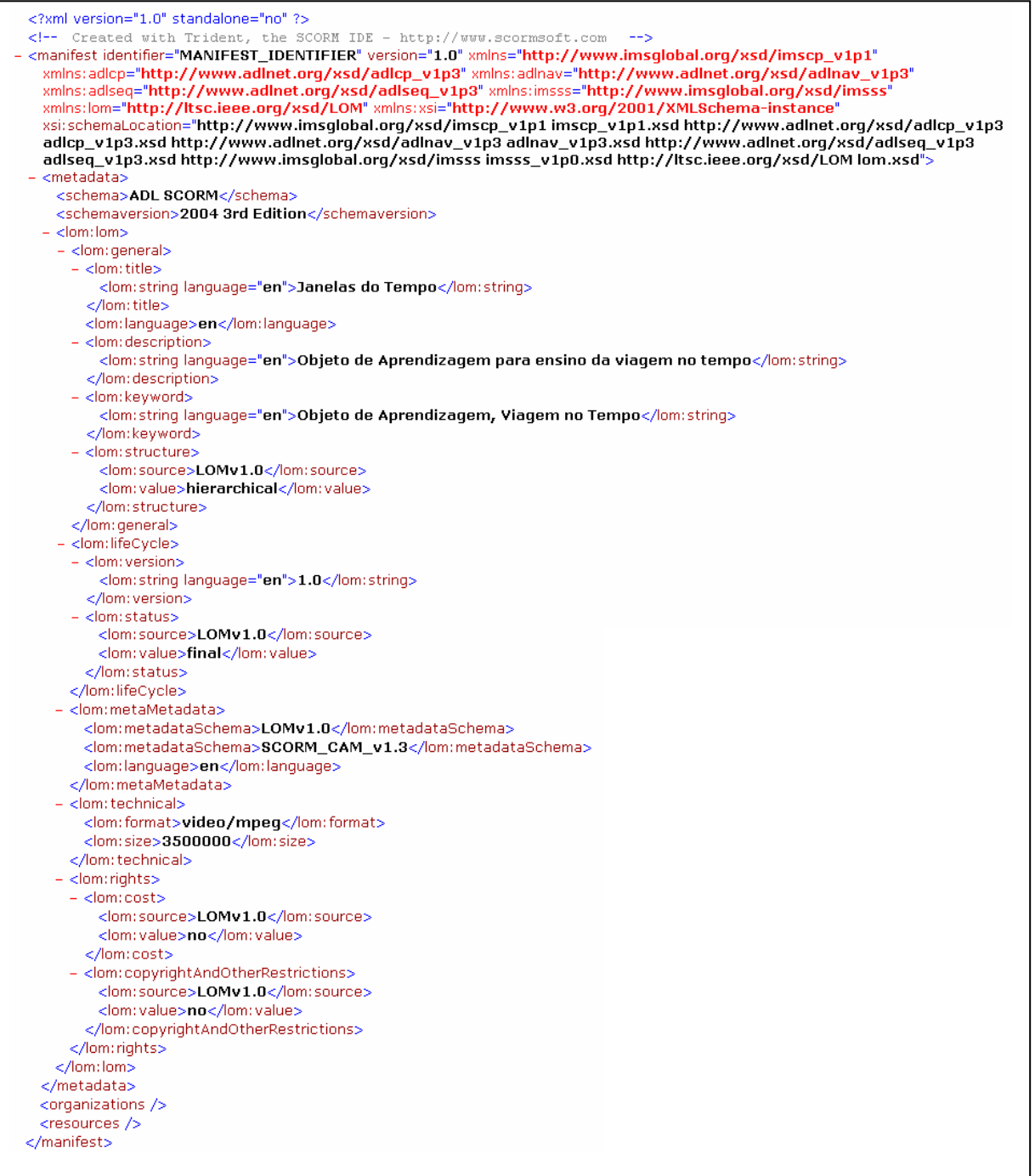

# ILUSTRAÇÃO 91 – ARQUIVO MANIFESTO DO OBJETO JANELAS DO TEMPO
### **6 Considerações Finais**

 ASIMOV (1969) descreve um futuro onde seres humanos e máquinas coexistem pacificamente. Os robôs surgem integrados ao ambiente, fazendo trabalhos que outrora pertenciam às pessoas, cuidando de animais e até mesmo educando. A sua visão de futuro torna-se, lentamente, realidade a cada dia. Ainda não vê-se robôs andando pelas ruas, mas computadores já possuem a capacidade de ensino.

Os Objetos de Aprendizagem poderão ser, em um futuro não muito distante, a principal metodologia de ensino, traduzindo de maneira simples através de animações, vídeos e áudios, conceitos complexos e que gastariam para seu aprendizado muito tempo em uma sala de aula, onde houvesse apenas giz e quadro-negro. Acelerando a assimilação de novos conceitos, o desempenho escolar pode ser superior ao que é verificado hoje.

 É comum ouvir queixas de estudantes do Ensino Médio ou Fundamental sobre as disciplinas teóricas, como Física e Matemática. Muitos resumem a sua opinião em uma frase: "Eu não gosto, é muito difícil". Acredita-se que seja justamente nesse ponto que entram os Objetos de Aprendizagem, criando um ambiente amigável de ensino e tornando mais acessíveis cálculos e teorias.

 A criação do artefato Janelas do Tempo levou um ano de trabalho e pesquisa profunda. Dois campos de trabalho foram abertos por essa monografia: a parte Física e suas teorias relacionadas à viagem no tempo e a parte computacional, relativas à criação de um artefato de ensino.

 O gosto que o autor possui por viagens no tempo começou há muito tempo atrás. Em torno dos sete ou oito anos, havia um sentimento de alegria sempre que De Volta Para o Futuro era exibido a tarde na televisão. Isso era motivo para, inclusive, correr até o mercado e comprar um saboroso salgadinho de acompanhamento para a aventura. Após duas horas de filme, seguiam-se duas semanas de brincadeiras com carrinhos viajando por todas as datas possíveis.

Através de alguma reportagem ou programa de televisão, o autor descobriu que viagens no tempo eram possíveis, através da Teoria da Relatividade de Einstein. Com isso passou a ler tudo o que aparecia na frente sobre o assunto. Quando aos doze, consegui entender finalmente do que se tratava a teoria, não havia ninguém ao seu redor que sequer quisesse ouvir sobre isso.

Com relação aos Objetos de Aprendizagem, o autor não havia nem mesmo ouvido falar deles até a primeira reunião com a professora orientadora deste trabalho, Maria de Fátima. De início, parecia bastante complicado estudar padrões, desenvolvimento, entender de que maneira construir um artefato que fosse utilizável para ensino por qualquer pessoa interessada, se nem mesmo conhecia-se o perfil dos usuários que o utilizariam. Não sabia-se que bibliografia consultar para conhecer os padrões. Não tinha-se idéia de como construir uma interface amigável, nem mesmo como explicar a alguém, leigo em Física, o que era a Teoria das Cordas.

No decorrer deste trabalho, vários artefatos de aprendizagem foram avaliados e o que se percebeu foi um descaso (ou desconhecimento de seus criadores) dos padrões de desenvolvimento existentes. Além disso, erros teóricos foram encontrados, mostrando que deve existir uma séria pesquisa teórica antes da criação de um objeto de ensino. Por isso, este trabalho utilizou uma bibliografia extensa, garantindo a legitimidade da pesquisa e a adequação aos padrões de desenvolvimento, no caso do objeto Janelas do Tempo, o SCORM.

 Diferente dos outros Objetos de Aprendizagem analisados, o Janelas do Tempo utiliza vídeos no padrão MPEG2. A vantagem destá codificação é a compatibilidade com o Sistema Operacional Windows e seu *player default*, o Windows Media Player. Porém, isso acarreta um aumento no tamanho dos arquivos, tornando o Objeto mais pesado do que os demais. Devido aos avanços tecnológicos dos últimos anos, houve um incremento na velocidade de conexão à internet, tanto de usuários corporativos como domésticos. Dessa maneira, não é considerado um problema o artefato possuir três Gigabytes e meio de tamanho.

Uma alternativa aos vídeos seria codificá-los em outro formato, como o artefato desenvolvido pelo Departamento de Física e Física Teórica da Universidade da Austrália (item 3.2 deste trabalho) que possui formato Real Player. Porém, isso diminuiria a compatibilidade com o sistema operacional, não sendo possível executar o objeto com o *player* padrão.

 O artefato Janelas do Tempo buscou ser intuitivo, apresentando de maneira clara seus objetivos e teorias. Todo o conhecimento e tecnologia necessários para a execução do artefato estão discriminados dentro dele, diferente do que pode ser constatado em outros Objetos analisados, como o australiano. Além disso, seguindo o exemplo do repositório de objetos da Universidade Federal do Rio de Janeiro, todos os conceitos estão documentados e claramente explicados, seja em formato texto ou multimídia.

Por se tratar de um assunto complexo, e até mesmo polêmico, as teorias relacionadas à viagem no tempo foram apresentadas de maneira clara e precisa pelos documentários anexados. Com isso, não existem textos longos e difíceis, que prejudiquem o aprendizado.

O decorrer do processo de criação foi árduo. Muitas noites de leitura e desenvolvimento. Muitos problemas no meio do caminho. O autor gosta de estudar ouvindo música, porém seu computador, já com seis anos de uso, possui apenas 512 Megabytes de memória Ram e um fraco processador. Isso significa que, cada vez que o software NetBeans é executado (que leva quase dois minutos pra abrir), é necessário dar *pause* na música, porque ela falha (Metallica sacrificado várias vezes). Muitas páginas reescritas, cálculos incorretos, vídeos recodificados.

O número de vezes que o aplicativo explorer.exe do Windows XP parou de funcionar é semelhante à velocidade da luz...

E o que dizer das semanas importando, corrigindo, cortando e codificando vídeos para, ao final, gerar o arquivo no formato MPEG e descobrir que um dos vídeos não foi editado corretamente. Ou que foi deixado para trás um "perverso" erro de português. O artefato tem aproximadamente três Gigabytes e meio de vídeos, porém, o diretório em que os vídeos foram editados no computador ultrapassa os dezoito Gigabytes de tamanho.

Um aprendizado que ficou com relação à criação de vídeos será levado para a vida inteira: depois de uma semana criando um vídeo, cuidando de todos os detalhes, escolhendo uma música agradável e editando o texto, o cérebro parece assumir uma espécie de "modo automático" e corre-se o sério risco de errar algo absurdo, como o nome do trabalho. <sup>17</sup>

O autor percebe que está monografia agregou muito conhecimento na área de computação, contribuindo substancialmente em sua formação, pois nem imaginava o que era um Objeto de Aprendizagem. Desconhecia-se padrões e ferramentas de desenvolvimento. Nunca na sua vida acadêmica ou profissional tinha criado um arquivo xml.

Existe um extenso campo de pesquisa nessa área e muito ainda precisa ser descrito em termos matemáticos e teóricos, até que a humanidade tenha a capacidade

 $\overline{a}$ 

<sup>&</sup>lt;sup>17</sup> Imagine a decepção quando, ao assistir pela primeira vez o vídeo "Sobre", após todo o trabalho de desenvolvimento, percebeu-se que foi escrita errada a palavra "compreensão".

tecnológica para empreender uma viagem como essa. Dentre esses assuntos, destáca-se dois, que podem fornecer respostas sobre a própria estrutura do Universo e sua evolução, além de proporcionar incrível avanço tecnológico: soluções matemáticas para o movimento acima da velocidade da luz, encontrando um método de "saltar" pela velocidade fatídica dos 300.000 km/s (como referenciado no capítulo 4) e a resposta final sobre a quantização do tempo: seria nossa realidade formada por uma série de travadas, solavancos entre os Crônons, ou a visão clássica do tempo ilustrado em um rio contínuo é correta?

Quem sabe, no decorrer de alguns anos a humanidade atinja o nível tecnológico necessário para empreender uma viagem de volta no tempo. Quem sabe o autor possa fazer parte disso. Membros da banca de avaliação, um aviso: se, dia treze de julho de 2010, 14 horas, um velho cansado entrar na sala, e se sentar ao fundo da sala, não estranhem. Ele conseguiu.

É um sonho. Quem pode criticar um sonho?

## **7 Referências**

*Advanced Distributed Learning. Sharable Content Object Reference Model – SCORM*

2004 2nd Edition – Overview. Julho, 2004.

ALPERT, D. (1975) *The PLATO IV System in Use: a Progress Report*. Em O. Lecarme e R. Lewis (editores) *Computers in Education*, North-Holland, Amsterdam.

ALZUGARAY, Domingo. **Guinness book: o livro dos recordes 1997**. São Paulo: Três, 1996.

Andrômeda. Disponível em http://www.le.ac.uk/ph/faulkes/web/images/andromeda.gif. Acesso em 27 de outubro de 2009.

\_\_\_\_. **Andrômeda**. Disponível em http://www.universetoday.com/am/uploads/2005- 1014andromeda-full.jpg. Acesso em 27 de outubro de 2009.

ASIMOV, Isaac. **Eu, robô.** Rio de Janeiro: Expressão e Cultura, 1969.

\_\_\_\_\_\_. **Australian National University**. Disponível em http://physics.anu.edu.au/. Acesso em 25 de setembro de 2009.

BECKER, Fernando. **Modelos Pedagógicos e Modelos Epistemológicos**. In: Educação e Realidade8. Porto Alegre, 19(1): 88-96, jan/jun 1994.

CARREIRA, Luís. **Pátio da Astronomia**. Disponível em http://www.astrosurf.com/carreira/album\_estrelas.html. Acesso em 1 de novembro de 2009

CASAS, Renato Las. **A Fama de Einstein**. Disponível em http://www.observatorio.ufmg.br/pas16.htm. Acesso em 25 de setembro de 2009

\_\_\_\_, Danilo. **Júpiter**. Disponível em http://semanadaastronomia.com/blog/index.php/archives/696. Acesso em 1 de novembro de 2009.

DETTLING, J.Ray. **Viagens no Tempo**. In: Revista Ciência Ilustrada.1983.

DIEGUEZ, Flávio. **Que Onda é Essa**. In: Revista Superinteressante, novembro de 1996

DUTRA, Renato Luiz de Souza. TAROUCO, Liane Margarida Rockenbach. **Objetos de Aprendizagem: Uma comparação entre SCORM e IMS Learning Design**. Disponível em em anostro de la contrada de la contrada de la contrada de la contrada de la contrada de la contrada de la contrada de la contrada de la contrada de la contrada de la contrada de la contrada de la contrada de http://www.lume.ufrgs.br/bitstream/handle/10183/13028/000581001.pdf?sequence=1. Acesso em 20 de setembro de 2009

*\_\_\_\_\_\_\_. Educational Products Information Exchange (EPIE) Institute*, Teachers College, Columbia University, New York, New York, 1983.

FABRE, Marie-Christine Julie Mascarenhas; TAROUCO, Liane Margarida Rockenback; TAMUSIUNAS, Fraricio Raupp. **Reusabilidade de Objetos Educacionais**. In: RENOTE (Revista Eletrônica de Novas Tecnologias na Educação). Porto Alegre: S.ed., v.1, n.1, fevereiro de 2003.

FILHO, Kepler de Souza Oliveira. SARAIVA, Maria de Fátima Oliveira. **A Segunda Lei de Kepler**. Disponível em http://astro.if.ufrgs.br/kepleis/node6.htm. Acesso em 20 de setembro de 2009

FILHO, Kepler de Souza Oliveira. SARAIVA, Maria de Fátima Oliveira. **Determinação de Distâncias Astronômicas**. Disponível em http://astro.if.ufrgs.br/dist/dist.htm. Acesso em 28 de junho de 2010.

FILHO, Kepler de Souza Oliveira. **Viagem no Tempo**. Disponível em http://astro.if.ufrgs.br/univ/#viagem. Acesso em 01 de novembro de 2009.

GAMA, Carmem Lúcia Graboski. **Método De Construção De Objetos De Aprendizagem Com Aplicação Em Métodos Numéricos**. Disponível em http://www.ppgmne.ufpr.br/arquivos/teses/9.pdf. Acesso em 18 de outubro de 2009.

GRENNE, Brian. **O Universo Elegante**. Disponível em http://www.pbs.org/wgbh/nova/elegant/program.html. Acesso em 01 de outubro de 2009.

GODOY, Norton. **Próxima Parada: Netuno**. In: Revista Superinteressante.1989.

HAWKING, Stephen William. **O Universo Numa Casca de Noz.** 6.ed. São Paulo: Arx, 2002

HAWKING, Stephen William. **Uma breve história do tempo:** do Big Bang aos buracos negros. 11.ed. Rio de Janeiro: Rocco, 1988

HOLTON, G. *Einstein and the Crucial Experiment*. *American Journal of Physics*, v. 37, n. 10. 1969.

\_\_\_\_\_. IMS *Learning Design Best Practice and Implementation Guide*. IMS Global Learning Consortium, Inc., 2003.

KAKU, Michio. **Hiperespaço:** uma odisséia científica através de universos paralelos, empenamentos do tempo e a décima dimensão. Rio de Janeiro: Rocco, 2000

KAKU, Michio. **Mundos Paralelos: uma jornada através da criação, das dimensões superiores e do futuro do cosmo.** Rio de Janeiro: Rocco, 2005

KARAM, R. A. S. **Relatividade Restrita no Início do Ensino Médio***:* **Elaboração e Análise de uma Proposta** 2005 Dissertação (Mestrado em Educação Científica e Tecnológica). Universidade Federal de Santa Catarina.

KOPER, R., *Educational Modelling Language :adding instructional design to existing specifications*. 2002, Open University of the Netherlands.

KOPER, Rob; Olivier, Bill. *Representing the Learning Design of Units of Learning. Educational Technology & Society*, vol. 7, 2004, p. 97-111.

\_\_\_\_\_.*Mechanics With Animations And Film Clips*. Disponível em http://www.animations.physics.unsw.edu.au/mechanics/index.html. Aceso em 02 de setembro de 2009

MEDINA, Roseclea Duarte. **Padrões de Objetos de Aprendizagem**. Disponível em www-usr.inf.ufsm.br/~rose/curso3/cafe/Sobre\_EML\_IMS.pdf. Acesso em 25 de setembro de 2009.

MENDES, Rosi Mara; SOUZA, Vanessa Inácio; CAREGNATO, Sônia Elisa. **A Propriedade Intelectual na Elaboração de Objetos de Aprendizagem**. Disponível em http://www.cinform.ufba.br/v\_anais/artigos/rozimaramendes.html. Acesso em 12 de outubro de 2009

MORETTO, Pedro Vasco; LENZ, Urbano. **Mecânica**. São Paulo: Ática. 1981.

MORRIS, Michael. In: **Túnel do Tempo, o Sonho Secreto dos Físicos**. Revista Superinteressante, setembro de 1996.

NOGUEIRA, Pablo. **Próxima Parada: Futuro**. In. Revista Galileu. Fevereiro de 2004.

\_\_\_\_. **O Espectro Eletromagnético**. Disponível em http://www.if.ufrgs.br/oei/cgu/espec/intro.htm. Acesso em 27 de outubro de 2009.

\_\_\_\_\_. Office of Technology Assessment (OTA), (1988) *Power On! New Tools for Teaching and Learning*, Congress of the United States, Washington, Distric of Columbia (DC).

\_\_\_\_. **Pioneer**. Disponível em http://www.nasa.gov/mission\_pages/pioneer/. Acesso em 27 de outubro de 2009.

SAGAN, Carl. **Sagan on Time Travel**. disponível em http://www.pbs.org/wgbh/nova/time/sagan.html. Acesso em 13/11/2009.

SALES, Gilvandenys Leite. **QUANTUM: Um Software para Aprendizagem dos Conceitos da Física Moderna e Contemporânea**. Dissertação de Mestrado. Fortaleza: UECE/CEFET-CE, 2005.

SANTANCHÉ, André. LAGO, Andrea. DOURADO, Patrícia. FILHO, Pedro Ferreira. **Ferramentas e Ambientes para Objetos de Aprendizagem**. Disponível em http://www.proativa.virtual.ufc.br/~sbie/CD\_ROM\_COMPLETO/minicursos/Minicurso %201%20- %20Ferramentas%20e%20Ambientes%20para%20Objetos%20de%20 Aprendizagem.pdf. Acesso em 18 de outubro de 2009

SCHEPPACH , Joseph. **Viagem imaginária à velocidade da luz**. In: Revista Superinteressante. Outubro de 1987

SETTI, Ricardo Balbachevsky. **O Gênio Cibernético.** In: Revista Superinteressante, junho de 1997.

SILVA, Francisco Carlos Marques. **Interface Humano-Computador: uma visão principiante.** Disponível em http://www.fapepi.pi.gov.br/novafapepi/ciencia/documentos/Opini%E3o\_Interface\_Hu mano.PDF. Acesso em 20 de setembro de 2009

Sondas. Disponível em http://veja.abril.com.br/idade/animacoes/flash\_sondas/flash\_sondas.html. Acessado em 25 de setembro de 2009

SOSTERIC, Mike. HESEMEIER, Susan. **When is a Learning Object not an Object: A first step towards a theory of learning objects.** International Review of Research in Open and Distance Learning. Volume 3, Número 2. Outubro de 2002. Disponível em http://www.irrodl.org/index.php/irrodl/article/download/106/557. Acesso em 28 de Junho de 2010.

STONE, Edward C. **Júpiter, Saturno, Urano e Netuno: Mundos de Inesperada Diversidade**. In. Livro do Ano Enciclopédia Barsa, 1991

SUPPES, P. (1972) *Computer-Assisted Instruction at Stanford*. Em *Man and Computer*, Proceedings of International Conference, Bordeaux 1970. pp. 298-330. Karger, Basel.

SUPPES, P., R. SMITH, e M. BEAR (1975) *University-Level Computer-Assisted Instruction at Stanford: 1975. Technical Report nº 265*, Institute for Mathematical Studies in Social Sciences, Stanford University, California.

*The Node Learning Technologies Network***.** The Rights Stuff: wnership in the Digital Academy. Learning Technologies Report, v.1, n.,2, 1999. Disponível em: <http://thenode.org./ltreport>. Acesso em: 25 ago. 2003.

THORNE, Kip . **Black Holes and Time Warps: Einstein's Outrageous Legacy**. W W Norton & Company. 1994

TRAICOFF, Karen. **Pionner 10 Virtual Conference**. Disponível em http://quest.arc.nasa.gov/sso/cool/pioneer10/mission/. Acesso em 27 de outubro de 2009.

VALENTE, José Armando. **Diferentes usos do Computador na Educação**

. Disponível em http://nied.unicamp.br/publicacoes/separatas/Sep1.pdf. Acesso em 25 de setembro de 2009

VERSIGNASSI, Alexandre. **De Volta Para o Futuro.** In: Revista Superinteressante, abril de 2009.

### \_\_\_\_. **Via Láctea**. Disponível em

http://noticias.uol.com.br/ultnot/cienciaesaude/album/setembro2009\_album.jhtm?abrefo to=19. Acesso em 1 de novembro de 2009

YOUNG, Hugh D. ; FREEDMAN, Roger A.; Sears e Zemansky física I: **Mecânica**; tradução e revisão técnica: Adir Moysés Luiz. – 10ª ed. - São Paulo: Addison Wesley, 2003.

WEST, Ladyce. **Porque as naves Pioneer Mudaram a sua Trajetória**. Disponível em http://peregrinacultural.wordpress.com/2009/04/01/misterios-do-mundo-cientificoainda-por-resolver-por-que-as-naves-pioneer-mudaram-suas-trajetorias/. Acesso em 25 de setembro de 2009

WILL, Clifford M. **A Invencível atração da Gravidade**. In: Revista Superinteressante, Julho de 1989

WILL, Clifford M. **A Prova Que Faltava**. In: Revista Superinteressante, Agosto de 1989.

WOLF, Alan Fred. **O Tradutor de Einstein**. In: Ciência Ilustrada. \_\_\_\_\_\_

### **Anexo 1**

### **A Linha de Tempo de Asimov**

 A velocidade da luz é igual a 299.795,796 km/s (FILHO, 2008). Não existe no cotidiano algo que se compare a ela. DETTLING (1983) traz um comparativo de tempo e velocidade criada por Isaac Asimov para entendermos melhor a grandiosidade dessa unidade.

- 1 attosegundo =  $10^{-18}$  segundo Em um quintilhonésimo, até mesmo a luz percorre uma pequena distância: apenas três átomos de Hidrogênio, o elemento mais simples do Universo.
- $\bullet$  0,001 picossegundo = 10<sup>-14</sup> segundo A luz percorre o diâmetro de um espermatozóide.
- 0,1 microssegundo =  $10^{-7}$  segundo É percorrido pela luz a distância de 33 metros.
- 1 microssegundo =  $10^{-6}$  segundo Esse é o tempo médio de existência de uma partícula subatômica instável. Enquanto isso, a luz percorreu um pouco menos que quatro quadras.
- 1 milissegundo =  $10^{-3}$  segundo A luz viajou quase 270 quilômetros, enquanto que um impulso nervoso humano apenas 10 centímetros. A asa de um pássaro completa um terço de uma batida.
- 0,1 segundo =  $10^{-1}$  segundo Um sinal luminoso atinge 30.000 quilômetros percorridos, enquanto que um velocista cerca de 94 centímetros. Um jato supersônico voa aproximadamente 95 metros.
- 1 segundo =  $10^0$  segundo No tempo em que a luz percorre 7 vezes a circunferência da Terra, o coração humano bate, em média, uma vez.
- 10 segundos =  $10<sup>1</sup>$  segundos A luz percorre 8 vezes a distância da Terra à Lua, enquanto que o som atinge 3 quilômetros. Um grande velocista consegue correr 100 metros.
- 100 segundos =  $10^2$  segundos = 1,67 minutos Um avião percorre cerca de 85 quilômetros, distância muito menor que a percorrida pela luz, cerca de 0,75 da distância da Terra á órbita de Vênus.
- 1000 segundos =  $10^3$  segundos = 16,7 minutos A população do planeta Terra aumenta cerca de 2.130 pessoas.
- 10.000 segundos =  $10^4$  segundos = 2,78 horas Uma bactéria pode se dividir em 100 bactérias. A luz, emitida da Terra, alcança a órbita de Urano.
- 100.000 segundos =  $10^5$  segundos = 1,16 dias O Planeta Júpiter dá duas voltas em torno do seu eixo. A luz viaja 2,5 vezes a extensão da órbita de Plutão, 30 milhões de quilômetros.
- 1 milhão de segundos =  $10^6$  segundos = 11,574 dias Em ritmo confortável, andando sem parar e em linha reta, um ser humano poderia ir do Rio de janeiro à Porto Alegre. Um raio de luz percorre 50 vezes a distância que existe entre a Terra e Plutão.
- 10 milhões de segundos =  $10^7$  segundos = 115,74 dias No tempo em que um embrião completou 40% de sua gestáção, a luz vinda da Terra estária além de todos os planetas do Sistema Solar, mas ainda dentro do raio de ação da força gravitacional do Sol.
- 100 milhões de segundos =  $10^8$  segundos = 3,17 anos Alguns ratos possuem esse tempo de vida, mas não o hamster ou o camundongo. A luz atinge 0,75 do caminho até a estrela mais próxima do Sistema Solar, Alfa Centauro.
- 1 bilhão de segundos =  $10^9$  segundos = 31,69 anos Termina uma geração humana, enquanto que um raio de luz proveniente da Terra atinge 291 trilhões de quilômetros de distância.
- 10 bilhões de segundos =  $10^{10}$  segundos = 316,9 anos Este é o dobro de tempo máximo da vida de uma tartaruga. A luz atinge a estrela Canopus (Alfa Carinae), a cerca de 310 anos-luz de distância.
- 100 bilhões de segundos =  $10^{11}$  segundos = 3.169 anos Este é aproximadamente o tempo que passou desde a Guerra de Tróia. A mais antiga Pirâmide do Egito existe a 140 bilhões de segundos. A luz teria viajado 6 vezes a distância entre a Terra e Rigel.
- 1 trilhão de segundos =  $10^{12}$  segundos = 31.690 anos A escrita existe a apenas 0,17 trilhão de segundos. As primeiras cidades são datadas de 0,33 trilhão de

segundos. A luz originária da Terra alcança o centro da Via Láctea, a 30.000 anos luz de distância.

• 10 trilhões de segundos =  $10^{13}$  segundos = 316.900 anos – A 300.000 anos atrás, o hominídeo mais desenvolvido era o Homo Erectus. Durante esse período de tempo, a luz viajou aproximadamente a circunferência da nossa galáxia, a Vialáctea.

## **Anexo 2**

#### GUIA DO PROFESSOR

### Equilíbrios e Desequilíbrios: Empuxo

#### Introdução

Este guia do professor se relaciona ao objeto de aprendizagem intitulado *Equilíbrios e Desequilíbrios: Empuxo* que foi desenvolvido para ser utilizado em turmas do Ensino Médio, privilegiando os alunos do primeiro ano.

#### **Objetivos**

O objeto de aprendizagem tem por objetivos fazer com que os alunos:

- Ressaltem os fatores responsáveis pelo equilíbrio de corpos total ou parcialmente imersos em líquidos;
- Comparem o equilíbrio de corpos de mesmo volume, porém de formatos distintos, imersos em um líquido;
- Comparem o equilíbrio de corpos idênticos imersos em líquidos com densidades diferentes;
- Analisem um gráfico do tipo  $V_d$  x P, onde  $V_d$  é o volume do líquido deslocado e P é o peso do corpo. Está análise consiste na obtenção dos coeficientes da reta associados às grandezas físicas neles contidos.

#### Pré-requisitos

 Para um melhor aproveitamento, julga-se necessário que os alunos já tenham estudado o Princípio de Arquimedes:

"Quando um corpo está imerso num fluido em equilíbrio, este sofre a ação de uma força de direção vertical de baixo para cima, com módulo igual ao do peso do fluido deslocado. Essa força é denominada empuxo".

O empuxo pode ser traduzido pela expressão:

$$
E = d_L * V_d * g \tag{I}
$$

### Onde:

 $d<sub>L</sub>$  = densidade do líquido no qual o corpo está imerso.

 $V_d$  = volume do líquido deslocado pelo corpo (corresponde ao volume da parte de um corpo imerso no líquido).

g = aceleração da gravidade.

### Tempo previsto para a atividade

A atividade pode ser desenvolvida em um tempo completo de aula (50 minutos).

### Preparação

Os alunos podem ser acomodados de modo que trabalhem num grupo máximo de três. Destá forma pode ocorrer a efetiva interação dos alunos com o objeto e entre os próprios colegas do grupo.

Os alunos devem ser instruídos a levarem material para anotação.

### Requerimento técnico

Este objeto de aprendizagem requer a instalação do programa Flash Player.

#### Na sala de computadores

#### **Atividade 1**

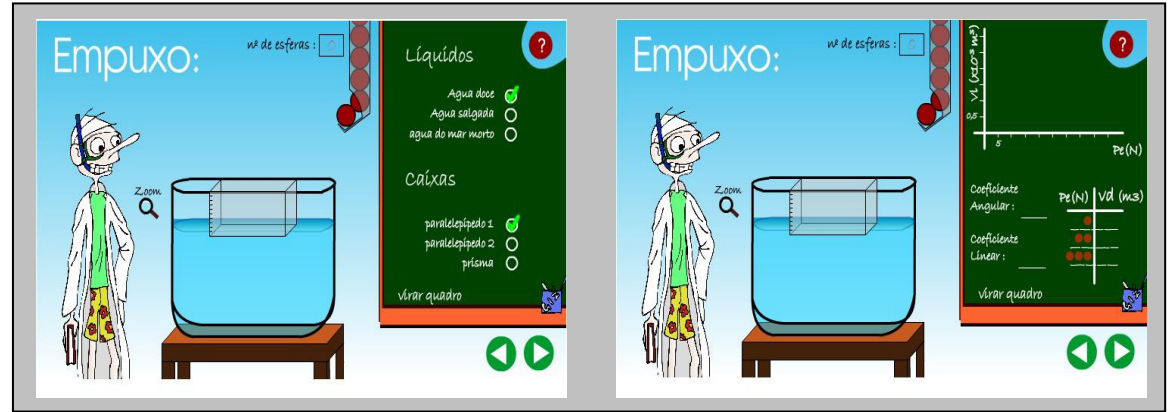

Figura 1 – Atividade Empuxo

Está atividade (Figura 1) simula um experimento realizado por um professor num laboratório. Nesse laboratório, temos um tubo com esferas de alumínio. Temos também uma caixa transparente que possui um líquido que pode ser água doce, água salgada e água do Mar Morto. Ainda dentro dessa caixa, existe uma outra caixa oca de

acrílico com altura (h) graduada, na qual serão colocadas as esferas. Ao clicar no zoom, a escala da caixa oca de acrílico graduada é visualizada. O aluno tem a possibilidade de mudar o formato da caixa que se encontra no líquido, escolhendo entre as caixas encontradas na Figura 2.

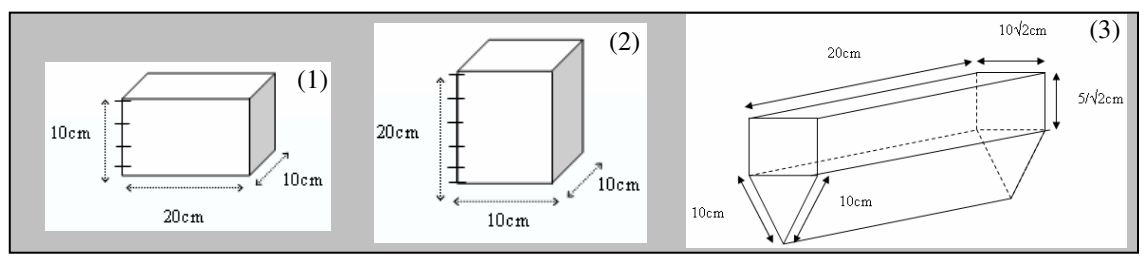

Figura 2 – (1) Paralelepípedo 1 – (2) Paralelepípedo 2 – (3) Prisma

Os alunos devem identificar as forças que atuam no corpo (caixa graduada + esferas) e chegar uma equação onde  $V_d$  é a variável dependente e  $P_e$  (peso total das esferas) é a variável independente. Para isto, deverão passar pelos seguintes passos:

$$
E = P_c + P_e \tag{II}
$$

Onde  $P_c$  = peso da caixa graduada. Mas,

$$
P_c = m_c * g \tag{III}
$$

Onde  $m_c$  = massa da caixa graduada.

E o peso de uma esfera de alumínio é:

$$
P_e = m_e * g \tag{IV}
$$

Onde m<sub>e</sub> =  $156,35 * 10^{-3}$  kg = massa de uma esfera. Substituindo (I) e (III) na equação (II), temos:

$$
d_L * V_d * g = m_c * g + P_e \tag{V}
$$

Sendo V<sub>d</sub>, a variável dependente, tem-se:

$$
V_d = ((1 / (g * d_L)) * P_e + (m_c / d_L)
$$
 (VI)

161

Em seguida, o aluno deve escolher um número determinado de esferas, colocando uma de cada vez, dentro da caixa escolhida imersa no líquido que foi selecionado. Depois, o aluno observa que a caixa afunda e faz a leitura de h na caixa com o recurso do zoom. O aluno poderá acompanhar a construção do gráfico  $V_d$  x  $P_e$ clicando na opção *virar quadro*, conduzindo-o à segunda tela da Figura 1.

Através do valor de h o aluno poderá obter o valor de  $V_d$ , que deve ser incluído na tabela. Para encontrar  $V_d$ , aproveita-se o resultado da geometria espacial:

• Paralelepípedo 1

 $V_d$  = área da base (m<sup>2</sup>) \* altura = 2 \* 10<sup>-2</sup> \* h (m<sup>3</sup>)

- Paralelepípedo 2
	- $V_d$  = área da base (m<sup>2</sup>) \* altura = 1 \* 10<sup>-2</sup> \* h (m<sup>3</sup>)
- Prisma

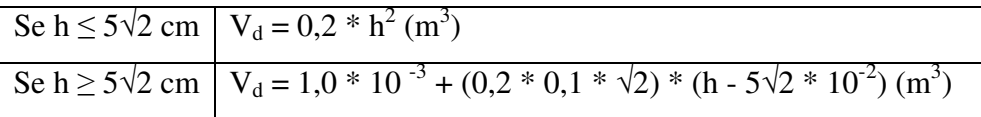

Depois de feito o gráfico e acrescentados os valores de  $V_d$  na tabela, o software fornece os coeficientes angular e linear da reta.

#### **Atividade 2**

 A última atividade do objeto (Figura 2) envolve justificar alguns aspectos abordados na atividade 1. Os alunos poderão fazer suas justificativas numa folha de papel entregando posteriormente ao professor, ou mesmo escrever no próprio software e depois gravar em algum diretório caso este recurso esteja disponibilizado.

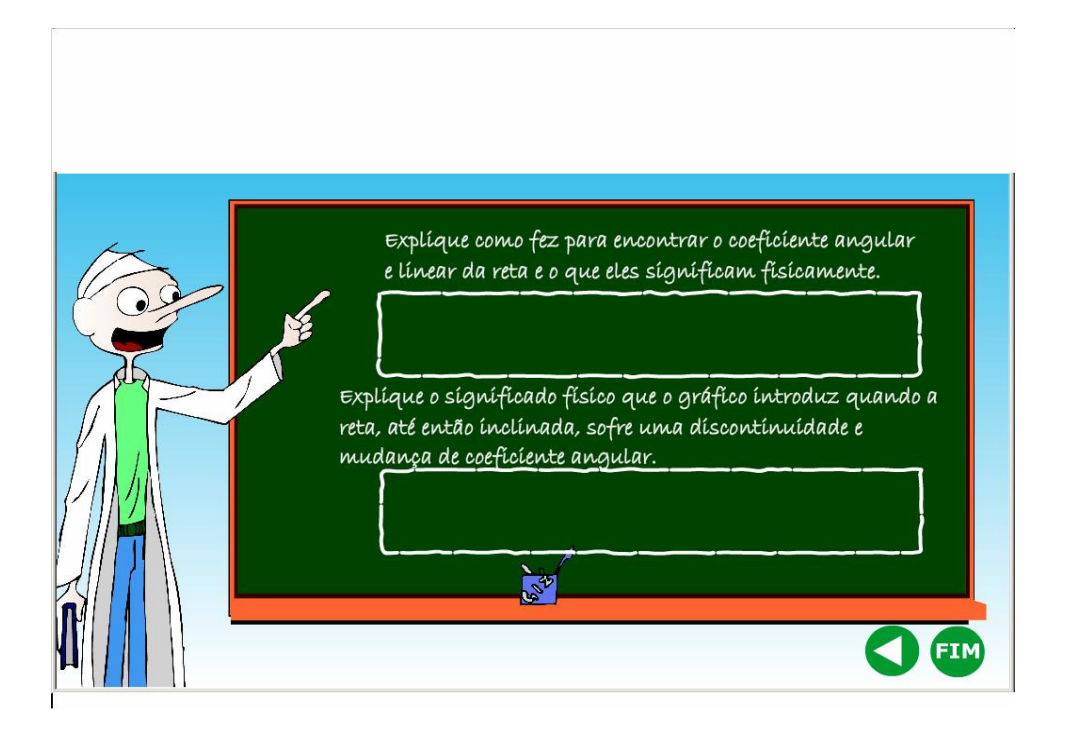

 A primeira questão no quadro (Figura 2) exige que o aluno especifique de que formas se podem encontrar os coeficientes lineares e angulares das retas.

Quanto ao coeficiente angular (m), o mesmo pode ser determinado de duas maneiras:

- Através da equação VI, da qual se observa que m é igual a  $1/(g * d_L)$ .
- Por dois pares coordenados da reta: m =  $(V_{d2}-V_{d1})/(P_{e2}-P_{e1})$ .

Quanto ao coeficiente linear (n) o mesmo é obtido da equação VI, de onde se observa que  $n = m_c / d_L$ 

 Os alunos devem ser incentivados a compararem os coeficientes fornecidos pelo objeto com os correspondentes da equação VI fazendo uso dos *dados importantes* que são fornecidos na próxima seção deste guia.

 A segunda questão no quadro (Figura 2) solicita a justificativa da discontinuidade da reta. Isto acontece porque enquanto afunda e no fundo as equações acima não se aplicam mais. Seria interessante perguntar ao aluno qual seria a equação que descreveria o equilíbrio da caixa no fundo enquanto se aumenta o número de esferas..

#### Dados Importantes:

Densidades dos líquidos:

- Água doce d<sub>L</sub> = 1,0  $*$  10<sup>3</sup> kg / m<sup>3</sup>;
- Água salgada d<sub>L</sub> = 1,03  $*$  10<sup>3</sup> kg / m<sup>3</sup>;
- Água do Mar Morto  $d_L = 1.47 * 10^3$  kg / m<sup>3</sup>.

Massas das caixas:

- Paralelepípedo  $1 m_c = 187.2 * 10^{-3}$  kg;
- Paralelepípedo  $2 m_c = 210,3*10^{-3}$  kg;
- Prisma m<sub>c</sub> =146,85\*10<sup>-3</sup> kg

### Dica

 Caso o professor aborde o tema equilíbrios em outras aulas, poderá aproveitar os seguintes objetos de aprendizagem desenvolvidos pela mesma equipe do objeto aqui em estudo:

- Equilíbrios e Desequilíbrios: Classificação objeto que define os tipos de equilíbrio e permite a classificação dos mesmos levando em consideração sua estábilidade, instabilidade e indiferença.
- Equilíbrios e Desequilíbrios: Balança objeto que aplica condições de equilíbrio para estábilizar balanças do tipo hidráulica e mecânica.
- Equilíbrios e Desequilíbrios: Guindaste objeto que se apropria das condições de equilíbrio para fazer o transporte de uma carga com um guindaste.

# **Anexo 3**

# **AVE DE RAPINA KLINGON**

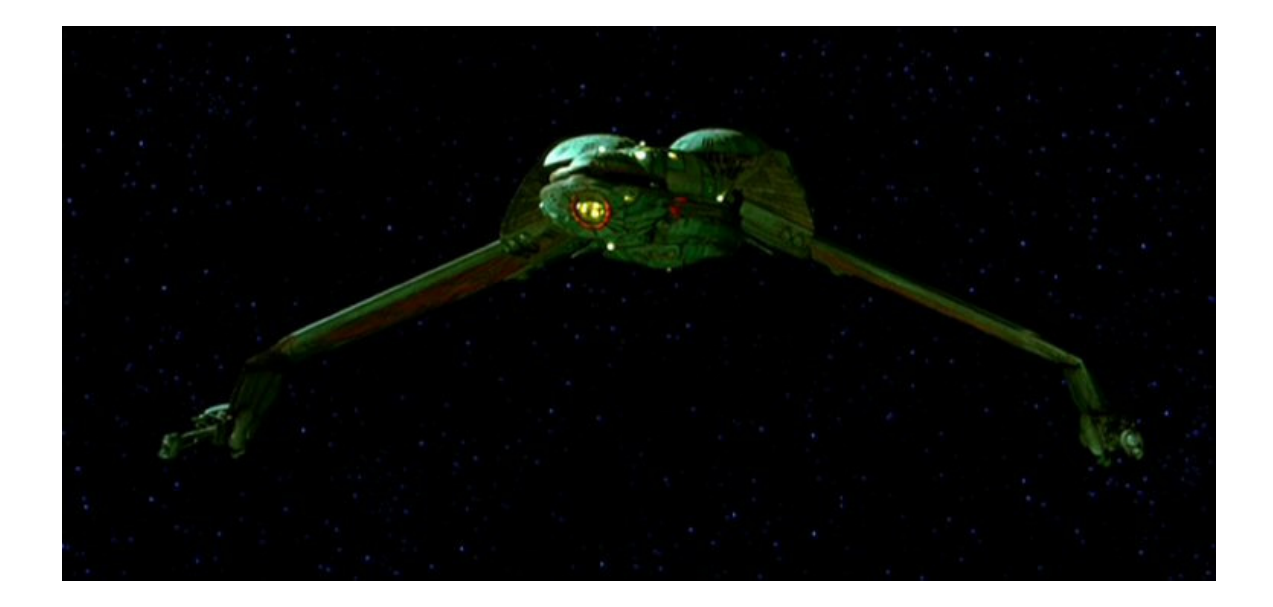

Dados sobre o filme:

- Nome Original Star Trek 4 The Voyage Home.
- Diretor Leonard Nimoy
- Escritores Gene Roddenberry e Steve Meerson
- Estúdio Paramount
- Pais Estádos Unidos
- Ano de lançamento 1986

A Ave de Rapina é a principal nave de ataque da raça Klingon, pertencente ao universo ficcional de Jornada nas Estrelas.

 No quarto filme da série, Jornada nas Estrelas 4: A Volta Para Casa, o capitão Kirk e sua tripulação estão voltando para Terra, a bordo de uma Ave, já que a Enterprise havia sido destruída. Ao se aproximar do planeta, descobrem que uma nave alienígena está vaporizando os oceanos, em busca de uma espécie de baleia, há muito extinta. Para salvar a humanidade, utilizam a nave Klingon para voltar ao passado e capturar uma

fêmea em gestáção destá baleia, para que ela possa repovoar os oceanos do futuro e impedir que essa raça alienígena destrua a vida na Terra.

 No filme, a nave Klingon é acelerada pelo chamado efeito estilingue, muito usado pelas sondas espaciais da NASA para ganhar velocidade. Este efeito é criado pela gravidade de um planeta (no filme, pelo Sol) quando atrai um objeto, acelerando-o. As sondas Voyager 1 e 2, por exemplo, utilizaram a gravidade dos planetas gigantes do Sistema Solar, Júpiter e Saturno, para ganharem velocidade em sua viagem. Está técnica foi experimentalmente utilizada em 1973, quando a sonda Mariner 10 utilizou a gravidade de Vênus para se acelerar rumo a Mercúrio. No filme, a Ave de Rapina utiliza a mesma técnica para acelerar a uma velocidade muito próxima a da luz.

 Por se tratar de uma obra de ficção, um erro é cometido: a nave, utilizando essa aceleração, viaja para o passado e depois para o futuro. A Teoria da Relatividade permite unicamente viagens no tempo para o Futuro, jamais para o passado, isso porque seria necessário ultrapassar a velocidade da luz, o que é impossível.

O que ocorreria caso a nave atingisse a velocidade da luz?

Aplicando valores de exemplo na equação da dilatação temporal de Einstein: Velocidade da luz = 300.000 km/s, convertidos para centímetros: 30.000.000.000 cms. Velocidade de viagem da nave = 0,9999 C, ou seja, 299970 km/s. Convertendo o valor para o sistema CGS, têm-se 29.997.000.000 cm/s

Tempo de viagem da missão = Cinqüenta anos-luz, ou seja, 47.302.642.000.000.000.000 cm. Essa distância, a uma velocidade de 29.997.000.000 cm/s é percorrida em 1576912425 segundos, aproximadamente 18251 dias ou 50,0036 anos terrestres. Para este exemplo, será desprezado o ano adicional para aceleração da nave.

$$
t/T = \sqrt{1 - (V/C)^2}
$$

t / 1576912425 =  $\sqrt{1}$  - (30.000.000.000/ 30.000.000.000)<sup>2</sup>

$$
t / 1576912425 = \sqrt{1 - 1}
$$

t / 1576912425 =  $\sqrt{0}$ 

 $t = 0$ 

 Este cálculo mostra que o tempo medido na nave deixa de existir. O astronauta veria toda a evolução do Universo nos próximos bilhões de anos em um piscar de olhos se um colapso espacial não ocorresse nesse instante: devido ao incremento da massa (a massa em repouso não aumenta, o que aumenta é a massa em movimento, entendida como a energia do sistema) quando a nave se aproxima de C, quando ele atingir exatos 300.000 km/s, a massa se tornará infinita.

O astrônomo alemão Karl Schwarzschild definiu em 1916 que o Universo poderia abrigar estranhos objetos de massa infinita, cuja força gravitacional resultante seria tão intensa que nada, nem mesmo a luz com sua incrível velocidade, poderia escapar dele. Esses objetos foram batizados de Buracos Negros. Assim, a massa da nave crescerá tanto, que a força gravitacional existente entre os átomos atrairá tudo o que existe em redor. Toda a nave irá desabar sobre si mesma, em um nível atômico, onde os elétrons não mais conseguirão girar em suas órbitas e serão arremessados para o núcleo do átomo. No núcleo, os prótons, os elétrons e os nêutrons serão esmagados e darão origem a uma nova forma de matéria, desconhecida. A densidade resultante tenderia ao infinito e a nave se tornaria um buraco negro

## **Referências**

GRENNE, Brian. **O Universo Elegante**. Disponível em http://www.pbs.org/wgbh/nova/elegant/program.html. Acesso em 01 de outubro de 2009.

Série de filmes Jornada nas Estrelas

SCHEPPACH , Joseph. **Viagem imaginária à velocidade da luz**. In: Revista Superinteressante. Outubro de 1987

## **Anexo 4**

## **NCC 1701 ENTERPRISE**

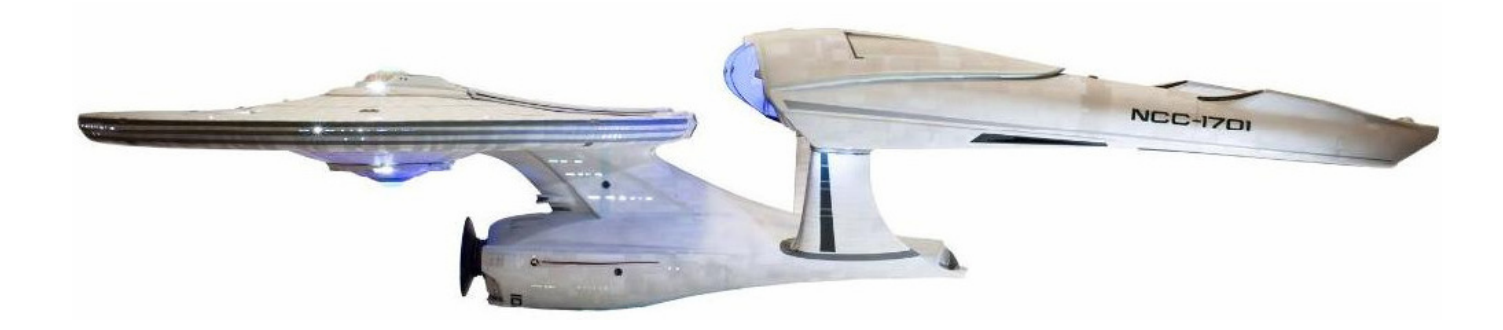

Dados sobre o filme:

- Nome Original Star Trek
- Diretor J.J. Abrams
- Escritores Roberto Orci e Alex Kurtzman
- Estúdio Paramount
- País Estádos Unidos
- Ano de Lançamento 2009

A Enterprise foi criada em 1966 por Walter M. Jefferies para a série televisão Jornada nas Estrelas (Star Trek), que posteriormente deu origem a vários filmes. Desde então, tornou-se famosa no universo ficcional por "ir onde nenhum homem jamais esteve" e mostrar uma tecnologia que, apesar de muito avançada para a época, acabou inspirando muito do que hoje existe, como portas com sensores de abertura e telas de computador com sensores de toque. O vídeo e as imagens da Enterprise usados nesse trabalho são do filme de J.J. Abrams, lançado em 2009.

Com uma capacidade para trezentos tripulantes e 600.000 toneladas de peso, utiliza, para sua propulsão, a energia criada pela aniquilação de matéria e antimatéria, o que a acelera a 1024 vezes a velocidade da luz (1.105.920.000.000 km/h) em 0.67 segundo.

Antimatéria é o oposto da matéria, prevista inicialmente pelo físico Paul Dirac. Ela possui carga elétrica oposta à da matéria comum. Um átomo possui um núcleo formado por nêutrons (sem carga elétrica), prótons (de carga elétrica positiva) e, orbitando ao redor, uma nuvem de elétrons (carga negativa). Um antiátomo possui um núcleo formado por antiprótons (de carga negativa) e pósitrons orbitando ao seu redor (de carga positiva). Quando um átomo e um antiátomo entram em contato, aniquilamse mutuamente, liberando grandes quantidades de energia, reação essa utilizada pelos motores da Enterprise. O Físico Michio Kaku, no livro Mundos Paralelos, mostra que ainda é um enigma para os cientistas o porquê de o Universo ser formado pela matéria como a conhecemos e não pela Antimatéria, sendo que, em teoria ambas teriam surgido em quantidades semelhantes no momento de criação do Universo e deveriam ter se aniquilado. Dessa maneira, absolutamente nada existira.

Segundo a Teoria da Relatividade, definida por Albert Einstein, existe uma barreira de velocidade no Universo: nada pode ir mais rápido que a luz. Dessa maneira, a Enterprise, ao atingir essas velocidades nos filmes, viola a Teoria da Relatividade e não deveria ser considerada um exemplo de nave espacial. Porém, se reduzirmos a sua velocidade para próxima de 300.000 km/s (a velocidade da Luz) teremos uma máquina do tempo perfeita. Isso porque a mesma teoria da Relatividade mostra que, quanto mais nos aproximamos da velocidade da luz, mais lentamente o tempo passa pra nós (maiores informações são encontradas no documentário "Teoria da Relatividade", na aba "Vídeos" deste trabalho).

O método utilizado pela nave Enterprise para viajar no tempo é descrito na teoria de Albert Einstein, que compreende a dilatação do tempo para movimentos em grandes velocidades. Einstein, através da equação

$$
t/T = \sqrt{1 - (V/C)^2}
$$

mostra a variação entre o tempo decorrido por alguém que se movimente a grandes velocidades e um observador estácionário.

Um exemplo:

Imagine dois irmãos gêmeos de vinte e sete anos de idade. Um deles sai em uma viagem rumo a estrela Vega (Alpha Lirae), que está a vinte e cinco anos-luz da Terra. Após decolar, a nave leva um ano acelerando até atingir a velocidade de 0,9999 C. A aceleração gradual é necessária porque o corpo humano não suporta acelerações acima de sete vezes o valor da gravidade terrestre (9,81 metros por segundo), ou seja, 68,67 metros por segundo.

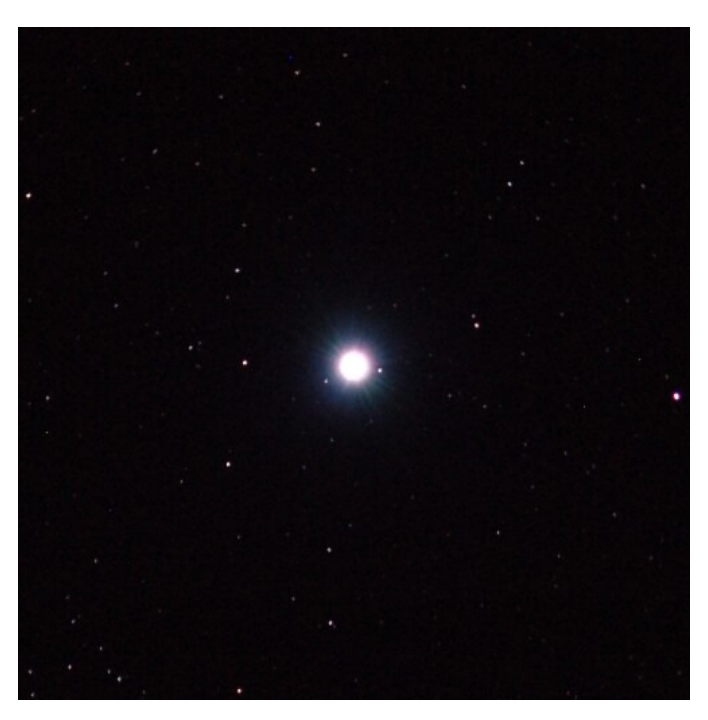

ESTRELA VEGA, DA CONSTELAÇÃO DE LIRA

Os valores da equação deverão ser preenchidos utilizando-se o sistema de unidades CGS:

Velocidade da luz = 300.000 km/s, convertidos para centímetros: 30.000.000.000 cms. Velocidade de viagem da nave = 0,9999 C, ou seja, 299970 km/s. Convertendo o valor para o sistema CGS, têm-se 29.997.000.000 cm/s

Tempo de viagem da missão = Desprezando as órbitas que serão feitas em Vega, tem-se uma viagem de ida e volta totalizando cinqüenta anos-luz, ou seja, 47.302.642.000.000.000.000 cm. Essa distância, a uma velocidade de 29.997.000.000 cm/s é percorrida em 1576912425 segundos, aproximadamente 18251 dias ou 50,0036 anos terrestres. Para este exemplo, será desprezado o ano adicional para aceleração da nave.

Aplicando-se os valores:

$$
t/T = \sqrt{1 - (V/C)^2}
$$

t / 1576912425 =  $\sqrt{1 - (29.997.000.000 / 30.000.000.000)^2}$ 

$$
t / 1576912425 = \sqrt{1 - (0,9999)^2}
$$

$$
t / 1576912425 = \sqrt{1 - 0.99980001}
$$

t / 1576912425 =  $\sqrt{0.00019999}$ 

 $t/1576912425 = 0.014141782$ 

### $t = 22300352$  segundos, ou seja 258 dias

Segundo demonstrado acima, a dilatação do tempo acarreta uma diferença de aproximadamente 49 anos entre o astronauta e o seu irmão gêmeo que ficou na Terra. Este exemplo, criado por Einstein e batizado de Paradoxo dos Gêmeos, ilustra exatamente de que forma ocorre a dilatação espaço-temporal. Quando os gêmeos se encontrarem, um deles terá a idade de seu avô, enquanto que o outro não terá ganho sequer uma ruga no rosto.

A Estáção Espacial MIR, que ficou em órbita terrestre entre 1986 e 2001 foi usada para inúmeros experimentos científicos, entre eles, medir a dilatação do tempo que ocorre quando movimento é realizado a altas velocidades. Graças a esse efeito, o cosmonauta russo Sergei Avdeyev viajou 0,02 segundo para o futuro, ou seja, para ele, o somatório do tempo decorrido durante suas três temporadas a bordo da MIR (entre 1992 e 1998) foi 0,02 segundo menor do que para toda a humanidade. Se essa velocidade fosse aumentada dos 27.000 km/h da MIR para algo próximo a 300.00 km/s, essa variação seria ainda maior. Enquanto que para ele passariam alguns dias, para a humanidade seriam anos.

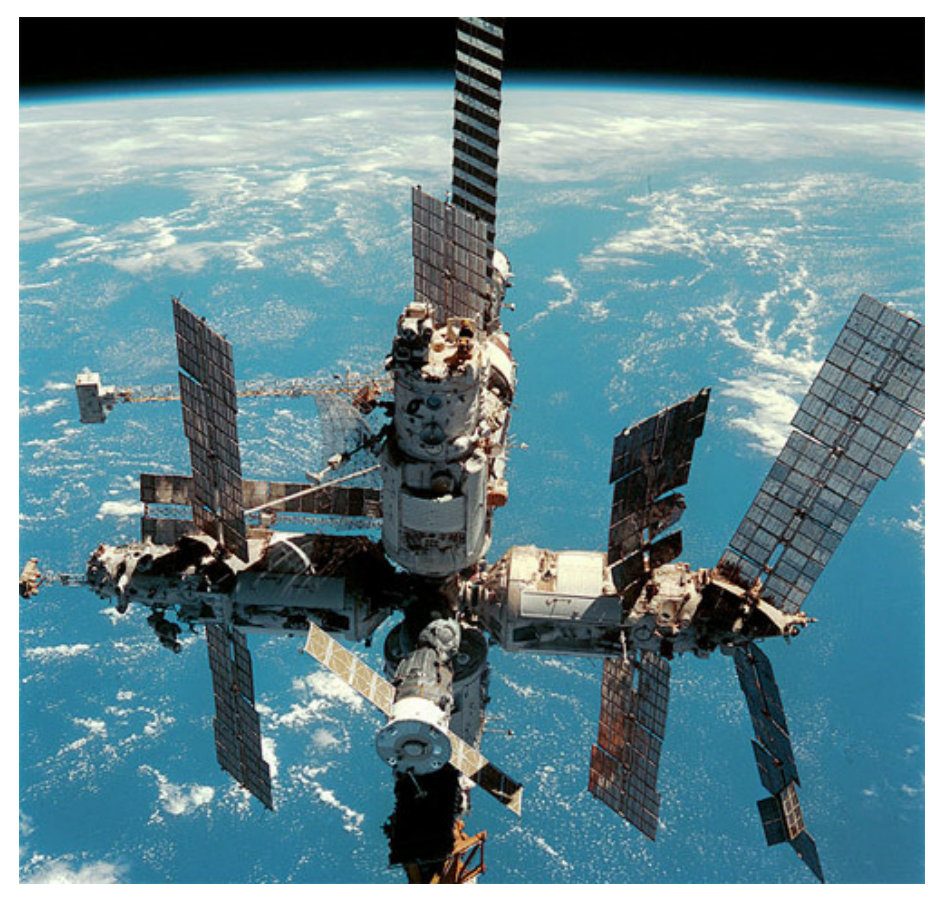

Estáção Espacial MIR

Assim, utilizando a teoria da dilatação temporal proposta por Albert Einstein, pode-se concluir que a Enterprise seria uma máquina do tempo real, realizando viagens para o futuro, caso a tecnologia permitisse a sua construção.

### **Referências**

DETTLING, J.Ray. **Viagens no Tempo**. In: Revista Ciência Ilustrada.1983.

KAKU, Michio. **Mundos Paralelos: uma jornada através da criação, das dimensões superiores e do futuro do cosmo.** Rio de Janeiro: Rocco, 2007

NOGUEIRA, Pablo. **Próxima Parada: Futuro**. In. Revista Galileu. Fevereiro de 2004.

SCHEPPACH , Joseph. **Viagem imaginária à velocidade da luz**. In: Revista Superinteressante. Outubro de 1987

Série de filmes Jornada nas Estrelas

## **Anexo 5**

# **DELOREAN**

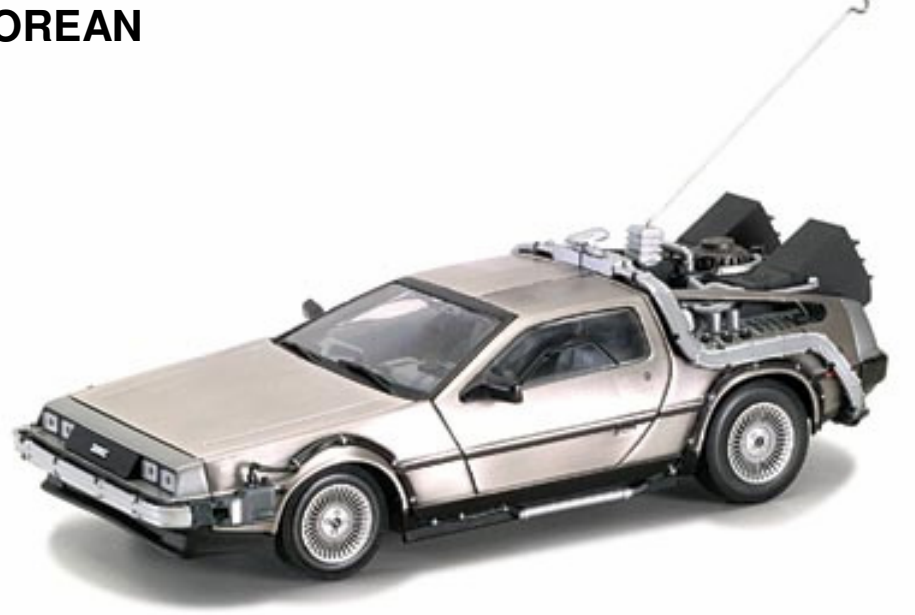

Dados sobre o filme:

- Nome Original Back To The Future
- Diretor Robert Zemeckis
- Escritores Robert Zemeckis e Bob Gale
- Estúdio Universal Pictures
- País Estádos Unidos
- Ano de Lançamento 1985

A série de filmes De Volta para o Futuro apresenta como máquina do tempo um automóvel Delorean que, utilizando um reator nuclear (cujo combustível é o plutônio e, após ser convertido no segundo filme da série, lixo) abre uma fenda temporal quando a velocidade atinge 88 milhas por hora (140,8 km/h).

A técnica utilizada pelo Delorean para viajar no tempo não é explicada nos filmes, mas percebemos que ele abre uma espécie de fenda, um túnel, ligando o tempo origem ao tempo destino. Ao acelerar rumo a essa fenda, o carro aquece e, quando chega no tempo destino, está parcialmente congelado.

A Teoria da Relatividade descreve a estrutura do espaço como uma membrana, uma espécie de lençol, que se encurva sobre grandes massas. Essa estrutura é chamada de espaço-tempo: a união das três dimensões espaciais (comprimento, largura e altura) e o tempo. Caso a pressão gerada pela massa existente em um ponto pequeno seja muito alta, essa estrutura pode se rasgar, criando um furo no Universo. Os chamados Buracos Negros são exemplos deste efeito.

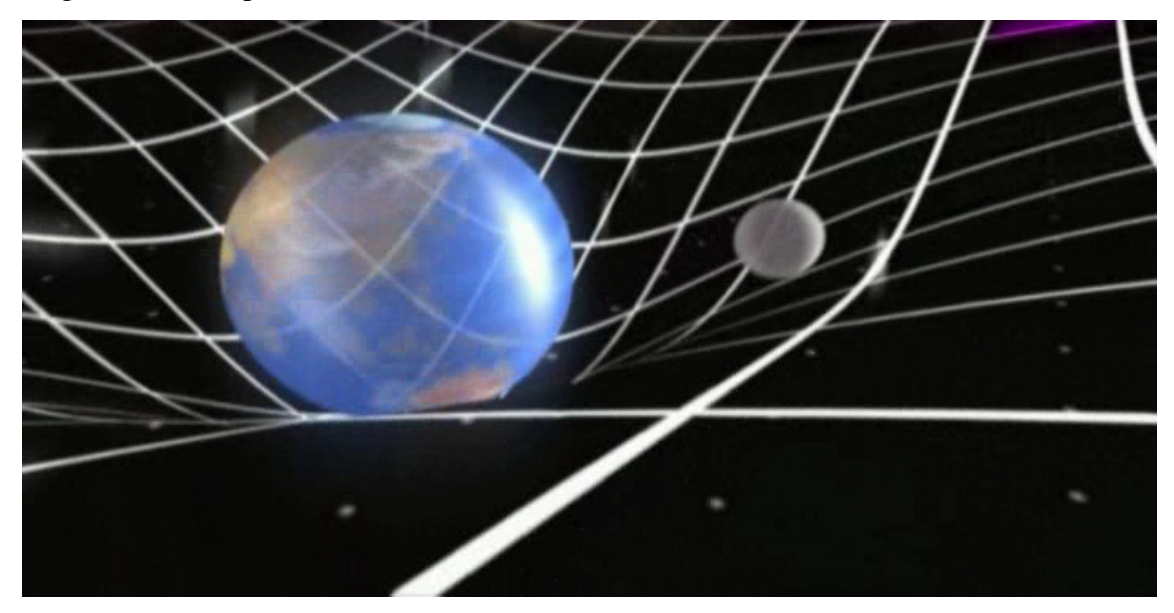

O Espaço-Tempo curvado pela massa da Terra

A Mecânica Quântica mostra que rasgos extremamente pequenos existem no espaço-tempo em que vivemos. A energia necessária para "capturar" um desses rasgos, ou seja, impedir que ele se feche em milésimos de segundo e esticá-lo até que ele fique com um metro de diâmetro é igual ao que o Sol produz em dez bilhões de anos. Mesmo que fosse possível segurar uma dessas fendas, ainda existe o problema de transformá-lo em um túnel temporal. Baseado na dilatação do tempo proposta pela teoria da Relatividade, se fosse possível prender uma das pontas deste rasgo em uma nave rebocadora e leva-lo a uma outra parte da galáxia, a uma velocidade muito próxima a da luz, o tempo passaria mais lentamente em sua superfície. Ao retornar, dezenas ou centenas de anos no futuro, uma das "bocas" deste túnel estária no futuro, enquanto que a outra teria permanecido no tempo origem. A travessia deste túnel, apesar da viagem ter levado muitos anos, levariam poucos centésimos de segundo, visto que ele é um furo na própria estrutura do espaço. (informações detalhadas sobre esses túneis e sobre a dilatação do tempo, podem ser encontradas nos documentários presentes na aba "Vídeos" deste trabalho). Este tipo de túnel no espaço-tempo chama-se Wormhole.

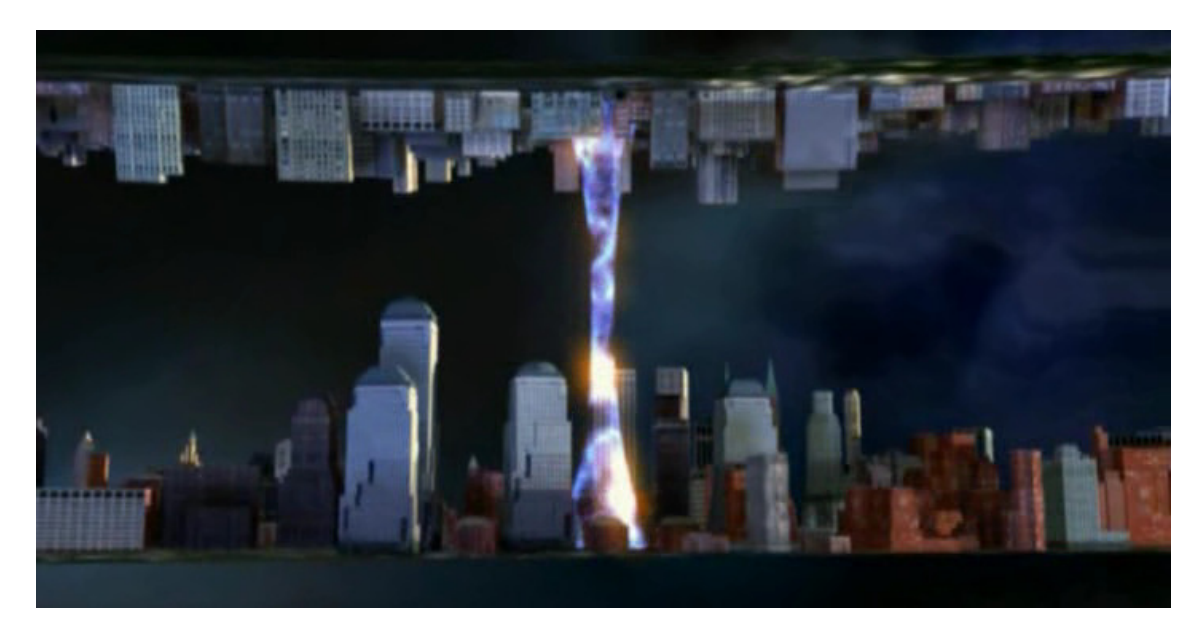

Wormhole

Dessa maneira, considera-se o Delorean uma máquina do tempo "com estilo" (como é dito no filme), mas sem possibilidade científica de construção.

## **Referências**

GRENNE, Brian. **O Universo Elegante**. Disponível em http://www.pbs.org/wgbh/nova/elegant/program.html. Acesso em 01 de outubro de 2009.

HAWKING, Stephen William. **O Universo Nma Casca de Noz**. São Paulo: Mandarim, 2002.

Série de filmes De Volta Para o Futuro

VERSIGNASSI, Alexandre. **De Volta Para o Futuro.** In: Revista Superinteressante, abril de 2009.

## **Anexo 6**

## **A Máquina do Tempo**

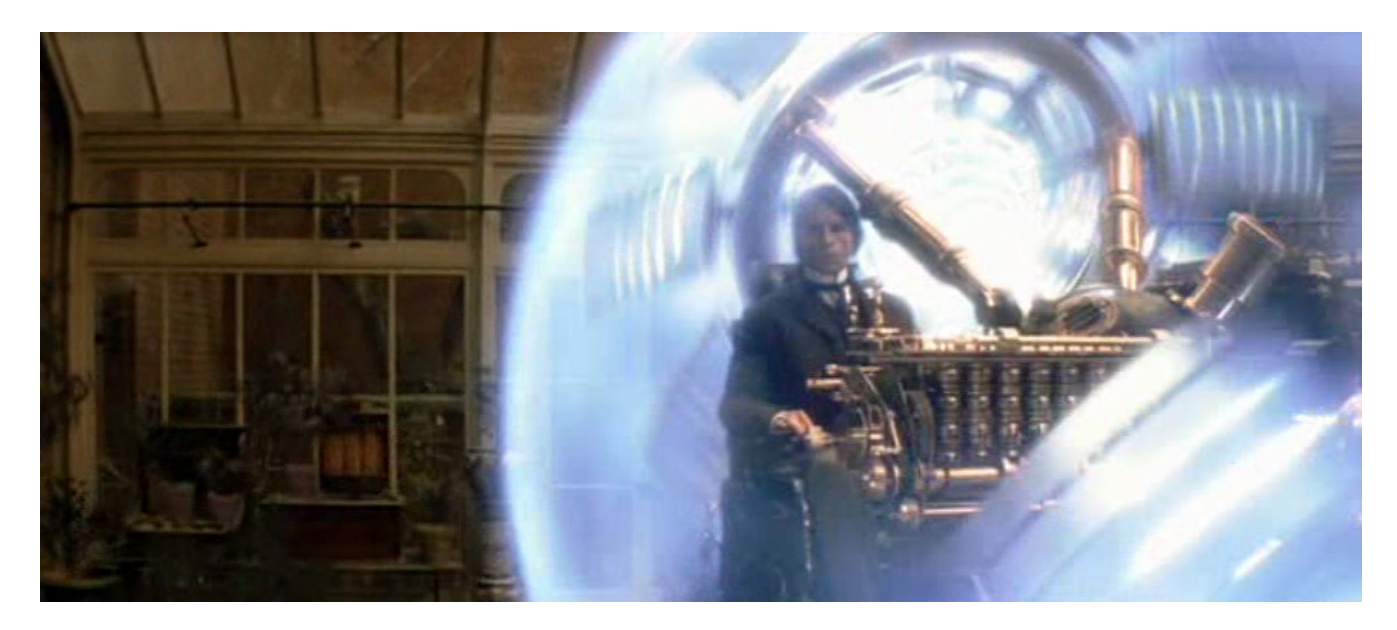

Dados sobre o filme:

- Nome Original The Time Machine.
- Diretor Simon Wells
- Escritores David Duncan baseou-se no livro homônimo de H.G.Wells.
- Estúdio Warner Bros. Pictures
- País Estádos Unidos
- Ano de Lançamento 2002

A Máquina do Tempo foi um livro escrito por H.G. Wells e que já serviu de inspiração para outros contos e filmes. Na história, um professor constrói uma máquina para voltar ao passado, buscando impedir o assassinato de sua amada. Ao salva-la, acredita ter conseguido mudar sua história, porém, o Universo parece possuir um meio de corrigir as coisas, e ela acaba morrendo de outra maneira. Não entendo porque isso ocorre, decide viajar para o futuro, buscando respostas.

A técnica utilizada por essa máquina para avançar e retroceder na matriz temporal não é detalhada, porém, percebe-se que ela exclui o movimento. Ao definir a

data de destino, uma espécie de bolha de energia envolve a máquina, e a realidade do lado de fora dela avança ou retrocede no tempo, até o destino.

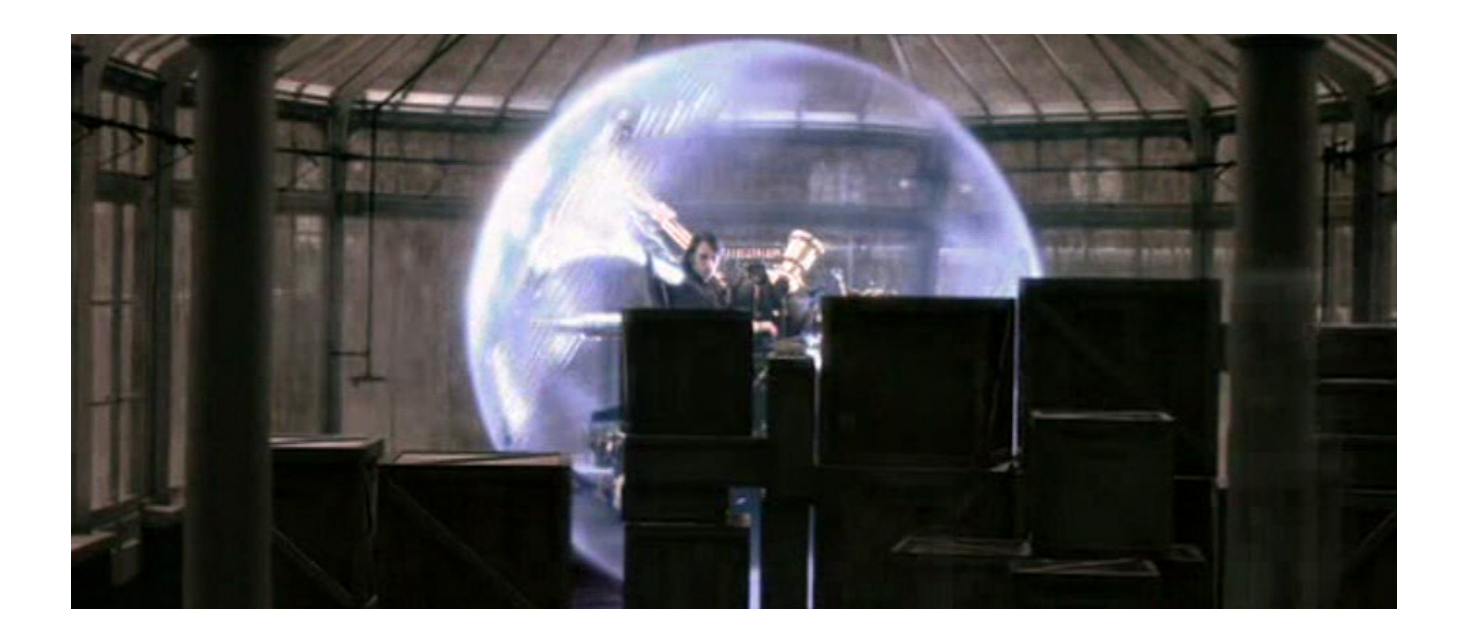

Ambas teorias que tratam da viagem no tempo, a Teoria da Relatividade de Albert Einstein e a Mecânica Quântica, necessitam que a máquina (uma nave espacial, como pode ser visto nos demais documentos sobre as máquinas do tempo) esteja em movimento.

Para Einstein, como pode ser visto nos documentários anexos a este trabalho (aba "Vídeos"), quanto mais um objeto se aproximar da velocidade da luz, mais devagar o tempo passará para ele. Dessa maneira, torna-se possível a viagem para o futuro: a 291.000 km/s, uma hora no planeta Terra equivale a apenas doze minutos a bordo. A mesma teoria mostra que, ao atingir a exata velocidade da luz, o tempo deixa de existir e toda a nave desaba sobre si mesma, resultando em um Buraco Negro.

Mas, e se fosse possível atravessar essa barreira, saltar de 299999 direto para 300001 km/s, o tempo então andaria para trás? Se fosse possível, de alguma maneira, impedir essa catástrofe, a nave estária viajando rumo ao passado? Aplicando valores de exemplo na equação da dilatação temporal de Einstein:

Velocidade da luz = 300.000 km/s, convertidos para centímetros: 30.000.000.000 cms. Velocidade de viagem da nave = 0,9999 C, ou seja, 299970 km/s. Convertendo o valor para o sistema CGS, têm-se 29.997.000.000 cm/s
Tempo de viagem da missão = Cinqüenta anos-luz, ou seja, 47.302.642.000.000.000.000 cm. Essa distância, a uma velocidade de 29.997.000.000 cm/s é percorrida em 1576912425 segundos, aproximadamente 18251 dias ou 50,0036 anos terrestres. Para este exemplo, será desprezado o ano adicional para aceleração da nave.

$$
t/T = \sqrt{1 - (V/C)^2}
$$

t / 1576912425 =  $\sqrt{1}$  - (31.000.000.000/ 30.000.000.000)<sup>2</sup>

t / 1576912425 =  $\sqrt{1}$  - (1,033333)<sup>2</sup>

t / 1576912425 =  $\sqrt{1} - 1,067778$ 

t / 1576912425 = 
$$
\sqrt{-0.06778}
$$

 Não existe raiz quadrada para números negativos. Temos assim, um resultado matemático que afirma que, utilizando a técnica da dilatação espacial de Einstein, não é possível a viagem para o passado.

 A Mecânica Quântica apresenta uma resposta para isso, os Wormholes. Um Wormhole é um rasgo, um túnel, na estrutura do espaço. Em teoria, uma das bocas do Wormhole seria rebocada por uma nave, a uma velocidade muito próxima da luz e voltaria para a Terra. Assim, entrando pela boca que ficou na Terra, sairia-se no ano de destino da nave em menos de um segundo (visto que, por ser um túnel dentro da estrutura do espaço, não se faria a mesma jornada da nave). Entrando por essa boca, sairia-se na data correspondente ao presente. Stephen Hawking afirma que, caso uma destás máquinas seja criada, jamais conseguiria-se retroceder no tempo a uma época anterior a da criação da própria máquina do tempo. Jamais poderia-se, por exemplo, voltar e matar o seu próprio avô para impedir o seu nascimento (isso é conhecido como Paradoxo do Avô). O físico chegou a calcular a possibilidade de alguém viajar no tempo

e assassinar o seu avô quando jovem:  $1 / (10^{-10})^{-60}$ , ou seja, uma chance em dez seguido de um trilhão de trilhões de trilhões de trilhões de trilhões de zeros.

Para maiores informações sobre Wormholes, assista aos vídeos anexados a este trabalho.

Dessa maneira, a Máquina do Tempo proposta por H.G.Wells não possui base científica para seu funcionamento.

## **Referências**

Filme A Máquina do Tempo

GRENNE, Brian. **O Universo Elegante**. Disponível em http://www.pbs.org/wgbh/nova/elegant/program.html. Acesso em 01 de outubro de 2009.

HAWKING, Stephen William. **O Universo Numa Casca de Noz**. São Paulo: Mandarim, 2002.

SCHEPPACH , Joseph. **Viagem imaginária à velocidade da luz**. In: Revista Superinteressante. Outubro de 1987

## **Nave do filme Planeta dos Macacos**

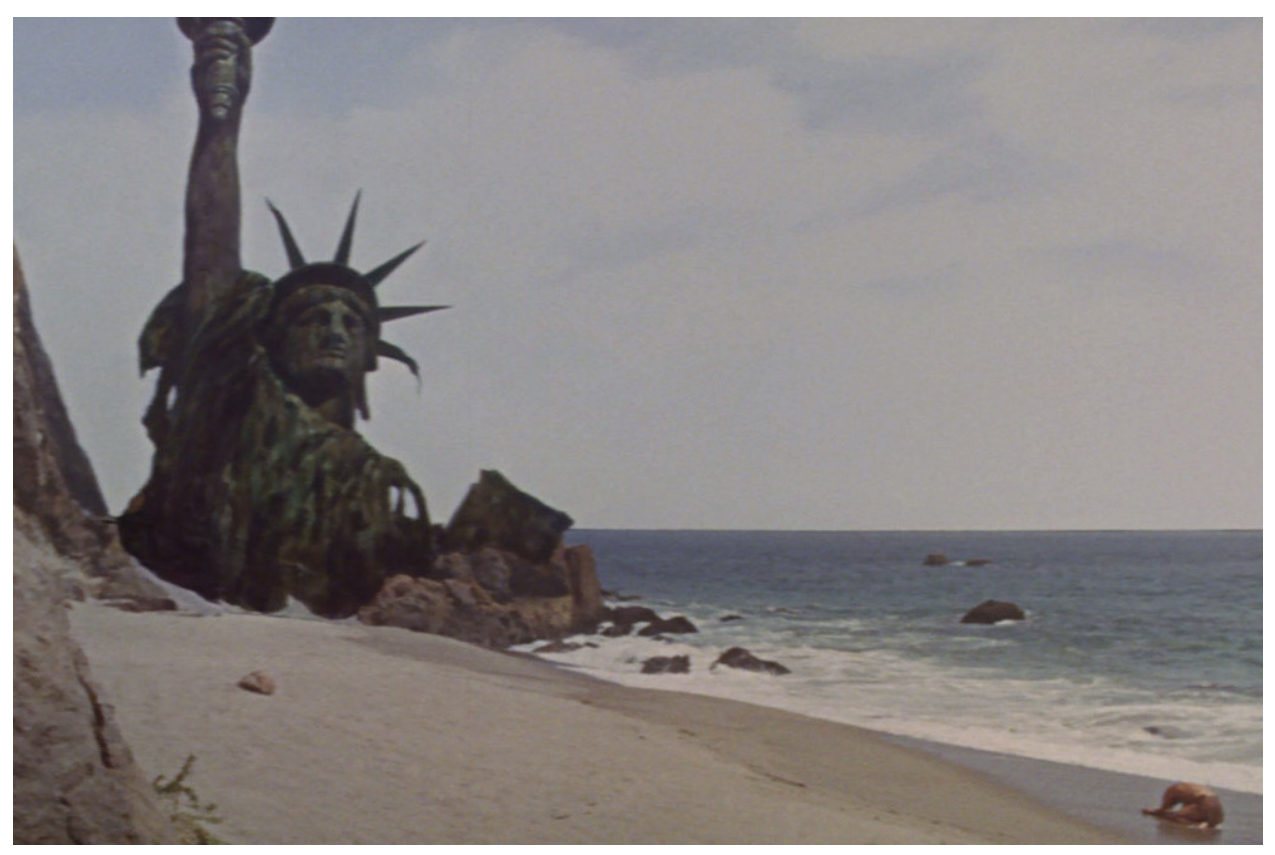

Dados sobre o filme:

- Nome Original Planet of the Apes
- Diretor Franklin J. Schaffner
- Escritores Michael Wilson, Rod Serling
- Estúdio 20th Century Fox
- País Estádos Unidos
- Ano de Lançamento 1968

Na série de filmes O Planeta dos Macacos, uma nave americana cai em um planeta onde os macacos são a espécie dominante e os seres humanos utilizados para trabalho escravo. Ao fim, descobre-se que a nave avançou no tempo e aquele planeta, é na verdade, a Terra do futuro.

 A técnica utilizada para a viagem no tempo apresentada por este filme está de acordo com a Teoria da Relatividade de Albert Einstein (maiores informações, nos documentários anexados a este trabalho, na aba "Vídeos"). Dessa maneira, aquela nave tornou-se uma máquina do tempo verdadeira, quando aproximou-se da velocidade da luz e o tempo se dilatou.

E como seria uma viagem a uma velocidade próxima da luz?

 A Teoria da Relatividade afirma que, ao nos aproximarmos dos 300.000 km/s, além do tempo passar mais devagar, um estranho efeito óptico ocorreria, chamado de Efeito Doppler. Imagine, por exemplo, uma nave que esteja rumando para a galáxia de Andrômeda, a 2,9 milhões de anos-luz da Terra (Um ano luz equivale a 9,4605284 x  $10^{15}$  metros, ou seja, é a distância percorrida pela luz no vácuo em um ano).

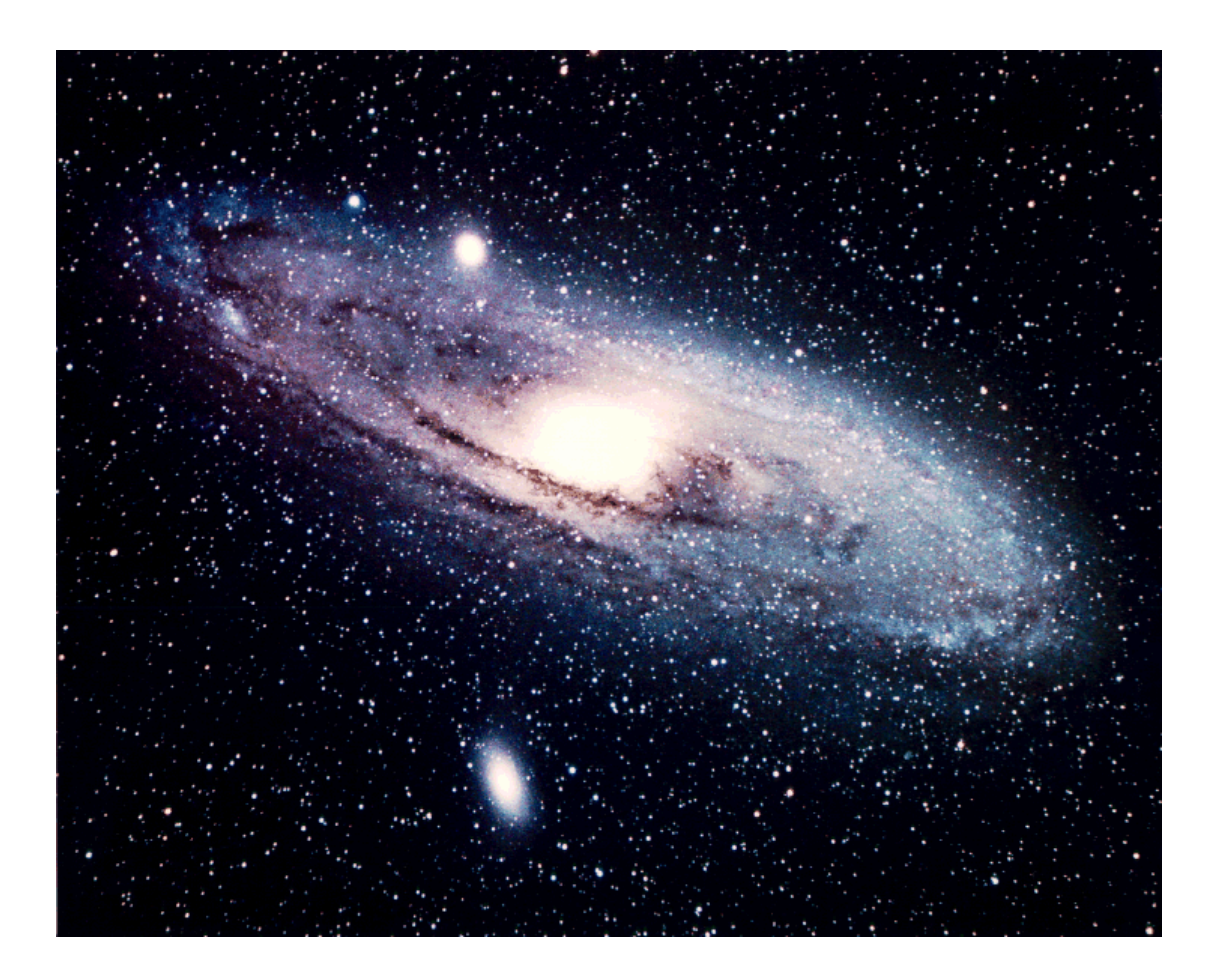

NGC 224, também conhecida como Andrômeda

 O Efeito Dopler é uma relação existente entre a velocidade e o comprimento de uma onda. Da mesma forma que ocorre com uma onda sonora, que caso a fonte se aproxime possui uma característica aguda (menor comprimento de onda) e quando se afasta uma característica mais grave (maior comprimento de onda. Percebe-se este efeito sempre que uma ambulância ou um avião passa por nós), a luz tem seu comprimento de onda alterado pelo movimento do observador, se tornando azulada quando ocorre a aproximação do objeto e avermelhada quando o observador se afasta do objeto. Dessa maneira, Andrômeda torna-se muito mais azulada do que realmente é, enquanto que a nossa galáxia, a Via-láctea, adquire tons avermelhados.

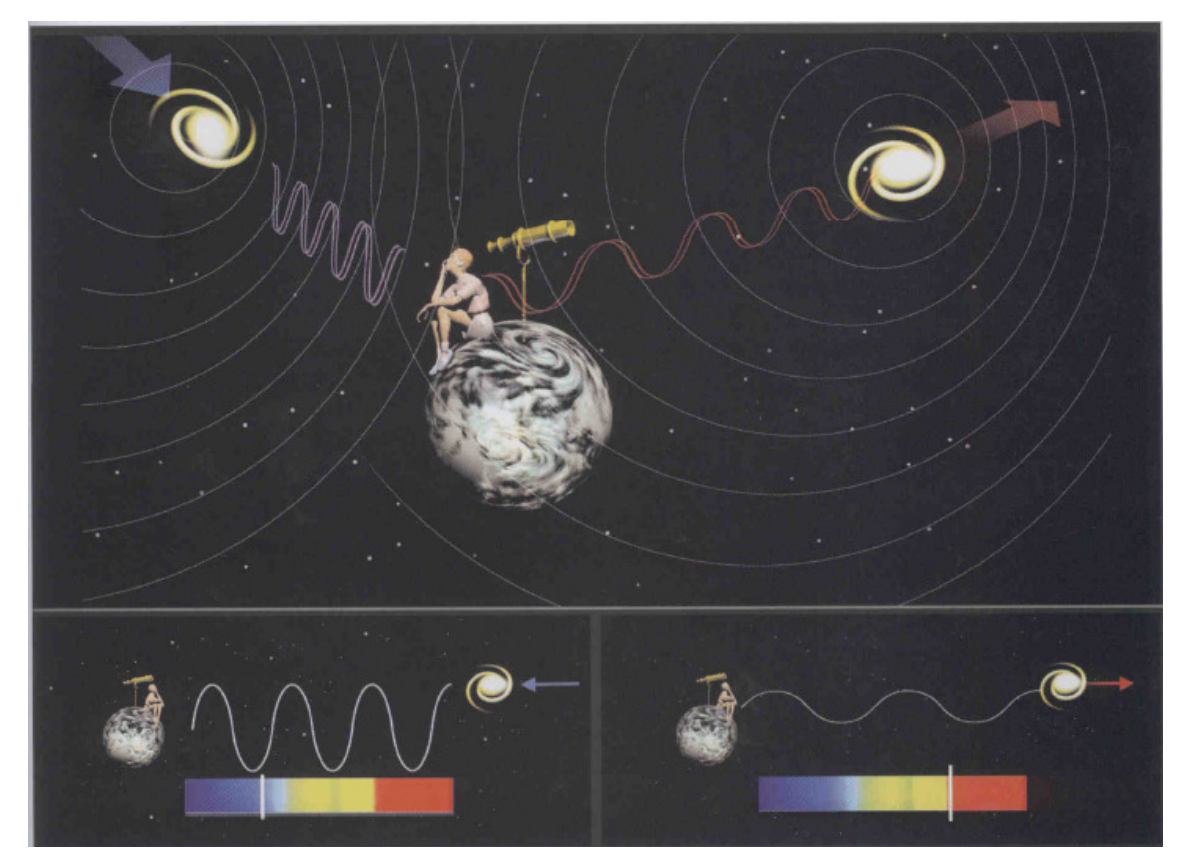

Efeito Doppler

 Aumentando a velocidade, ao se aproximar de 0,9999994 C (282000 km/s) a freqüência das ondas eletromagnéticas que se aproximam aumentará de tal forma, que toda a luz inicialmente visível estárá na faixa dos Raios X. Se fosse possível fotografar a nave neste instante, banhada pela luz recebida por Andrômeda, a imagem seria semelhante às ilustrações abaixo, presentes no trabalho de SCHEPPACH (1987).

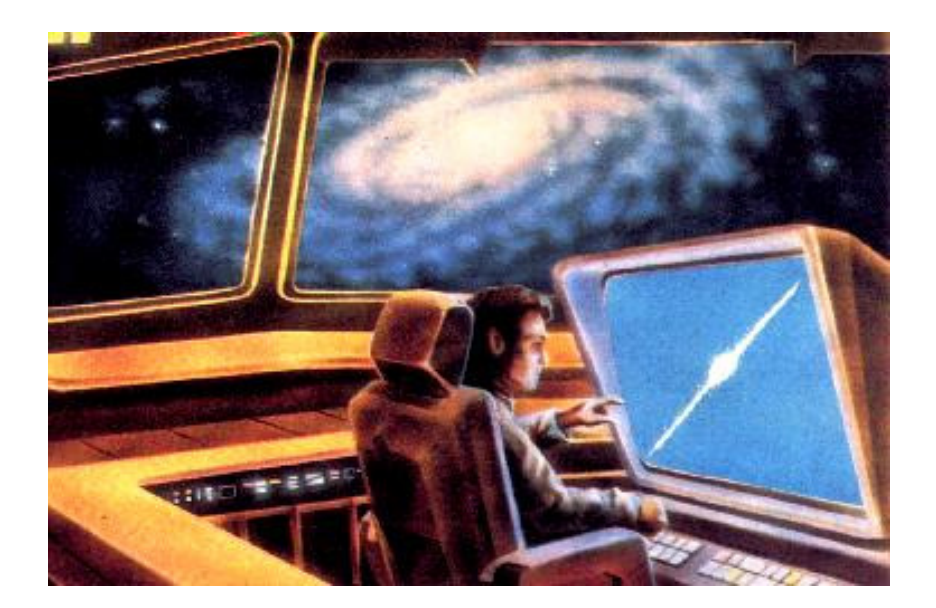

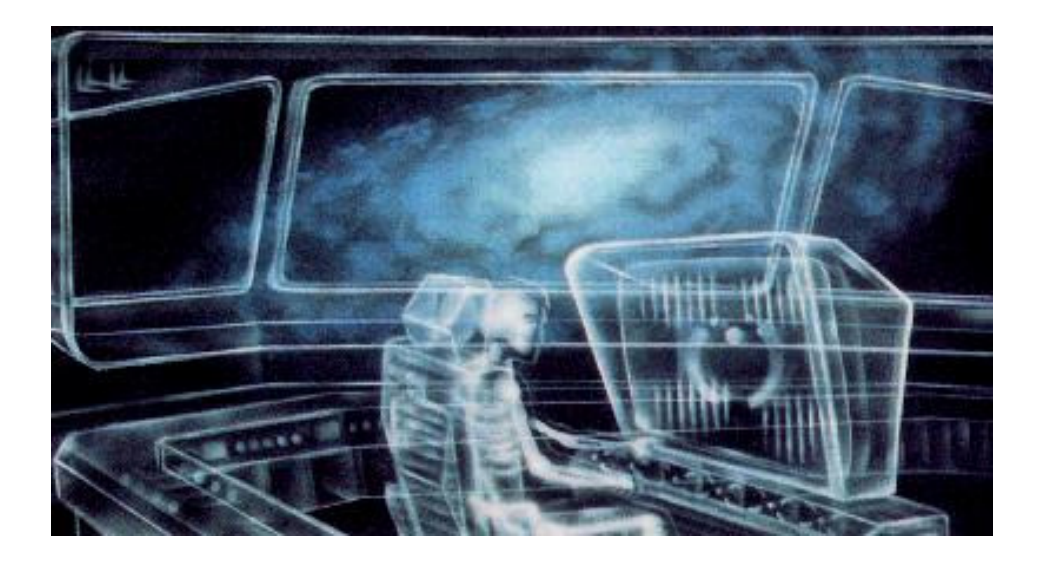

No caso da Via Láctea, ela adquire tons avermelhados e, quando a freqüência de onda cai ainda mais, o espectro de onda vai para o infravermelho e, depois, para a faixa das microondas. Paralelo a este efeito da luz, o tempo vai se dilatando cada vez mais. Ao chegar a 96% de 300.000 km/s, uma hora medida no planeta Terra será equivalente a apenas dezessete minutos na nave. A 97% será apenas 12 minutos. Quando a nave atingisse 99% (297.000 km/s), sessenta minutos terrestres equivaleriam a apenas seis minutos na nave.

Maiores informações sobre os efeitos da luz a altíssimas velocidades e a dilatação do tempo no vídeo Teoria da Relatividade, presente na aba "Vídeos" deste trabalho.

## **Referências**

GRENNE, Brian. **O Universo Elegante**. Disponível em http://www.pbs.org/wgbh/nova/elegant/program.html. Acesso em 01 de outubro de 2009.

HAWKING, Stephen William. **O Universo Numa Casca de Noz**. São Paulo: Mandarim, 2002.

Série de filmes O Planeta dos Macacos

SCHEPPACH , Joseph. **Viagem imaginária à velocidade da luz**. In: Revista Superinteressante. Outubro de 1987

### **Trem do Dr Emmett Brown**

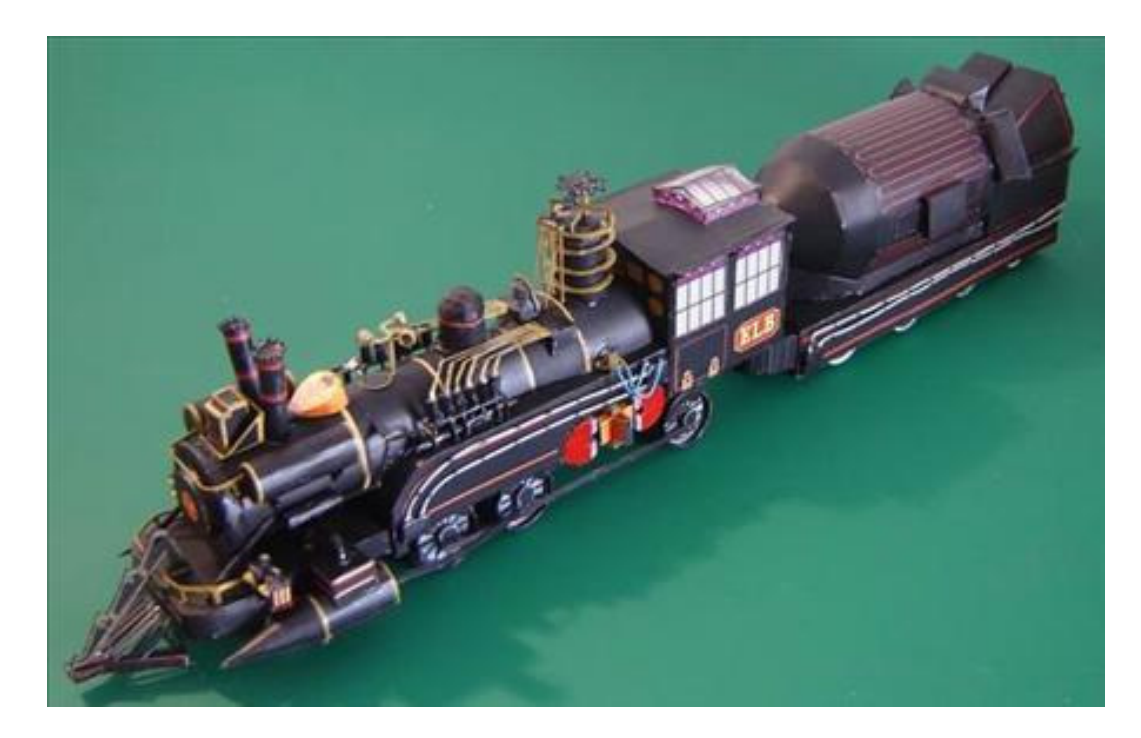

Dados sobre o filme:

- Nome Original Back To The Future Part 3
- Diretor Robert Zemeckis
- Escritores Robert Zemeckis e Bob Gale
- Estúdio Universal Pictures
- País Estádos Unidos
- Ano de Lançamento 1990

Na série de filmes De Volta para o Futuro, um tem foi transformado em uma máquina do tempo pelo Dr. Emmett Brown, utilizando inclusive um sistema de vôo para locomoção.

A técnica utilizada por este trem para abrir uma fenda temporal e se deslocar pelo tempo não é explicada, mas acredita-se que seja a mesma utilizada pelo Delorean, que também foi criação do Dr. Brown. A técnica utilizada pelo Delorean, a criação de um Wormhole, está descrita no documento destá máquina e também nos vídeos

anexados a este trabalho, na aba "Vídeos". Assim como o carro, este trem não possui embasamento científico para sua criação, estándo, portanto, destinado a ficção científica apenas.

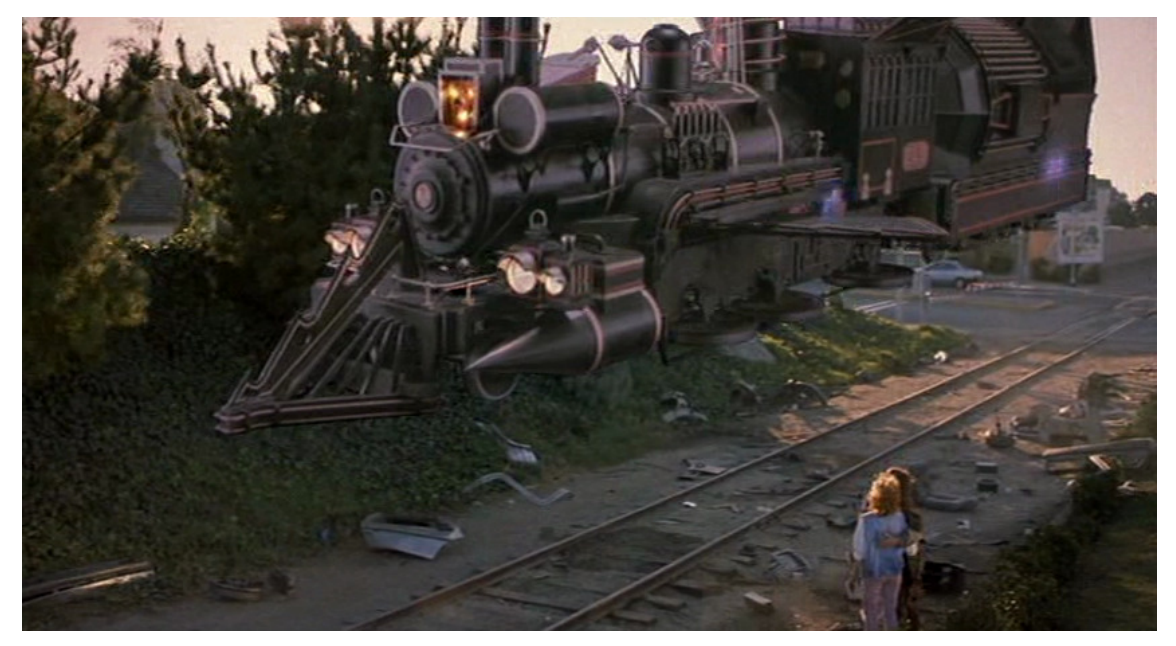

O trem concebido pelo Dr. Emmett Brown

 Quando perguntado pelo personagem Marty Mcfly se iria "De volta para o futuro", o Dr. responde "não, eu já estive lá". Viagens para o passado são uma possibilidade teórica aberta, principalmente pelos trabalhos de Kip Thorne e Stephen Hawking. Mas, o que aconteceria se fosse feita uma alteração catastrófica no tempo? Algo como, por exemplo, alguém viajar para o passado e assassinar o seu avô. Se o seu avô foi morto, a pessoa jamais nasceu. Mas ela nasceu, porque matou o seu avô. Além desse, outros paradoxos podem ser criados:

- Paradoxo do Avô Já citado anteriormente, em que um viajante volta ao passado para matar o seu avô;
- Alteração da História Quando um viajante retorna ao passado e efetua uma alteração drástica nos eventos, como por exemplo, matar Adolf Hitler ainda bebê;
- Mudanças genéticas Imagine um viajante que, de alguma forma, altere a linha de tempo e engravide sua própria mãe. Geneticamente falando, um indivíduo é formado por genes de seu pai e mãe. Porém, ele usou seus genes e os de sua mãe para criar a si mesmo. Com isso, ele não poderá nascer porque está combinação

genética será diferente da combinação que haveria se a história tivesse sido mantida.

- Loops de Informações Imagine que alguém viaje para o futuro e descubra que seu filho, dali a uns quarenta anos, escreveu um livro que revolucionou um ramo da ciência, e por isso, lhe foi concedido homenagens e um Prêmio Nobel. Então ele regressa ao seu tempo origem com uma cópia deste livro e o entrega a seu filho, ainda jovem. O garoto o lê, estuda o assunto, e dentro de alguns anos o publica. A questão aqui é: de onde partiu o conhecimento deste livro? O menino o escreveu, porque descobriu a teoria, porém, ele só construiu essa nova teoria porque a leu.
- Paradoxo de Bilker Neste caso, um viajante do tempo conhece o seu próprio futuro e faz algo para impedir que ele se torne realidade, quando regressar ao seu tempo origem. Por exemplo: um pesquisador avança 50 anos no tempo e descobre que morreu em um acidente de carro durante suas férias em Londres. Assim, ele decide jamais conhecer a cidade de Londres para impedir que isso ocorra.

As soluções para situações como essas são hipóteses que mais se parecem ficção científica. Se a ciência não pode dar todas as respostas referentes a uma viagem no tempo, tampouco pode dar respostas às conseqüências dessas viagens.

DETTLING (1983), KAKU (2005) e VERSIGNASSI (2009), apresentam os Universos Paralelos como uma resposta a uma alteração catastrófica no tempo. Assim, quando o astronauta voltasse de Vega, entrasse no Wormhole e destruísse sua missão, a linha de tempo de um Universo permaneceria igual, com o viajante indo e voltando no tempo. Porém, no exato momento da explosão da bomba, um Universo Paralelo iria se criar (ou, quem sabe, uma das Branas existentes paralelas a nossa se tornasse a "realidade" como conhecemos) e uma nova linha de tempo nasceria, onde a viagem para Vega foi tragicamente interrompida por um atentado terrorista, concebido pelo astronauta que enganou a todos que estáva na nave. Perceba que o astronauta não detonou a bomba em sua matriz de tempo, mas na matriz temporal paralela, onde será, provavelmente, condenado a um hospital psiquiátrico por gritar loucuras como "eu vim do futuro". Nestá realidade, a viagem no tempo jamais ocorreu.

KAKU (2005) chama essa possibilidade de "Teoria dos Muitos Mundos": a possibilidade de existirem infinitos Universos Paralelos, de maneira que todas as

possibilidades previstas pelas equações da Mecânica Quântica realmente ocorrem. Essa idéia, tão contrária a nossa visão cotidiana de realidade, pode vir a ser comprovada matematicamente em breve. No início do capítulo seis, Universos Quânticos Paralelos, KAKU (2005) cita Niels Bohr e traduz o sentimento de muitos: "Quem não se chocar com a teoria quântica, não a compreende".

KAKU (2005) cita o Físico Alan Guth: "Existe um Universo onde Elvis ainda vive". O autor, ainda no capítulo Universos Quânticos Paralelos, escreve palavras do físico Franck Wilczek: "Somos obcecados pela consciência de que infinitas cópias ligeiramente diferentes de nós mesmos estão vivendo suas vidas paralelas e que a cada momento mais duplicatas possam existir e assumem nossos muitos futuros alternativos. Wilczek observa que toda a história da civilização grega, e dessa maneira do mundo ocidental, poderia ter sido totalmente diferente se Helena de Tróia não fosse uma mulher tão bela. Se, por exemplo, ela tivesse uma horrenda verruga na ponta do nariz. Diz ele: "Ora, verrugas podem surgir de mutações em células isoladas, muitas vezes detonadas pela exposição aos raios ultravioletas do Sol. Conclusão: existem muitos, muitos mundos nos quais Helena de Tróia tinha uma verruga na ponta do nariz".

Uma segunda abordagem para solucionar esses paradoxos chama-se Escola de Autoconsistência, criada pelo cosmólogo russo Igor Novikov. Segundo KAKU (2005), caso um viajante conseguisse desembarcar no passado, criando uma volta na sua matriz temporal (o viajante não pertence àquele ano, mas ao seu ano origem. Dessa maneira, ele cria uma espécie de laço no tempo), uma espécie de "mão invisível" alteraria o curso dos acontecimentos, e este viajante não interferiria em absolutamente nada que pudesse ter algum impacto significativo no futuro. Mesmo se tentasse, por exemplo, matar seu avô ainda criança, a arma não iria disparar.

Novikov vai mais além em sua teoria, propondo uma lei Física, ainda não descoberta, que impeça a ocorrência de paradoxos, isso porque eles estão atrelados ao livre arbítrio. Usando o exemplo do paradoxo de Bilker, o viajante do tempo tem o direito de nunca ir a Londres. Ninguém pode obrigá-lo a cumprir o seu futuro. Por isso, o pesquisador russo propõe que a capacidade individual de decidir ações, de definir o futuro de alguém, é limitada pelo Universo. KAKU (2005) cita Novikov: "Tamanha limitação do nosso livre-arbítrio é incomum e misteriosa, mas não totalmente sem paralelos. Por exemplo, posso desejar caminhar no teto sem ajuda de nenhum equipamento especial. A Lei de Gravidade me impede de fazer isso: vou cair se tentar, portanto meu livre-arbítrio é limitado".

Importante observar que os paradoxos temporais podem ser gerados também por objetos sem vida. Imagine que um container carregado de armas, com as devidas instruções de manejo, seja enviado para 330 a.C. para ajudar as tropas de Dario III na batalha contra Alexandre, o Grande. Toda a história seria alterada e, provavelmente, esse trabalho seria escrito em uma versão da língua Persa.

### **Referências**

DETTLING, J.Ray. **Viagens no Tempo**. In: Revista Ciência Ilustrada.1983.

GRENNE, Brian. **O Universo Elegante**. Disponível em http://www.pbs.org/wgbh/nova/elegant/program.html. Acesso em 01 de outubro de 2009.

HAWKING, Stephen William. **O Universo Numa Casca de Noz**. São Paulo: Mandarim, 2002.

KAKU, Michio. **Mundos Paralelos: uma jornada através da criação, das dimensões superiores e do futuro do cosmo.** Rio de Janeiro: Rocco, 2005

Série de filmes De Volta para o Futuro

Thorne, Kip (1994). **Black Holes and Time Warps: Einstein's Outrageous Legacy**. W W Norton & Company

VERSIGNASSI, Alexandre. **De Volta Para o Futuro.** In: Revista Superinteressante, abril de 2009.

Ao clicar no botão "Calcular" da aba vídeos pela primeira vez, após a mensagem com o resultado da equação, um vídeo será apresentado ao usuário, informando que a sua viagem no tempo foi abortada. A questão do Objeto ser apenas um simulador ou uma hipotética máquina do tempo verdadeira não será tratada. No vídeo, de baixa qualidade, um homem que, aparentemente conhece o usuário, informa que o Objeto foi danificado por ele, impedindo que o usuário avance no tempo, pois isso resultaria em uma catástrofe para a realidade a qual pertence.

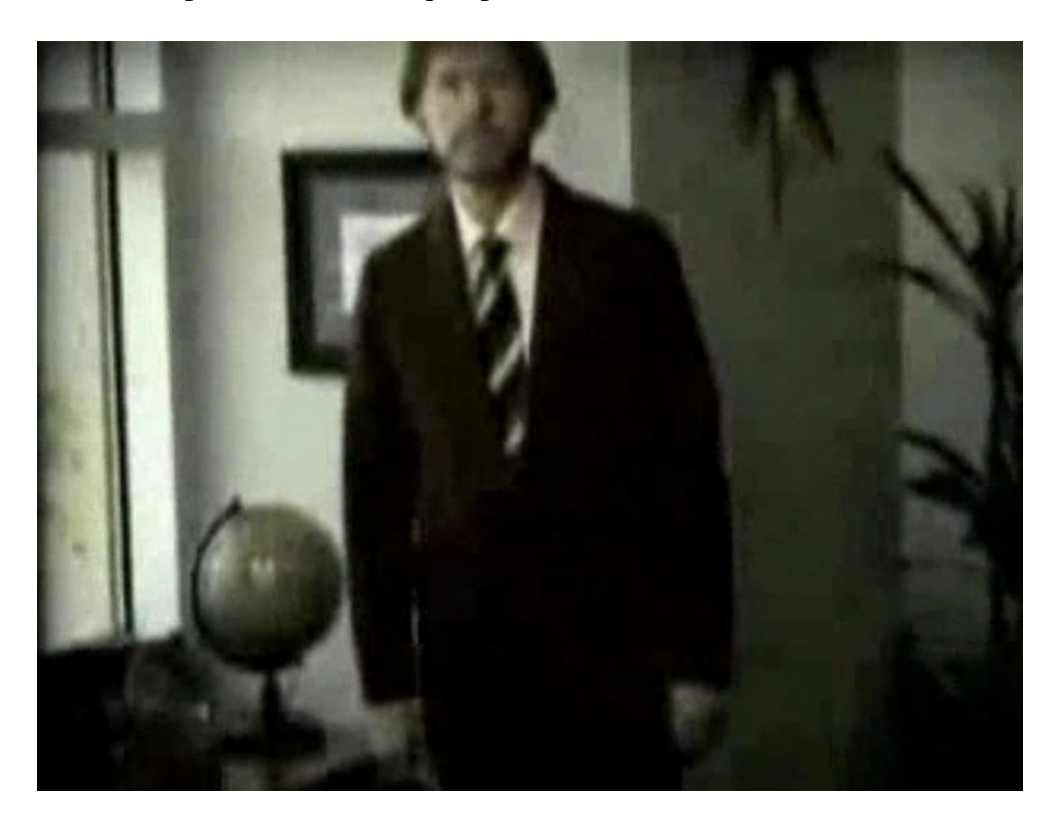

Este homem, de nome desconhecido, explica então o que iria ocorrer caso o usuário obtivesse êxito em sua aventura: ao desembarcar no ano 2060 (data essa que, segundo é informado, o software utilizou devido a um erro de programação. A data é mantida fixa, diferente da data informada pelo usuário, porque não seria possível editar o vídeo com o tempo informado pelo usuário), ele foi recebido com honras após se identificar como um viajante do tempo (o homem que impediu a viagem fala dela como se tivesse ocorrido. Isso é tratado adiante). Por algum motivo, não muito claro percebese que este homem tinha pressa em passar as informações, provavelmente temendo que

sua transmissão fosse interrompida. Tendo sua história confirmada, um consórcio de países empreenderia um projeto, de custo altíssimo, cujo objetivo seria o desenvolvimento de uma cápsula que o leve de volta para o passado. Porém, por algum motivo esses cientistas não obtiveram êxito em sua máquina do tempo, levando o usuário para um ano diferente do ano destino original. Além disso, de maneira coerente com os autores já informados, ele foi levado para uma Realidade Paralela a nossa.

HAWKING (2002), informa não ser possível voltar ao passado para uma data anterior a da criação da própria máquina do tempo. Seguindo seu raciocínio, nessa hipotética viagem, caso o usuário fosse devolvido a seu ano original, jamais teria sido levado ao Universo Paralelo ao nosso. Porém, como foi levado a uma data anterior, busca-se apoio em outros autores, já citados, que apresentam as Realidades Paralelas como uma resposta a esse paradoxo.

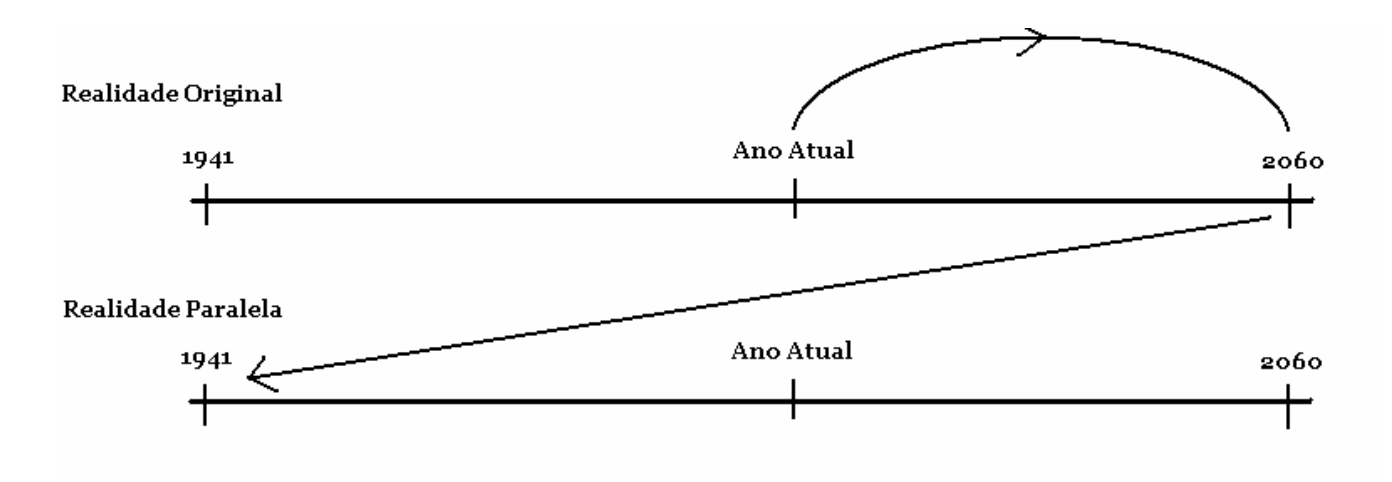

Viagem para um Universo Paralelo

A Mecânica Quântica prevê, em seus cálculos, inúmeros resultados diferentes e possíveis e alguns autores, como os já citados consideram que esses demais resultados realmente ocorram, mas em outros Universos (está questão é apresentada nos documentários da aba Vídeos).

Na linha de tempo original, no ano 2060 o usuário simplesmente desapareceu. Porém, ele surge neste Universo Alternativo, em meio a segunda Guerra Mundial. Em setembro de 1941, as forças nazistas haviam cercado Stalingrado, começando a ofensiva contra a União Soviética. Após ser capturado pelos alemães, a cápsula é desmontada e a tecnologia utilizada pela Alemanha, que consegue com isso desenvolver de maneira rápida uma bomba nuclear. Após o protótipo, novas ogivas são desenvolvidas e com

essa vantagem bélica, Adolf Hitler vence a guerra. Cenas de guerra e explosões nucleares são mostradas. Assim, este homem fala de um mundo onde apenas o alemão existe como idioma e o nazismo é a única ideologia aceita. Mostrando o controle existente pelo que, acredita-se, seja a polícia, tudo o que é dito por ele passa por um software de reconhecimento facial que legenda a transmissão. Suas palavras são ocultas sob um diálogo de Adolf Hitler, visto que até mesmo em alemão o que ele dizia poderia ser considerado ofensivo.

Concluindo, ele informa que está fazendo isso unicamente para preservar o seu mundo. Ao impedir que o usuário faça a sua viagem, ele impede que sua realidade seja afetada e o curso da história segue normalmente nos dois Universos.

Dois paradoxos são criados por este vídeo, mas não são explicados por ele. Espera-se, com isso, criar uma discussão sobre retrocessos temporais e a lei de causa e efeito. Essa lei já não é questionada pelo senso comum, visto que o cotidiano é criado por ela. Vemos, por exemplo, uma xícara de café cair da mesa (causa) e se quebrar, espalhando café quente e cacos de vidro pelo chão (efeito), mas jamais vemos uma xícara surgir quebrada, a partir do nada, em nossa frente. Tampouco, vemos uma xícara estilhaçada começar a se juntar novamente, até que não restem mais marcas de café no chão e ela suba, "sozinha", para a mesa.

HAWKING (1988), descreve que a lei de causa e efeito é, na verdade, uma variante da Segunda Lei da Termodinâmica, que diz que "a entropia de um sistema isolado aumenta sempre e que, quando dois sistemas se unem, a entropia do sistema resultante é maior do que a soma das entropias dos sistemas individuais.". Ainda segundo ele, o grau de entropia de um sistema, ou grau de desordem, sempre tende a aumentar. Como exemplo, ele traz uma casa que ninguém cuida quando as coisas estragam. E, se alguém tenta arrumá-la, precisa dispender esforço, diminuindo ainda mais a "energia ordenada disponível".

É por isso que jamais vemos uma xícara de café se recompondo. Porque uma violação na lei de causa e efeito acarreta uma violação no princípio da entropia. Porém, nesse vídeo (para efeito de debate) esse princípio é violado, não ficando claro qual é a causa ou o efeito do que o usuário assiste pois, se o homem impediu a viagem do usuário, sua realidade nunca foi alterada. Mas sua realidade sofreu alteração do usuário, por isso ele teve que intervir.

Um segundo paradoxo é criado no momento em que o usuário se pergunta como aquele homem possui conhecimento do que ocorreu em seu mundo, já que, pelas leis da Teoria M, as Membranas que formam o Universo são isoladas e, a princípio, nada pode interagir entre elas a não ser, em teoria, a Gravidade (GRENNE, 2009). Dessa maneira, uma nova violação da lei de causa e efeito ocorre: se ele impediu a viagem do usuário, jamais teve contato com nossa realidade. Mas ele possui conhecimento da realidade, então ele não impediu essa viagem.

Ambos paradoxos são apresentados aos 1,36 minutos do vídeo "Sobre", presente no menu Ajuda (antes, aos dezesseis segundos, uma "interferência" surge e aparece a imagem do misterioso homem, passando ao usuário a idéia de que existe algo neste vídeo que complementa o que ele viu antes). Esses paradoxos estão ocultos e são apresentados como uma "surpresa", um pequeno "prêmio" ao usuário que acompanhou todos os vídeos. Nesse trecho descobre-se que o homem em questão é neto do usuário neste mundo paralelo e que por isso, aprendeu tudo sobre a matriz temporal original. Porém, as demais perguntas ficam em aberto para debate.

### **Como Utilizar Este Software**

### **Índice**

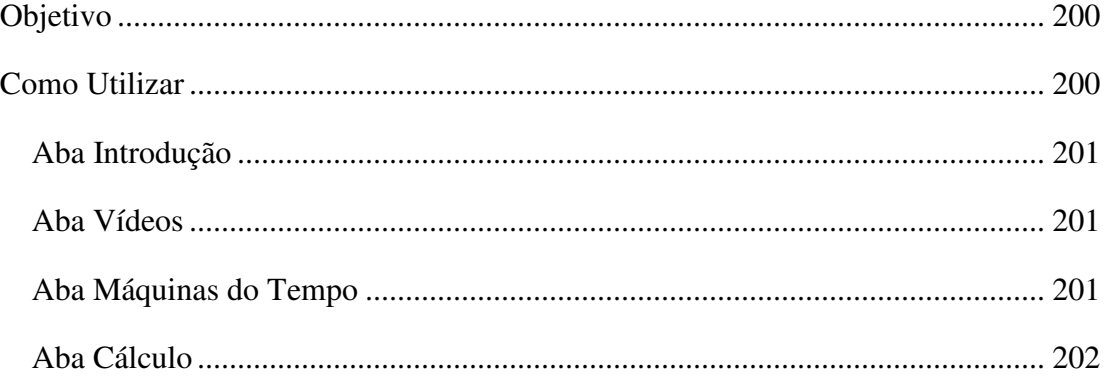

#### **Objetivo**

 Este software tem como objetivo ensinar de que maneira a viagem no tempo é possível, utilizando-se como base dois ramos de pesquisa: a Teoria da Relatividade desenvolvida por Albert Einstein e a Teoria das Cordas, integrante da Mecânica Quântica.

#### **Como Utilizar**

 O software foi desenvolvido para ser intuitivo: as abas estão em ordem crescente de aprendizado, bem como os documentários da aba "Vídeos". Tendo escolhido a sua Máquina do Tempo favorita, simule uma viagem no tempo baseada na Teoria da Relatividade.

 Simulando uma viagem ao futuro, conhecendo os paradoxos existentes, entendendo o funcionamento de hipotéticas Máquinas do Tempo, você ganhará conhecimento em dois ramos da Física que mais atraem pesquisadores em todo mundo: Relatividade e Mecânica Quântica.

#### **Aba Introdução**

 Essa aba, inicial, apresenta o software e seus objetivos. Para assistir ao vídeo de introdução, basta clicar no botão e o software abrirá o seu programa padrão de vídeos. Os vídeos foram codificados em um formato compatível com o Windows. Caso algum vídeo deste trabalho não seja executado corretamente (com listras coloridas ou sem áudio), acesse no Menu Ajuda o arquivo "Problemas?" onde você terá instruções necessárias para atualizar o seu *player* de vídeo.

#### **Aba Vídeos**

 Não é necessário conhecimento prévio de Física para utilizar esse software, porém, algumas questões referentes às Teorias Físicas relacionadas devem ser compreendidas para sua utilização, como a dilatação espaço temporal e Wormholes. Todas essas questões estão explicadas nos documentários apresentados aqui.

 Pode parecer bastante estranho algumas teorias relacionadas com a viagem no tempo. Você pode se perguntar: "como assim o tempo passa mais devagar se eu viajo muito rápido?" ou "de que maneira é possível abrir um túnel no nada?". Isso tudo está respondido em mais de uma hora de documentários. São trechos selecionados, com explicações claras, animações e declarações de pesquisadores conceituados.

 Os vídeos estão em ordem crescente de complexidade. Dessa maneira, seguindo a numeração, todas as teorias serão compreendidas de maneira clara.

Os créditos destes vídeos estão relacionados no vídeo "Sobre" do Menu Ajuda.

#### **Aba Máquinas do Tempo**

 Você já deve ter assistido a algum filme que utiliza máquinas do tempo em sua história. Nestá parte do software, seis máquinas famosas no cinema foram descritas. Aqui você irá descobrir se ela só funciona na ficção científica, ou se poderia ser construída caso houvesse a tecnologia necessária.

 Inicialmente, você seleciona a sua preferida. No botão "Assistir a um Vídeo da Máquina" você tem um vídeo com um trecho do filme a que ela pertence, demonstrando sua utilização. Abaixo, o botão "Conhecer Informações da Máquina" traz um descritivo dela, com dados do filme e a aplicação das teorias Físicas. É aqui que você descobre, por exemplo, que não é possível construir uma máquina do tempo em um carro...

 Neste mesmo documento, outras informações são apresentadas. Cada arquivo traz, além da máquina, uma parte da Física relacionada, que não está tratada nos vídeos. Assim, caso tenha interesse, é válida a leitura do arquivo, mesmo possuindo conhecimento da máquina do tempo selecionada. Nestes documentos voe irá aprender mais sobre movimentos com velocidade próxima a da Luz, paradoxos criados por uma viagem ao passado, criação de buracos negros, entre outros assuntos.

#### **Aba Cálculo**

 É nestá parte do software que você pode simular uma viagem no tempo para o futuro, baseada na Teoria da relatividade. A equação, criada por Albert Einstein, mostra como o tempo passa mais devagar, quanto mais próximo da velocidade da luz se viaja.

$$
t/T = \sqrt{1 - (V/C)^2}
$$

Explicando a equação:

- t Este é o tempo medido no Planeta Terra
- T Valor de tempo para uma viagem espacial
- V Velocidade da nave espacial
- C Velocidade da Luz

 Pode parecer uma equação complexa, mas não é. Os números é que se tornam extensos, porque devem ser convertidos. Einstein utilizava o sistema métrico CGS (centímetro-grama-segundo). Isso significa que o tempo informado deve ser convertido para segundos e a velocidade, de quilômetros por segundo para centímetros por segundo.

 O campo "Tempo de Viagem" deve ser informado com um valor em anos. Após ter assistido aos documentários, você aprenderá que não é possível a viagem no tempo sem uma longa viagem espacial.

 A velocidade da nave espacial é informada ao programa através do controle, respeitando a teoria de Einstein. Assim, qualquer valor acima da velocidade da luz, que é 300.000 km/s, não é aceito. Nem mesma velocidade igual a ela. Essas questões estão detalhadas nos documentos das máquinas do tempo, inclusive com a equação resolvida.

 Quando você clicar em "Calcular", o sistema irá também validar a máquina do tempo que você escolheu. Somente as teoricamente possíveis são aceitas, informação essa disponível nos documentos da aba anterior. O resultado do cálculo será informado em uma mensagem.

## **Arquivo "Problemas?"**

Se você abriu este arquivo, significa que está com problemas para executar o Objeto de Aprendizagem.

Por ter sido desenvolvido em Java, você precisa de uma versão destá linguagem para executá-lo.

O Java pode ser baixado em www.java.com

No botão Introdução, nas abas Vídeo e Máquinas do Tempo, existem arquivos no formato MPEG2.

Este formato de vídeo é genérico, sendo executado pela maioria dos programas. Porém, caso você não tenha um player de vídeo para este formato, ou se o vídeo abriu sem som (todos os vídeos possuem áudio) você pode baixar os seguintes programas:

Bs Player VLC Player Media Player Classic

Estes programas estão disponíveis em sites especializados, tais como:

www.baixaki.com.br

www.superdownloads.com.br

Se preferir, pode usar o google (www.google.com.br) ou o yahoo (www.yahoo.com.br) usando a seguinte pesquisa: "nome\_do\_programa download"

O botão "Conhecer Informações da Máquina" na aba "Máquinas do Tempo" abre um arquivo no formato pdf sobre a máquina escolhida. Caso você não possua um leitor de pdf, pode procurar nos sites informados acima pelo programa "Adobe Reader" ou direto no site do desenvolvedor, www.adobe.com.

A você, caro usuário, vida longa e próspera.